Вінницький національний технічний університет Факультет інфокомунікацій, радіоелектроніки та наносиcтем Кафедра радіотехніки

## **ПОЯСНЮВАЛЬНА ЗАПИСКА**

до магістерської кваліфікаційної роботи за освітньо–кваліфікаційним рівнем «магістр»

на тему:

# **РАДІОВИМІРЮВАЛЬНИЙ ПРИЛАД ВИЗНАЧЕННЯ АМПЛІТУДИ УЛЬТРАЗВУКОВОГО ВИПРОМІНЮВАННЯ**

08–36.МКР.011.00.000 ПЗ

Виконав: студент 2–го курсу, групи РТ–19м Спеціальність 172 – Телекомунікації та радіотехніка (освітня програма: Радіотехніка) Пилипчук М.В.

Керівник: к.т.н., доц. каф. РТ

Осадчук Я.О.

« $\qquad \qquad$   $\qquad \qquad$  2020 p.

Рецензент: к.т.н., доцент. каф. ТКСТБ \_\_\_\_\_\_\_\_\_\_\_\_\_\_Михалевський Д.В.  $\left\langle \left\langle \frac{1}{2} \right\rangle \right\rangle$  2020 р.

Вінниця ВНТУ – 2020 рік

Вінницький національний технічний університет

Факультет Інфокомунікацій , радіоелектроніки та наносистем Кафедра Радіотехніки Освітньо-кваліфікаційний рівень Магістр\_\_\_\_\_\_\_\_\_\_\_\_\_\_\_\_\_\_ Спеціальність 172 – Телекомунікації та радіотехніка\_\_\_\_\_\_\_\_\_

(шифр і назва)

### **ЗАТВЕРДЖУЮ**

 Завідувач кафедри РТ д.т.н., професор О.В. Осадчук " $28$ "  $09$   $2020$  року

## **З А В Д А Н Н Я НА МАГІСТЕРСЬКУ КВАЛІФІКАЦІЙНУ РОБОТУ СТУДЕНТУ**

Пилипчуку Максиму Володимировичу

(прізвище, ім'я, по батькові)

1. Тема роботи. «Радіовимірювальний прилад визначення амплітуди ультразвукового випромінювача»

керівник роботи Осадчук Ярослав Олександрович, к.т.н., доцент ,

(прізвище, ім'я, по батькові, науковий ступінь, вчене звання) затверджені наказом вищого навчального закладу від "25" 09 2020 року №214 2. Строк подання студентом роботи 10 грудня 2020 року

3. Вихідні дані до роботи: напруга живлення від 5 до 15 В; вихідна частота від 500 Гц до 100 кГц; струм споживання від 1 мА до 50 мА; діапазон робочих температур від 0 до 50°С; можливість підключення плоских ультразвукових випромінювачів.

4. Зміст розрахунково-пояснювальної записки (перелік питань, які потрібно розробити): аналіз сучасного стану радіовимірювальних методів і засобів визначення амплітуди коливання ультразвукового випромінювача; математична модель радіовимірювального приладу «активний магнітний перетворювач – об'єкт вимірювання»; радіовимірювальна система «плоский активний магнітний перетворювач – циліндричний об'єкт вимірювання»; реалізація активного магнітного методу для вимірювання амплітуди коливань ультразвукового випромінювача; економічна частина, безпека життєдіяльності; висновки; перелік посилань; додатки.

5. Перелік графічного матеріалу (з точним зазначенням обов'язкових креслень): класифікація первинних перетворювачів; принцип роботи вихрострумового методу; електрична схема радіовимірювального перетворювача магнітної індукції (а), фото первинного перетворювача (б); принципова схема макету вимірювального пристрою (U– вихідний сигнал ЗВ); результат моделювання. структурна схема вимірювального пристрою без самокалібрування.

## 6. Консультанти розділів роботи

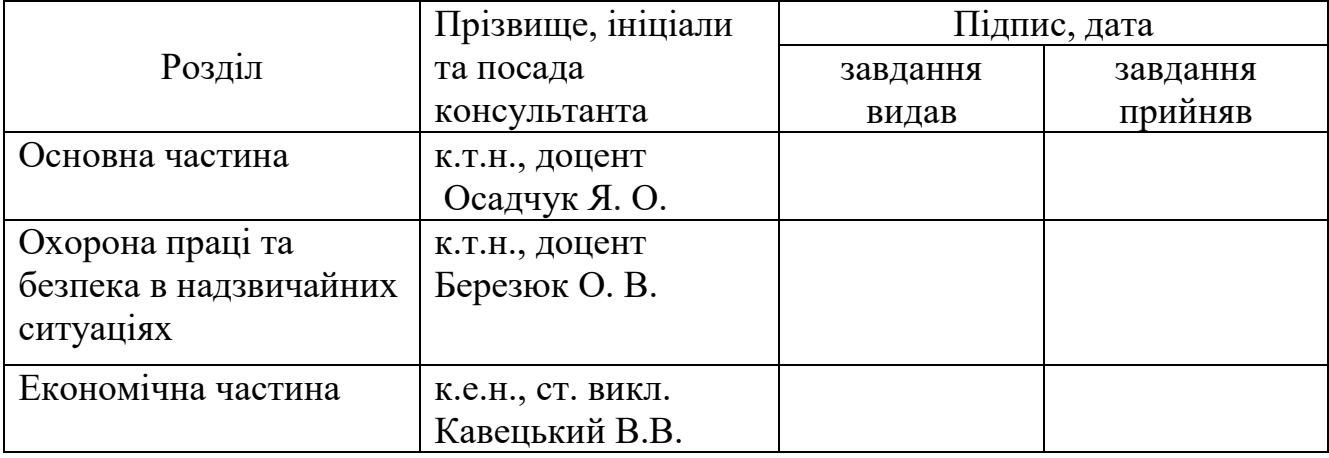

## 7. Дата видачі завдання <u>29 вересня 2020 року</u>

# КАЛЕНДАРНИЙ ПЛАН

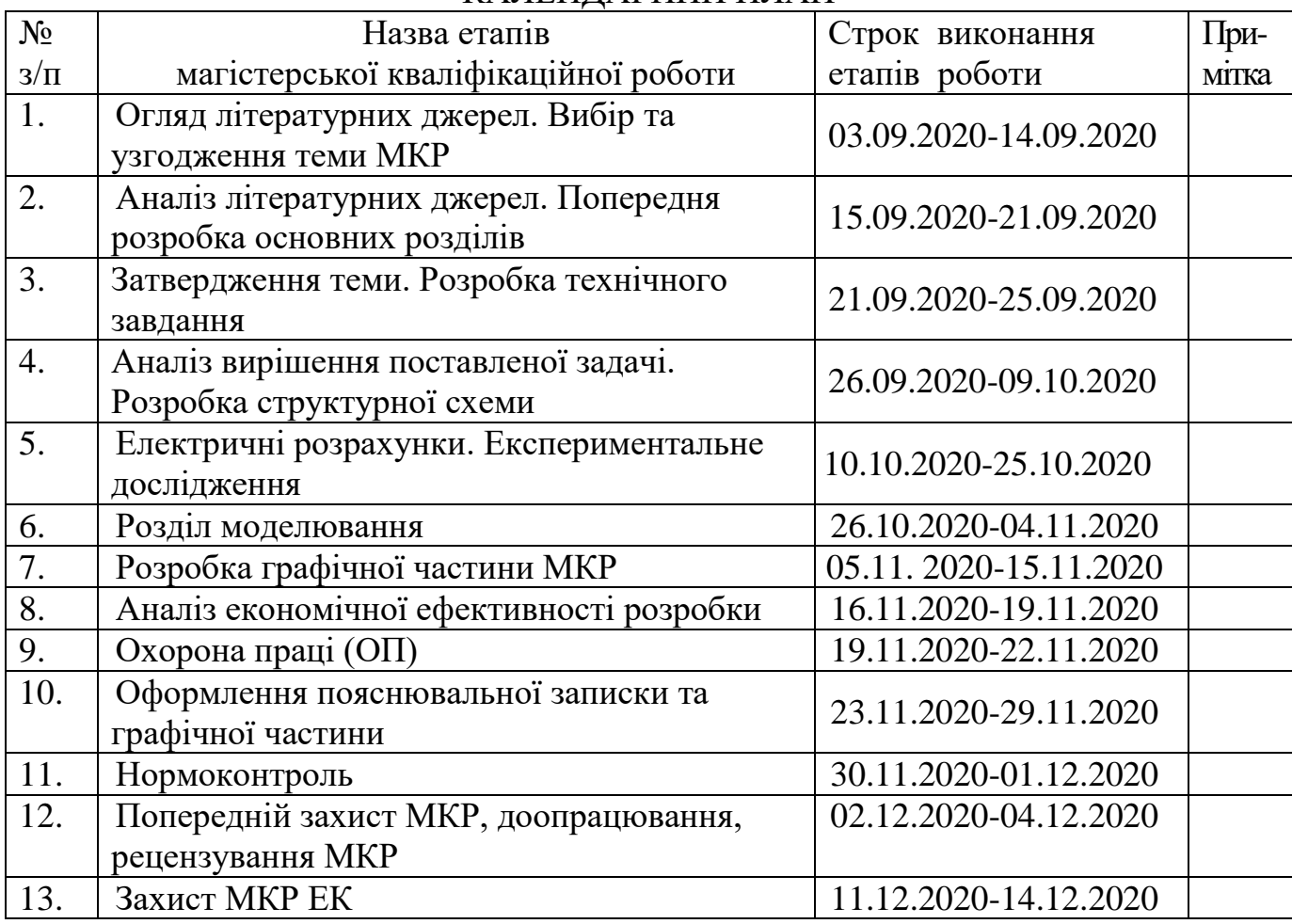

Студент \_\_\_\_\_\_\_\_\_\_\_\_\_\_\_\_ Пилипчук М. В.

( підпис )

( підпис )

Керівник роботи **\_\_\_\_\_\_\_\_\_\_\_\_\_** Осадчук Я. О.

#### **РЕФЕРАТ**

УДК 621.397

Пилипчук М.В. Радіовимірювальний прилад визначення амплітуди ультразвукового випромінювання. Магістерська кваліфікаційна робота. – Вінниця: ВНТУ, 2020. –160с. На українській мові. Бібліогр.: 78 назв; табл..: 21; рисунків 33.

У магістерській кваліфікаційній роботі проведено аналіз публікацій, присвячених теоретичним і експериментальним дослідженням радіовимірювальних методів і засобів визначення амплітуди коливання ультразвукового випромінювача.

В науковому плані досліджено аналітичний метод розрахунку інтегральних параметрів системи «вимірювальний первинний перетворювач – циліндричний об'єкт контролю» в декартовій та циліндричній системах координат, що базується на принципі суперпозиції та методі Грінберга. Розроблено математичну модель системи «вимірювальний первинний перетворювач – циліндричний об'єкт контролю», що дозволяє розрахувати повний імпеданс системи, як для прямокутної, так і круглої котушки індуктивності вимірювального первинного перетворювача та циліндричного об'єкту контролю, з урахуванням скінченності габаритів об'єкту контролю, електромагнітних параметрів матеріалу об'єкту контролю.

В практичному плані проведені експериментальні дослідження та розроблено принципи реалізації запропонованого методу математичного розрахунку інтегральних параметрів системи «вимірювальний первинний перетворювач – циліндричний об'єкт контролю». Розроблена програма для ЕОМ, що дозволяє розраховувати інтегральні параметри системи «вимірювальний первинний перетворювач – циліндричний об'єкт контролю» для прямокутної та круглої котушки. Розроблено методику вимірювання амплітуди ультразвукових механічних коливань об'єкту контролю.

У п'ятому розділі проведено розрахунок кошторису витрат на виробництво пристрою та ефективність вкладених інвестицій.

В розділі охорони праці було розглянуто такі питання охорони праці та безпеки в надзвичайних ситуаціях, як технічні рішення з гігієни праці і виробничої санітарії, визначення послаблення ультразвуку екрануванням, технічні рішення з промислової та пожежної безпеки.

Ключові слова: радіовимірювальний перетворювач інформації, вимірювальний канал перетворювача, радіовимірювальна система, математична модель.

#### **ABSTRACT**

Pilipchuk М.V. Radiomeasuring device for determining the amplitude of ultrasonic radiation. Master's thesis. - Vinnytsia: VNTU, 2020. -160p. In Ukrainian language. Bibliogr .: 78 titles; Figure 33.

In the master's qualification work the analysis of the publications devoted to theoretical and experimental research of radio measuring methods and means of definition of amplitude of fluctuations of the ultrasonic radiator is carried out.

The analytical method of calculation of integral parameters of the system "measuring primary transducer - cylindrical object of control" in Cartesian and cylindrical coordinate systems based on the principle of superposition and Greenberg's method is scientifically investigated. A mathematical model of the system "measuring primary converter - cylindrical object of control" is developed, which allows to calculate the full impedance of the system for both rectangular and round inductors of measuring primary converter and cylindrical object of control, taking into account the finiteness of the object of control , electromagnetic parameters of the material of the object of control.

In the practical plan experimental researches are carried out and principles of realization of the offered method of mathematical calculation of integral parameters of system "measuring primary converter - cylindrical object of control" are developed. A computer program has been developed that allows to calculate the integral parameters of the system "measuring primary transducer - cylindrical object of control" for rectangular and round coils. A method for measuring the amplitude of ultrasonic mechanical vibrations of the object of control has been developed.

The fifth section describes the recommendations for occupational safety and health when working with this device.

The section of labor protection considered such issues of labor protection and safety in emergency situations as technical solutions for occupational health and industrial sanitation, determination of attenuation of ultrasound shielding, technical solutions for industrial and fire safety.

Keywords: radiomeasuring converter of information, measuring channel of converter, radio measuring system, mathematical model.

# **ЗМІСТ**

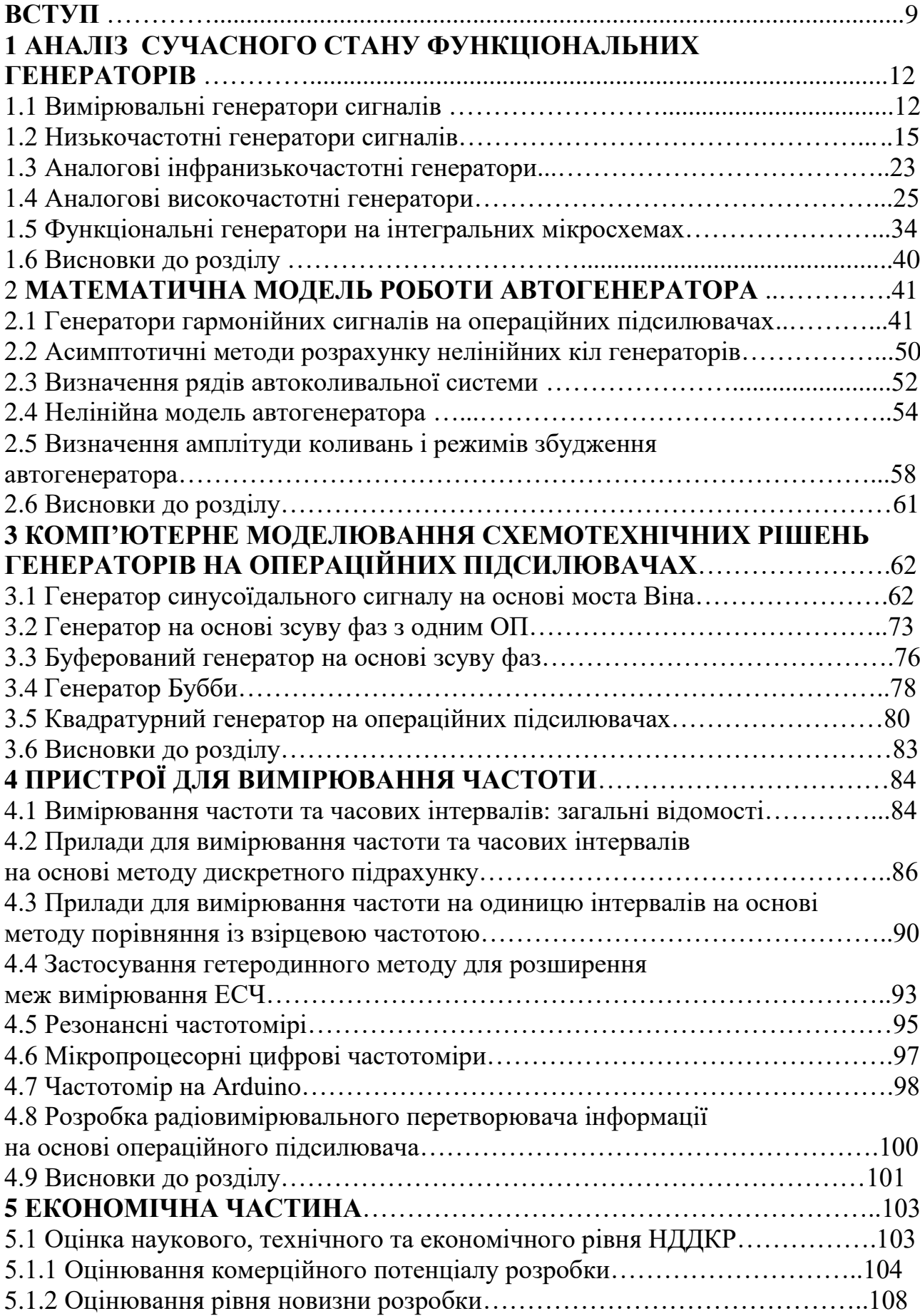

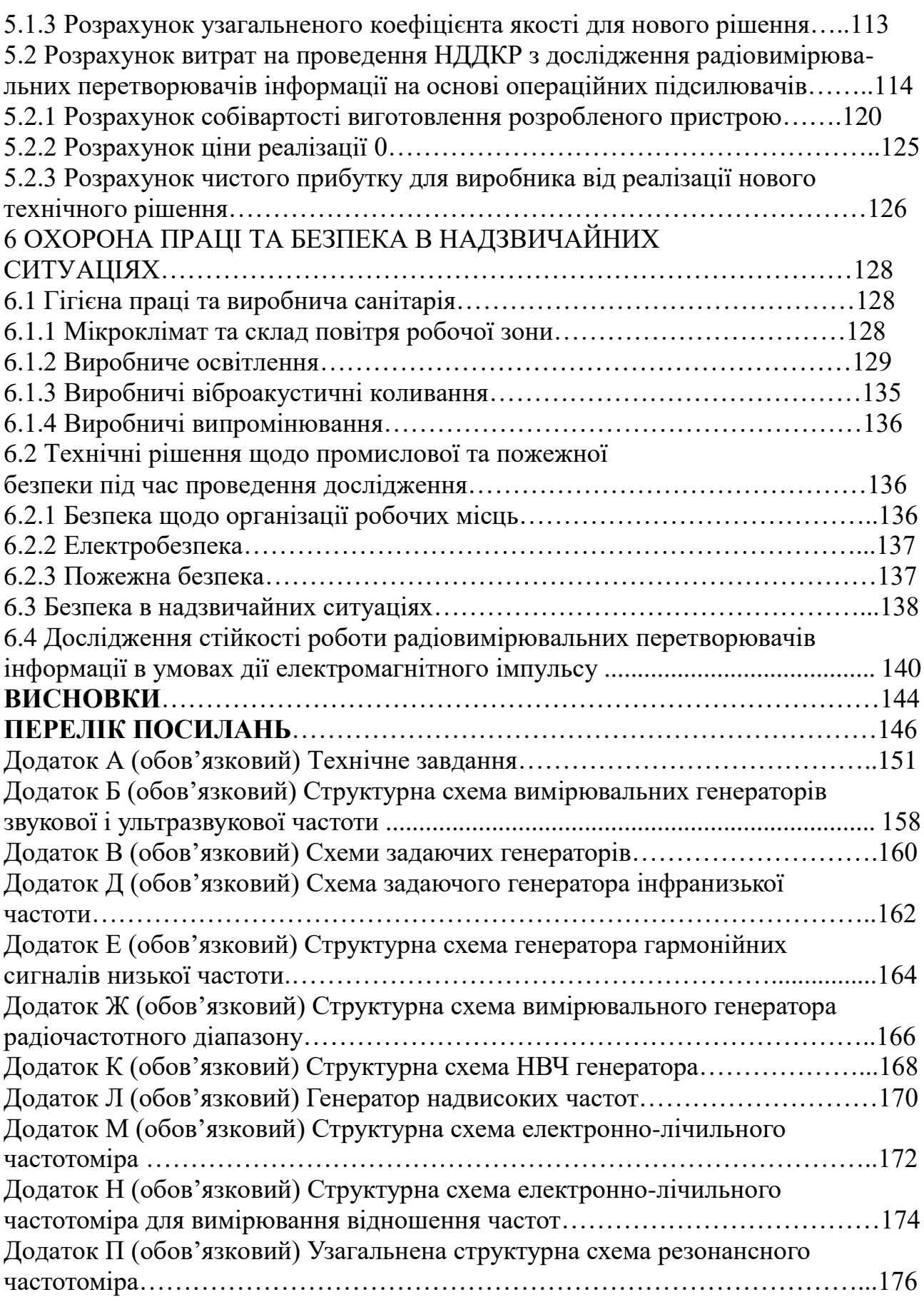

**Актуальність теми.** Основним вузлом будь-якого ультразвукового технологічного обладнання є ультразвуковий електромеханічний перетворювач, що перетворює електричну енергію в енергію механічних коливань. В якості електромеханічних перетворювачів використовуються ультразвукові випромінювачі, виконані на основі п'єзоелектричної кераміки на базі акустичної схеми, запропонованої Ланжевеном. Ультразвукові випромінювачі Ланжевена являє собою напівхвильовий випромінювач, в якому частина п'єзокераміки замінена двома металевими накладками – робочою та тильною.

У промисловості найбільшого поширення знайшли стрижневі ультразвукові випромінювачі, робота яких основана на поздовжніх механічних коливаннях, що забезпечують верхні граничні значення амплітуди коливань до 100 мкм та частоту 66 кГц. Нижня границя амплітуди коливань визначається технологічними особливостями процесу та геометричними розмірами оброблюваних деталей (0.5 мкм), а частота амплітуди коливань, його назвою – ультразвукові (~18 кГц).

Протікання фізико-хімічних процесів, які інтенсифікуються ультразвуком, забезпечується двома основними параметрами ультразвукових випромінювачів: частотою та амплітудою механічних коливань. При цьому значення амплітуди механічних коливань переоцінити важко, оскільки саме воно визначає не тільки проходження тих чи інших фізико-хімічних процесів, але й саму можливість їх протікання.

З огляду на вище сказане, постає проблема вимірювання та контролю основних параметрів ультразвукових випромінювачів. Основними компонентами вимірювального процесу виступають: об'єкти контролю (ОК) з конкретними вимірювальними величинами; сенсори (вимірювальні первинні перетворювачі (ПП)), за допомогою яких отримують вимірювальну інформацію про досліджуваний параметр об'єкту контролю; лінія, якою сенсор під'єднується до пристроїв вимірювального перетворення сигналів та інших засобів вимірювальної техніки; обчислювальні засоби; засоби пересилання вимірювальних даних і відображення результатів вимірювань. Вказані компоненти знаходяться під впливом так званих умов вимірювань, до яких відносять температуру навколишнього середовища, його тиск, вологість, напруженість магнітного, електростатичного поля, інтенсивність електромагнітного поля, рівень завад спільного і нормального видів, рівень радіації, механічних вібрацій, струсів та ударів, напругу та частоту живлення тощо.

Принцип роботи первинного перетворювача визначається фізичним явищем, що покладене в основу його роботи. Його вибирають виходячи з основних характеристик об'єкту контролю (його фізичні та геометричні характеристики), стану поверхні (шорсткість, наявність інших речовин на поверхні – пилу, бруду, дефектів поверхні об'єкту контролю), умовами навколишнього середовища та простотою застосування. При виборі принципу роботи первинних перетворювачів слід керуватись також і технікоекономічними показниками майбутнього звукового випромінювача: точність вимірювання та простоту застосування звукового випромінювача, співвідношення собівартості до якості вимірювання.

Основним вузлом засобу вимірювання, що визначає якість вимірювань в цілому, є первинний перетворювач. При вимірюванні амплітуди ультразвукових коливань торця робочої накладки ультразвукових випромінювачів первинний перетворювач представляє собою перетворювач механічної величини в електричну і може бути контактним або безконтактним.

При індуктивному методі відбувається вплив об'єкту контролю на реактивну складову енергії у ближній зоні, де переважає магнітна складова електромагнітного поля та має індуктивний характер. На сьогодні цей метод отримав значний розвиток. Індуктивні первинні перетворювачі виокремлюють в окрему групу – електромагнітні первинні перетворювачі. У цій групі виділяють дві основні підгрупи: параметричні електромагнітні первинні перетворювачі та первинні перетворювачі генераторного типу, в основу роботи яких покладено закон Фарадея. Серед параметричних первинних перетворювачів розрізняють індуктивні, трансформаторні, вихрострумові та магнітопружні первинні перетворювачі. До перетворювачів генераторного типу відносять індукційні та магнітомодуляційні, проте у вимірюванні амплітуди коливань їх, як правило, не застосовують, тому далі не розглядатимуться. Серед електромагнітних методів вимірювання найбільш доцільним, з огляду на характерні особливості об'єкту контролю, до застосування для вимірювання амплітуди коливань торця накладки ультразвукового випромінювача є вихрострумовий метод.

### **Мета і задачі дослідження.**

Метою дослідження є розробка та дослідження радіовимірювального приладу визначення амплітуди ультразвукових механічних коливань електропровідних об'єктів контролю шляхом самокалібрування вимірювального пристрою в процесі вимірювання.

**Для досягнення поставленої мети необхідно було вирішити такі наукові задачі:**

- 1. Обґрунтувати вибір методу вимірювання амплітуди ультразвукового випромінювання.
- 2. Розглянути аналітичну модель системи «Вимірювальний первинний перетворювач – циліндричний об'єкт вимірювання» для випадку прямокутного та круглого витка із синусоїдальним струмом.
- 3. Розробити конструкцію радіовимірювального приладу визначення амплітуди ультразвукового випромінювання, що дозволить проводити самокалібрування в процесі вимірювання, задавати чутливість радіовимірювального приладу не тільки на етапі його проектування, але і у в процесі вимірювання.
- 4. Провести експериментальні дослідження по перевірці математичних моделей.

**Об'єкт дослідження:** метод та засіб вимірювання амплітуди ультразвукових механічних коливань торця накладки ультразвукових випромінювачів.

**Предмет дослідження:** процес взаємодії накладних абсолютних вимірювальних первинних перетворювачів прямокутної та круглої форми з циліндричним об'єктом контролю.

**Методи дослідження.** Дослідження інтегральних параметрів вимірювальних первинних перетворювачів проводиться за допомогою математичного моделювання на основі принципу суперпозиції та розв'язку системи рівнянь електродинаміки в декартових та циліндричних координатах методом Грінберга із застосуванням наступних методів: електродинаміки суцільних середовищ та апарату спеціальних функцій для розробки теоретичних основ роботи електродинамічного пристрою з електропровідними зразками; методи розрахунку електричних кіл для визначення повного опору вимірювального кола пристрою, що поєднує властивості індуктивного та вихрострумового сенсорів при взаємодії з дослідним зразком.

#### **Наукова новизна роботи:**

- 1. Застосовано аналітичний метод розрахунку інтегральних параметрів системи «вимірювальний первинний перетворювач – циліндричний об'єкт контролю» в декартовій та циліндричній системах координат, що базується на принципі суперпозиції та методі Грінберга.
- 2. Розроблено математичну модель системи «вимірювальний первинний перетворювач – циліндричний об'єкт контролю», що дозволяє розрахувати повний імпеданс системи, як для прямокутної, так і круглої котушки індуктивності вимірювального первинного перетворювача та

циліндричного об'єкту контролю, з урахуванням скінченності габаритів об'єкту контролю, електромагнітних параметрів матеріалу об'єкту контролю, не співвісності системи «вимірювальний первинний перетворювач – циліндричний об'єкт контролю» та ефекту швидкості об'єкту контролю, що суттєво скорочує час розрахунків на персональному комп'ютері. Визначено умову реалізації вихрострумового методу.

## **Практична цінність роботи:**

- 1. Розроблено принципи реалізації запропонованого методу математичного розрахунку інтегральних параметрів системи «вимірювальний первинний перетворювач – циліндричний об'єкт контролю».
- 2. Розроблена програма для ЕОМ, що дозволяє розраховувати інтегральні параметри системи «вимірювальний первинний перетворювач – циліндричний об'єкт контролю» для прямокутної та круглої котушки.
- 3. Розроблено методику вимірювання амплітуди ультразвукових механічних коливань об'єкту контролю.

## **Особистий внесок здобувача**

Основні положення і результати магістерської кваліфікаційної роботи отримані автором практично самостійно в науковій школі д.т.н., проф. Осадчука О.В.

**Структура і обсяг роботи.** Магістерська кваліфікаційна робота складається зі вступу, 6 розділів, висновків, додатків та переліку посилань.

## **1 АНАЛІЗ СУЧАСНОГО СТАНУ РАДІОВИМІРЮВАЛЬНИХ МЕТОДІВ І ЗАСОБІВ ВИЗНАЧЕННЯ АМПЛІТУДИ КОЛИВАННЯ УЛЬТРАЗВУКОВОГО ВИПРОМІНЮВАЧА**

1.1 Класифікація радіовимірювальних методів визначення амплітуди коливання торця робочої накладки ультразвукового випромінювача

В останні десятиліття особливо бурхливого розвитку набули ультразвукові технології. Серед галузей, де використовуються ультразвукові технології доцільно згадати виробництво радіоелектронної апаратури. Ці технології потребують вдосконалення методів і засобів вимірювання. При виготовлені радіоелектронних апаратів використовують ультразвукову розмірну обробку твердих крихких матеріалів (скло, сапфір, кремній, германій, кварц, фарфор, ферити та ін.), ультразвукову сварку (пластмаси та метали), ультразвукове чищення друкованих плат. Ці процеси знайшли широке застосування в радіоапаратобудуванні при виготовлені деталей напівпровідникових виробів, кварцових резонаторів та фільтрів, ізоляторів, різноманітних плат, корпусів, випромінювачів та ін. Застосування ультразвуку не тільки дозволило замінити ручну працю людини, але й суттєво покращити точність обробки, значно підвищити продуктивність цих технологічних процесів  $[1 - 8]$ .

Серед методів вимірювання амплітуди коливань (АК) торця накладки ультразвукового випромінювача можна виділити контактні та безконтактні методи (рисунок 1.1). Контактні методи полягають у безпосередньому механічному контакті сенсора з обєктом вимірювання (ОВ). У той час як безконтактні методи характеризуються відсутністю механічного контакту сенсора з об'єктом вимірювання [9-11]. Контакт сенсора з об'єктом вимірювання, у випадку безконтактних методів, існує завдяки взаємодії поля (електричного, магнітного, електромагнітного або ультразвукового) створюваного сенсором з об'єктом вимірювання – активні сенсори, та взаємодії ультразвукового поля створюваного об'єкта вимірювання з сенсором – пасивні сенсори  $[12 - 14]$ .

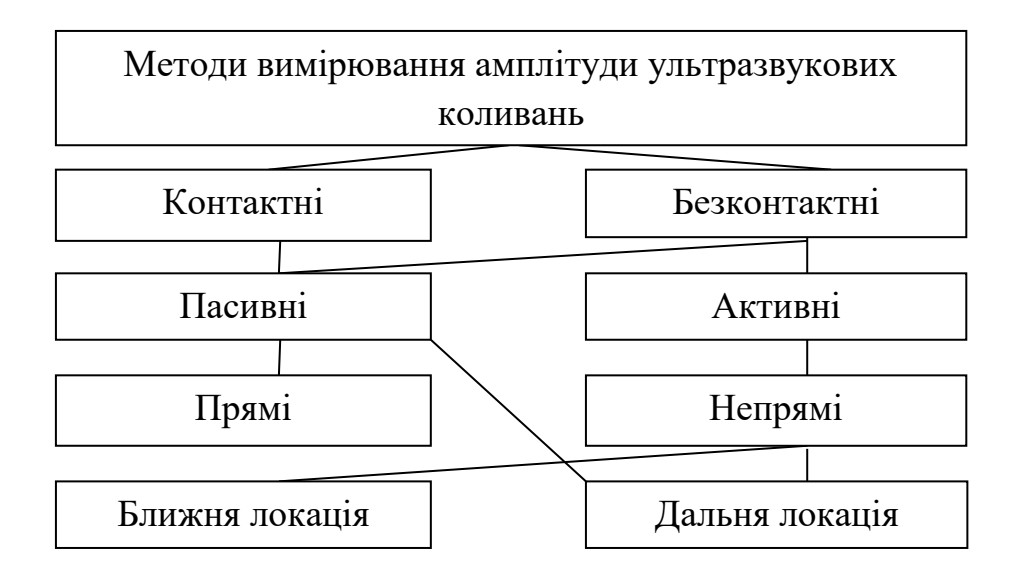

Рисунок 1.1 – Класифікація методів вимірювання амплітуди ультразвукових механічних коливань

У свою чергу серед безконтактних методів, залежно від довжини хвилі поля взаємодії об'єкта вимірювання з сенсором, розрізняють сенсори ближньої та дальньої локації [17]. Сенсори ближньої локації характеризуються набагато меншими геометричними розмірами порівняно з довжиною хвилі поля. Розрізняють, в залежності від типу поля, яке домінує, ємнісні сенсори (домінує електрична складова електромагнітного поля) та магнітні сенсори (домінує магнітна складова електромагнітного поля), серед магнітних сенсорів доцільно виділити пасивні [18, 19 – 22], які самі не створюють зовнішнє магнітне поле, проте реагують на його наявність і зміни та активні магнітні сенсори [13 – 16, 18], які створюють зовнішнє магнітне поле та реагують на його зміни. До пасивних магнітних сенсорів відносять магніторезистивні, магнітоімпедансні та сенсори на ефекті Хола [13, 14, 19 – 22]. Серед активних магнітних сенсорів потрібно виділити індуктивні [13 – 16, 23 – 35], вихрострумові [18] та їх комбінацію [36].

У випадку методів дальньої локації геометричні розміри сенсора та об'єкта вимірювання набагато більші за довжину хвилі поля. До таких методів можна віднести оптичні [23 – 35] радіохвильові ВЧ і НВЧ [17, 24 – 26] та ультразвукові [36] методи.

1.2 Непрямі методи вимірювання амплітуди коливань торця робочої накладки ультразвукового випромінювача

Принцип роботи непрямого методу за струмом живлення ультразвукового випромінювача (рисунок 1.2) полягає в залежності АК

п'єзокераміки ультразвукового випромінювача від струму живлення [9]. Наближена залежність від струму живлення *IЖ* та струму початкового зміщення *І*<sub>0</sub> така:

$$
\xi = k_2 \big( I_{\mathcal{K}} - I_0 \big),
$$

де 2 *k* – коефіцієнт пропорційності між струмом живлення ультразвукового випромінювача та амплітуди коливань.

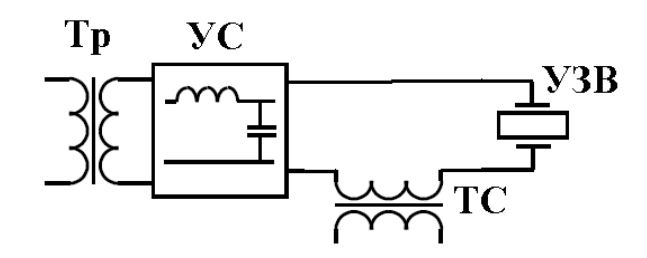

Рисунок 1.2 – Схема вимірювання амплітуди коливань за струмом живлення ультразвукового випромінювача (Тр – трансформатор; УС – узгоджувальна схема; ТС – трансформатор струму)

Переваги цього методу полягають у відсутності зовнішніх пристроїв, простота реалізації. До недоліків слід віднести необхідність індивідуального налаштування, тобто визначення параметрів  $k_2$  та  $I_0,$  і зміну цих параметрів під час технологічного процесу (нп. дія температури).

1.3 Аналіз контактних вимірювальних методів АК торця робочої накладки ультразвукових випромінювачів

Найбільш прості серед контактних методів – ті, що реєструють коливання за допомогою п'єзоелектричних сенсорів [14, 37]. Вони дозволяють проводити вимірювання з високою точністю в діапазоні низьких частот та відносно великих АК, але їх велика інерційність призводить до спотворення форми сигналу та ускладнює вимірювання коливань високої частоти і малої амплітуди. Крім того, якщо маса об'єкта вимірювання невелика, то такий сенсор може суттєво впливати на характер коливань, що також вносить додаткову похибку у вимірювання. Крім того, сенсор реєструє прискорення торця об'єкта вимірювання, отже додатково потрібно знати частоту коливання торця. Сенсор, як правило, кріпиться до об'єкта вимірювання спеціальним клеєм. При калібруванні та повірці ультразвукових випромінювачів приклеєний сенсор потрібно знімати, що неефективно та економічно недоцільно.

З огляду на вище сказане доречно вказати, що вимірювальній схемі без підсилювача сигналу (рисунок 1.3 а) з п'єзоперетворювача характерний нижній поріг вимірювання АК 10 мкм. Застосування підсилювача (рисунок 1.3 б) дозволяє розширити нижній діапазон АК до 1 мкм. Більш точне вимірювання вимагає контролю сигналу з п'єзоперетворювача в смузі робочих частот (рисунок 1.3 в) АК об'єкта вимірювання [37].

Тож, до переваг контактних методів слід віднести простоту реалізації, точність положення на об'єкті вимірювання, невисоку вартість. Проте необхідність встановлення контактного сенсора безпосередньо на динамічний об'єкт різко звужує сферу його застосування.

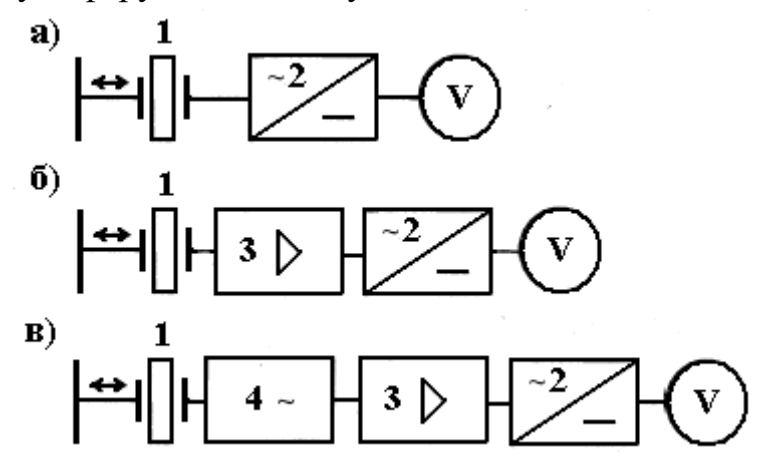

Рисунок 1.3 – Схеми контактних вимірювачів вібрації (1 – п'єзоелектричний перетворювач; 2 – детектор; 3 – підсилювач; 4 – смуговий фільтр; V – вольтметр) (а – вимірювальна схема без підсилювача сигналу; б – вимірювальна схема з підсилювачем сигналу; в – вимірювальна схема з контролем сигналу з п'єзоперетворювача в смузі робочих частот)

Серед недоліків контактних сенсорів слід зазначити неможливість контролю амплітуди коливань безпосередньо в ході технологічного процесу, за виключенням випадків безпосередньої вбудови сенсора в ультразвуковому випромінювачі, наприклад кріплення сенсора до тильної накладки ультразвукового випромінювача з урахуванням коефіцієнта трансформації робочої накладки, залежність показів вимірювального пристрою від сили притискання сенсора [23], схильність сенсора та лінії зв'язку до шкідливих, з точки зору надійності, механічних впливів, що призводять до частих і дорогих збоїв та відмов у системах контролю, застосування тільки тоді, коли маса їх принципово менша маси об'єкта вимірювання, відносно слабкий рівень електричного сигналу в порівняні з мікрофонним ефектом підвідних провідників, власними шумами та іншими завадами, зміна чутливості з часом, що вимагає періодичного калібрування, суттєвий розкид характеристик від зразка до зразка, мала механічна міцність [14, 37].

1.4 Аналіз безконтактних радіовимірювальних методів АК торця робочої накладки ультразвукового випромінювача

Серед безконтактних методів вимірювання АК розрізняють, електромагнітні з розподіленими параметрами (оптичні, радіохвильові ВЧ та НВЧ [24 – 26], ультразвукові) та електромагнітні із зосередженими параметрами (ємнісні – електричні, індуктивні, вихрострумові та їх комбінація – активні магнітні).

Найбільшого поширення серед оптичних методів отримали стробоскопічні оптичні методи. Суть цих методів полягає у вимірюванні амплітуди коливань мікроскопом, оснащеного окулярною шкалою або сіткою [13].

В основі вимірювань амплітуди коливань цим методом лежить спостереження за боковою поверхнею стрижневої ультразвукової коливальної системи за допомогою мікроскопу, оптична вісь якого перпендикулярна вісі системи. Спостереження зазвичай ведуть у відбитому світлі, причому в окулярі встановлено шкалу або сітку з відомою ціною поділок. Спостерігаючи на досліджуваній поверхні до ввімкнення коливань чітко видиму точку або штрих перпендикулярний вісі системи, спостерігають їх «розмиття» після ввімкнення коливань. Величина цього розмиття відповідає «розмаху» коливань, тобто подвійному значенню амплітуди. При цьому похибка вимірювання визначається шириною нерухомого зображення, спостережуваної точки або штриха. Основний недолік цього методу обумовлений особливістю людського ока, який полягає в тому що, якщо в полі зору людини знаходяться об'єкт з чіткими та об'єкт з нечіткими границями, зоровий центр мозку підсвідомо концентрує увагу на об'єкті з чіткими границями, а положення нечіткого об'єкту не визначає. У процесі вимірювання амплітуди, видимі границі ультразвукової коливальної системи є нечіткими, а в полі зору присутні об'єкти з чіткими границями (вимірювальна шкала, нерухомі елементи ультразвукової коливальної системи). У зв'язку з цим, щоб визначити положення «розмитої» границі доводиться свідомо концентрувати увагу на ній, що призводить до зорової втоми та зниженню точності вимірювань. У деяких випадках границі розмитого зображення визначити взагалі неможливо. Метод практично не автоматизується, оскільки визначення границь нечіткого зображення доволі складне обчислювальне завдання [22 – 24]. У випадку коливальної пластини, на поверхні якої розподілені коливання, застосування цього методу

унеможливлює вимірювання розподілених на поверхні пластини амплітуди коливань.

Потрібно вказати, що цей метод доволі громіздкий та трудомісткий, оскільки потребує зняття ультразвукового випромінювача з технологічної установки та налаштування вимірювальної схеми, що вимагає кваліфікованої робочої сили [35 – 42].

Вимірювання АК можливо із застосуванням методів радіолокації. Такий метод полягає в опромінені об'єкта вимірювання високочастотними полями (електромагнітні, ультразвукові), в розглядуваному випадку ультразвуковими випромінюваннями в частотному діапазоні 115 кГц … 2 МГц і вище ( рисунок 1.4). Порівняння прямих та відбитих хвиль дозволяє встановити всю послідовність положення об'єкта вимірювання в просторі та дослідити АК об'єкта вимірювання. Такий підхід, теоретично, дозволяє дослідити АК в широкому частотному діапазоні. Верхній частотний діапазон АК визначатиметься частотою випромінювання ультразвукового випромінювача первинного перетворювача (ПП). Довжина хвилі ультразвукових полів зменшується з підвищенням частоти ультразвукового випромінювача первинного перетворювача. Підвищені вимоги до якості поверхні ОВ, вимоги до стабільності параметрів навколишнього середовища (температура), оскільки вони визначають параметри ультразвукової хвилі, обмежують застосування цього методу. Застосування різних схем термокомпенсації дозволяє суттєво покращити якість вимірювання, проте призводить до ускладнення вимірювального пристрою.

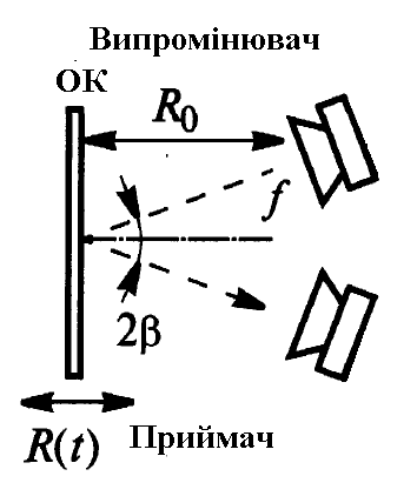

Рисунок 1.4 – Схема ультразвукового методу вимірювання ( $R_{0}$  — базова відстань від ОК до випромінювача та приймача;  $R(t)$  — відстань від ОК до випромінювача та приймача, як функція часу *t* ; β – кут падіння та відбиття ультразвукової хвилі)

Такі дестабілізуючі фактори як зміна базової відстані *R*0 , зміна довжини ультразвукової хвилі, що обумовлені вібрацією кріплення ультразвукового випромінювача первинного перетворювача, рухом повітря в акустичному тракті, зміною температури та іншими факторами призводять до дестабілізації робочої точки вимірювального тракту. Вплив зазначених факторів лежить в низькочастотному діапазоні ~20 Гц, тому їх легко усунути, наприклад застосуванням системи ФАПЧ.

На сьогодні відомий реалізований пристрій для вимірювання вібрації в частотному діапазоні до 20 кГц, діапазоні АК 0.01 мкм..10 мм та робочою частотою випромінювача і приймача 250 кГц [33]. Ємнісний вимірювач включає в себе ємнісний первинний перетворювач, що перетворює мікропереміщення поверхні в ємність, та вимірювач ємності, шкала якого градуйована в одиницях вимірювальної величини. Якість та особливості роботи ємнісних вимірювачів мікропереміщень в першу чергу визначаються параметрами первинний перетворювач. Це пов'язано з тим, що первинний перетворювач, на відміну від іншої частини засобу вимірювання, працює при підвищеній вібрації, в агресивних умовах, при великих коливаннях температури та вологості. Тому близько 80% відмов засобів вимірювання відбувається, в основному, через вихід з класу точності первинного перетворювача [14, 23].

За принципом дії первинні перетворювачі відносяться до параметричної групи, яка характеризується тим, що вимірювальна або контрольована фізична величина – переміщення, перетворюється в параметр електричної ланки – ємність [23, 25], що визначається домінуванням електричного поля над магнітним полем джерела збудження. Раніше первинні перетворювачі використовувались у вигляді двоелектродного конденсатору. Основна ємність первинного перетворювача залежала не тільки від конструктивних параметрів конденсатору, але й від близькості розміщення окремих предметів, їх відносного переміщення та ємності з'єднувальних кабелів та проводів, які вносять нестабільність при проведені вимірювань.

Від цього недоліку в значній мірі вільні триелектродні первинні перетворювачі, в яких вимірюється часткова ємність між високо потенційним та низько потенційним електродами, що розміщені в екрані. Часткові ємності між потенціальними електродами та екраном при ввімкненні первинні перетворювачі в трансформаторний міст шунтують генератор або індикатор рівноваги, а при виконанні їх достатньо низькоомними не впливають на результати вимірювань [36].

Розрізняють одноємнісні, напівдиференційні та диференційні первинні перетворювачі [34]. В одноємнісних первинних перетворювачах переміщення діє на один робочий конденсатор, а зразковий конденсатор постійної ємності знаходиться у вимірювальному пристрої; для напівдиференційних – зразковий конденсатор розміщено в одному корпусі з робочим, і вони виконуються за можливістю ідентичними; в диференційних – обидва конденсатори є робочими та розміщені в одному корпусі. На рисунок 1.5 зображено та наведено в додатку Б схему класифікації первинних перетворювачів [34].

Переміщення змінює ємність первинного перетворювача шляхом дії на будь-який параметр: ефективна площа електродів або відстань між електродами, діелектрична проникність.

Аналіз суттєвих ознак, що визначають конструкцію первинного перетворювача та принцип їх функціонування, показав, що для вимірювання малих та надмалих переміщень доцільно використовувати первинний перетворювач зі змінним зазором [34].

Ємність конденсатора, що утворений паралельними пластинами:

$$
C = \varepsilon_0 \varepsilon_r (n-1) S/d ,
$$

де *n* – число пластин конденсатора, *S* – площа однієї сторони пластини конденсатора, *d* – товщина діелектрику конденсатора,  $\varepsilon_r$  – відносна діелектрична проникність та  $\varepsilon_0$  =  $8.85\!\cdot\!10^{-12}$  $\varepsilon_0 = 8.85 \cdot 10^{-12} \ \Phi/m.$ 

На рисунок 1.6 показано декілька первинних перетворювачів, а на рисунок 1.7 наведена залежність ємності від а) відстані між пластинами, б) часткового перекриття, в) діелектричної проникності.

Ємнісним сенсорам характерний ряд суттєвих переваг, а саме: висока чутливість, простота пристрою, малі габарити та вага, мала інерційність, незначні зусилля електричної взаємодії між обкладинками сенсора.

Незважаючи на зазначені вище переваги, таким сенсорам характерні деякі недоліки, що обмежують їх застосування. Серед набільш суттєвих недоліків доцільно виділити такі: непостійність характеристики при значних змінах умов їх роботи (температури та вологості зовнішнього середовища і ін.), необхідність використання для включення сенсорів відносно складних вимірювальних схем, а також вимоги до точного виготовлення, в деяких випадках, окремих деталей сенсорів [23]. Суттєвим недоліком потрібно також важати необхідність калібрування засобу вимірювання перед кожним вимірюванням та неможливість усунення похибок, обумовленних випадковими зміщеннями первинного перетворювача відносно об'єкту вимірювання під час вимірювання.

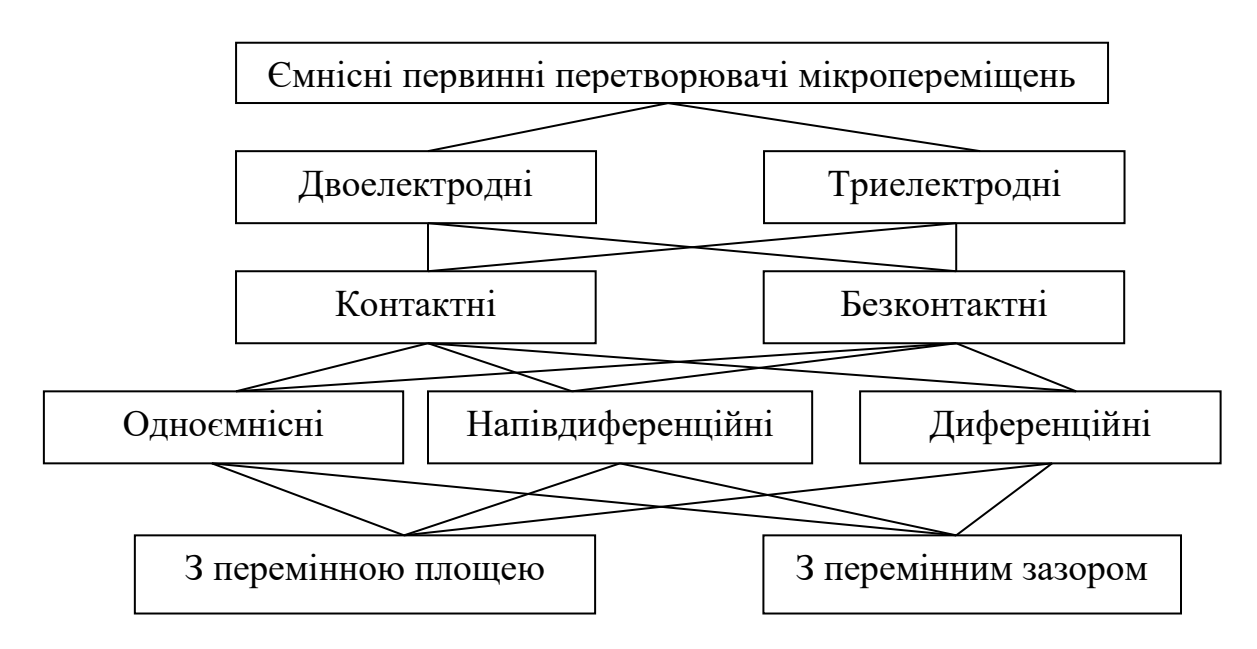

Рисунок 1.5 – Класифікація первинних перетворювачів

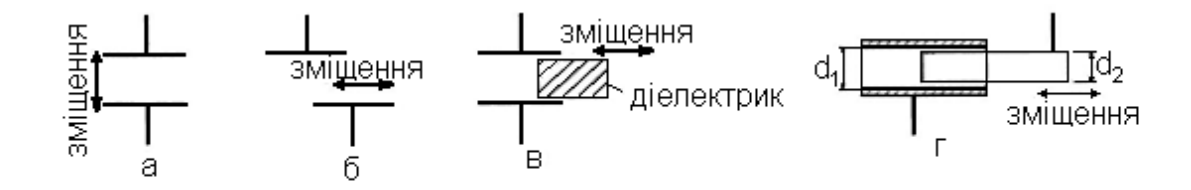

Рисунок 1.6 – Ємнісні перетворювачі (а – ЄПП за зміною відстані; б – ЄПП за зміною площі перекриття плоских пластин конденсатору; в – ЄПП з зміною діелектричної проникності зазору конденсатора; г – ЄПП за зміною площі перекриття циліндричних пластин конденсатору)

Параметричні активні магнітні первинні перетворювачі (рисунок 1.8) реалізовують дві основні різновидності функцій перетворення: індуктивність та взаємна індуктивність, як функції вимірювального параметру.

Принцип дії індуктивних первинних перетворювачів базується на перетворенні зміни магнітного опору [37], що обумовленний дією вимірювальної величини, в електричний сигнал. При цьому спінові струми об'єкту вимірювання, що визначаються магнітними властивостями матеріалу об'єкту вимірювання, визначають можливість такого перетворення, тобто зміну магнітного опору в електричний сигнал. Зміна магнітного опору ланки первинного перетворювача обумовлена зміною геометричних розмірів повітряних зазорів магнітопроводу, типові конструкції яких зображено на рисунок 1.8. Розраховують такі первинні перетворювачі числовим методом [37] або методом еквівалентних магнітних схем [38].

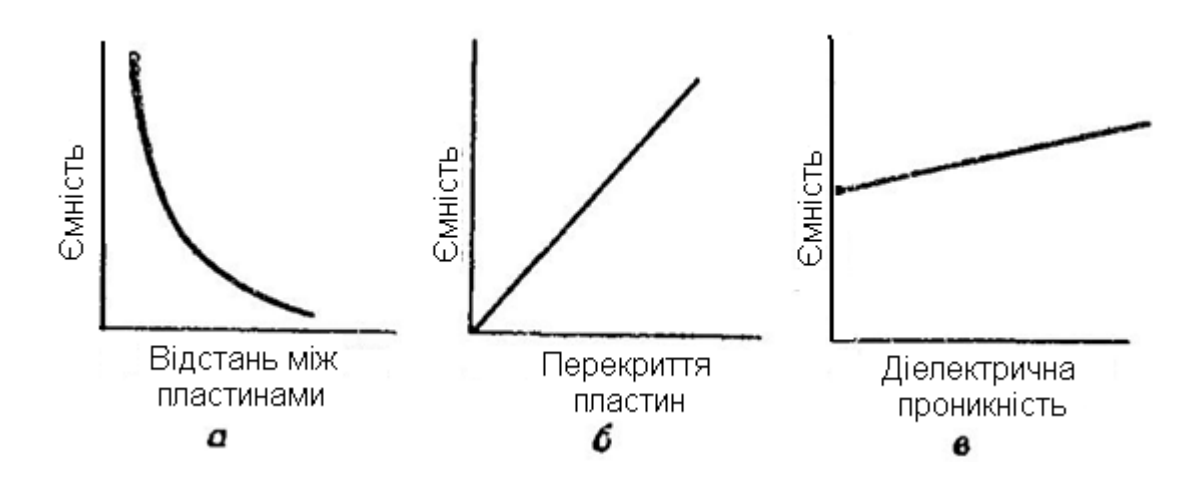

Рисунок 1.7 – Залежність ємності від параметрів первинних перетворювачів (а – функціональна залежність ємності первинного перетворювача від відстані між пластинами конденсатору; б – від площі перекриття; *в* – від діелектричної проникності зазору між обкладками конденсатору)

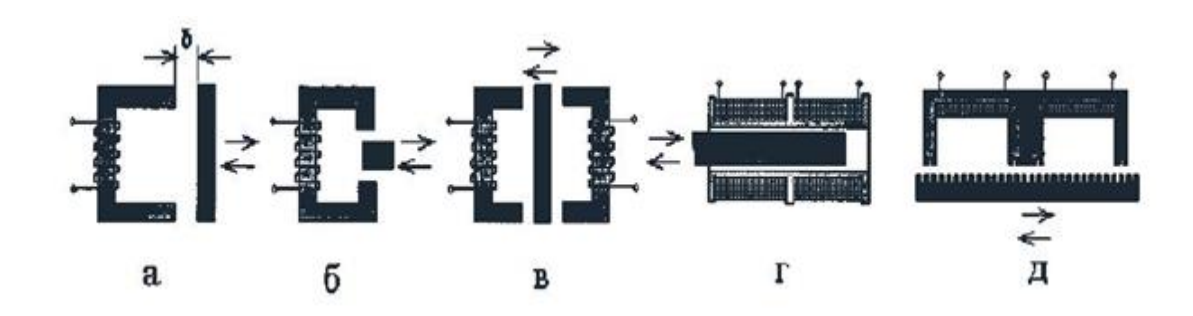

Рисунок 1.8 – Конструкції індуктивних первинних перетворювачів (а – ПП за зміною зазору; б – ПП за зміною площі перекриття; в – диференційний ПП; г – диференційний ПП за зміною магнітної проникності; д – диференційний ПП за зміною площі перекриття)

Первинні перетворювачі (рисунок 1.8 а) представляє собою дросель зі змінним повітряним зазором δ. У випадку невеликого зазору, індуктивність *L* первинного перетворювача [37]:

$$
L = \frac{w^2}{\frac{l_M}{\mu_r \mu_0 S_M} + \frac{2\delta}{\mu_0 S_0}},
$$
(1.2)

де *w* – число витків обмотки; *lM* – середня лінія магнітної силової лінії в ярмі якоря; *SM* та *S<sup>0</sup>* – середні площі перерізів осердя та повітряного зазору; *µ<sup>r</sup>* відносна магнітна проникність матеріалу осердя.

У випадку, коли магнітний опір осердя багато менший магнітного опору повітряного проміжку:

$$
L = \frac{w^2 \mu_0 S_0}{2\delta}.
$$

Чутливість первинного перетворювача до переміщення *γ* визначається відношенням *ΔL* до *Δδ*:

$$
\gamma = -\frac{w^2 \mu_0 S_0}{2\delta^2}
$$

.

Чутливість первинного перетворювача *γ* обернено пропорційна квадрату величини повітряного зазору *δ*, тому індуктивні первинного перетворювача особливо чутливі при малих зазорах та здатні вимірювати зміни зазорів близько 0.1…0.5 мкм [37]. При збільшені зазору залежність *L=f(δ)* стає нелінійною [19]. Підвищити лінійність функції перетворення індуктивних первинних перетворювачів та точність вимірювання можна, використавши диференційну схему ввімкнення перетворювачів (рисунок 1.8, в).

До переваг індуктивних первинних перетворювачів потрібно віднести велику вихідну потужність сигналу, достатню в багатьох випадках для вимірювання параметрів без підсилювальних пристроїв, високу чутливість, порівняну простоту конструкції.

Недоліком є складність регулювання нуля, тобто компенсації вихідної напруги при відсутності зовнішньої дії. Крім того для зниження завад вони, як правило, потребують екранування, що збільшує їх габарити та масу. Точність вимірювання невисока, особливо це відноситься до пристроїв, що не використовують диференційну схему ввімкнення, або якісь інші схеми, які компенсують негативний вплив зовнішніх факторів [58, 70].

До недоліків індуктивних первинних перетворювачів можна також віднести обмежену зону контролю. Наприклад, прилади типу УБВ-2, що випускались раніше, та в яких використовувались саме індуктивні первинні перетворювачі, не придатні для вимірювання АК під час технологічного процесу, якщо вільна площина об'єкту вимірювання менша 6 мм² [23]. Отже, площа вільної площини об'єкту вимірювання слугує ще одним обмежувальним фактором.

Трансформаторним індуктивним первинним перетворювачам з однією вимірювальною обмоткою притаманна невисока точність та нелінійність залежності ЕРС від струму  $(e = f(I))$ , тому, як правило, використовують диференційну схему ввімкнення, в якій є одна обмотка збудження та дві вимірювальні обмотки, які ввімкнені зустрічно. При нейтральному (симетричному) положенні якоря відносно вимірювальних обмоток напруга на виході рівна нулю. Зміщення якоря відносно нейтрального положення призводить до появи вихідної напруги, причому його фаза при переході через нейтральне положення повинна змінюватись на 180°. Реально вихідна напруга в нейтральному положенні не досягає нуля через нелінійність кривої намагніченості магнітопроводу проявляють себе вищі гармонійні складові та через наявність ємнісного зв'язку між первинною та вторинною обмотками [38].

В неруйнівному контролі широко використовуються вихрострумові перетворювачі (ВСП) [39 - 41]. ВСП – пристрій, що складається з однієї або декількох котушок індуктивності, призначених для збудження в ОВ вихрових струмів і перетворення електромагнітного поля в сигнал первинних перетворювачів [40, 41]. Вихрострумовий метод полягає у взаємодії змінного магнітного поля ВСП з електропровідним середовищем об'єкта вимірювання (рисунок 1.9) та наведено в додатку В. При цьому в об'єкті вимірювання наводиться електричний струм, згідно закону Фарадея та Ома, який ще називають вихровим струмом. Вихровий струм в свою чергу створює магнітне поле, що направлене в протилежному напрямку первинному полю. Параметри вихрового струму визначаються параметрами електропровідного середовища об'єкта вимірювання та параметрами первинного магнітного поля на поверхні об'єкта вимірювання, а саме його частотою та амплітудою.

Слід також зазначити, що у випадку, коли матеріал об'єкта вимірювання магнітний, ВСП притаманні властивості індуктивних ПП, домінування яких визначається магнітними властивостями матеріалу ОВ, тобто величиною спінових струмів та величиною вихрових струмів. Накладні ВСП розміщують поблизу поверхні ОВ. Вони мають одну або декілька обмоток. Їх вісі розміщують нормально до поверхні об'єкта вимірювання. Проте можливе і поздовжнє розміщення накладних ВСП, коли вісі котушок направлені вздовж поверхні ОВ (поздовжні накладні ВСП). Такі ВСП дозволяють контролювати геометричні та електромагнітні параметри об'єкта вимірювання складної форми. Котушки накладних ВСП можуть бути круглими коаксіальними, прямокутними, прямокутними хрестоподібними, із взаємноперпендикулярними вісями та інші [33].

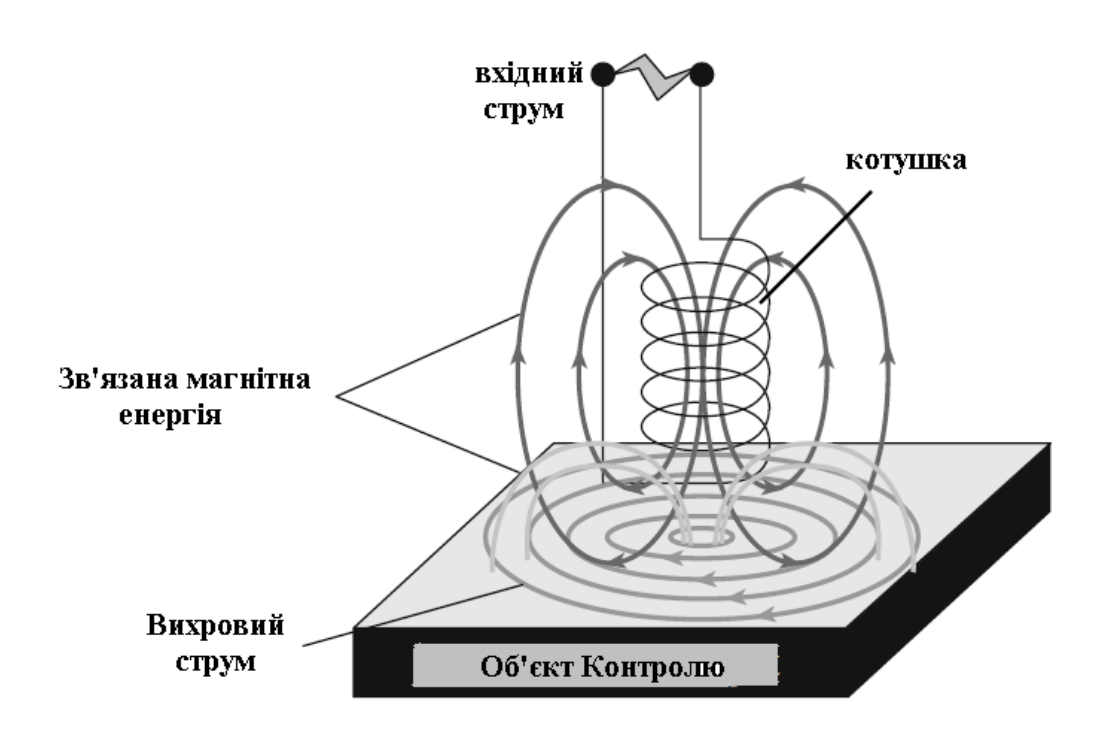

Рисунок 1.9 – Принцип роботи вихрострумового методу

Накладні ВСП виконують з феромагнітними осердями та без них. Завдяки феромагнітному осердю (часто феритовому) підвищується абсолютна чутливість до зміни контрольованих параметрів, оскільки магнітне поле збудження зростає за рахунок спінових струмів магнітного осердя, та формується електромагнітне поле заданої топології. При цьому осердя може бути спільним для обох обмоток, або роздільним, для кожної з обмоток, як збуджуючої так і вимірювальної. Дуже часто осердя використовують для локалізації магнітного поля з метою зменшення зони контролю та, відповідно, підвищення роздільної здатності.

Підвищити роздільну здатність можна із застосуванням соленоїдних багатосекційних джерел магнітного поля із заданим розподіленням поля в об'ємі простору, проектування яких можна провести із застосуванням структурного синтезу, що реалізується за допомогою генетичного алгоритму [78, 79].

У накладних ВСП локалізація магнітного поля реалізується за допомогою концентратору у вигляді мідної пластини в якій концентруються вихрові струми, що витісняють магнітне поле в зону контролю. Застосовують також магнітопроводи спеціальної форми, отвори в не феромагнітному електропровідному екрані або коротко замкнутий виток на магнітопроводі [40, 41]. Слід відмітити, що на сьогодні відсутні методи розрахунку впливу екрануючих кілець на чутливість ВСП. Переважно дослідники покладаються на інтуїцію та власний досвід [42].

Уся складність практичної системи «активний магнітний ПП - ОВ» вимагає застосування багатопараметових методів вимірювання, що дозволяють врахувати вплив та виміряти декілька параметрів системи. До багатопорамерових методів вимірювання слід віднести імпульсні [43 – 46], багато гармонічні [46, 47], на перехідних процесах активного магнітного первинного перетворювача [48].

Розглядаючи трансформаторні ВСП доцільно вказати, що вони, крім збуджуючої обмотки містять один або декілька чутливих елементів, які реєструють параметри електромагнітного поля. Зазвичай в якості чутливого елементу використовують вимірювальні обмотки. Як збуджуючі так і вимірювальні обмотки виконуються у вигляді котушок індуктивності або намотаних ізольованим проводом, або виконаних технологією друкованих плат [48, 49].

За способом зчитування інформації із зони контролю ВСП ділять на абсолютні та диференційні (мультидиференційні) [43]. В абсолютних ВСП, оскільки розглядаються саме такі сенсори, вихідний сигнал визначається реакцією вихрових струмів з контрольованої дільниці та відповідає абсолютним параметрам об'єкту в зоні контролю.

Параметричні ВСП знаходять застосування завдяки простоти реалізації. Функціональні можливості трансформаторних ВСП перед параметричними полягають в їх більш високій температурній стабільності. Проте слід відзначити, що зміна сигналу, яка пов'язана зі зміною температури, носить плавний характер та легко придушується при виділенні імпульсів вихідної напруги.

Серед переваг ВСП слід відзначити можливість, вибором частоти струму живлення, збільшувати чутливість ВСП до певної контрольованої величини та зменшувати її по відношенню до інших величин, що діють на ВСП. Наприклад, підвищенням частоти живлення струму сенсора ВСП можна підвищити чутливість до переміщень відносно електропровідної пластини та зменшити її до електропровідності матеріалу цієї пластини. Серед недоліків слід відзначити, що в деяких випадках характеристики розглядуваних ВСП в незначно більшому ступені, ніж ємнісні, залежать від температури зовнішнього середовища [42, 43].

До недоліків вихрострумового методу слід віднести необхідність калібрування ЗВ перед кожним вимірюванням та неможливість усунення впливу випадкового зміщення ПП під дією зовнішніх механічних збурень підчас вимірювання, наприклад, механічним впливом на вимірювальний стенд.

1.5 Порівняльний аналіз методів вимірювання АК торця робочої накладки ультразвукового випромінювача

Аналіз методів вимірювання амплітуди ультразвукових коливань показав, що непрямому методу вимірювання за струмом живлення ультразвукових випромінювачів характерно нестабільність та неточність вимірювання, що обумовлено залежністю коефіцієнта пропорційності від навантаження та параметрів ультразвукових випромінювачів, необхідність індивідуального калібрування. Контактні методи не технологічні, оскільки проводячи періодичні калібрування ультразвукових випромінювачів потрібно кріпити сенсор на поверхню, що вимагає застосування спеціальних клеїв, а після калібрування необхідно знімати приклеєний сенсор. Нижній діапазон вимірювальних амплітуд обмежено 1 мкм. Серед основних недоліків оптичних методів слід зазначити значні габарити та складність налаштування вимірювального стенду, а під час технологічного процесу вимірювання практично не можливі. Ємнісний метод вимагає попереднього калібрування та коригування під час вимірювання, чутливий до стану навколишнього середовища.

Серед розглянутих методів вимірювання амплітуди ультразвукових коливань та особливостей ОВ (питома електропровідність, магнітна проникність, геометричні розміри), найкращим до застосування з огляду на простоту реалізації та експлуатації, матеріальні затрати на виготовлення ЗВ, є застосування активного магніного методу, що включає індуктивні та вихрострумові методи, за умови усунення недоліків, характерних цьому методу. Тож актуальною є проблема розробки ЗВ із самокалібруванням [43, 44]. З огляду на вище сказане, необхідно побудувати математичну модель системи «активний магнітний первинний перетворювач – циліндричний об'єкт вимірювання» з урахуванням форми котушок індуктивності (кругла, прямокутна). Провести теоретичне дослідження впливу електрофізичних і геометричних параметрів об'єкт вимірювання та форми котушки індуктивності на вимірювання амплітуди ультразвукових коливань. Розробити конструкцію активного магнітного первинний перетворювач та ЗВ і програмне забезпечення розрахунку електричних параметрів активних магнітних первинних перетворювачів, згідно заданих електрофізичних та геометричних параметрів циліндричного об'єкт вимірювання.

### 1.6 Висновки до розділу

1. Аналіз публікацій, присвячених теоретичним і експериментальним дослідженням радіовимірювальних методів визначення амплітуди коливання торця робочої накладки ультразвукового випромінювача. Серед галузей, де використовуються ультразвукові технології доцільно згадати виробництво радіоелектронної апаратури. Ці технології потребують вдосконалення методів і засобів вимірювання. При виготовлені радіоелектронних апаратів використовують ультразвукову розмірну обробку твердих крихких матеріалів (скло, сапфір, кремній, германій, кварц, фарфор, ферити та ін.), ультразвукову сварку (пластмаси та метали), ультразвукове чищення друкованих плат. Ці процеси знайшли широке застосування в радіоапаратобудуванні при виготовлені деталей напівпровідникових виробів, кварцових резонаторів та фільтрів, ізоляторів, різноманітних плат, корпусів, випромінювачів та ін.

2. Серед методів вимірювання амплітуди коливань торця накладки ультразвукового випромінювача можна виділити контактні та безконтактні методи. Контактні методи полягають у безпосередньому механічному контакті сенсора з обєктом вимірювання.

3. Аналіз сучасного методів вимірювання амплітуди коливань торця накладки ультразвукового випромінювача дозволив визначити можливі шляхи поліпшення їх параметрів: чутливості, стабільності електричних характеристик радіовимірювальних перетворювачів інформації та надійності.

## **2 МАТЕМАТИЧНА МОДЕЛЬ РАДІОВИМІРЮВАЛЬНОГО ПРИЛАДУ «АКТИВНИЙ МАГНІТНИЙ ПЕРЕТВОРЮВАЧ – ОБ'ЄКТ ВИМІРЮВАННЯ»**

Огляд існуючих методів вимірювання АК ультразвукового частотного діапазону, а саме, оптичні методи, радіохвильові методи, активні та пасивні магнітні методи, що відносяться до безконтактних методів вимірювання АК, а також аналіз характерних особливостей об'єкта вимірювання, тобто геометричні параметри об'єкта вимірювання, електрофізичні параметри матеріалу об'єкта вимірювання, дозволяє виділити активний магнітний метод вимірювання АК торця об'єкта вимірювання. Саме активний магнітний метод є найкращим з точки зору технологічності застосування цього методу. Він найпростіше реалізується на практиці, його сенсор просто вбудувати в технологічну установку та найбільш економічний, з точки зору матеріальних затрат.

Питання, що підлягають вирішенню – необхідність дослідження впливу завадних факторів на процес вимірювання АК торця об'єкта вимірювання, до яких слід віднести електрофізичні параметри матеріалу об'єкта вимірювання, скінченність геометричних розмірів об'єкта вимірювання, вплив геометричних параметрів котушки індуктивності сенсора, електрофізичних параметрів матеріалу витка котушки, геометрична форма його перерізу. На сьогодні відсутній математична модель активного магнітного сенсора [50 – 52], яка б дозволила теоретично дослідити вплив скінченності габаритів об'єкта вимірювання, геометричну форму перерізу витка котушки індуктивності, електрофізичні параметри його матеріалу.

У цьому розділі проведено розробку математичної моделі системи «активний магнітний сенсор - об'єкт вимірювання», проведено теоретичне дослідження впливу параметрів системи на параметри активного магнітного сенсора, що в подальшому дозволить оцінити чутливість сенсора до АК, швидкість та прискорення зміни чутливості сенсора і пристрою в цілому, розробити оптимальну з точки зору характеристик об'єкта вимірювання конструкцію активного магнітного сенсора, розробити способи керування параметрами сенсора та вимірювального пристрою в цілому.

2.1 Модель системи «Активний магнітний перетворювач – циліндричний об'єкт вимірювання»

Розглянемо систему виток зі змінним гармонічним струмом в *I* частотою на відстані в*h* від електро або магніто провідного циліндричного

нескінченного півпростору (рисунок 2.1). Виток зі струмом замінено колом радіусом R<sub>в</sub>, яке розміщене в площині паралельній до нескінченного електро або магніто провідного півпростору. Аналітичний розв'язок для цієї системи, яку представимо в циліндричній системі координат, отримано у роботах [42, 48]. У зазначених роботах використано перетворення Ханкеля і отримано дискретний розв'язок задачі [46] та неперервний [42]. Дискретний розв'язок поставленої задачі для циліндричного об'єкта вимірювання зі скінченними радіальними розмірами оснований на зазначеному вище дискретному розв'язку [46]. Вкажемо на недолік таких моделей при розрахунку індуктивності котушки у вільному просторі та неможливості розрахунку активного опору котушки у вільному просторі як функції частоти струму живлення, а отже і неможливо отримати значення її добротності, що слугує критерієм раціонального вибору вимірювального кола засобу вимірювання.

Будь-яку систему можна характеризувати двома станами: статика та динаміка. У випадку лінійної системи ці стани можна розглядати окремо. З огляду на це розглядатимемо спочатку систему в статиці.

Представимо систему Максвела для монохроматичного поля [52]:

$$
rot\vec{H} = \sigma \vec{E} + \vec{j}_{cr},
$$
\n(2.1)

$$
rot\vec{E} = -j\omega\mu\mu_0\vec{H},
$$
\n(2.2)

де  $\vec{H}$  – вектор напруженості магнітного поля,  $\vec{D}$  – вектор електричної індукції,  $\vec{E}$  – вектор напруженості електричного поля,  $\vec{B}$  – вектор магнітної індукції,  $\vec{j}_{\rm cr}$ – вектор густини сторонніх, тобто заданих зовнішнім джерелом, струмів,  $j = \sqrt{-1}$ .

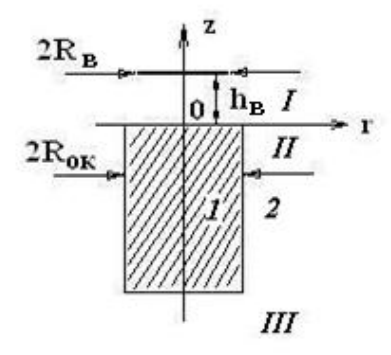

Рисунок 2.1 – Система виток зі струмом над циліндричним об'єктом вимірювання ( ${\rm R_{_B}}$  – радіус витка;  ${\rm R_{OK}}$  – радіус об'єкта вимірювання;  ${\rm h_{_B}}$  – відстань від витка до об'єкту вимірювання)

Умови на границі двох середовищ

раниці двох середовищ
$$
E_{2t} = E_{1t}, \quad (\sigma_2 + j\omega \varepsilon_2) E_{2n} = (\sigma_1 + j\omega \varepsilon_1) E_{1n}, \tag{2.3}
$$

$$
H_{2t} = H_{1t}, \quad \mu_2 H_{2n} = \mu_1 H_{1n}, \tag{2.4}
$$

та на границі дискретизації простору за координатою *r* значення

$$
r^2|\vec{E}(r)|, r^2|\vec{H}(r)| \qquad (2.5)
$$

обмежені.

Відомо, що якщо задача (2.1) – (2.5) має розв'язок, то він єдиний [52], тому дискретний розв'язок [56] для витка над циліндричним об'єктом вимірювання шукатимемо для додаткового магнітного вектор-потенціалу *A* електромагнітного поля. При цьому магнітний вектор-потенціал *A* :

$$
rot\dot{A} = \mu\mu_0 \dot{H} \,. \tag{2.6}
$$

Розглянемо циліндричний об'єкт вимірювання з обмеженими радіальними розмірами. Замінимо електро або магніто провідний об'єкт вимірювання, в якому протікають вихрові або спінові струми, наведені змінним магнітним полем [52], нескінченно тонкими витками зі змінним струмом:

$$
I_r(r,z) = -j2\pi r \omega \sigma A_{\varphi II}(r,z). \qquad (2.7)
$$

Величина струму, що наводиться змінним магнітним полем в електро або магніто провідному об'єкту вимірювання, визначається сумою струмів, що протікають у кожному витку, тобто інтегруванням (2.7) як за координатою *z* так і за координатою *r* . Тепер розглянемо систему зі скінченими розмірами електро або магніто провідного об'єкта вимірювання (рисунок 2.1). Вона відрізнятиметься від розглянутого вище скінченою кількістю витків вздовж координати *r* . Цей струм визначатиме реакцію електро або магніто провідного ОВ на змінне магнітне поле, що створюється витком зі змінним струмом. Змінне магнітне поле прямо пропорційне струму, що його створює [52]:

$$
A_{\varphi} = k I_{\rm B} \, .
$$

Згідно з принципом суперпозиції поле в точці визначається сумою полів, створених кожним витком зі змінним струмом окремо, тому відсутність витків зі струмом еквівалентно відніманню поля в точці, що було би створено витками зі струмом, які відсутні, у випадку електро або магніто провідного об'єкта вимірювання зі скінченими габаритами, від поля, що створено нескінченним об'єкта вимірювання у вигляді циліндричного півпростору. Тому поле реакції електро або магніто провідного об'єкта вимірювання зі скінченими за координатою *r* габаритами:

$$
A_{\text{opp}} = k_p A_{\text{op}} \tag{2.8}
$$

де  $k_p = I_{rk}/I_r$ ;  $I_{rk}, I_r$  – повний струм, що наводиться в скінченому за координатою *r* електро або магніто провідному об'єкта вимірювання та нескінченному півпросторі відповідно.

Приведені вище припущення не враховують вплив електромагнітного поля на боковій поверхні скінченого за координатою *r* електро або магніто провідного циліндричного об'єкта вимірювання [47]. Оскільки магнітний вектор-потенціал неперервний [42] та не може змінюватись стрибком, потрібно узгодити його на боковій циліндричній електро або магніто провідній поверхні об'єкта вимірювання. Виходячи з того, що поле системи «Активний магнітний ПП – об'єкт вимірювання» є квазістаціонарним, оскільки, як вказано вище, цю систему можна розглядати як систему у ближній зоні взаємодії активного магнітного ПП з об'єкта вимірювання, різниця магнітних вектор-потенціалів, на боковій поверхні об'єкта вимірювання між полем у вільному просторі та полем в електро або магніто провідному циліндричному об'єкта вимірювання, створить додатковий струм в електро або магніто провідному циліндричному ОВ, поле якого компенсує стрибок поля на границі циліндричного електро або магніто провідного об'єкта вимірювання.

Розглянемо нескінченно довгий електропровідний циліндричний об'єкт вимірювання в магнітному полі, значення якого на боковій поверхні залежить від радіусу електро або магніто провідного циліндричного об'єкта вимірювання і координати *z* :

$$
H_0(R_{o_K}, z) = \frac{1}{\mu_H \mu_0 r} \frac{\partial (r \Delta A_{\varphi}(r, z))}{\partial r}|_{r = R_{o_K}},
$$

 $\Delta A_{\varphi}(r,z) = A_{\varphi\rho II}(r,z)\int R_{\rho\kappa}$  — радіус циліндричного об'єкта вимірювання.

Густина струмів в циліндричному об'єкта вимірювання:  
 
$$
J_{\tilde{o}}(r,z) = -j\omega\mu_{II}\mu_0\sigma H_0\big(R_{o\kappa},z\big)\frac{I_1\big(\dot{k}_\text{u}r\big)}{\dot{k}_\text{u}I_0\big(\dot{k}_\text{u}R_{o\kappa}\big)},
$$

де I<sub>0</sub>(kr), I<sub>1</sub>(kr) – модифіковані функції Беселя 1-го роду 0-го та 1-го порядку, відповідно,  $\dot{k}_{\rm H} = \sqrt{-j\omega\mu_H\mu_0\sigma}$ .

Повний струм в об'єкта вимірювання, що виникає завдяки боковому полю:

$$
I_{r\tilde{\sigma}} = 2\pi \int_{-\infty}^{0} dz \int_{0}^{R_{o\tilde{\sigma}}} r J_{\tilde{\sigma}}(r, z) dr.
$$

Поле реакції електро або магніто провідного об'єкта вимірювання зі скінченими за координатою *r* габаритами отримують з (2.8), де:

$$
\dot{k}_p = (I_{rk} + I_{r\bar{\sigma}})/I_r.
$$
\n(2.9)

Слід відзначити, що модифікована функція Беселя 1-го роду 0-го порядку подібна гіперболічному косинусу, а 1-го роду порядку більшого нуля гіперболічному синусу [98]. Як відомо гіперболічні синус та косинус швидко зростають зі зростанням їх аргументу, тобто при значних аргументах модифікованої функції Беселя, які з'являються при врахуванні впливу бокового поля. Врахування бокового поля з застосуванням виразу (2.9), призводить до появи добутку модифікованих функцій Беселя 1-го роду 0-го та 1-го порядку та модифікованих функцій Струве 1-го роду 0-го та 1-го порядку. Модель стає нестійкою при застосуванні ЕОМ, оскільки зі збільшенням параметру значення модифікованих функцій зростають ще швидше, та відбувається втрата точності визначення значення модифікованої функції Беселя та Струве за значних значеннях їх параметру при реалізації моделі на ЕОМ через скінченність розрядної сітки даних ЕОМ. Вирішити цю проблему вдається при безпосередньому розв'язку задачі, з урахуванням того, що стрибок магнітного вектор-потенціалу на боковій границі циліндра відомий або ж застосовуючи асимптотичні наближення модифікованих функцій Беселя та Струве. Ще один недолік полягає у тому, що як функцію вікна взято функцію Хевісайда і на торці циліндра виникає не скомпенсований стрибок магнітного вектор-потенціалу. Повторна компенсація стрибка поля на торці призведе до появи стрибка на боковій поверхні та, як видно, проводити таку компенсацію доведеться нескінченну кількість разів. При цьому спостерігається постійне зменшення стрибка поля на поверхні циліндра та при прямуванні кількості разів компенсації до нескінченності стрибок поля прямуватиме до нуля. Тому можливий варіант рішення цієї проблеми – вибір, як функцію вікна, функції з плавним переходом за координатою z, наприклад, це може бути функція подібна до функції поширення електромагнітного поля в електропровідному середовищі [49]:

$$
\dot{f}(z, z_0) = 1(z_0 - z) \bigg[ 1 - e^{-\dot{\gamma}(z_0 - z)} \bigg].
$$

Похибка розрахунку визначатиметься величиною не скомпенсованого стрибка поля на поверхні циліндра.

Розглянута вище модель дозволяє дослідити об'єкта вимірювання у статиці. З метою врахування динаміки вібруючого торця об'єкта вимірювання, яку ще називають ефектом швидкості торця ОВ, потрібно у виразі (2.18) зробити заміну:

$$
q_{n1} = \sqrt{\lambda_n^2 + k_{\nu 1}^2}, \quad \dot{q}_{n2} = \sqrt{\lambda_n^2 + k_{\nu 2}^2 + j \omega \mu_2 \mu_0 \sigma}, \tag{2.10}
$$

де  $q_{n1} = \sqrt{\lambda_n} + k_{\nu 1}^2, \quad q_{n2} = \sqrt{\lambda_n} + k_{\nu 2}^2 + j\omega\mu_2\mu_0\sigma$ <br> $k_{\nu 1} = -0.5\mu_1\mu_0\sigma_1\omega_{\nu 36}A_m, \quad k_{\nu 2} = -0.5\mu_2\mu_0\sigma_2\omega_{\nu 36}A_m.$ 

У зв'язку з тим, що електропровідність середовища, в якому знаходиться виток зі змінним струмом,  $\approx 0$ , вирази (2.10) записуються так:

$$
q_{n1} = \lambda_n, \quad \dot{q}_{n2} = \sqrt{\lambda_n^2 + k_{\nu 2}^2 + j \omega \mu_2 \mu_0 \sigma}.
$$

Розглянуту вище математичну модель «активний магнітний первинний перетворювач – циліндричний об'єкт вимірювання» можна застосовувати для теоретичних досліджень взаємодії накладного параметричного активного магнітного первинного перетворювача з електро або магніто провідним циліндричним об'єкта вимірювання, як у статиці торця об'єкта вимірювання так і в його динаміці.

2.2 Математичне моделювання системи «Плоский прямокутний активний магнітний первинний перетворювач – циліндричний об'єкт вимірювання»

З метою визначення внесеного імпедансу в прямокутну котушку індуктивності, що розміщена над електро або магніто провідним циліндричним півпростором, розглянемо прямокутний виток зі змінним струмом, що змінюється за синусоїдальним законом і розміщений паралельно електро або магніто провідному півпростору (рисунок 2.2). Поставлену задачу можна розв'язати, застосувавши конформне перетворення [55], проте розглянемо більш загальний випадок розвязку на прикладі прямокутного витка і циліндричного об'єкта вимірювання. Для розв'язку поставленої задачі застосуємо диференціальні рівняння (2.1) та (2.2) та запишемо диференційне рівняння другого порядку для магнітного вектор-потенціалу (2.6).

У випадку декартових координат, за умови, що виток зі струмом розміщено паралельно електропровідному півпростору, а початок координат розміщено на границі розділу середовищ, ось z направлена в сторону від електро або магніто провідного півпростору, маємо розв'язок, що містить лише одне диференціальне рівняння для одної зі складових магнітного векторпотенціалу  $A_x = f_x(x, y, z)$  або  $A_y = f_y(x, y, z)$ . Оскільки в нашій задачі виток зі струмом розміщено паралельно електро або магніто провідному півпростору, то густину стороннього струму можна представити у вигляді двох складових – за координатою х:

x:  
\n
$$
j_x(x, y, z) = I_{\mathrm{B}}\left(1(x) - 1\left(x - \frac{a_x}{2}\right)\right)\delta\left(y - \frac{b_y}{2}\right)\delta(z - h)
$$

та за *у*:

$$
j_{y}(x, y, z) = I_{B} \delta\left(x - \frac{a_{x}}{2}\right) \left(1(y) - 1\left(y - \frac{b_{y}}{2}\right)\right) \delta(z - h),
$$

де *а<sup>x</sup>* – довжина витка за координатою *х*, *<sup>y</sup> b* – довжина витка за координатою *у*; 1(•) – функція Хевісайда.

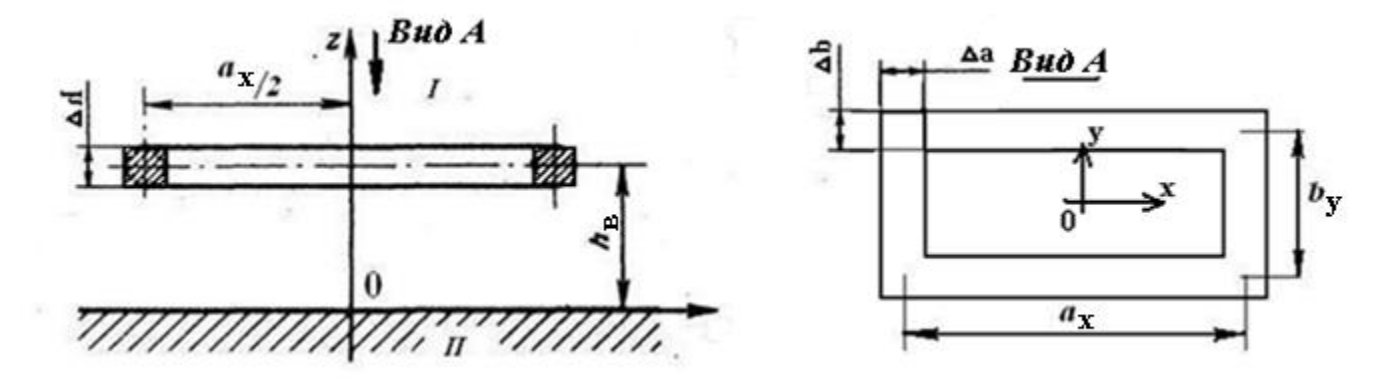

Рисунок 2.2 – Прямокутний виток над циліндричним півпростором ( $a_{x}$  – довжина прямокутного витка за координатою  $\,x\,;\,b_{y}$  – довжина прямокутного витка за координатою  $y$ ;  $\Delta a$  – товщина витка за координатою  $x$ ;  $\Delta b$  — товщина витка за координатою у ;  $\Delta h$  — товщина витка за координатою  $_{z}$  )

Отримуємо, відповідно, два рівняння:

ио, відповідно, два рівняння:  
\n
$$
\Delta A_{\nu}(x, y, z) + k A_{\nu}(x, y, z) = -j \mu \mu_0 j_{\nu}(x, y, z), \quad \nu = x, y.
$$
\n(2.11)

Граничні умови, коли границя поділу знаходиться на початку координат та ось *z* направлена в сторону від електро або магніто провідного півпростору:

$$
A_{vI}|z \rightarrow +0 = A_{vII}|z \rightarrow -0,
$$
  
\n
$$
\frac{1}{\mu_I \mu_0} \frac{\partial A_{vI}}{\partial z}|z \rightarrow +0 = \frac{1}{\mu_{II} \mu_0} \frac{\partial A_{vII}}{\partial z}|z \rightarrow -0,
$$
  
\n
$$
A_{vI}|x, y \rightarrow +\infty = 0.
$$
\n(2.12)

Розв'язок рівняння (2.11) з граничними умовами (2.12) шукаємо методом Грінберга [60]. Якщо обмежити нескінченний півпростір за координатами *х* та *у*, отримаємо дискретну задачу, розв'язок якої представляється у вигляді ряду Фур'є, який із застосуванням ЕОМ обчислюється суттєво швидше.

Представимо рівняння (2.11) для складової *Ax* з граничними умовами:

$$
\frac{\partial^2 A_x}{\partial x^2} + \frac{\partial^2 A_x}{\partial y^2} + \frac{\partial^2 A_x}{\partial z^2} + kA_x = -j\mu\mu_0 j_x(x, y, z),
$$
\n(2.13)

$$
A_{xI} | z \rightarrow +0 = A_{xII} | z \rightarrow -0,
$$
  
\n
$$
\frac{1}{\mu_I \mu_0} \frac{\partial A_{xI}}{\partial z} | z \rightarrow +0 = \frac{1}{\mu_{II} \mu_0} \frac{\partial A_{xII}}{\partial z} | z \rightarrow -0,
$$
  
\n
$$
A_x = 0, npu \quad x = p_x \frac{a_x}{2}, \quad y = p_y \frac{b_y}{2},
$$
  
\n
$$
p_x > 1, p_y > 1.
$$

Поставимо задачу Штурма-Ліувіля:

$$
\frac{\partial^2 A_x}{\partial x^2} + \frac{\partial^2 A_x}{\partial y^2} = 0,
$$
\n
$$
A_x \bigg|_{x = p_x}^{x = 0} a_x \bigg|_{x = p_y}^{x = 0} = 0, \quad A_x \bigg|_{y = p_y}^{x = 0} a_x \bigg|_{x = p_y}^{x = 0} = 0.
$$
\n(2.15)

Загальний розв'язок (2.15), згідно з методом Фур'є:

$$
A_x(x, y) = A_{xx} A_{xy},
$$

де

$$
A_{xx}(x) = d_x \sin(\lambda_{nx} x), \ \lambda_{nx} = \frac{2n\pi}{p_x a_x},
$$

$$
A_{xy}(y) = c_y \sin(\lambda_{my} y), \ \lambda_{my} = \frac{2m\pi}{p_x a_x},
$$

де  $d_x$ ,  $c_y$  – довільні постійні.

Отримана модель дозволяє оцінити вплив зміщення активного магнітного первинного перетворювача відносно циліндричного об'єкта вимірювання вздовж радіальної координати.

Згідно моделі проведено теоретичне дослідження впливу радіальних розмірів об'єкта вимірювання на індуктивність круглої та квадратної котушок індуктивності (рисунок 2.5), дослідження впливу радіусу активного магнітного первинного перетворювача та електропровідності матеріалу об'єкта вимірювання (рисунок 2.6), дослідження впливу радіусу об'єкта вимірювання та відстані від активного магнітного первинного перетворювача до об'єкта вимірювання на чутливість активного магнітного ПП залежно від радіусу
об'єкта вимірювання (рисунок 2.8 та рисунок 2.9, відповідно), а також проведено дслідження впливу частоти струму живлення активного магнітного первинного перетворювача на активний опір активного магнітного первинного перетворювача та індуктивність активного магнітного первинного перетворювача. Дослідження на рисунок 2.3 – рисунок 2.6, проведено для немагнітних матеріалів, параметри яких наведено в табл. 2.1.

| $N_2$ п.п. | Матеріал               | Питома електропровідність, $\sigma$ (МСм/м) |
|------------|------------------------|---------------------------------------------|
|            | Титан                  | 1.85                                        |
|            | Титановий сплав ВТ-3-1 | 0.735                                       |
|            | Дюралюміній Д16Т       | I7 54                                       |

Таблиця 2.1 - Параметри немагнітних матеріалів

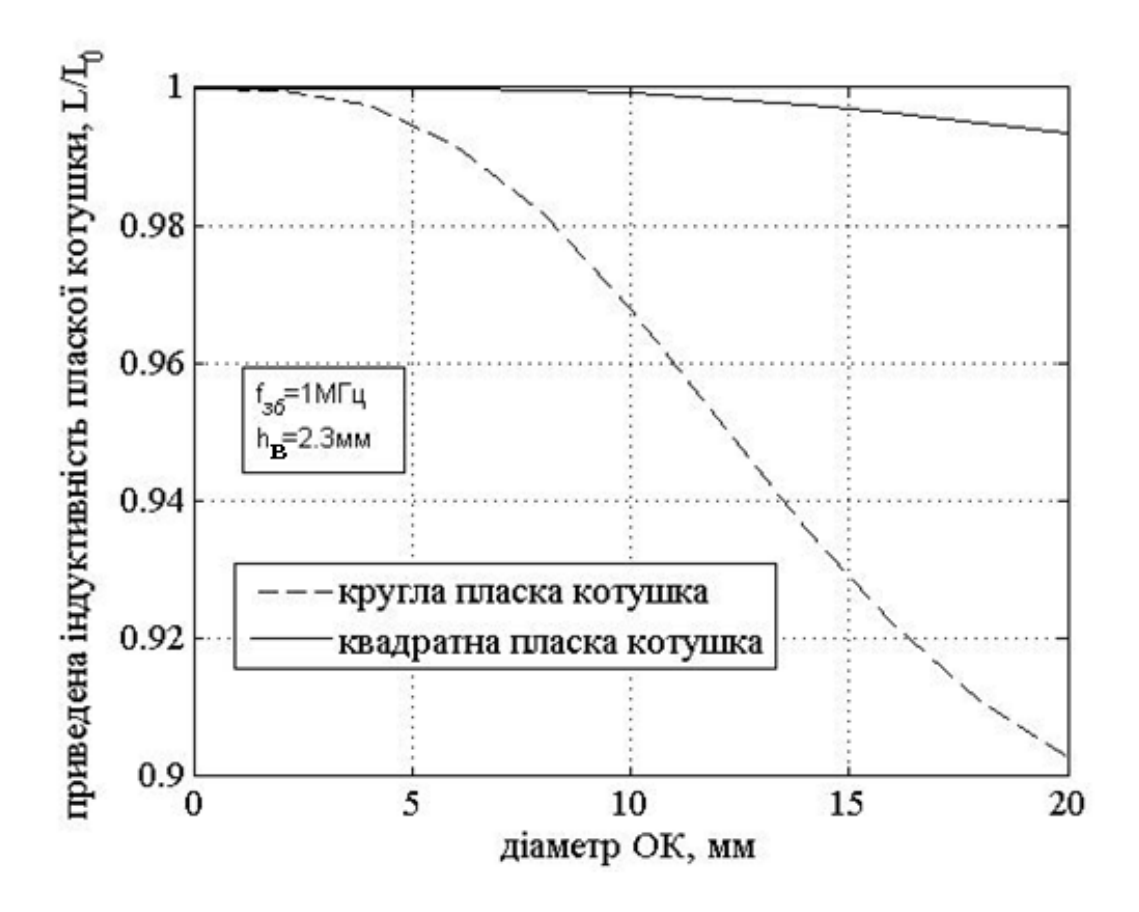

Рисунок 2.3 – Залежність приведеної індуктивності активного магнітного первинного перетворювача від діаметру об'єкта вимірювання у випадку круглої та квадратної плоскої котушки активного магнітного первинного перетворювача (fзб – частота струму збудження активного магнітного первинного перетворювача; <sup>в</sup>*h* – відстань від активного магнітного первинного перетворювача до об'єкта вимірювання)

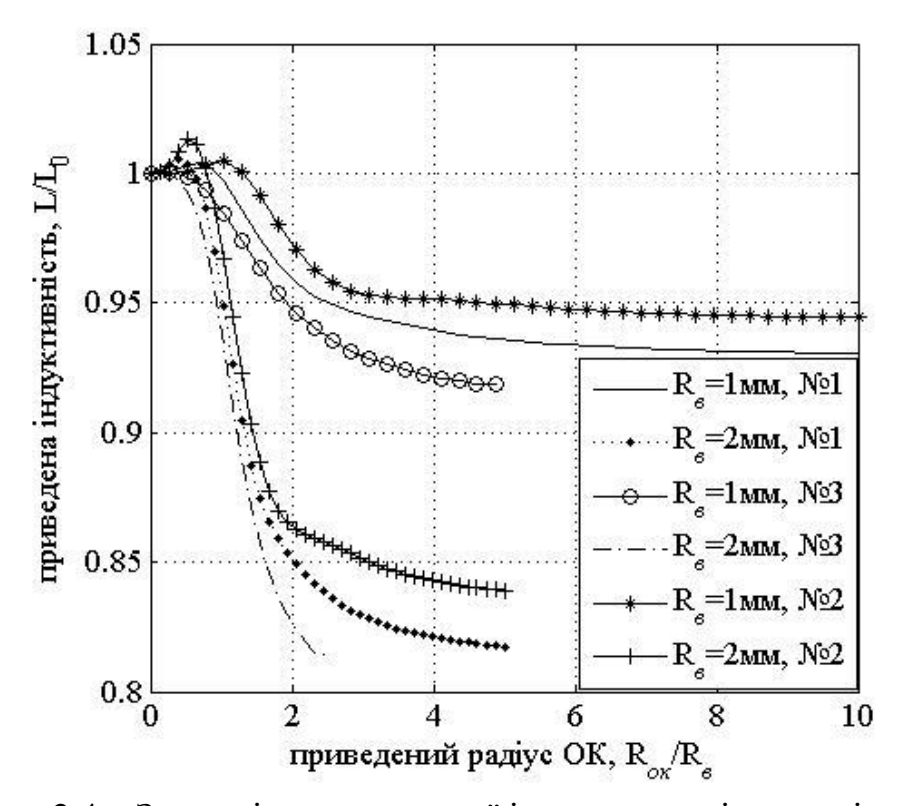

Рисунок 2.4 – Залежність приведеної індуктивності витка зі струмом від приведеного радіусу об'єкта вимірювання (R*<sup>в</sup>* – радіус витка; R*ОК* – радіус об'єкта вимірювання)

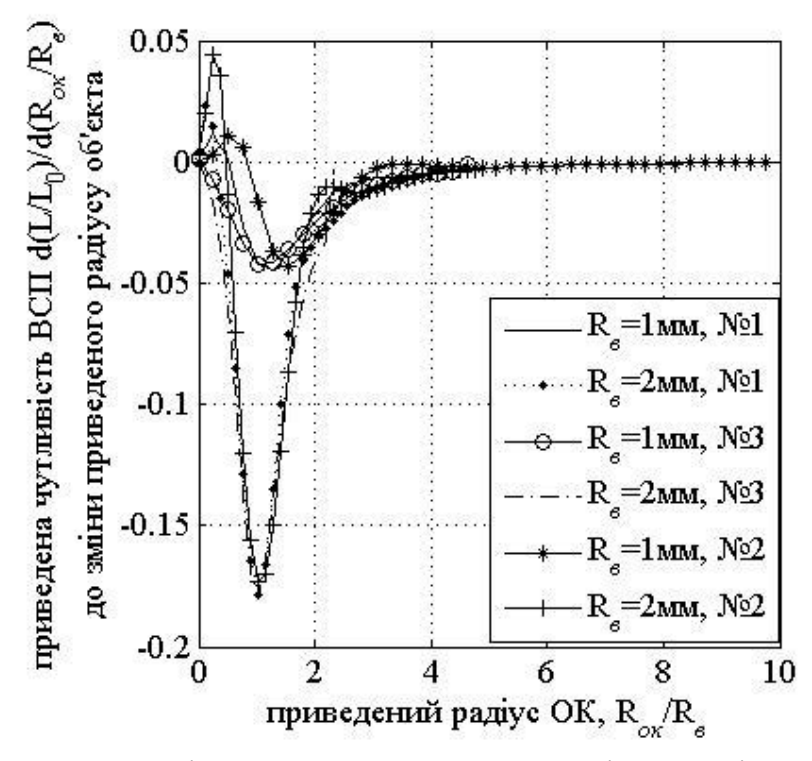

Рисунок 2.5 – Залежність приведеної чутливості витка зі струмом до зміни радіусу ОВ від приведеного радіусу об'єкта вимірювання (R*<sup>в</sup>* – радіус витка; R*ОК* – радіус об'єкта вимірювання)

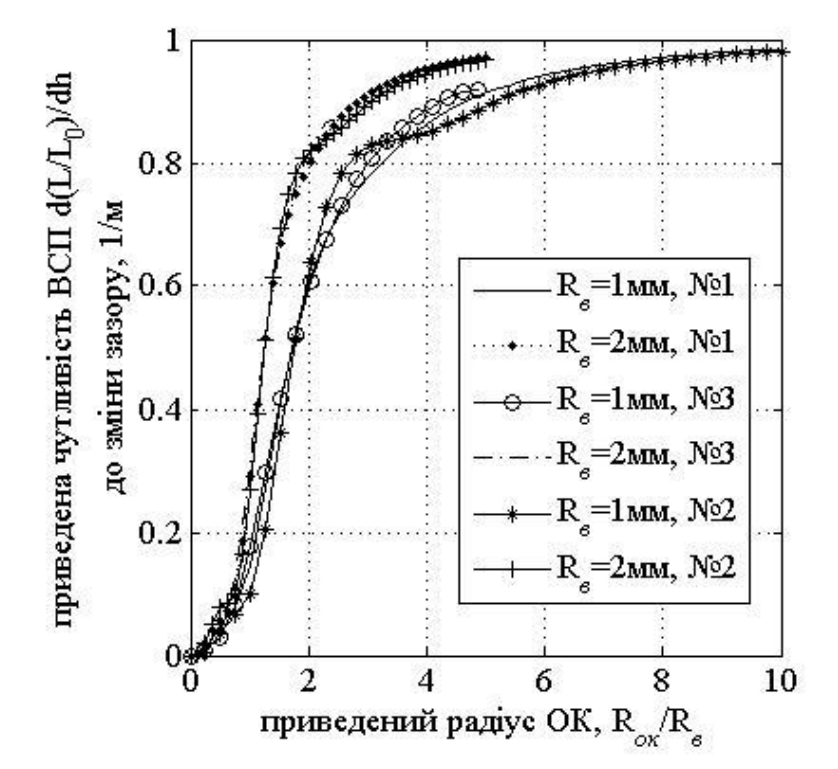

Рисунок 2.6 – Залежність приведеної чутливості витка зі струмом до зміни відстані між витком і об'єкта вимірювання від приведеного радіусу об'єкта вимірювання (R*<sup>в</sup>* – радіус витка; R*ОК* – радіус об'єкта вимірювання)

Таким чином, розроблено математичну аналітичну модель системи «Активний магнітний первинний перетворювач – циліндричний об'єкт вимірювання». За допомогою розробленої аналітичної моделі системи «Активний магнітний первинний перетворювач – циліндричний об'єкт вимірювання» проведено теоретично дослідження впливу параметрів системи «Активний магнітний первинний перетворювач – циліндричний ОВ» на імпеданс плоскої котушки індуктивності, що приведено на рисунок 2.3 – 2.6.

#### 2.3 Висновки до розділу

Розглянуто фізичну модель системи «круглий активний магнітний первинний перетворювач – циліндричний об'єкт вимірювання», записано диференційні рівняння та отримано аналітичний розв'язок.

Розглянуто фізичну модель системи «прямокутний активний магнітний первинний перетворювач – циліндричний об'єкт вимірювання», записано диференційні рівняння та отримано аналітичний розв'язок. Розглянуто аналітичну модель, яка дозволяє змоделювати характер взаємодії локального активного магнітного сенсора, який представлено як дві співвісно розміщені котушки індуктивності з циліндричним об'єктом вимірювання.

# **3 РАДІОВИМІРЮВАЛЬНА СИСТЕМА «ПЛОСКИЙ АКТИВНИЙ МАГНІТНИЙ ПЕРЕТВОРЮВАЧ – ЦИЛІНДРИЧНИЙ ОБ'ЄКТ ВИМІРЮВАННЯ»**

3.1 Теоретичне дослідження системи «Плоский активний магнітний перетворювач – циліндричний об'єкт вимірювання»

Активний магнітний ПП може різнитись за формою (кругла, прямокутна) котушки індуктивності. Дослідимо, як впливає форма котушки активного магнітного ПП на внесену індуктивність, на основі моделювання для двох однакових за значенням індуктивності у вільному просторі котушок, які відмінні за формою. Відстань між котушками активного магнітного ПП та об'єкт вимірювання однакова. Моделювання проведемо для круглої плоскої котушки активного магнітного ПП за моделлю дод. 1, а для квадратної плоскої котушки активного магнітного ПП за моделлю дод. 2. Результат моделювання представлено на рисунок 2.5 з якого видно, що якісно форма котушки не впливає на характер зміни внесеної індуктивності, вона лише проявляється у кількісних значеннях, що можна пояснити тим фактом, що струм протікає за шляхом найменшого опору, отже з віддаленням квадратного активного магнітного ПП від об'єкта вимірювання, форма вихрового струму, якщо матеріал однорідний у площині перпендикулярній до осі симетрії котушки активного магнітного ПП, приймає форму кола. З огляду на це, результати моделювання круглої котушки активного магнітного ПП та прямокутної котушки над циліндричним об'єктом вимірювання можна узагальнити, тобто висновки моделювання круглої котушки активного магнітного ПП застосувати до прямокутної і навпаки.

У роботі розглядаються немагнітні та магнітні матеріали об'єкта вимірювання і з метою демонстрації моделей як для круглого (дод. 1) так і прямокутного (дод. 2) витка над об'єктом вимірювання, проведемо моделювання круглої котушки активного магнітного ПП над немагнітним об'єктом вимірювання, а дослідження квадратної котушки активного магнітного ПП – над магнітним об'єктом вимірювання. На етапі проектування параметри майбутнього пристрою визначаються параметрами активного магнітного ПП, тому доцільно провести розрахунок впливу частоти гармонічного струму живлення активного магнітного ПП на його параметри (індуктивність, активний опір, добротність). Як зазначено вище, чутливість активного магнітного ПП до АК залежить від багатьох факторів, доцільно було би мати можливість керувати цим параметром активного магнітного ПП, тому проведемо таке теоретичне дослідження на прикладі можливості керування фазовою чутливістю до зміни зазору між активним магнітним ПП та об'єктом вимірювання локального активного магнітного ПП (котушка індуктивності з екрануючим кільцем) ввімкненого в паралельний коливальний контур. Відомо, що забезпечити вісесиметричність будь-якої системи доволі складно, навіть практично не можливо, тому проведемо теоретичне дослідження впливу радіального зміщення на індуктивність та чутливість до зміни зазору між активним магнітним ПП та об'єктом вимірювання.

Як немагнітні матеріали об'єкта вимірювання використаємо матеріали, що часто використовують для виготовлення робочих накладок ультразвукового випромінювача, електрофізичні параметри яких представлено в табл. 2.1.

Дослідження проведено для системи «Активний магнітний ПП – циліндричний об'єкт вимірювання» у статиці.

Розглянемо у якості активного магнітного ПП круглий виток зі змінним струмом, розміщений над циліндричним об'єктом вимірювання. Проведено дослідження впливу радіуса циліндричного ОВ при постійному зазорі між активним магнітним ПП та об'єктом вимірювання ( $h$ <sub>в</sub> = 1 мм) на приведену індуктивність активного магнітного ПП та чутливість приведеної індуктивності активного магнітного ПП до зміни радіусу об'єкта вимірювання та зміни зазору між активним магнітним ПП та об'єкта вимірювання від приведеного до радіусу витка радіусу об'єкта вимірювання. Також проведено теоретичне дослідження впливу зазору між активним магнітним ПП та об'єкта вимірювання при постійному діаметрі об'єкта вимірювання на приведену індуктивність активного магнітного ПП від зазору між активним магнітним ПП та об'єкта вимірювання.

Результати теоретичних досліджень за допомогою моделі дод. 1 системи «круглий активний магнітний ПП – циліндричний об'єкт вимірювання» приведено на рисунок 2.3 – 2.6.

Із цих залежностей видно, що зі зменшенням радіального розміру електропровідного немагнітного об'єкта вимірювання величина індуктивності витка збільшується, прямуючи до значення індуктивності витка у вільному просторі. Як видно з рисунок 2.3 при зменшені електропровідності об'єкта вимірювання зменшується величина внесеної індуктивності, а з рисунок 2.6 видно, що при радіусі ОВ більшому радіусу витка в 4 рази впливом крайового ефекту можна знехтувати, що підтверджує умову нехтування крайовим ефектом ОВ, наведену в [48]. Різке зниження чутливості витка зі струмом спостерігається при радіусі об'єкта вимірювання меншому радіуса витка в 2 – 3 рази та визначається радіусом витка зі струмом, а саме, зі збільшенням радіуса витка зменшується співвідношення радіусу об'єкта вимірювання до радіусу витка при якому спостерігається значне зменшення чутливості витка до зміни зазору між об'єктом вимірювання та витком.

Магнітна проникність, у загальному випадку, представляє собою нелінійну функцію напруженості магнітного поля, величина якої залежить не тільки від амплітуди напруженості магнітного поля, але й від його частоти [17, 18]. Прийняття за магнітну проникність початкову магнітну проникність без урахування втрат у магнітному матеріалі (на гістерезис, вихрові струми та магнітну в'язкість), не відображатиме дійсного характеру впливу магнітної проникності на внесений імпеданс активного магнітного ПП [18].

Якщо припустити, що напруженість магнітного поля, створюваного активним магнітним ПП, мала і знаходиться в Релеївській області, залежністю магнітної проникності від амплітуди напруженості магнітного поля можна знехтувати.

При врахуванні залежності магнітної проникності від частоти, будемо враховувати той факт, що зі збільшенням частоти напруженості магнітного поля магнітна проникність у розглядуваному діапазоні частот (0 – 10 МГц) зменшується.

Моделювання за моделлю дод. 2 проведемо для плоскої квадратної котушки індуктивності активного магнітного ПП з такими параметрами: кількість витків – 11, крок намотки – 0.4 мм, довжина внутрішньої сторони котушки  $-4.8$  мм.

Результат моделювання представлено на рисунок 3.1 – 3.4. Як показало теоретичне дослідження взаємодії активного магнітного ПП з циліндричним об'єктом вимірювання з магнітних матеріалів, збільшення магнітної проникності призводить до зниження чутливості активного магнітного ПП до зазору, що обумовлено зростанням магнітного потоку за рахунок магнітних властивостей матеріалу об'єкта вимірювання, що обумовлені спіновим струмом в матеріалі об'єкта вимірювання, оскільки відбувається накладання двох явищ, зростанням магнітного потоку котушки за рахунок магнітного потоку спінових струмів та зменшенням магнітного потоку котушки за рахунок магнітного потоку вихрових струмів.

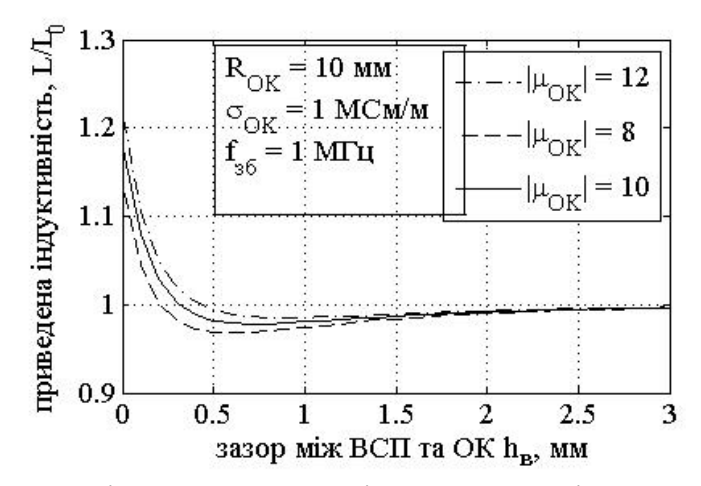

Рисунок 3.1 – Залежність приведеної індуктивності активного магнітного ПП від відстані від активного магнітного ПП до об'єкта вимірювання (L,  $\rm ~L_{0}$  – індуктивність активного магнітного ПП над об'єктом вимірювання та у вільному просторі;  $\mathbf{h}_{_{\mathbf{B}}}-$  зазор між активним магнітним ПП та об'єкта вимірювання; R<sub>OK</sub> – радіус об'єкта вимірювання;  $\sigma_{\rm OK}$  – питома електропровідність матеріалу об'єкта вимірювання; f <sub>зб</sub> – частота гармонічного струму збудження активного магнітного ПП;  $|\mu_{\rm OK}|$  — модуль магнітної проникності матеріалу об'єкта вимірювання)

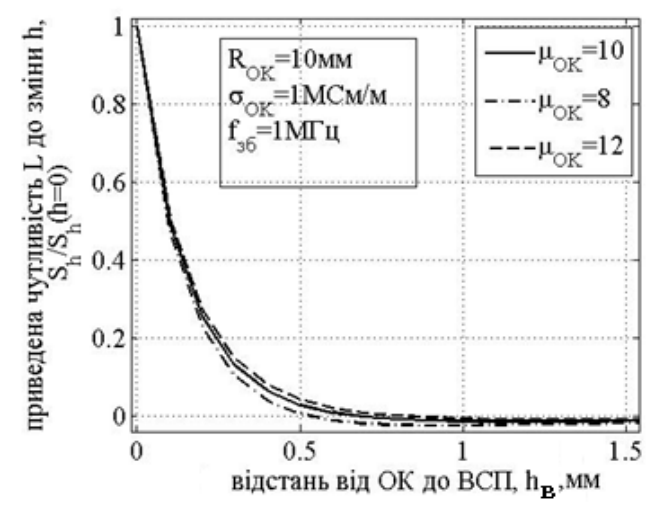

Рисунок 3.2 – Залежність приведеної чутливості активного магнітного ПП до зміни відстані від активного магнітного ПП до об'єкта вимірювання від відстані від активного магнітного ПП до об'єкта вимірювання ( L – індуктивність активного магнітного ПП над об'єктом вимірювання;  $\, {\rm h}_{_{\rm B}} \,$  – зазор між активним магнітним ПП та ОВ; R<sub>OK</sub> – радіус об'єкта вимірювання;  $\sigma_{\rm OK}$  – питома електропровідність матеріалу об'єкта вимірювання; f  $_{36}$  – частота гармонічного струму збудження активного магнітного ПП;  $|\mu_{\rm OK}|$  – модуль магнітної проникності матеріалу об'єкта вимірювання)

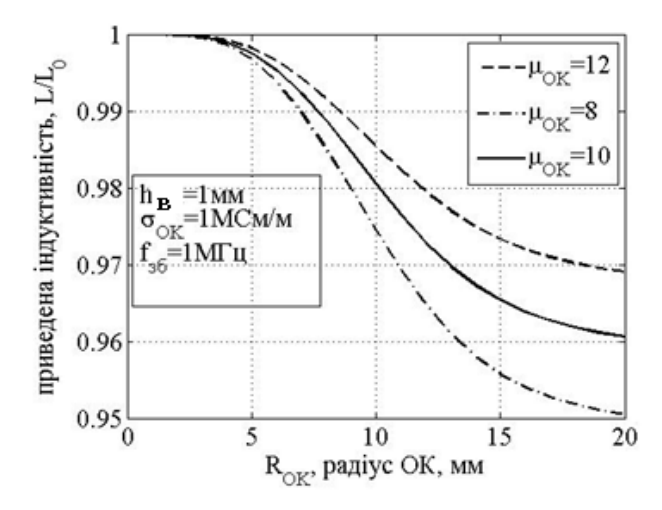

Рисунок 3.3 – Залежність приведеної індуктивності активного магнітного ПП від радіусу об'єкта вимірювання (L, L<sub>0</sub> — індуктивність активного магнітного ПП над ОВ та у вільному просторі;  $\mathbf{h_{B}}$  — зазор між активним магнітним ПП та ОВ; R<sub>OK</sub> – радіус ОВ;  $\sigma_{\text{OK}}$  – питома електропровідність матеріалу ОВ; f<sub>36</sub> – частота гармонічного струму збудження активного магнітного ПП;  $|\mu_{\rm OK}|$  – модуль магнітної проникності матеріалу ОВ)

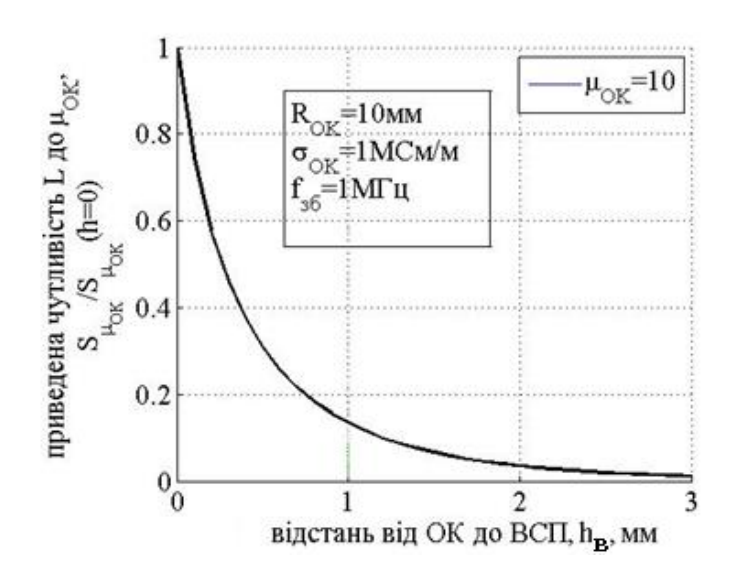

Рисунок 3.4 – Залежність приведеної чутливості активного магнітного ПП до зміни магнітної проникності ОВ від відстані

( L  $-$ індуктивність активного магнітного ПП над OB;  $\, {\rm h}_{_{\rm B}}\, -$ зазор між активним магнітним ПП та ОВ; R<sub>OK</sub> – радіус ОВ;  $\sigma_{\rm OK}$  – питома електропровідність матеріалу ОВ; f <sub>зб</sub> – частота гармонічного струму збудження активного магнітного ПП;  $\vert\mu_{\rm OK}\vert$  — модуль магнітної проникності матеріалу OB)

Розглянувши вплив немагнітних та магнітних властивостей матеріалу об'єкта вимірювання на залежність індуктивності та чутливості активного магнітного ПП над об'єктом вимірювання у статиці проведемо теоретичне дослідження впливу динаміки системи «Активний магнітний ПП – циліндричний об'єкт вимірювання» для немагнітного та магнітного матеріалів об'єкта вимірювання, який ще називають ефектом швидкості торця ОВ. Розглядатимемо граничний випадок, коли швидкість руху торця та електрофізичні параметри матеріалу торця максимальні, при цьому їх максимум визначається реальними електрофізичними параметрами матеріалів робочих накладок ультразвукового випромінювача та максимальними частотою та амплітудою коливання торця робочих накладок ультразвукового випромінювача.

На рисунку 3.5 наведено залежність відносної похибки обумовленої ефектом швидкості торця об'єкта вимірювання порівняно зі статикою ОВ від діаметру торця ОВ при постійному зазорі, при цьому прийнято граничні значення:  $\Delta h = 100$ *мкм* та  $v = 25 m/c$  [21].

Як видно з рисунку 3.5 похибка, обумовлена динамікою системи «Активний магнітний ПП – циліндричний ОВ» для немагнітних матеріалів у вказаному діапазоні швидкостей руху торця ОВ не перевищує 0.05%, а у випадку магнітних матеріалів 0.2%, тож достатньо дослідити систему «Активний магнітний ПП – циліндричний об'єкт вимірювання» в статиці, як для немагнітних так і магнітних матеріалів ОВ, що і було зроблено, а висновки узагальнити на динаміку розглянутої в статиці системи «Активний магнітний ПП – циліндричний об'єкт вимірювання».

Актвний магнітний ПП живлять змінним струмом, тому вибираючи частоту живлення активного магнітного ПП доцільно розглянути чи суттєво впливає частота струму на параметри котушки індуктивності. Дослідимо вплив частоти гармонійного струму на параметри котушки індуктивності активного магнітного ПП (індуктивність, активний опір, добротність). У розділі 2 цієї роботи наведено аналітичні вирази, за допомогою яких було проведено дослідження впливу частоти гармонійного струму на параметри котушки індуктивності.

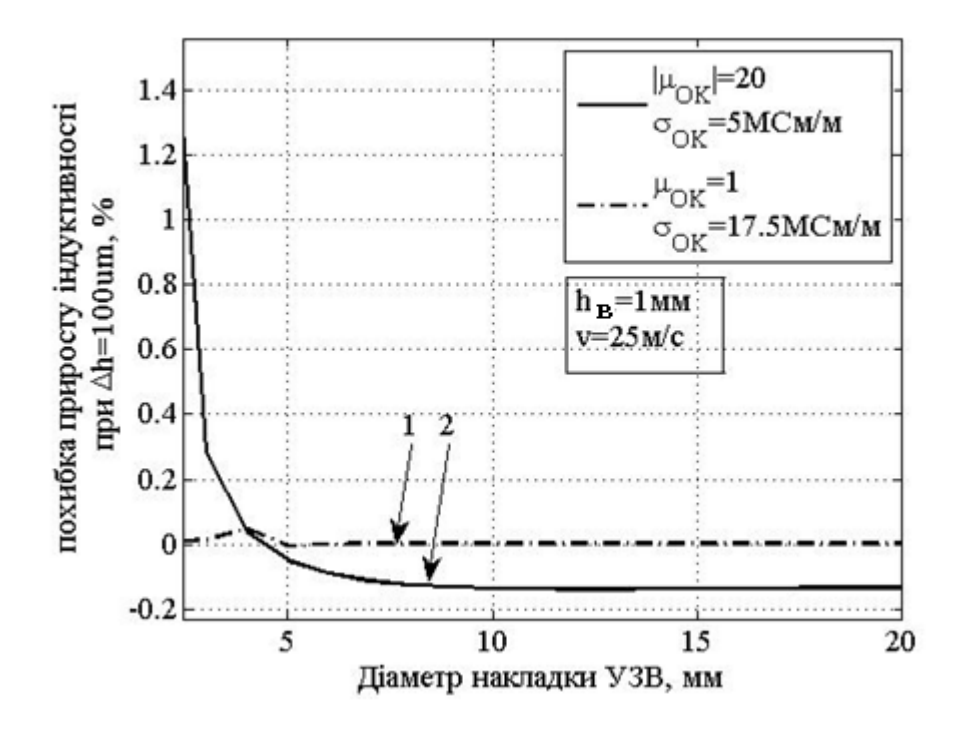

Рисунок 3.5 – Залежність відносної похибки обумовленої ефектом швидкості торця ОВ від діаметру торця об'єкта вимірювання при постійному зазорі та швидкості коливання торця об'єкта вимірювання ( $\mathbf{h_{B}}$  – зазор між активним магнітним ПП та ОВ;  $\sigma_{\rm OK}$  – питома електропровідність матеріалу ОВ;  $v$  – швидкість руху торця ОВ;  $\vert\mu_{\rm OK}\vert$  — модуль магнітної проникності матеріалу ОВ)

Проведено теоретичне дослідження функції розподілу, яка визначає характер розподілу густини струму в поперечному прямокутному перерізі провідника (рисунок 3.6). Параметри плоскої круглої котушки, результат моделювання якої представлено на рисунку 3.7, такі: внутрішній радіус 3.9 мм; зовнішній радіус 7.9 мм; кількість витків 11; товщина провідника 25 мкм; ширина провідника 200 мкм; матеріал провідника мідь.

Як видно з кривої залежності функції розподілу густини струму в поперечному перерізі витка (рисунок 3.6) зі збільшенням параметру поширення густина струму в об'ємі витка зменшується, а на поверхні зростає, проте ефект близькості котушки зменшує загальний струм вика, тобто густина струму і на поверхні витка і в його об'ємі зменшується, що призводить до зростання активного опору катушки і зменшення її реактивного опору. Слід також зазначити про вплив ефекту близькості на активний опір при постійному струмі, що можна пояснити впливом сили Лоренца на рухомий електрон в провіднику витка котушки. За певного значення параметру поширення характер розподілення густини струму змінюється, проявляється її періодичний

затухаючий характер, що, як видно з кривої залежності індуктивності плоскої котушки від частоти струму живлення, накладає певну особливість на залежність індуктивності котушки від частоти.

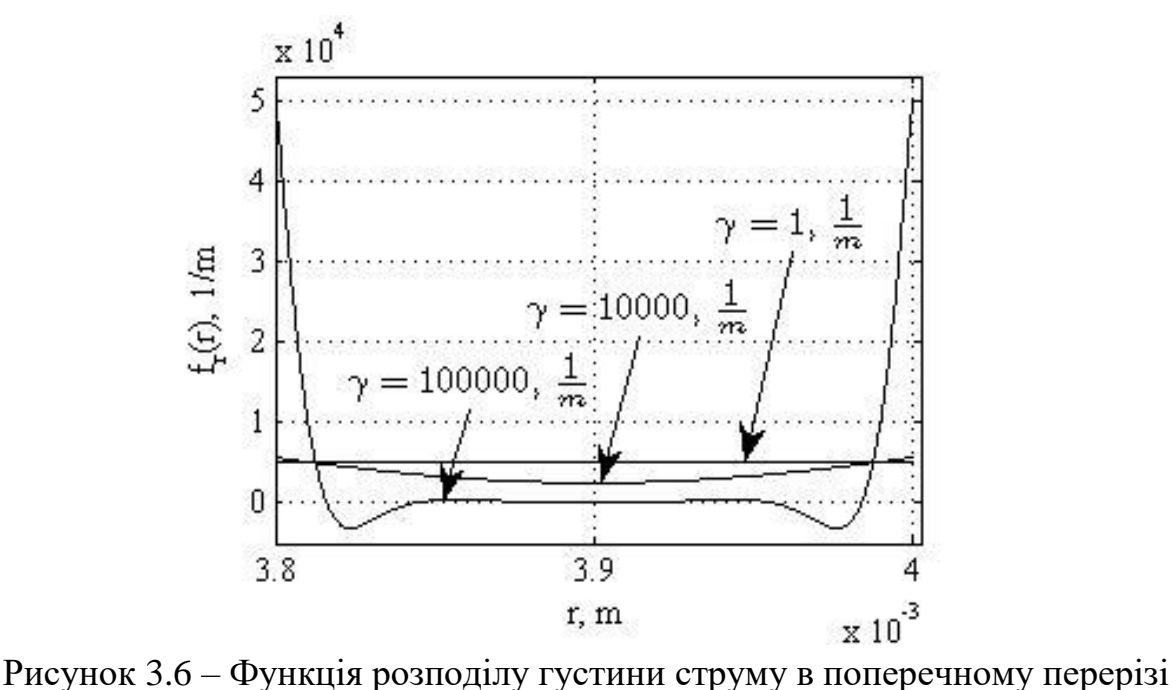

провідника ( – параметр поширення в електропровідному середовищі)

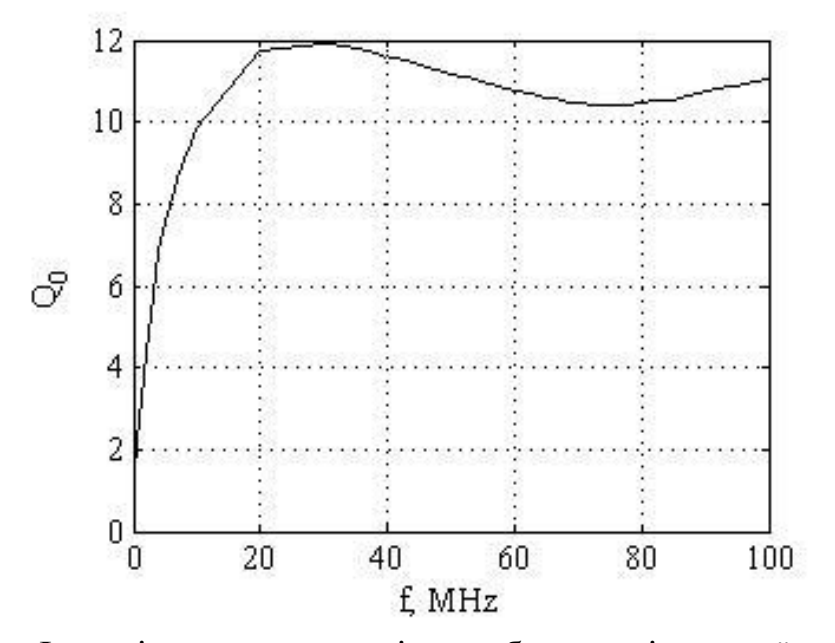

Рисунок 3.7 – Функціональна залежність добротності плоскої круглої котушки індуктивності від частоти гармонійного струму її живлення

Аналізуючи залежність індуктивності плоскої котушки від частоти струму живлення, видно, що зі зростанням частоти гармонічного струму живлення котушки індуктивності, індуктивність спочатку зменшується.

Зменшення індуктивності котушки на початку частотного діапазону пояснюється тим, що внутрішнє поле плоскої котушки збільшується швидше ніж збільшується густина струму на поверхні витка плоскої котушки. Подальше збільшення частоти струму живлення плоскої котушки супроводжується вирівнюванням явищ збільшення внутрішнього магнітного потоку і густини струму на поверхні витка плоскої котушки – індуктивність перестає зменшуватись. Подальше зростання частоти гармонічного струму живлення плоскої котушки призводить до того, що явище зростання густини струму плоскої котушки на поверхні витка плоскої котушки переважає явище зростання внутрішнього магнітного потоку – індуктивність плоскої котушки зростає. Зростання індуктивності плоскої котушки супроводжується певними особливостями, а саме, на кривій залежності індуктивності поскої котушки від частоти присутні частотні області, в яких крива характеризується різким зменшенням та різким зростанням індуктивності та навпаки. Таку поведінку можна пояснити зміною фази розподілу густини струму в об'ємі витка плоскої котушки.

Аналізуючи криву залежності активного опору від частоти видно, що на початку крива зростає швидко, в подальшому крутість зростання кривої зменшується, що, як показують теоретичні дослідження, пояснюється зміною характеру розподілення густини струму – періодичний затухаючий. В цілому крива активного опору як функція частоти характеризується нелінійною залежністю, можна апроксимувати лінійною функцією частоти.

Залежності добротності котушки від частоти (рисунок 3.7) характерна така особливість: спочатку зі зростанням частоти добротність різко зростає, досягши свого максимуму, починає спадати, досягає мінімуму, знову починає зростати.

Слід також вказати, що дослідження залежності параметрів плоскої котушки індуктивності від частоти проведено в частотній області в якій плоску котушку можна розглядати як елемент схеми зі зосередженими параметрами.

Як показують теоретичні дослідження, вплив «скін-ефекту» в провіднику плоскої котушки на її індуктивність не суттєвий, проте вплив його на активний опір та добротність значний, а саме активний опір прямо пропорційно зростає зі збільшенням частоти, характер залежності добротності складний, спочатку добротність зростає до певного значення, після чого спостерігається коливальний характер її зміни довкола певного постійного значення обротності.

При проектуванні активного магнітного первинного перетворювача, який ввімкнено в коливальний контур, необхідно враховувати частотну залежність добротності котушки, оскільки вона впливає на смугу пропускання коливального контуру та на якість роботи вимірюваьного пристрою.

Розглянуто ЗВ побудований за фазовим способом виділення корисної інформації, тому проводиться можливість керування чутливості ЗВ, на прикладі локального активного магнітного ПП, який представлено плоскою котушкою з екрануючим витком, навантаженим на керований активний опір (рисунок 3.8) – пасивний спосіб керування параметрами активного ПП.

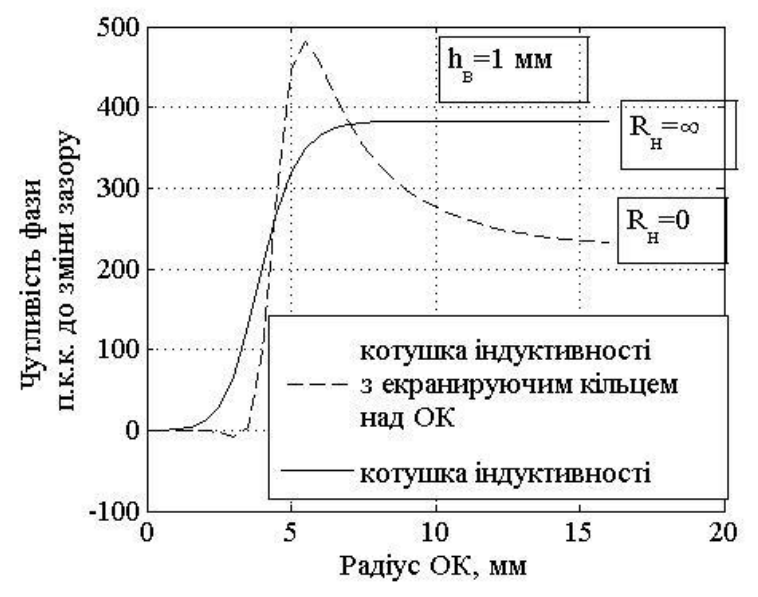

Рисунок 3.8 – Графіки залежності чутливості фази паралельного коливального контуру до зміни зазору між активним магнітним ПП та об'єкта вимірювання  $\rm ( \, h_{\rm \bf B} -$ зазор між активним магнітним ПП та ОВ; $\rm R_{\rm \bf H} -$ опір навантаження

#### екрануючого кільця)

Як видно з рисунку 3.8 зростання активного опору екрануючого витка призводить до зміни фазової чутливості активного магнітного ПП, яка у свою чергу залежить від радіусу об'єкта вимірювання. Отже, теоретично обґрунтовано можливість керування чутливістю активного магнітного ПП до зміни зазору на прикладі локального активного магнітного ПП, змінюючи активний опір навантаження екрануючого витка.

У зв'язку з практичною складністю забезпечення вісесиметричності системи «Активний магнітний ПП – циліндричний об'єкт вимірювання» виникає необхідність оцінити вплив радіального зміщення на внесену індуктивність зміщеного відносно осі симетрії ОВ активного магнітного ПП та на чутливість активного магнітного ПП до зміни зазору, що має практичне значення для ЗВ при його калібруванні.

На рисунках 3.9 – 3.13 зображено результати моделювання впливу не вісесиметричності системи «Активний магнітний ПП – циліндричний об'єкт вимірювання».

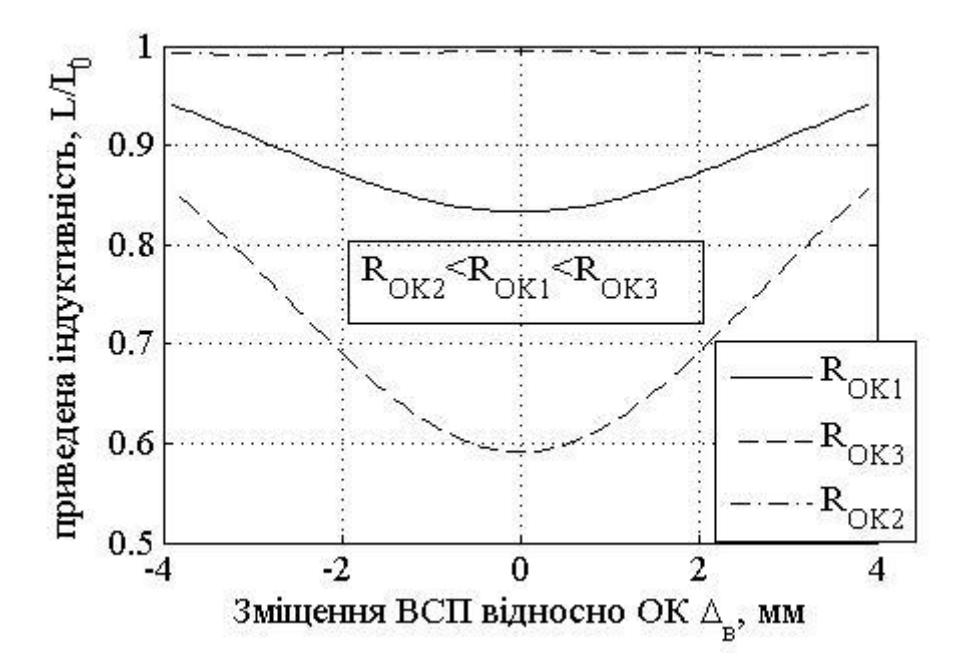

Рисунок 3.9 – Криві залежності приведеної індуктивності  $(L - iH)$ дуктивність над ОВ;  $L_0 - iH$ дуктивність у вільному просторі;  $\Delta_{\rm B}$  – зміщення між активним магнітним ПП та ОВ;  $R_{\rm OKn}$  (n = 1, 2, 3) – радіус ОВ)

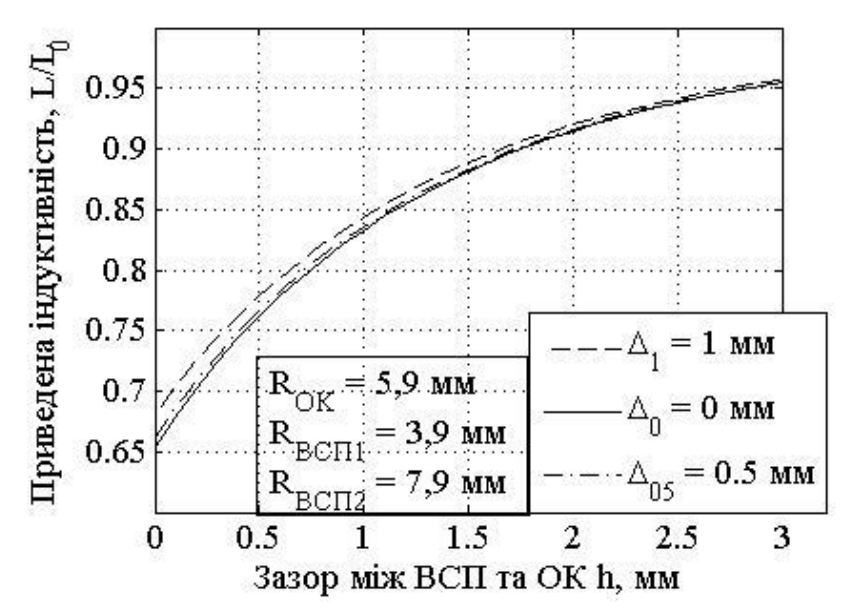

Рисунок 3.10 – Графіки приведеної індуктивності від зазору  $(L - iH)$ дуктивність над ОВ;  $L_0 - iH$ дуктивність у вільному просторі;  $\Delta_{\rm n}$  (n = 0, 05, 1) – зміщення активного магнітного ПП від осі симетрії OB; h – зазор між активним магнітним ПП та ОВ; R<sub>OK</sub> – радіус ОВ; R<sub>BCП1</sub>, R<sub>BCП2</sub>– внутрішній та зовнішній радіуси активного магнітного ПП)

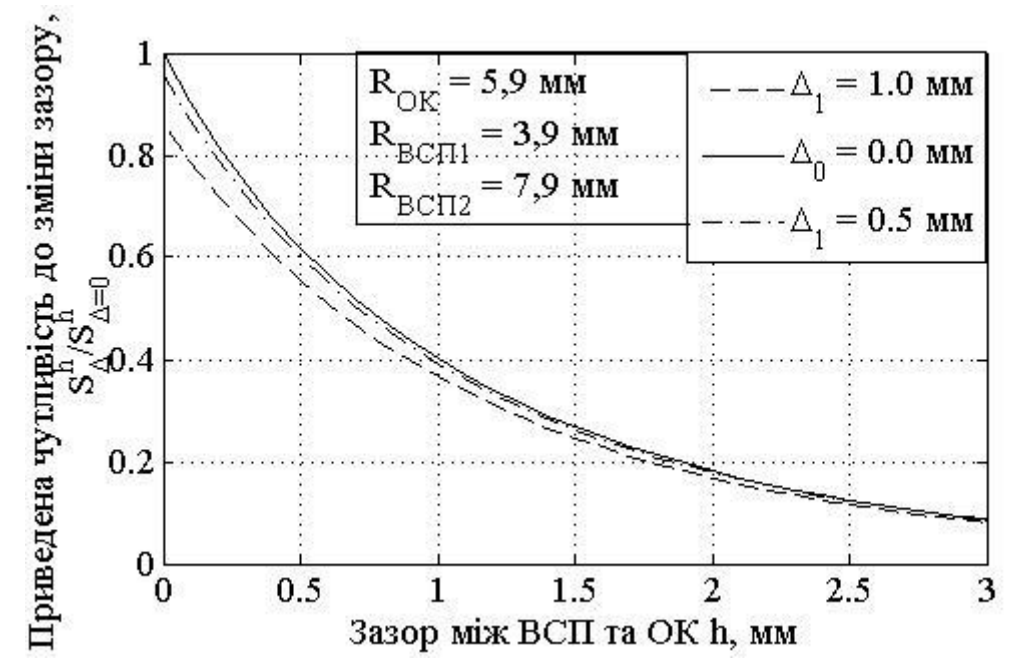

Рисунок 3.11 – Графіки приведеної чутливості до зміни зазору від зазору  $(\Delta_n$  (n = 0, 05, 1) – зміщення активного магнітного ПП від осі симетрії ОВ; h – зазор між активним магнітним ПП та ОВ; R<sub>OK</sub> – радіус ОВ; R<sub>BCП1</sub>, R<sub>BCП2</sub>– внутрішній та зовнішній радіуси активного магнітного ПП)

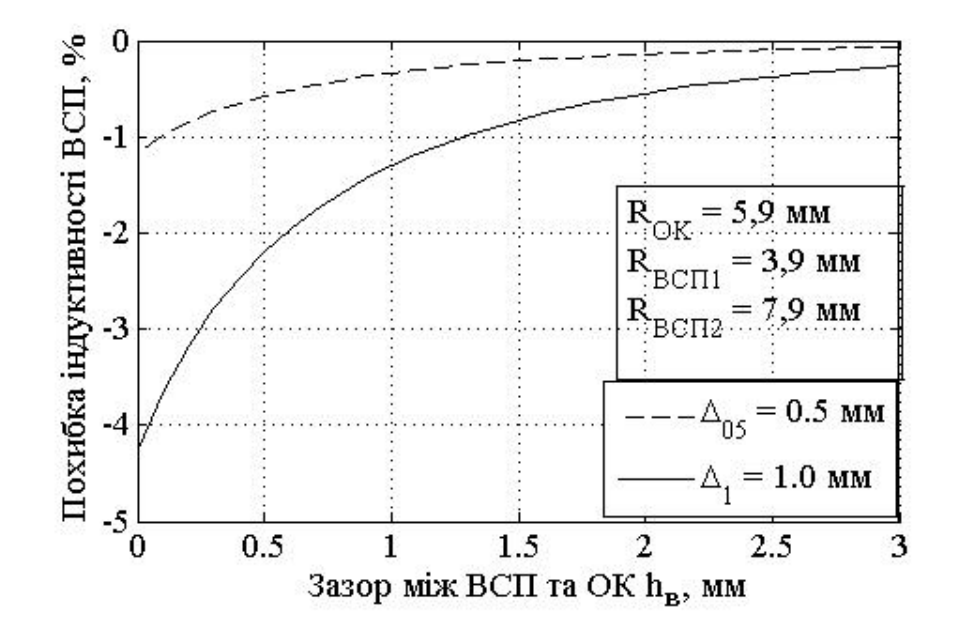

Рисунок 3.12 – Графіки похибки індуктивності від зазору між активним магнітним ПП та ОВ ( $\Delta_{\rm n}$  (n = 05, 1) – зміщення активного магнітного ПП від осі симетрії ОВ;  $\, {\rm h}_{\scriptscriptstyle {\rm B}} \, -$ зазор між активним магнітним ПП та ОВ;  $\, {\rm R}_{\rm OK} \, -$ радіус OB; R<sub>BCII1</sub>, R<sub>BCII2</sub> – внутрішній та зовнішній радіуси активного магнітного

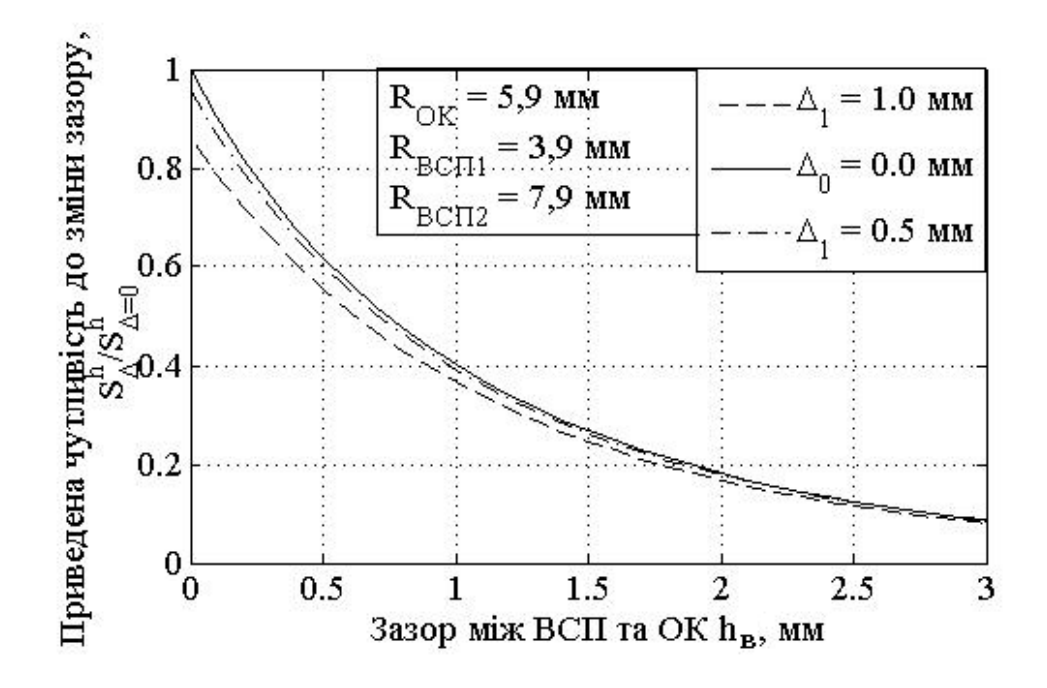

Рисунок 3.13 – Графіки похибки чутливості до зміни зазору від зазору ( $\Delta$ <sub>n</sub> (n = 05, 1) – зміщення активного магнітного ПП від осі симетрії ОВ; h<sub>в</sub> – зазор між активним магнітним ПП та ОВ; R<sub>OK</sub> – радіус ОВ; R<sub>BCП1</sub>, R<sub>BCП2</sub>– внутрішній та зовнішній радіуси активного магнітного ПП)

Як видно з рисунків 3.9 та 3.10 при зміщеннях в межах 1 мм, індуктивність активного магнітного ПП для зазначених геометричних розмірів активного магнітного ПП та ОВ змінюється несуттєво, а похибка залежить від зазору між активним магнітним ПП та ОВ (рисунок 3.12) і зменшується зі збільшенням зазору, тобто при проведені вимірювання ЗВ допустима не вісесиметричність системи «Активний магнітний ПП – циліндричний об'єкт вимірювання» в межах, що залежать від зазору та інших параметрів системи «Активний магнітний ПП – циліндричний об'єкт вимірювання». Рисунок 3.11 та 3.13 показує, що зміщення активного магнітного ПП відносно осі симетрії змінює чутливість активного магнітного ПП до зміни зазору, а отже впливатиме на результати вимірювання ЗВ.

3.2 Експериментальне дослідження системи «Плоский прямокутний активний магнітний перетворювач – циліндричний об'єкт вимірювання»

З метою перевірки адекватності розробленої аналітичної моделі «Активний магнітний ПП – циліндричний об'єкт вимірювання» було проведено експериментальні дослідження та виготовлено дослідний зразок з суцільного

металевого бруска, що обумовлено необхідністю забезпеченням максимальної ідентичності електрофізичних параметрів об'єкта вимірювання.

Спочатку проведемо короткий опис електричної схеми перетворювача, яка показана на рисунку 3.14 та наведена в додатку Д. Вона являє собою гібридну інтегральну схему, що складається з двох біполярних транзисторів з різними типами провідності, що є передумовою створення автогенераторного пристрою. Акивний магнітний первинний перетворювач представляє собою квадратну плоску спіралеподібну котушку індуктивності, виготовлену у вигляді друкованої плати (рисунок 3.14, б), оскільки така форма дозволяє забезпечити лінійну залежність «Індуктивність – Вихідна напруга ЗВ» та подібність залежності внесеної індуктивності від параметрів системи «Активний магнітний ПП – об'єкт вимірювання» незалежно від форми витка активного магнітного ПП.

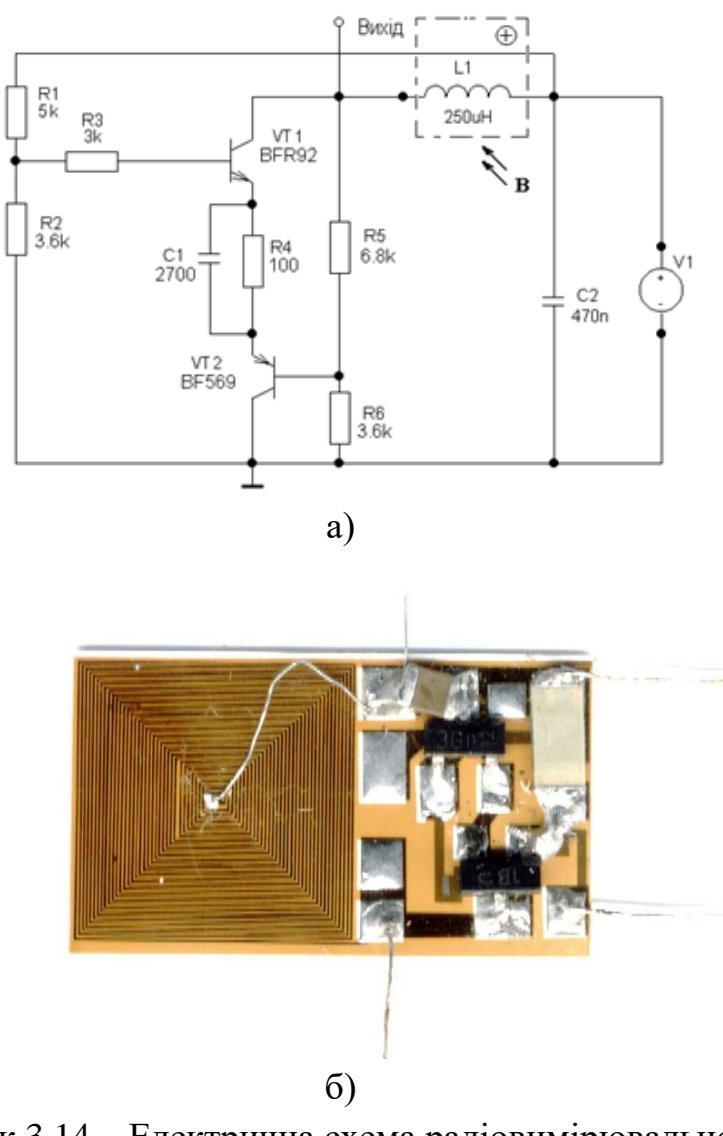

Рисунок 3.14 – Електрична схема радіовимірювального перетворювача магнітної індукції (а), фото первинного перетворювача (б)

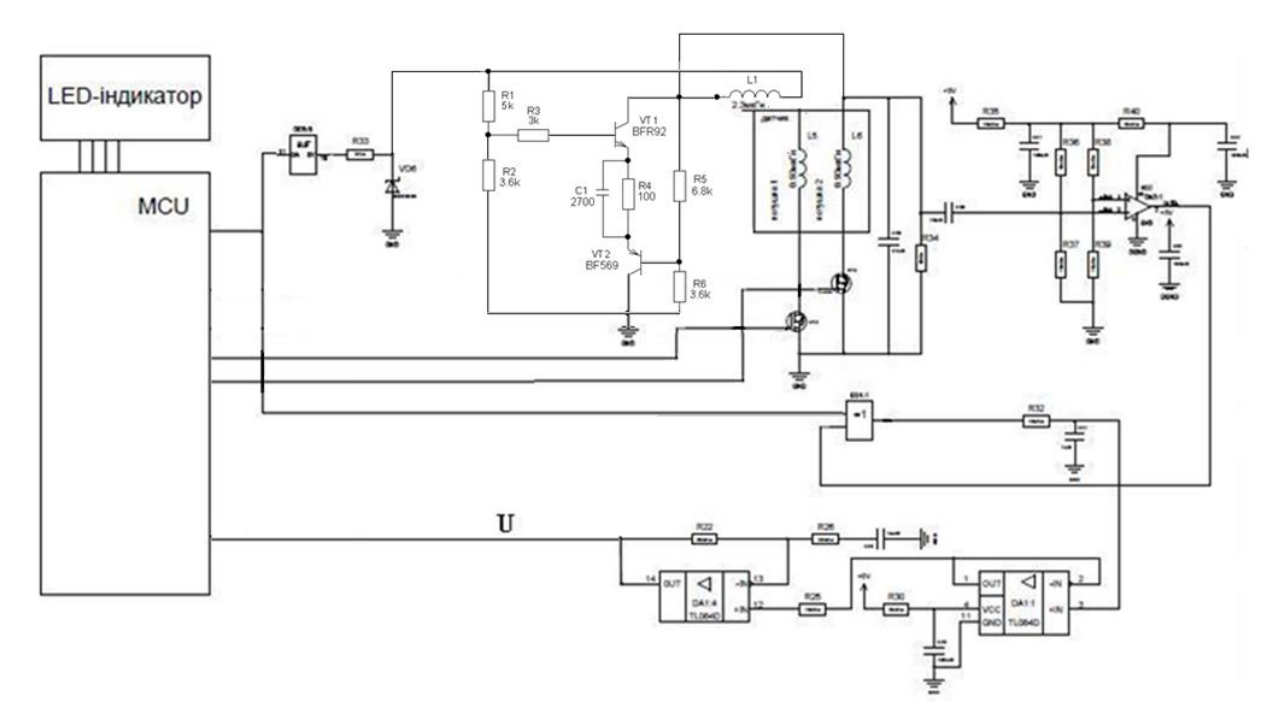

Рисунок 3.15 – Принципова схема макету вимірювального пристрою ( U – вихідний сигнал ЗВ)

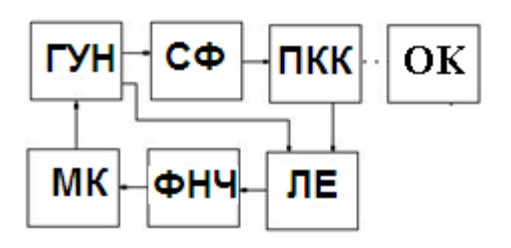

Рисунок 3.16 – Структурна схема вимірювального пристрою (ГУН – генератор; СФ – смуговий фільтр; ПКК – паралельний коливальний контур з активним магнітним ПП; МК – мікроконтролер; ФНЧ – фільтр нижніх частот; ЛЕ – логічний елемент «Виключне АБО»)

Лінійність залежності «Індуктивність – Вихідна напруга ЗВ», а отже і вибір плоскої квадратної спіралеподібної котушки індуктивності обумовлено тим, що внесений імпеданс буде меншим в порівнянні з внесеним імпедансом круглої плоскої спіралеподібної котушки індуктивності з таким же значенням імпедансу у випадку відсутності об'єкта вимірювання, що дозволило знизити практично нелінійність передаточної функції ЗВ в робочій області зміни внесеної індуктивності активного магнітного ПП. Таким чином досягнуто практично лінійності вихідного сигналу ЗВ від індуктивності активного магнітного ПП, що усуває необхідність подальшого коригування вихідного

сигналу, з метою отримати залежність індуктивності активного магнітного ПП від змінюваного параметру.

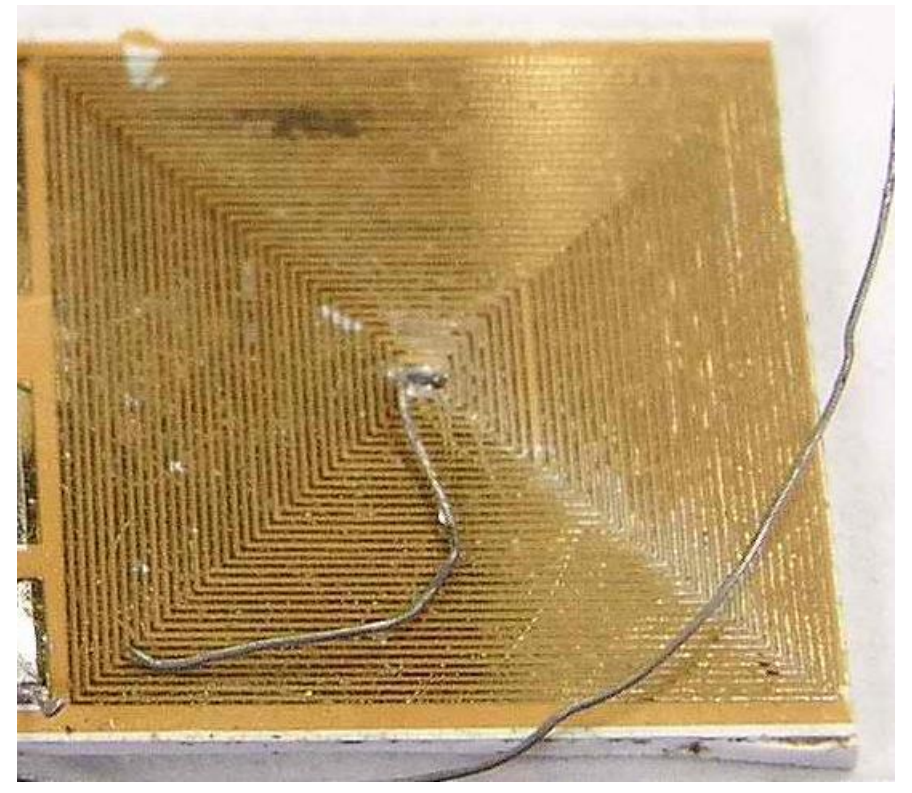

Рисунок 3.17 – Активний магнітний первинний перетворювач

Тепер наведемо короткий опис основної частини ЗВ ( рисунок 3.15, 3.16), що складається з генератору імпульсів (ГУН) реалізованому на інтегральній схемі (ІС) ф. ON Semiconductor 74HC4046, яка керує ключем, виконаним на біполярному транзисторі 2SD1859, смугового фільтра (СФ), який представляє собою послідовний коливальний контур та паралельний резонансний контур, до складу якого входить активний магнітний ПП, який виконано як багатошарова друкована плата, на шарах якої реалізовано декілька плоских квадратних котушок індуктивності, які підключаються до вимірювального кола за допомогою МДН транзисторів ф. IR, і сигнал напруги з коливального контуру поступає на вхід компаратора ф. Analog Devices ADCMP600, сигнал з виходу якого поступає на схему «виключного АБО», яка вбудована в ІС 74НС4046, що порівнюється з вихідним сигналом ГУН, мікроконтролер ATmega328P-AU, вибирає потрібну котушку активного магнітного первинного перетворювача, керуючи відповідними транзисторами, а також керує частотою прямокутних імпульсів ГУН з метою коригування положення робочої точки на фазочастотній характеристиці (ФЧХ) ЗВ, яка в цьому випадку складає 1 МГц, вимірює значення сигналу на виході частотного магнітного перетворювача на основі транзисторної структури з від'ємним опором. Вихідний сигнал з

частотного перетворювача підключено до фільтра низьких частот (ФНЧ) та виводить результат на 3-х розрядний 7-сегментний індикатор (на рисунок 3.15 не зображено).

Проведено експерименти в два етапи: виявлення впливу діаметру об'єкта вимірювання на залежність індуктивності активного магнітного первинного перетворювача від захору між активним магнітним ПП та об'єкта вимірювання; виявлення залежності індуктивності активного магнітного ПП від діаметру об'єкта вимірювання.

В якості об'єкта вимірювання для експерименту а) впливу зазору між об'єктом вимірювання та активним магнітним ПП було взято стальні свердла діаметром 7, 8 та 9 мм. З метою проведення експерименту б) впливу діаметру ОВ було виготовлено 16 ОВ із суцільного стального бруска. Діаметри зразків ОВ знаходились в межах 4 – 20 мм, з кроком 1 мм.

Включення активного магнітного первинного перетворювача в паралельний коливальний контур дозволяє підвищити чутливість ЗВ за рахунок резонансу струму. Налаштування паралельного контуру в режим близький до резонансного забезпечує роботу контуру на лінійній дільниці ФЧХ з найбільшою крутістю, а робота на високих частотах знижує вплив активної складової внесеного імпедансу, значення якої, як відомо, знижується, починаючи з певного значення узагальненого параметру активного магнітного первинного перетворювача з підвищенням частоти струму живлення активного магнітного первинного перетворювача [50], на стабільність, знижуючи вплив на значення добротності, а, отже, і на точність вимірювань. Нелінійність ФЧХ, за попередніми оцінками, в робочому діапазоні ЗВ не перевищує 3%, що дозволяє нехтувати внесеними спотвореннями на залежність індуктивності активного магнітного ПП від відстані від активного магнітного ПП до об'єкта вимірювання та діаметру об'єкта вимірювання, тобто послідуюча оцінка впливу крайових ефектів на залежність індуктивності активного магнітного первинного перетворювача від зазору між актиним магнітним ПП і об'єктом вимірювання та залежності індуктивності активного магнітного первинного перетворювача від діаметру об'єкта вимірювання при постійній відстані від активного магнітного ПП до ОВ, не потребує корекції експериментальних даних, оскільки відображатиме характер зміни індуктивності активного магнітного ПП від основного параметру (зазор між активним магнітним ПП і ОВ) та завадного (діаметр об'єкта вимірювання).

На рисунок 3.18 представлено та наведено в додатку Ж залежність приведеного вихідного сигналу ЗВ від зазору між активним магнітним ПП та об'єкта вимірювання для діапазону 0…2.85 мм, з якого видно, що зі зменшенням діаметру ОВ зменшується крутість кривої залежності вихідного сигналу ЗВ від зазору між активним магнітним ПП та об'єкта вимірювання. Залежність на рисунок 3.18 підтерджує якісно теоретичну залежність приведену на рисунок 2.6.

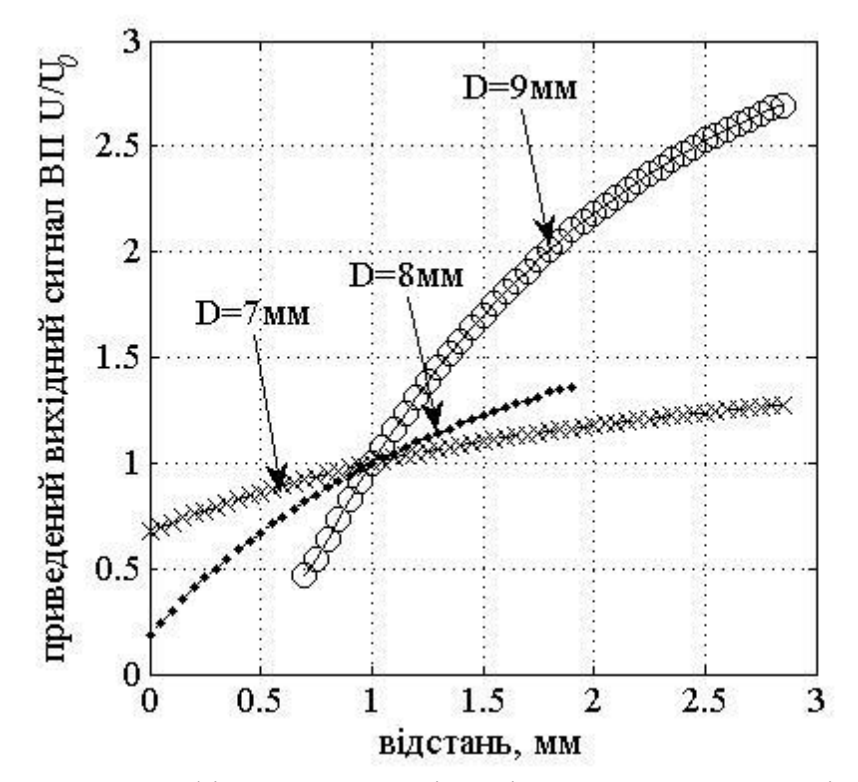

Рисунок 3.18 – Графіки залежності вихідного сигналу ЗВ від відстані від активного магнітного ПП до ОВ для різних діаметрів D ОВ ( U – вихідний сигнал ЗВ за присутності ОВ; U $_{\rm 0}$  – вихідний сигнал ЗВ за відсутності ОВ)

На рисунку 3.19 представлено та наведено в додатку К залежність стандартної непевності результату вимірювань приведеного вихідного сигналу ЗВ від відстані від активного магнітного первинного перетворювача до об'єкта вимірювання для діапазону 0…2.85 мм, з якого видно, що зі збільшенням зазору між активним магнітним ПП та об'єкта вимірювання стандартна непевність результату вимірювання знижується, що можна пояснити більшою чутливістю активного магнітного первинного перетворювача до непаралельності та не співвісності системи «Активний магнітний ПП – циліндричний об'єкт вимірювання» при малих відстанях від активного магнітного первинного перетворювача до ОВ, що підтверджується теоретичними залежностями наведеними на рисунок 3.12.

Результат розрахунку залежності похибки лінійної апроксимації від зазору між активним магнітним ПП та об'єкта вимірювання в діапазоні 0.75…1.25 мм приведено на рисунку 3.20 та наведено в додатку Л, з якого видно, що зменшення діаметру об'єкта вимірювання призводить до зменшення практичної лінійності кривої залежності приведеного вихідного сигналу ЗВ від відстані від активного магнітного ПП до об'єкта вимірювання.

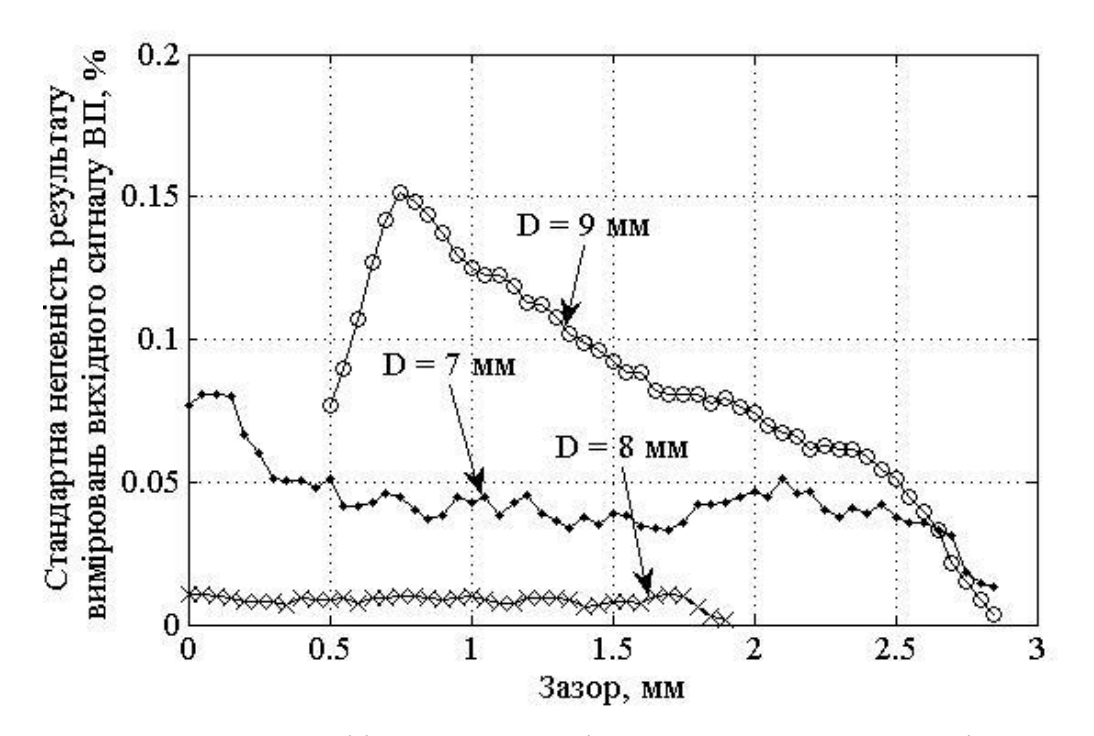

Рисунок 3.19 – Графіки залежності стандартної непевності результату вимірювань приведеного вихідного сигналу ЗВ від відстані від активного магнітного первинного перетворювача до ОВ для різних діаметрів D ОВ

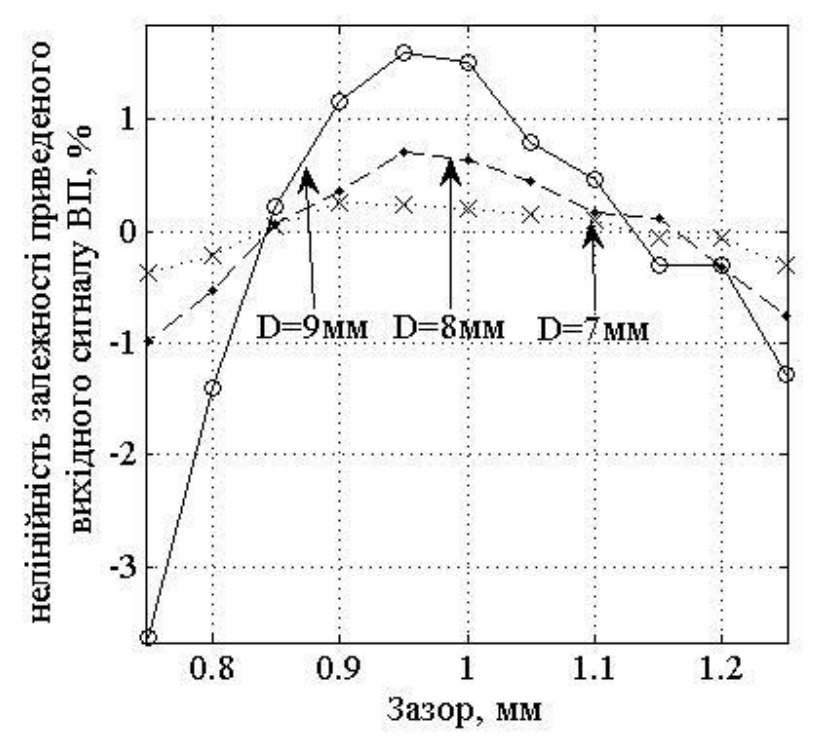

Рисунок 3.20 – Графіки залежності нелінійності приведеного вихідного сигналу ЗВ від відстані від активного магнітного первинного перетворювача до ОВ для різних діаметрів D ОВ

Дослідження залежності індуктивності активного магнітного первинного перетворювача від діаметру об'єкта вимірювання на фіксованій відстані, а саме 2 мм, було проведено на двох різних частотах збудження активного магнітного первинного перетворювача, а саме: 500 кГц та 1 МГц. Зміна частоти супроводжувалась зміною ємності конденсаторів послідовного та паралельного коливальних контурів СФ та послідуючим коригуванням частоти ГУН за допомогою мікроконтролера.

Результати експериментальних досліджень представлено на рисунку 3.21 та навведено в додатку М, з якого видно, що зі зменшенням діаметру циліндричного об'єкта вимірювання зменшується внесена індуктивність та збільшується індуктивність активного магнітного первинного перетворювача в цілому, прямуючи до значення індуктивності активного магнітного первинного перетворювача у вільному просторі. Зменшення частоти струму збудження активного магнітного первинного перетворювача призводить у свою чергу до зниження внесеної індуктивності в цілому, та також спостерігається зменшення внесеної індуктивності зі зменшенням діаметру циліндричного об'єкта вимірювання і збільшується індуктивність активного магнітного первинного перетворювача в цілому, прямуючи до значення індуктивності активного магнітного первинного перетворювача у вільному просторі. Така поведінка кривої залежності індуктивності активного магнітного первинного перетворювача від діаметру при зміні частоти струму збудження активного магнітного первинного перетворювача еквівалентна зміні електропровідності циліндричного об'єкта вимірювання у стільки ж разів у скільки разів змінилась і частота струму збудження активного магнітного первинного перетворювача, а отже, з даних експериментальних залежностей можна зробити висновки і про характер впливу питомої електропровідності об'єкта вимірювання на індуктивність активного магнітного первинного перетворювача над циліндричним об'єктом вимірювання.

В даному випадку спостерігається ще одне явище, а саме, зі зниженням частоти збудження активного магнітного первинного перетворювача проявляється домінування магнітних властивостей стальних зразків, тобто спінового струму, над вихровим струмом. За частоти збудження 500 кГц спінові струми домінують над вихровими струмами наведеними в зразках і активний магнітний ПП працює як індуктивний ПП, а за частоти 1 МГц вихрові струми домінують над спіновими струмами і активний магнітний ПП працює як ВСП, що видно з того, що внесена індуктивність змінює знак.

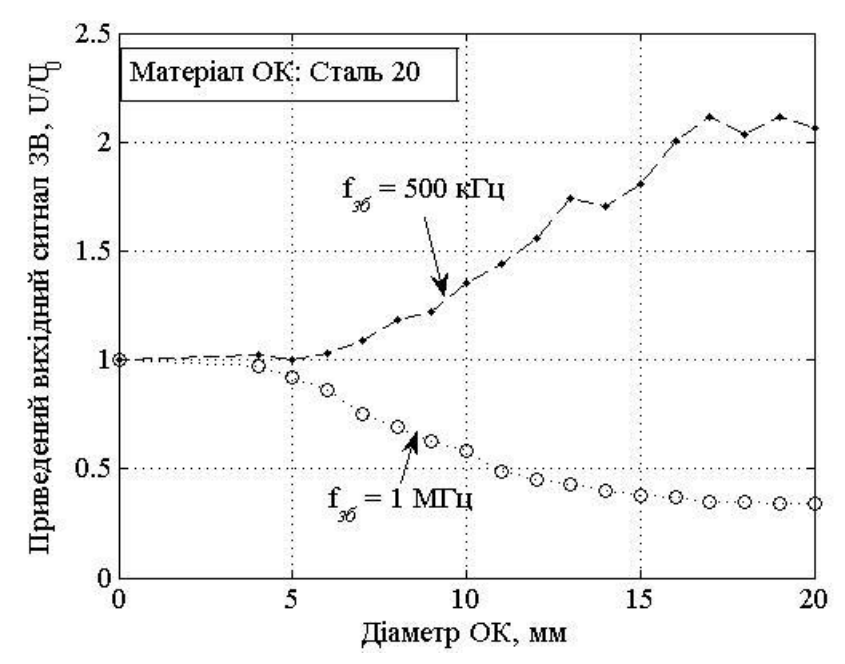

Рисунок 3.21 – Графіки приведеної індуктивності активного магнітного первинного перетворювача від діаметру для різних частот збудження активного магнітного первинного перетворювача

У випадку домінування спінових струмів загальна індуктивність котушки активного магнітного первинного перетворювача зростає, а при домінування вихрових струмів – зменшується. Така поведінка залежності індуктивності активного магнітного первинного перетворювача від властивостей об'єкта вимірювання демонструє усю складність вимірювання АК магнітних об'єктів вимірювання та висуває потребу на етапі проектування ЗВ визначити умову, яка гаранує роботу ЗВ в потрібному режимі, а саме: вихрострумовий метод, або ж індуктивний метод, уникаючи проміжного випадку, коли жодне із зазначених явищ (вихрові струми та спінові струми) не домінує, а чутливість активного магнітного первинного перетворювача знижується до вимірюваного параметру.

Як показало теоретичне (рисунок 3.1, рисунок 3.3) та експериментальне (рисунок 3.21) дослідження впливу зазору між активним магнітним первинним перетворювачем і ОВ та впливу діаметру об'єкта вимірювання при постійному зазорі на якісному рівні розроблену аналітичну модель можна вважати адекватною.

При цьому, більш детальне теоретичне дослідження впливу магнітних властивостей об'єкта вимірювання на індуктивність активного магнітного первинного перетворювача над магнітним ОВ проявляється в більш складному характері зміни індуктивності активного магнітного первинного перетворювача від зазору між активним магнітним первинним перетворювачем та об'єкта вимірювання. Цю особливість залежності індуктивності активного магнітного первинного перетворювача від зазору між активним магнітним первинним перетворювачем та ОВ можна пояснити взаємним одночасним проявленням впливу двох явищ: спінових струмів, які зі своєї сторони збільшують індуктивність активного магнітного первинного перетворювача та вихрових струмів, поле яких зменшує значення індуктивності активного магнітного первинного перетворювача. Міра збільшення індуктивності активного магнітного первинного перетворювача за рахунок спінових струмів визначається значенням магнітної проникності та геометричними параметрами об'єкта вимірювання. Вплив вихрового струму на зменшення індуктивності активного магнітного первинного перетворювача визначається величиною вихрового струму, при цьому, оскільки магнітне поле прямо пропорційне струму, то і залежність індуктивності буде прямо пропорційною вихровому струму, практично лінійність цієї залежності визначатиметься геометричними параметрами, як котушки індуктивності активного магнітного первинного перетворювача, так і параметрами ОВ разом із магнітною проникністю, яка сама по собі представляє нелінійну залежність амплітуди магнітного поля та його частоти, а також слід згадати і обернено пропорційну залежність значення поля від відстані.

У свою чергу, слід відмітити, що характером кривої залежності індуктивності активного магнітного первинного перетворювача над об'єктом вимірювання можна керувати шляхом зміни величини вихрового струму зміною частоти електромагнітного поля, яка рівна частоті струму збудження активного магнітного первинного перетворювача.

Врахувавши зазначенні особливості поведінки кривої залежності індуктивності активного магнітного первинного перетворювача від відстані на етапі проектування ЗВ та активного магнітного первинного перетворювача можна досягти потрібних практичних результатів.

### 3.3 Висновки до розділу

- 1. Проведено теоретичне дослідження системи «активний магнітний перетворювач – циліндричний об'єкт вимірювання» для немагнітних та магнітних сплавів.
- 2. Досліджено вплив форми витка на його імпеданс. Дослідження показало, що зміна форми витка проявляється лише у кількісних значеннях внесеної індуктивності, характер же її зміни при зміні завадних параметрів системи «Активний магнітний первинний перетворювач – циліндричний об'єкт вимірювання» залишається однаковий незалежно від форми витка.
- 3. Проведено експериментальні досліження системи «квадратний активний магнітний перетворювач – циліндричний магнітний об'єкт вимірювання». Досліджено вплив радіальних розмірів об'єкту, зазору між об'єктом та сенсором при різних діаметрах об'єкту, частоти струму живлення сенсора на вихідний сигнал активного магнітного пристрою.

## **4 РЕАЛІЗАЦІЯ АКТИВНОГО МАГНІТНОГО МЕТОДУ ДЛЯ ВИМІРЮВАННЯ АМПЛІТУДИ КОЛИВАНЬ УЛЬТРАЗВУКОВОГО ВИПРОМІНЮВАЧА**

4.1 Використання комп'ютерної програми розрахунку індуктивності системи «плоска котушка – циліндричний об'єкт вимірювання»

На основі моделі, наведеної у розділі 2, проведено розрахунки параметрів активного магнітного перетворювача (індуктивність, активний опір, добротність). Використання програми LCalc дозволяє врахувати поверхневий ефект у провіднику котушки активного магнітного ПП, його кривизну та ефект близькості котушки. Можливо також розрахувати радіальне зміщеня активного магнітного первинного перетворювача відносно осі симетрії циліндричного ОВ.

Процедуру роботи з програмою LCalc (рисунок 4.1) розглянуто на прикладі розрахунку системи «Активний магнітний ПП – циліндрична пластина», оскільки вона включає в себе всі етапи необхідні для розрахунку котушки у вільному просторі. Спочатку необхідно створити графічний образ системи, яку потрібно розрахувати, а саме котушку та об'єкт контролю, якщо розраховується система «Активний магнітний ПП – ОВ». Створення котушки проводиться в такій послідовності: меню програми «Малювати->Котушка» вибирають тип котушки (кругла, прямокутна) та її конфігурацію (виток, плоска) ( рисунок 4.2). Вибравши тип та конфігурацію котушки з'являється діалогове вікно ( рисунок 4.3) в якому потрібно ввести геометричні параметри обраної котушки. Як результат на екрані з'явиться геометричний образ обраної котушки ( рисунок 4.4). Наступним створюють ОВ, шляхом вибору типу ОВ ( рисунок 4.5).

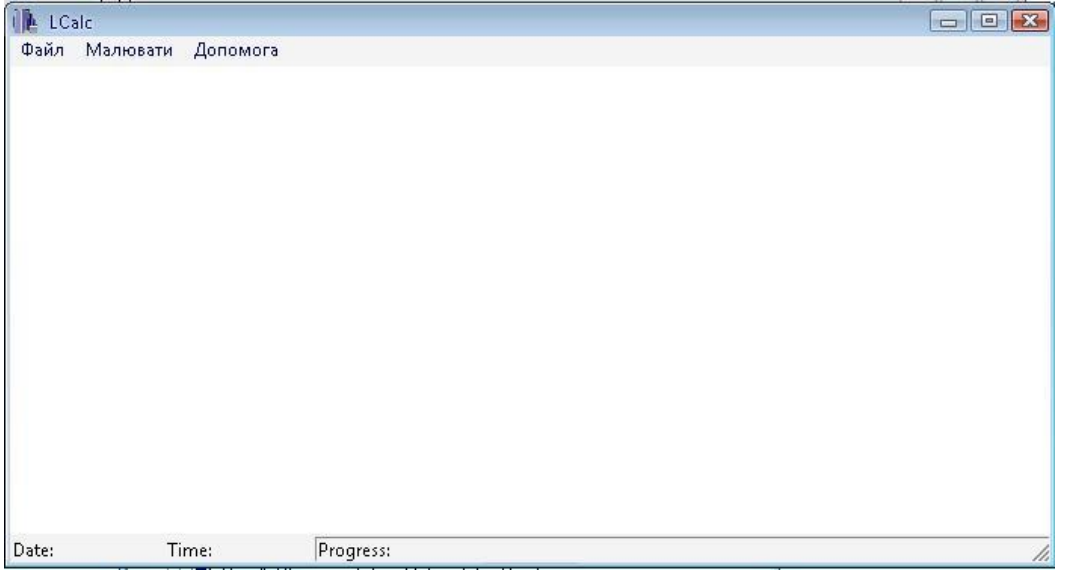

Рисунок 4.1 – Інтерфейс програми LCalc

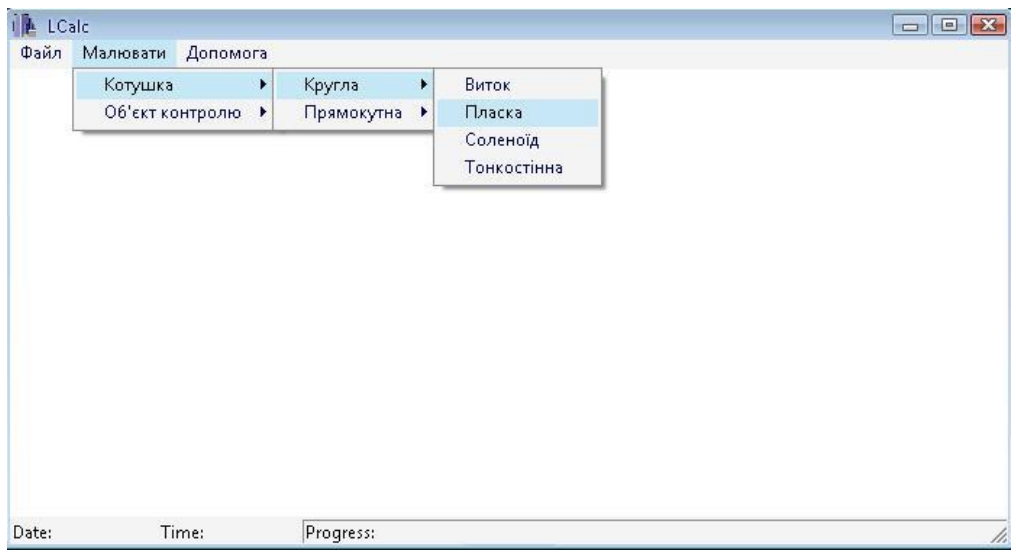

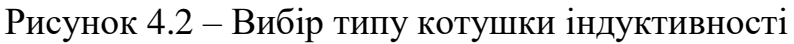

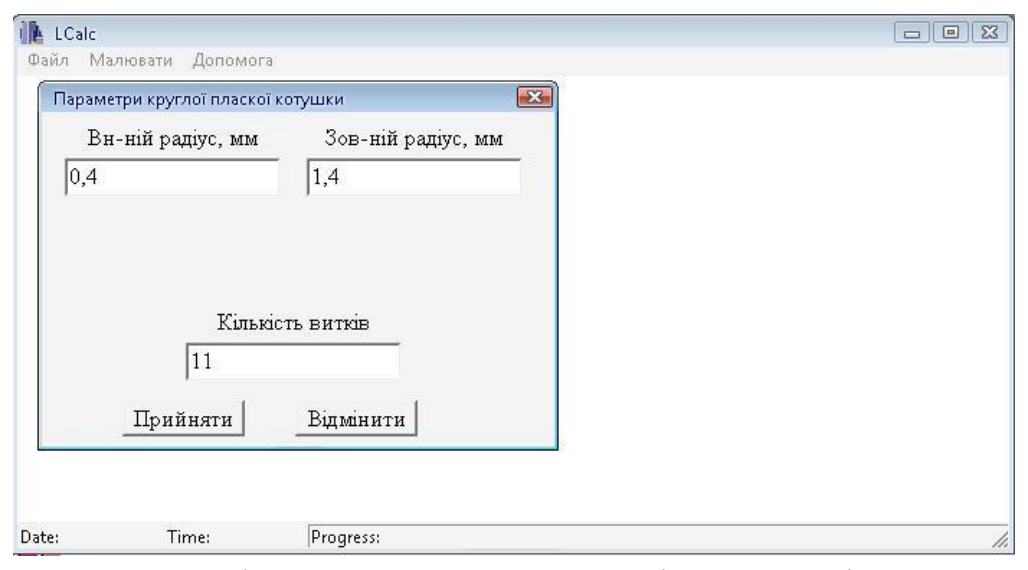

Рисунок 4.3 – Ввід геометричних параметрів котушки індуктивності

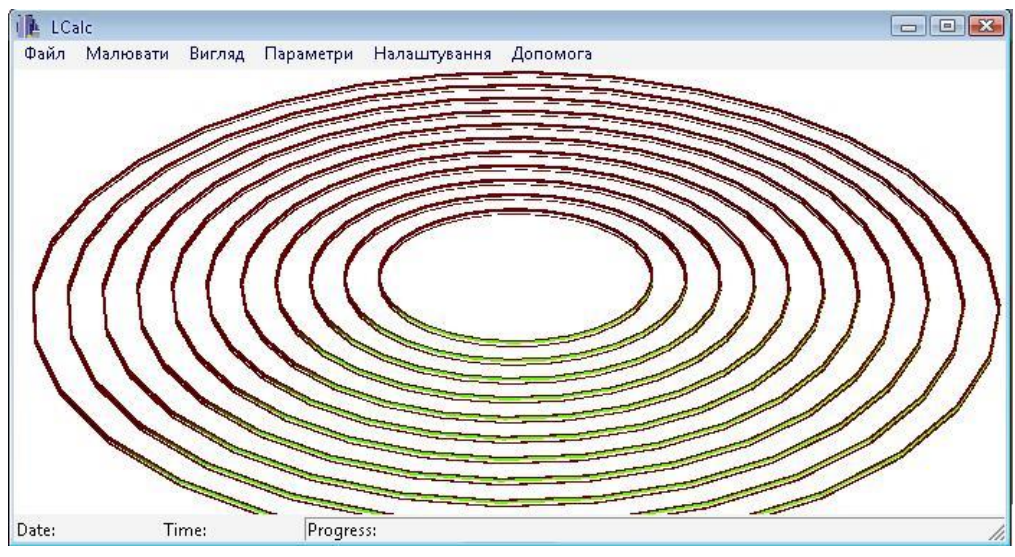

Рисунок 4.4 – Розрахована котушка індуктивності

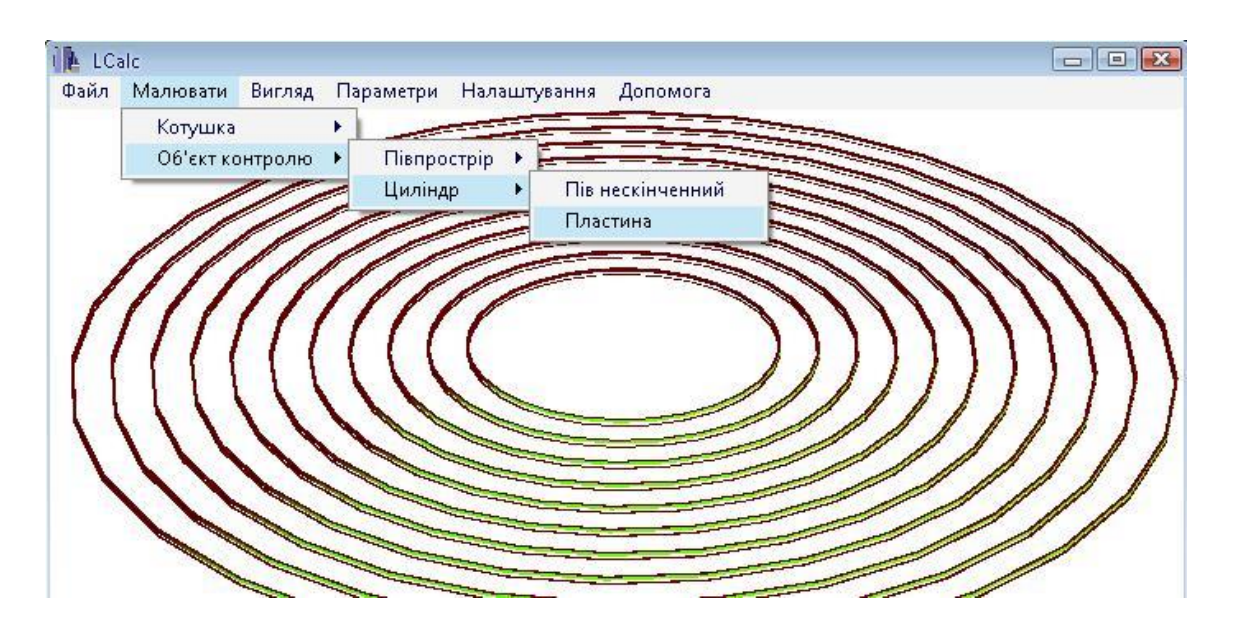

Рисунок 4.5 – Вибір типу об'єкту вимірювання

Вибравши тип ОВ (циліндрична пластина) на екрані з'являється діалогове вікно вводу геометричних параметрів ОВ (рисунок 4.6), де потрібно ввести геометричні розміри ОВ. Після вводу геометричних параметрів ОВ на екрані з'явиться геометричний образ ОВ (рисунок 4.7). Процедуру створення геометричних образів системи «Активний магнітний ПП – ОВ» можна проводити і в іншому порядку, а саме спочатку створити ОВ, потім створити активний магнітний ПП.

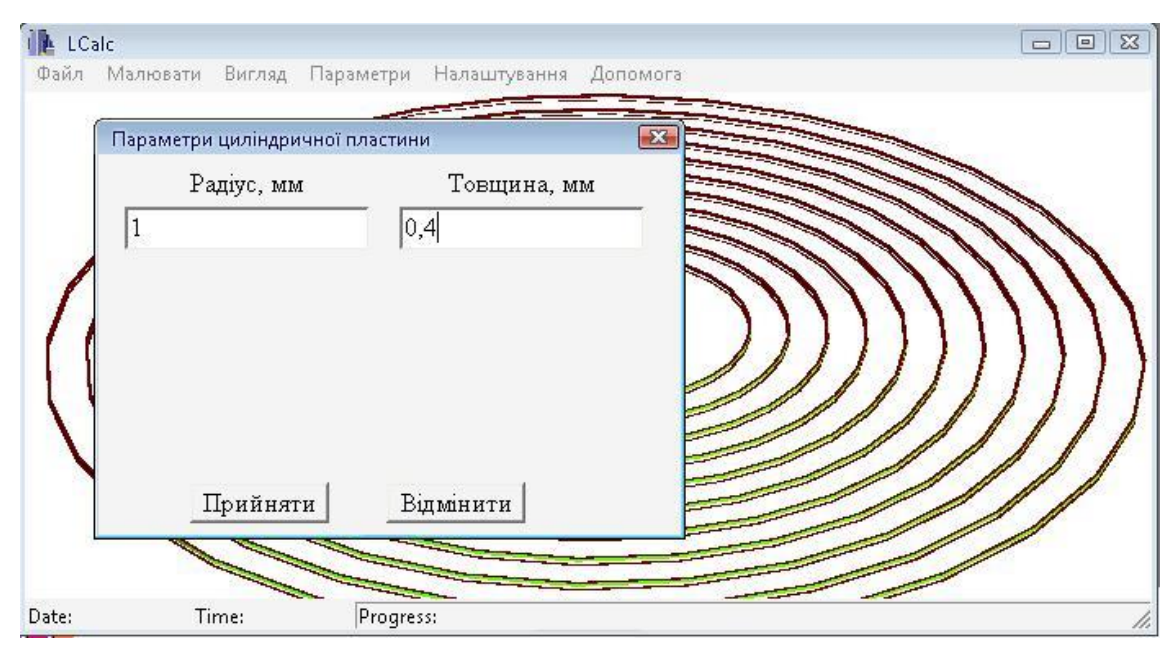

Рисунок 4.6 – Ввід геометричних параметрів об'єкту вимірювання

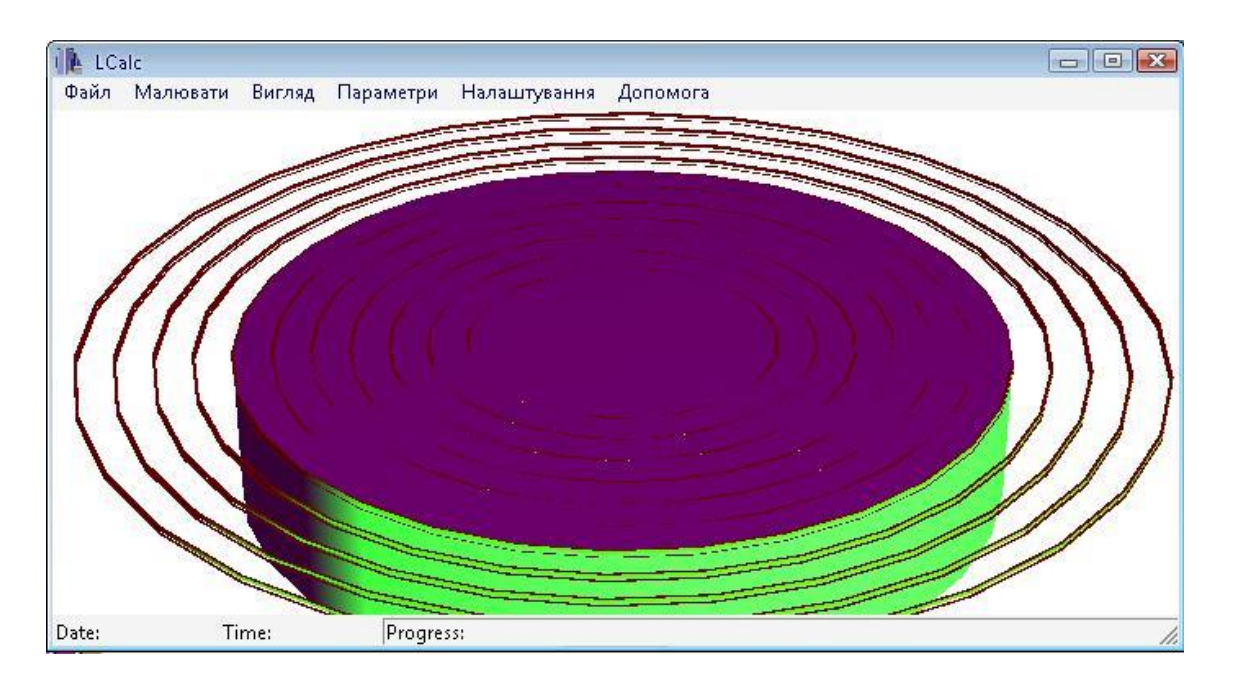

Рисунок 4.7 – Об'єкт вимірювання створено

Створивши геометричні образи системи «Активний магнітний ПП – ОВ», потрібно задати їх електрофізичні параметри (питому електропровідність та магнітну проникність матеріалів ОВ та витків котушки) (рисунок 4.8). Вибравши тип параметрів системи «Активний магнітний ПП – ОВ» на екрані з'явиться діалогове вікно вводу їх значень (рисунок 4.9).

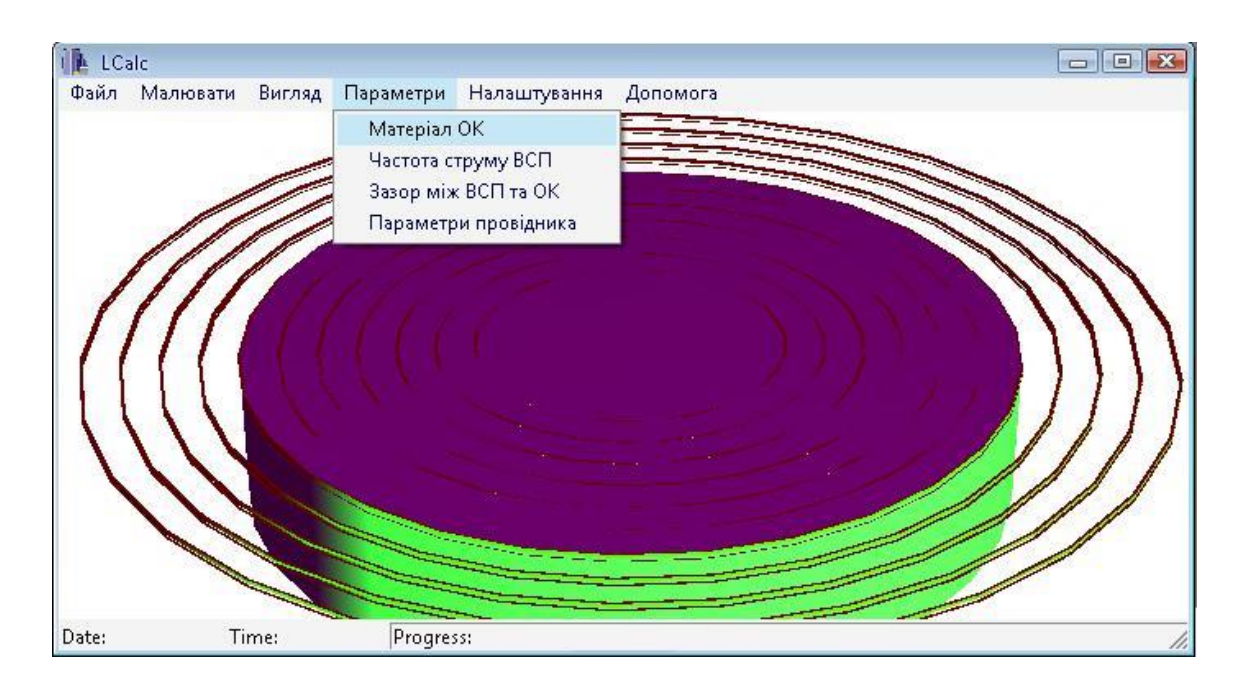

Рисунок 4.8 – Задати електрофізичні параметри об'єкту вимірювання

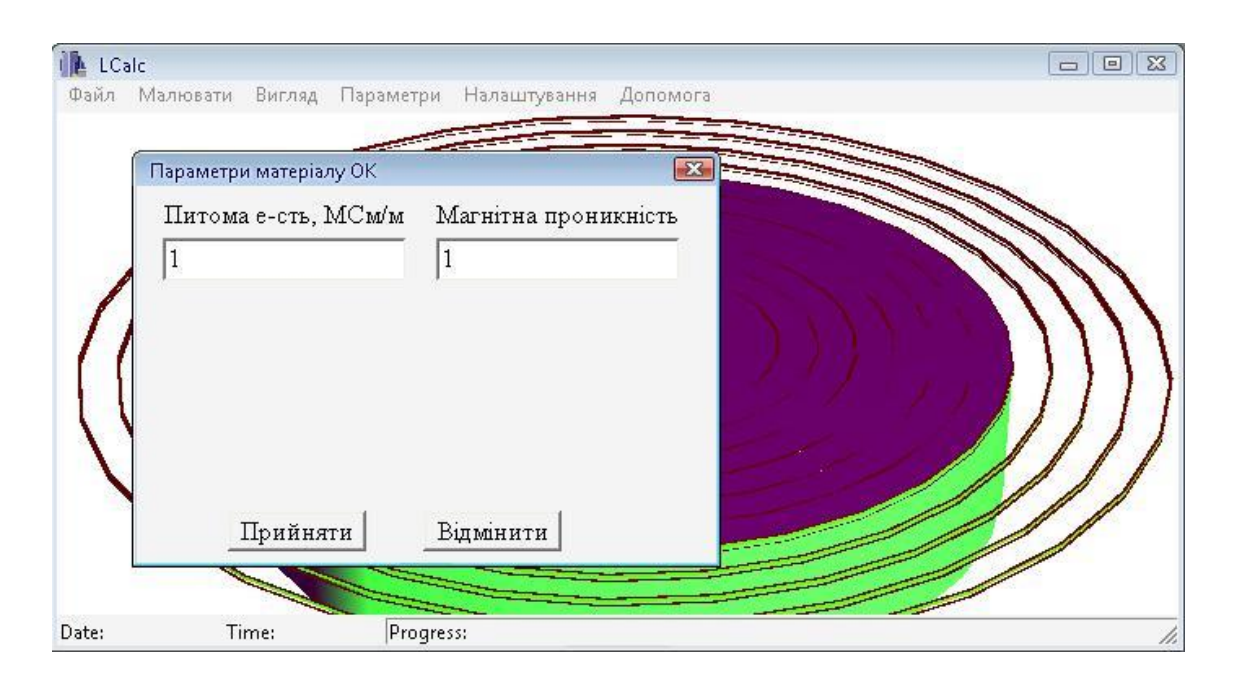

Рисунок 4.9 – Ввід електрофізичних параметрів об'єкту вимірювання

Задавши параметри матеріалу ОВ, аналогічно задають інші параметри системи «Активний магнітний ПП – ОВ», при цьому задані параметри (частота струму збудження активного магнітного ПП, зазор між активним магнітним ПП та ОВ) в списку меню позначені галочкою (рисунок 4.10), що автоматично активує опцію меню розрахунку, де потрібно вибрати тип розрахунку (котушка, система «Активний магнітний ПП – ОВ») (рисунок 4.11).

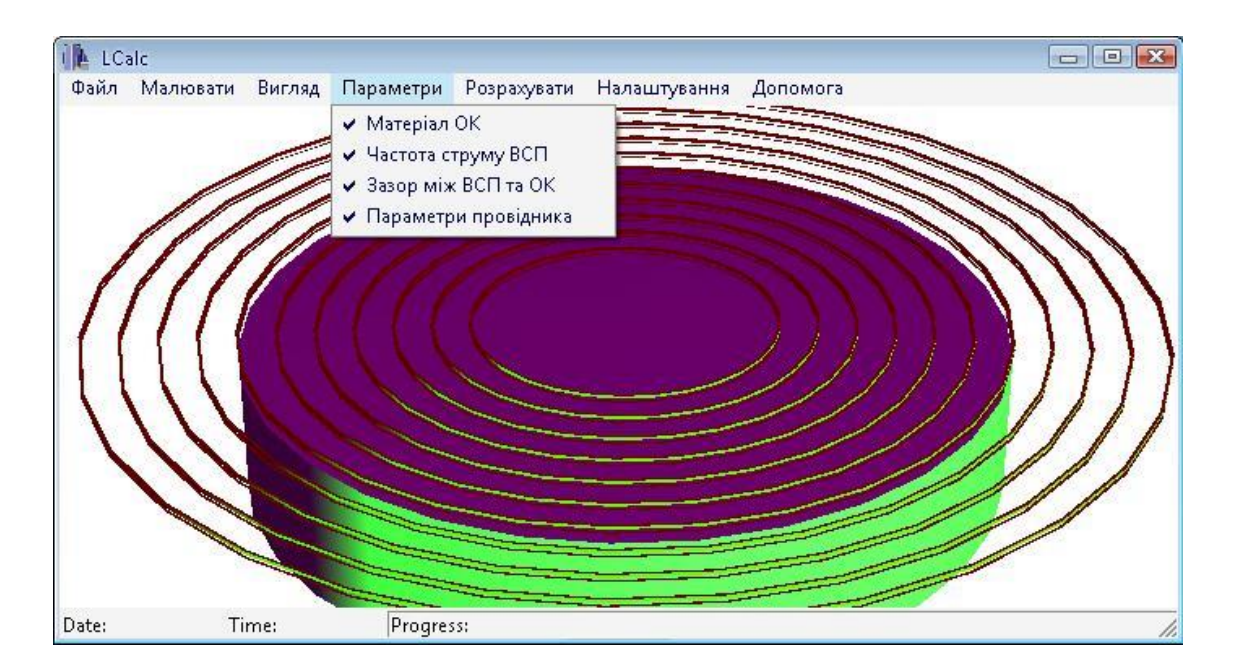

Рисунок 4.10 – Електрофізичні параметри системи «Мгнітний ПП – циліндрична пластина» задані

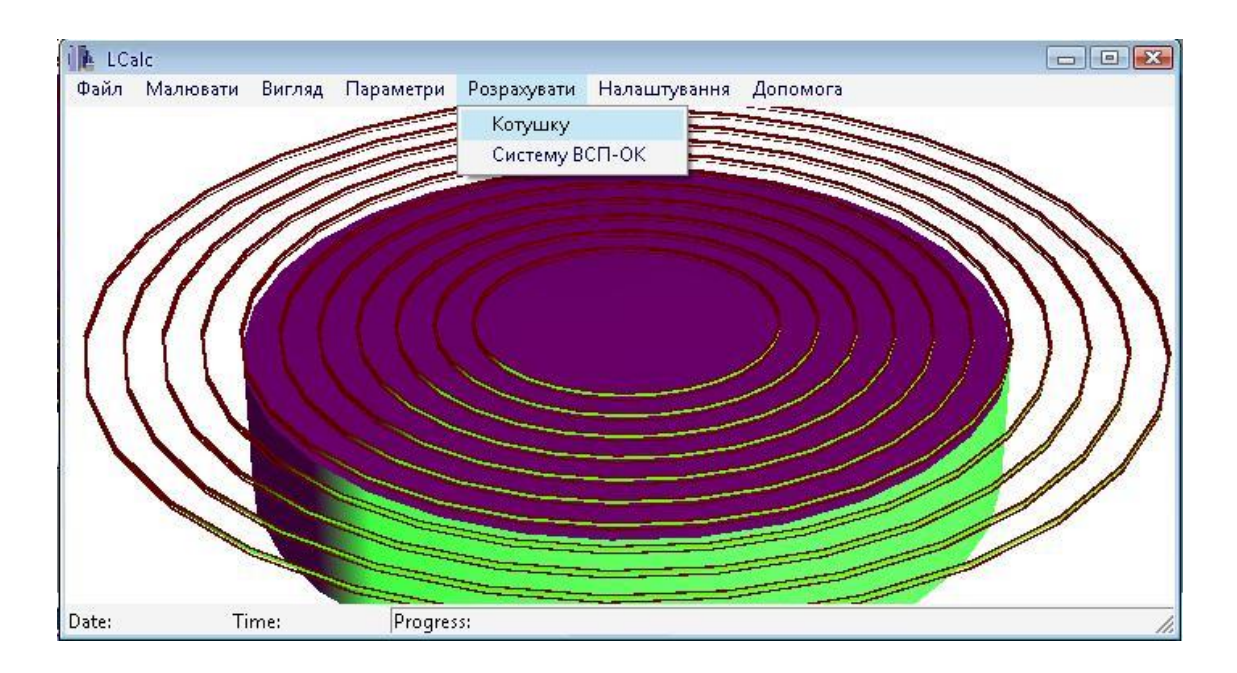

Рисунок 4.11 – Вибір типу розрахунку

Вибравши тип розрахунку, на екрані з'явиться вікно стану процесу, на якому відображається поточний стан розрахунку (скільки розраховано та скільки залишилось) (рисунок 4.12). Після завершення розрахунку на екрані з'явиться діалогове вікно, де відображено вхідні параметри системи та вихідні (рисунок 4.13) та наведено в додатку Н.

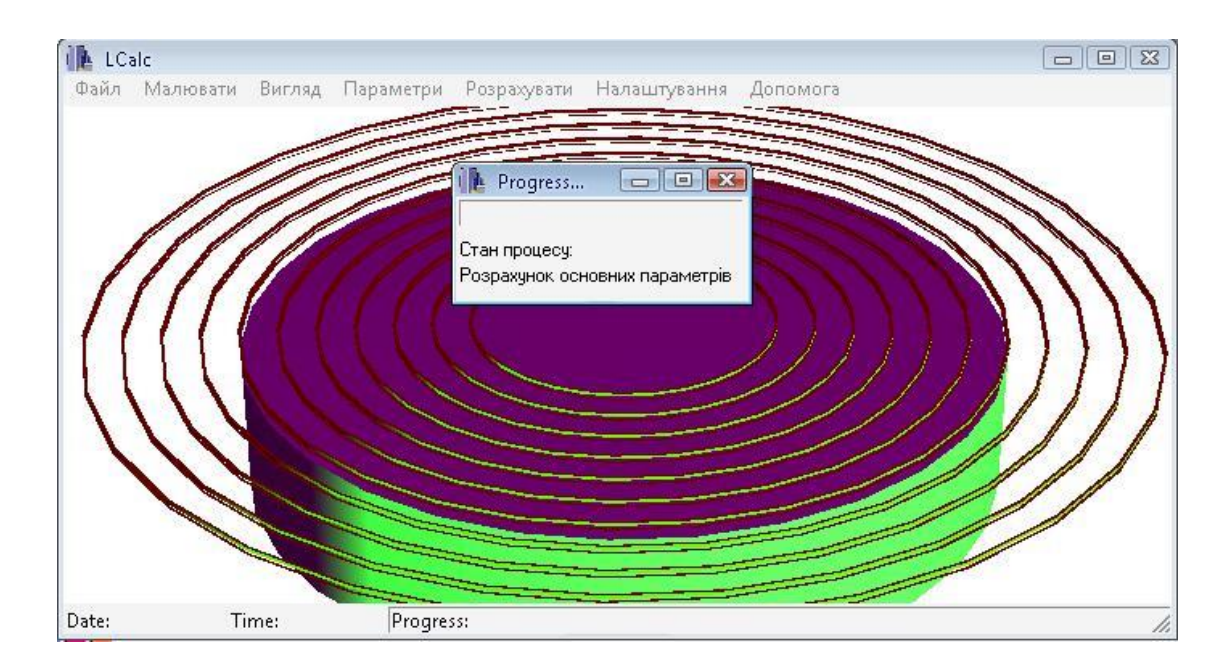

Рисунок 4.12 – Процес розрахунку котушки запущено

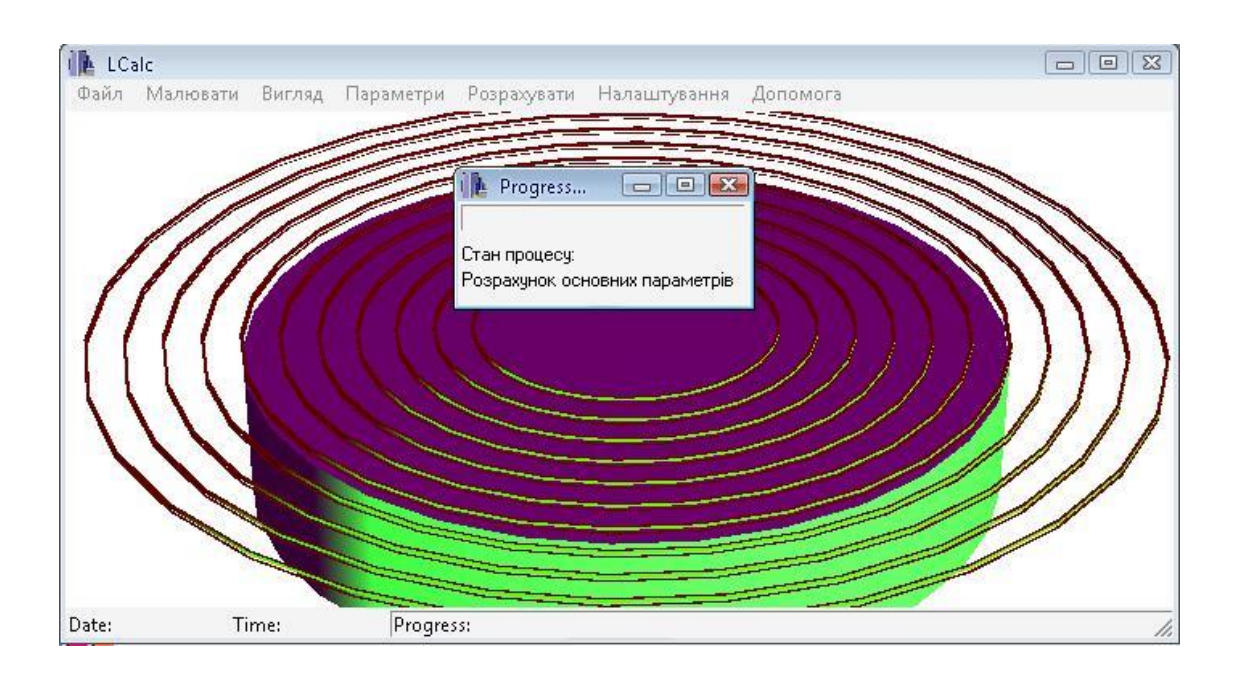

Рисунок 4.13 – Результат розрахунку

Представлено конкретний приклад розрахунку активного магнітного первинного перетворювача над цилндичною пластиною за допомогою програми LCalc.

4.2 Активний магнітний вимірювач амплітуди ультразвукових коливань

Проведені експериментальні та теоретичні дослідження дозволили розробити активний магнітний вимірювальний прилад для вимірювання амплітуди ультразвукових коливань торця накладки ультразвукового випромінювача. Вимірювальний прилад розроблено в двох варіантах: перший – без автоматичного самокалібрування, та другий – з автоматичним самокалібруванням. Вимірювальний прилад без самокалібрування потрібно калібрувати для конкретних умов вимірювання. Вимірювальний прилад з самокалібруванням проводить калібрування автоматично без участі оператора.

У зв'язку з тим, що розроблений засіб вимірювання працює за фазовим принципом виділення інформації про АК торця накладки ультразвукового випромінювача, проектуючи такий пристрій, необхідно раціонально задавати режим його роботи, тобто забезпечити стабільне вимірювання в заданому діапазоні АК. При вимірюванні потрібно мати вихідну функціольну залежність, що повязує вимірювальну величину та вихідний параметр вимірювального пристрою, у розглядуваному випадку амплітуду напруги, що обумовлений амплітудою коливань поверхні ОВ, це дозволить визначити функцію

чутливості та оцінити точність вимірювання [24, 25]. Тож, амплітуда вихідної напруги вимірювального пристрою, як функція зміни фази паралельного коливального контуру (ПКК):

$$
\Delta U_{\text{aux.}}(\xi) = k \Delta \varphi(\xi)
$$

де *k* – коефіцієнт приведення.

Фаза ПКК, як функція частоти струму живлення сенсора *г* :

$$
\varphi(\omega_z) = \arctg\left(Q\frac{\omega_0^2 - \omega_z^2}{\omega_z \omega_0}\right),
$$

де *L Q*  $r \sqrt{C}$  $=\frac{\sqrt{E}}{\sqrt{G}}$  – добротність ПКК;  $\omega_0$ 1 *LC*  $\omega_0 = \frac{1}{\sqrt{LC}}$  – резонансна частота ПКК;  $\omega_c$  – робоча частота збудження активного магнітного ПП сенсора; *L* – індуктивність ПП; *r* – активний опір ПП; *C* – ємність ПКК вимірювального кола ЗВ.

Оскільки змінюється відстань  $h = h_0 + \xi$ , а вимірюється зміщення  $\xi$ , запишемо зміну фази ПКК, як функцію зміщення  $\xi$ , апроксимуючи індуктивність сенсора рядом Тейлора, залежністю активного опору *r* сенсора від відстані нехтуємо, і обмежуючи ряд Тейлора лінійними складовими ряду Тейлора, матимемо:

$$
\Delta \varphi(\xi) = \arctg \left( \frac{1 - \omega_{\varepsilon}^2 (L_0 + S_{Lh} h_0) C}{r C \omega_{\varepsilon}} \right) -
$$

$$
-\arctg \left( \frac{1 - \omega_{\varepsilon}^2 (L_0 + S_{Lh} h_0) C - \omega_{\varepsilon}^2 C S_{Lh} \xi}{r C \omega_{\varepsilon}} \right)
$$

Амплітуда вихідної напруги пристрою, як функція зміщення запишеться:

$$
\Delta U_{\text{aux.}}(\xi) = -k \frac{\omega_{\text{e}}^3 r^2 C^2 S_{\text{Lh}}}{r^2 C^2 \omega_{\text{e}}^2 + \left(1 - \omega_{\text{e}}^2 C \left(L_0 + S_{\text{Lh}} h_0\right)\right)^2} \xi
$$

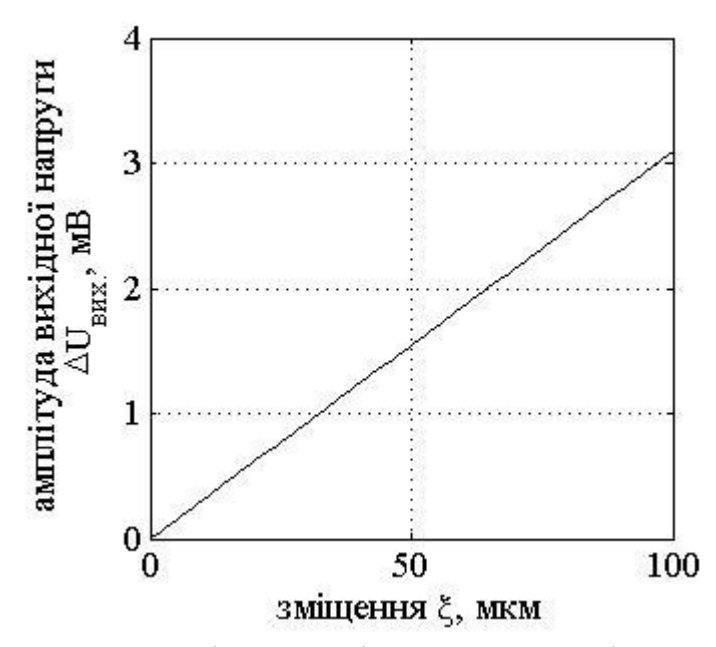

Рисунок 4.14 – Залежність амплітуди напруги від АК поверхні ОВ

Зміщення ξ $\left(\Delta U_{\mathit{aux.}}\right)$ :  $(\Delta U_{\text{aux.}})$  $^{2}C^{2}\omega_{2}^{2} + (1-\omega_{2}^{2})$  $\mathcal{L} = -\frac{r^2 C^2 \omega_e^2 + \left(1 - \omega_e^2 C \left(L_0 + S_{Lh} h_0\right)\right)^2}{k \omega_e^3 r^2 C^2 S_{Lh}} \Delta U_{\text{aux}}.$  $\frac{2}{e^{2}} + \left(1 - \omega_{e}^{2} C \left(L_{0} + S_{Lh} h_{0}\right)\right)^{2}$  $E_{\text{max.}}$ ) =  $-\frac{r^2C^2\omega_e^2 + \left(1 - \omega_e^2C(L_0 + S_{Lh}h_0)\right)^2}{k\omega_e^3r^2C^2S_{Lh}}\Delta U_{\text{aux.}}$  $r^2 C^2 \omega_z^2 + \left(1 - \omega_z^2 C \left(L_0 + S_{Lh}h\right)\right)$  $U_{\text{aux.}}$ ) =  $-\frac{r^2C^2\omega_e^2 + \left(1 - \omega_e^2C(L_0 + S_{Lh}h_0)\right)^2}{k\omega_e^3r^2C^2S_{Lh}}\Delta U$  $\omega_2^2 + (1 - \omega_2^2 C (L_0 + S_{Lh} h_0))^2$ α.).<br>  $\zeta(\Delta U_{\text{aux.}}) = -\frac{r^2 C^2 \omega_z^2 + \left(1 - \omega_z^2 C (L_0 + S_{Lh} h_0)\right)^2}{k \omega_z^3 r^2 C^2 S_{Lh}} \Delta U_{\text{aux.}}$ 

Чутливість зміщення  $S_\xi(h_0)$  до зміни відстані  $h_0$ :

$$
S_{\xi}(h_0) = \frac{\partial \xi}{\partial h_0} = \frac{2\left(1 - \omega_c^2 C \left(L_0 + S_{Lh} h_0\right)\right)}{k \omega_c r^2 C} \Delta U_{\text{aux.}} \tag{4.2}
$$

 $(1 - \omega_2^2 C (L_0 + S_{Lh} h_0))$ 

 $\frac{1}{2} \cdot \frac{\omega_{e}^{2}C(L_{0} + S_{Lh}h)}{2}$ <br> $\frac{\omega_{e}^{3}r^{2}C^{2}S_{Lh}}{2}$ 

 $\left(1 - \omega_{e}^{2} C \left(l\right) \kappa \omega_{e}^{3} r^{2} C^{2} S\right)$ 

 $0 + S_{Lh}h_0$ 

2

де S<sub>Lh</sub> – чутливість індуктивності сенсора до зміни відстані h<sub>0</sub> (Розділ 2 цієї роботи).

Швидкість зміни чутливості  $S_\xi(h_0)$ :

$$
S_{\xi}(h_0) = \frac{1}{2} \frac{\partial^2 \xi(h_0)}{\partial h_0^2} = -\frac{\omega_e S_{Lh}}{kr^2} \Delta U_{\text{aux.}}
$$

(4.1)

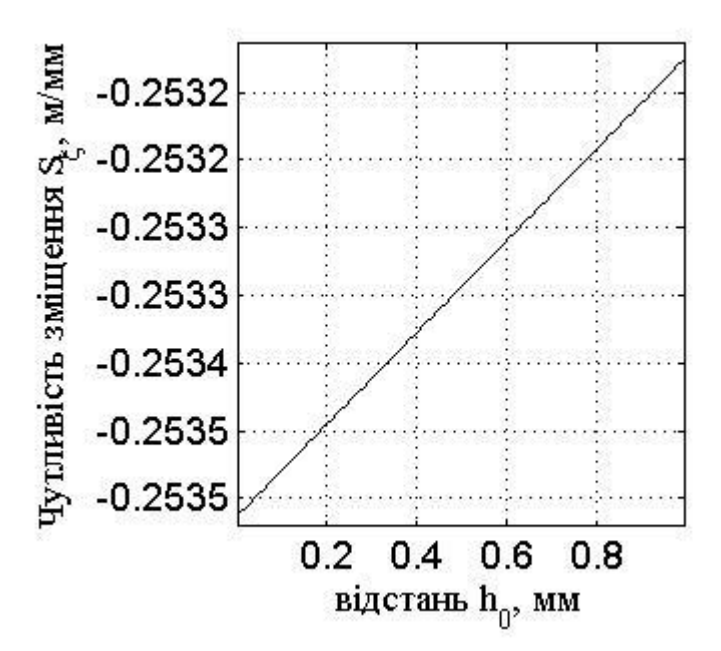

Рисунок 4.15 – Залежність чутливості пристрою від відстані від ПП до поверхні ОВ

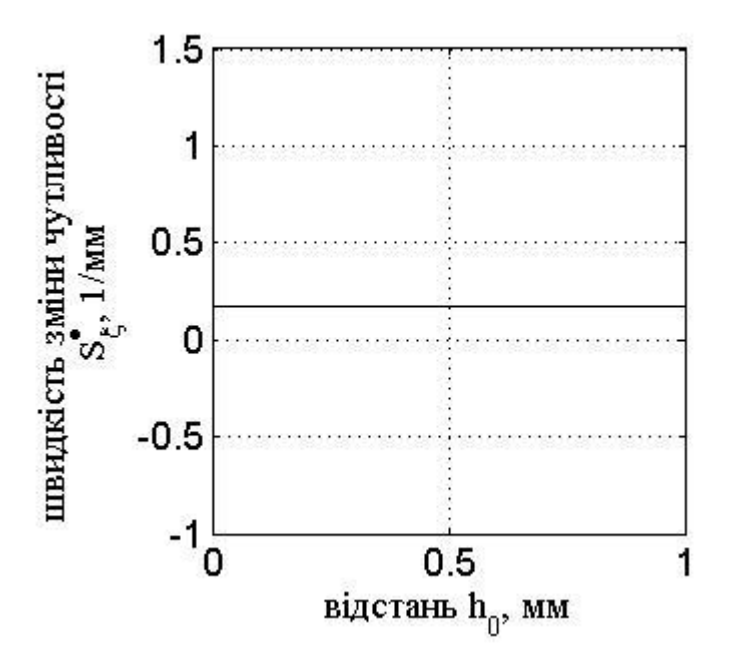

Рисунок 4.16 – Залежність швидкості зміни чутливості пристрою від відстані від ПП до поверхні ОВ

Прискорення зміни чутливості  $\, S_\xi(h_0)$ :

$$
S_{\xi}(h_0) = \frac{1}{6} \frac{\partial^3 \xi(h_0)}{\partial h_0^3} = 0
$$
Під час роботи ультразвукового випромінювача джерелом нестабільності є генератор струму збудження ППК, тому доцільно визначити коефіцієнт впливу  $\bullet$  $\beta$  частоти генератора  $\omega$ <sub>г</sub> на вихідний параметр  $\xi$ :

$$
πuW
$$
\n
$$
β
$$
\n
$$
βξ(ωz) = \frac{∂ξ(ωz)}{∂ωz} = -\frac{C2(L0 + SLhh0)2ωz4 - (r2C2 - 2C(L0 + SLhh0))ωz2 - 3}{kωz4r2C2SLh}ΔUaux.
$$

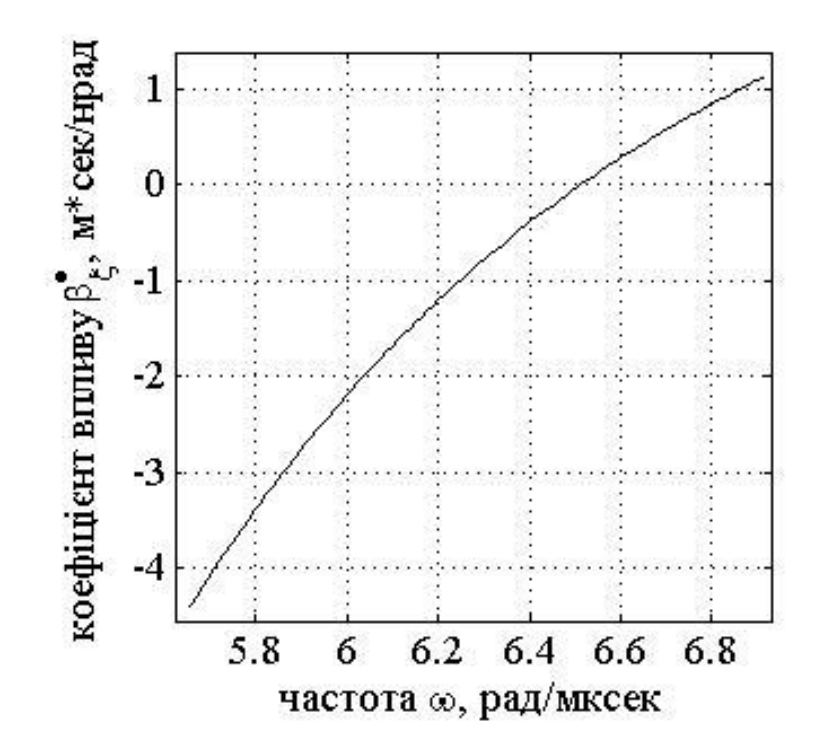

Рисунок 4.17 – Залежність коефіцієнту впливу частоти генератора від частоти генератора

Швидкість зміни коефіцієнту впливу  $\bullet$ β частоти генератора <sub>ω<sub>г</sub> на вихідний</sub> параметр  $\xi$ :

$$
\xi:
$$
\n
$$
\mathbf{B}_{\xi}(\omega_z) = \frac{1}{2} \frac{\partial \mathbf{B}_{\xi}(\omega_z)}{\partial \omega_z} = \frac{\left(r^2 C^2 - 2C(L_0 + S_{Lh}h_0)\right) \omega_z^2 + 6}{k \omega_z^5 r^2 C^2 S_{Lh}} \Delta U_{\text{aux.}}
$$

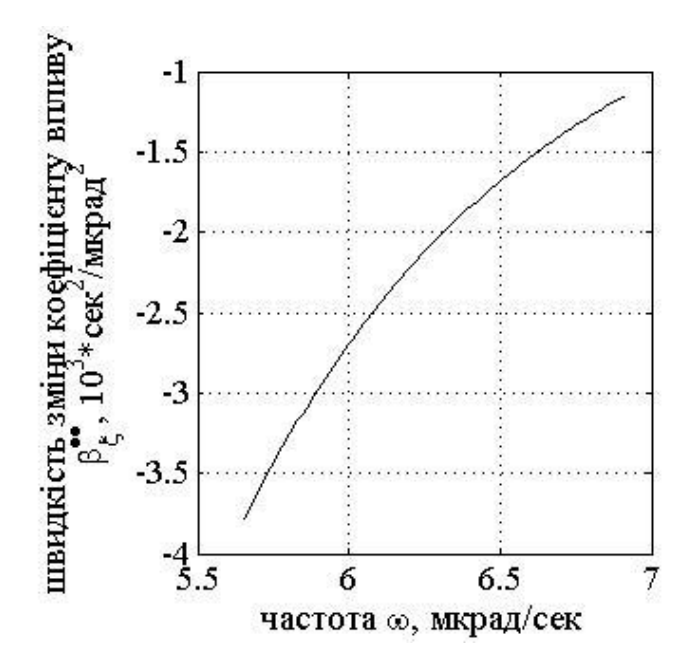

Рисунок 4.18 – Залежність швидкості зміни коефіцієнту впливу частоти генератора від частоти генератора

Коефіцієнт впливу частоти генератора  $\omega_z$  на номінальну чутливість  $\, S_\xi(h_0)\,$ :

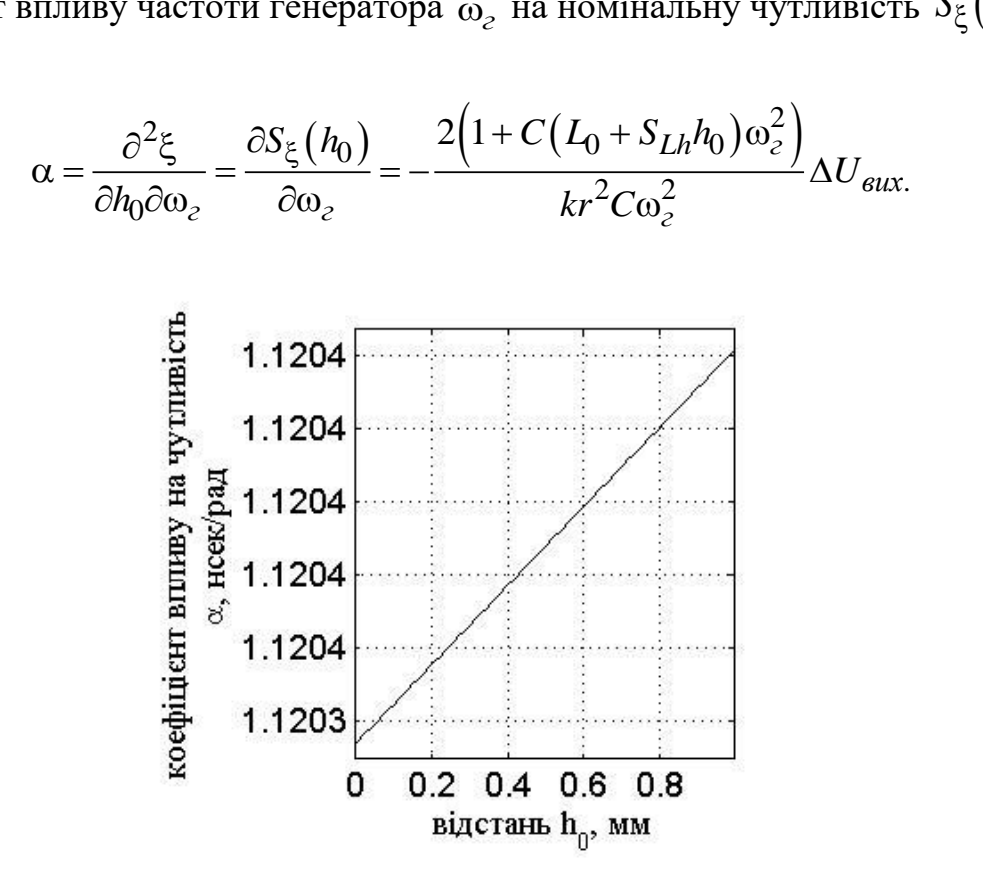

Рисунок 4.19 – Залежність коефіцієнту впливу на чутливість пристрою від відстані від ПП до поверхні ОВ

Номінальна функція перетворення:

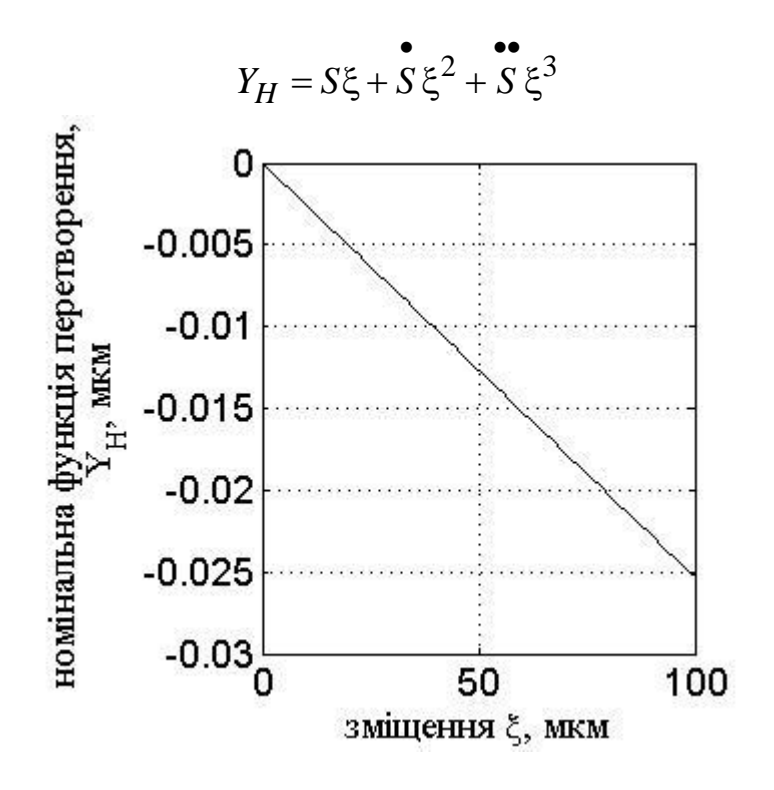

Рисунок 4.20 – Залежність номінальної функції перетворення від АК

Похибка нелінійності:

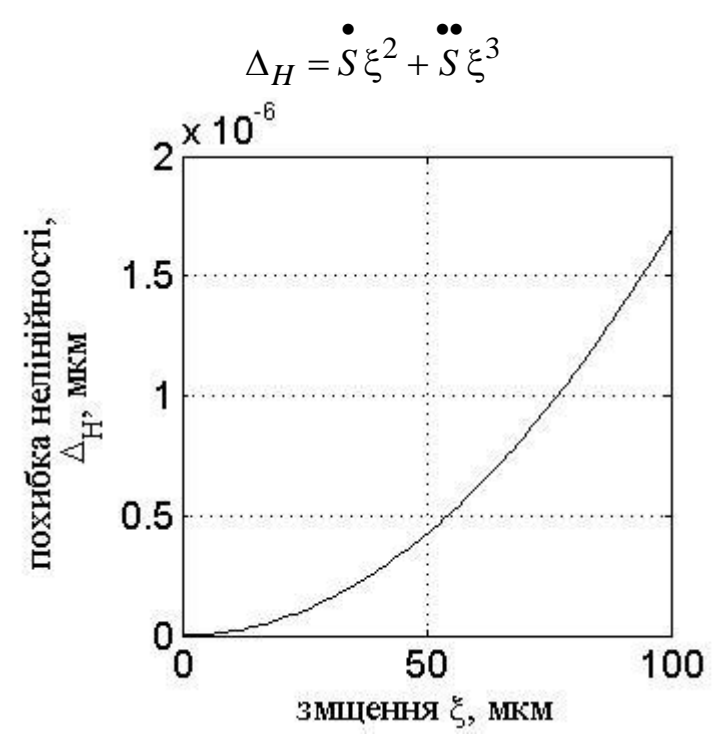

Рисунок 4.21 – Залежність похибки не лінійності від АК

Мультиплікативна похибка:

$$
\Delta_m = \alpha (k - k_n)
$$

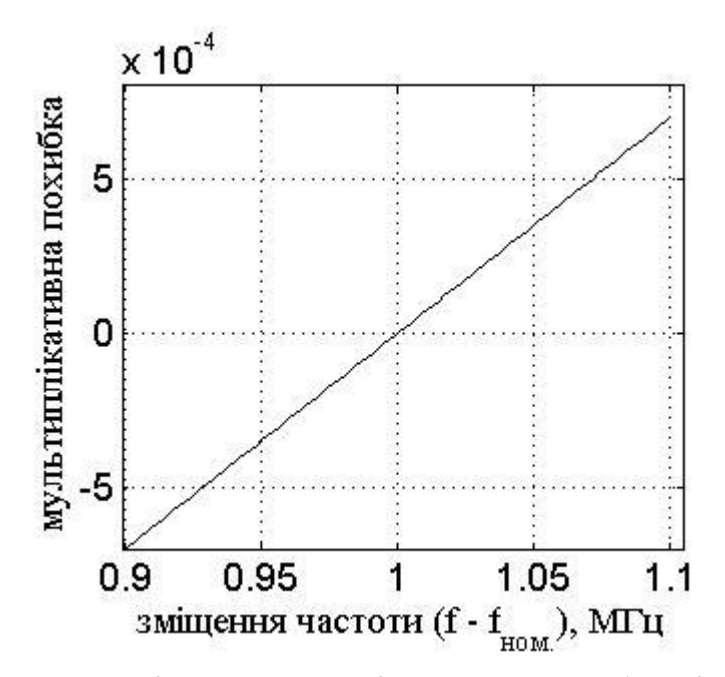

Рисунок 4.22 – Залежність мультиплікативної похибки від девіації частоти генератору збудження ПКК

Адитивна похибка:

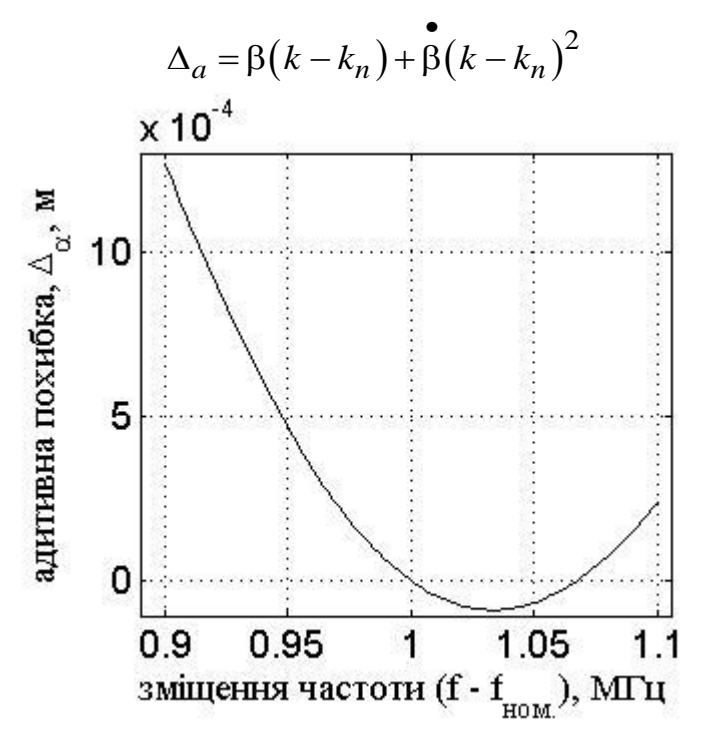

Рисунок 4.23 – Залежність адитивної похибки вимірювального пристрою від девіації частоти генератору збудження ПКК

Чутливість засобу вимірювання до зміни зазору між активним магнітним ПП та ОВ залежить не тільки від індуктивності ПП, але й від його активного опору і характеризується зміною знаку при певних значеннях параметрів системи «Активний магнітний ПП – ОВ». Така поведінка загалом характерна,

як для магнітних, так і не магнітних матеріалів ОВ. Єдиним параметром, яким можна керувати чутливість засобу вимірювання до зміни зазору є частота збудження ПП.

Магнітний матеріал, як показало теоретичне дослідження магнітних матеріалів ОВ в третьому розділі цієї роботи, вносить особливість у характер залежності індуктивності від зазору між активним магнітним ПП та ОВ, що при певних умовах призводить до зниження чутливості активного магнітного пристрою до вимірювального параметру. Виходячи з аналітичної моделі системи «Активний магнітний ПП – ОВ» було визначено умову, коли сенсор працює як вихрострумовий ПП та як індуктивний ПП. У випадку ВСП виконується умова:

$$
2p\left[\frac{2R_{\rm B}\mu_{1}a_{n}}{\mu_{2}\pi}\sqrt{(c_{n}^{2}+d_{n}^{2})}-1\right] \gg 1,
$$
\n(4.3)

$$
2p\left[\frac{2p}{\mu_2\pi}\sqrt{(c_n + a_n) - 1}\right] \gg 1,
$$
\n
$$
a_n = \sqrt{\sqrt{\left(\frac{(1+2p)\pi}{4pR_B}\right)^4 + (\omega\mu_2\mu_0\sigma_2)^2}, \quad c_n = \sqrt{0.5\left(1 + \left(\frac{(1+2p)\pi}{4pR_Ba_n}\right)^2\right)},
$$
\n
$$
d_n = \sqrt{0.5\left(1 - \left(\frac{(1+2p)\pi}{4pR_Ba_n}\right)^2\right)},
$$
\n(4.5)

де  $\mu_1$ ,  $\mu_2$  – відносні магнітні проникності середовища та матеріалу OB відповідно; *R*в – радіус витка активного магнітного ПП; *p* – параметр дискретизації простору за координатою r в циліндричній системі координат; 7  $\mu_0 = 4\pi 10^{-7}$   $\Gamma$ н/м; ω – кругова частота струму збудження активного магнітного ПП;  $\sigma_2$  – питома електропровідність матеріалу OB.

Оскільки на зміну знаку внесеної індуктивності активного магнітного ПП впливають лише магнітні властивості матеріалу та частота збудження активного магнітного ПП нерівність (4.3) буде характерною для будь-якого циліндричного ОВ, відмінність буде лише в абсолютних значеннях внесеної індуктивності, оскільки, як зазор між активним магнітним ПП та ОВ, так і діаметр ОВ рівнозначно впливають на зміну магнітного потоку обумовлену вихровими струмами так і спіновими струмами. Отримано вираз (4.3), який дозволяє розмежувати вихрострумовий та індуктивний методи. З огляду на вище сказане можна уточнити визначення вихрострумового методу.

Як показало теоретичне та експериментальне дослідження системи «Активний магнітний ПП – циліндричний ОВ» вимірювання АК торця ОВ можна провести за допомогою класичного активного магнітного ЗВ з параметричним накладним активним магнітним ПП, який розраховано за допомогою програми LCalc та реалізовано у вигляді багатошарової друкованої плати (рисунок 4.13). Структурна схема ЗВ зображена на рисунку 4.25, а його принципова схема представлена на рисунку 4.26 та наведена в додатку П. Вимірювальний прилад працює за фазовим принципом виділення корисної інформації, що забезпечило не чутливість пристрою до зовнішніх електромагнітних завад. Ввімкнення активного магнітного ПП в паралельний коливальний контур (рисунок 4.25) дозволяє підвищити чутливість активного магнітного ПП до вимірювального параметру за рахунок резонансу струмів у резонансному контурі, який утворено ємністю *C*1 та індуктивністю активного магнітного ПП (рисунок 4.25). Паралельний коливальний контур живиться джерелом змінного струму, який формується ГУНом та смуговим фільтром. Напруга з паралельного коливального контуру поступає на вхід детектора нуля DA2, на виході якого формується сигнал типу «меандр», який поступає на фазовий детектор, сформованого за логічною схемою «виключне АБО» та RCфільтром нижніх частот. Сигнал з виходу фазового детектора підсилюється підсилювачем DA1 і поступає на АЦП мікроконтролера.

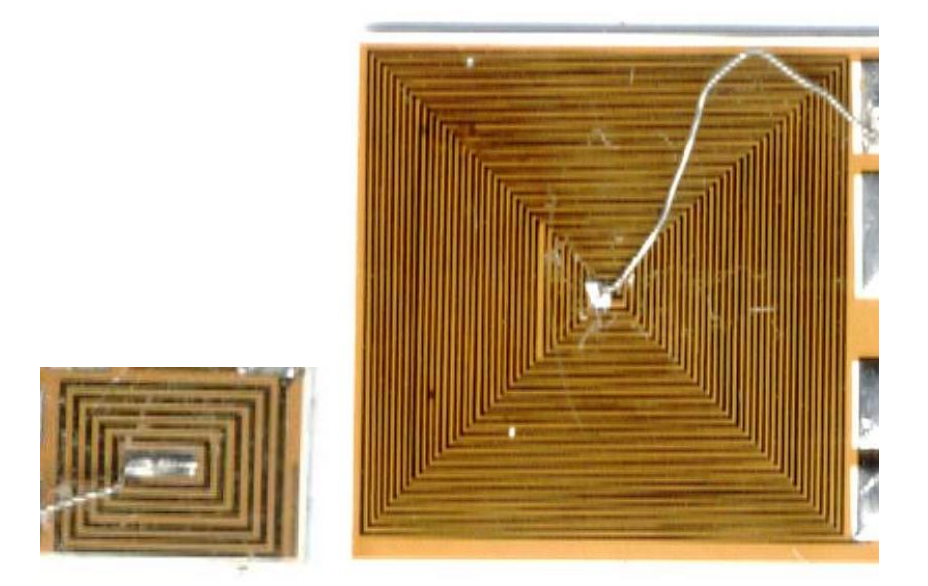

Рисунок 4.24 – Активні магнітні первинні перетворювачі

Принцип роботи такого пристрою наступний (рисунок 4.25). Розмістивши активний магнітний первинний перетворювач над об'єктом вимірювання та провівши його попереднє калібрування, вимірюють амплітуду вихідного сигналу підсилювача DA1, яка за формою та частотою повторює траєкторію коливання торця робочої накладки ультразвукового випромінювача. Виміряне значення амплітуди вихідного сигналу множать на коефіцієнт калібрування, а результат, який представляє собою амплітудне значення коливань торця накладки ультразвукового випромінювача, виводять на індикатор.

Прилад вимірювання зміною частоти ГУН автоматично налаштовує частоту збудження активного магнітного ПП на резонанс паралельного контуру (рисунок 4.25), що дозволяє працювати в лінійній області його фазочастотної характеристики, де її крутість максимальна. Встановлене значення частоти ГУН фіксується. Під дією вібрації торця накладки ультразвукового випромінювача відбувається модуляція сигналу за рахунок зміни частоти резонансу коливальної системи через зміну індуктивності активного магнітного ПП та його активного опору. Сигнал з виходу паралельного коливального контуру поступає на вхід компаратора DA2, де формується прямокутний сигнал типу «меандр». Сигнали з генератора прямокутних сигналів DD1.1 та компаратора DA2 поступає на вхід фазового детектора, реалізованого за логічною схемою «виключного АБО» DD1.2, з виходу якого імпульсний сигнал поступає на вхід ФНЧ (R, C). Виділений корисний сигнал поступає на підсилювач DA1 після якого подається на вхід АЦП мікроконтролера, де проводиться його обробка та вивід значення АК на індикатор.

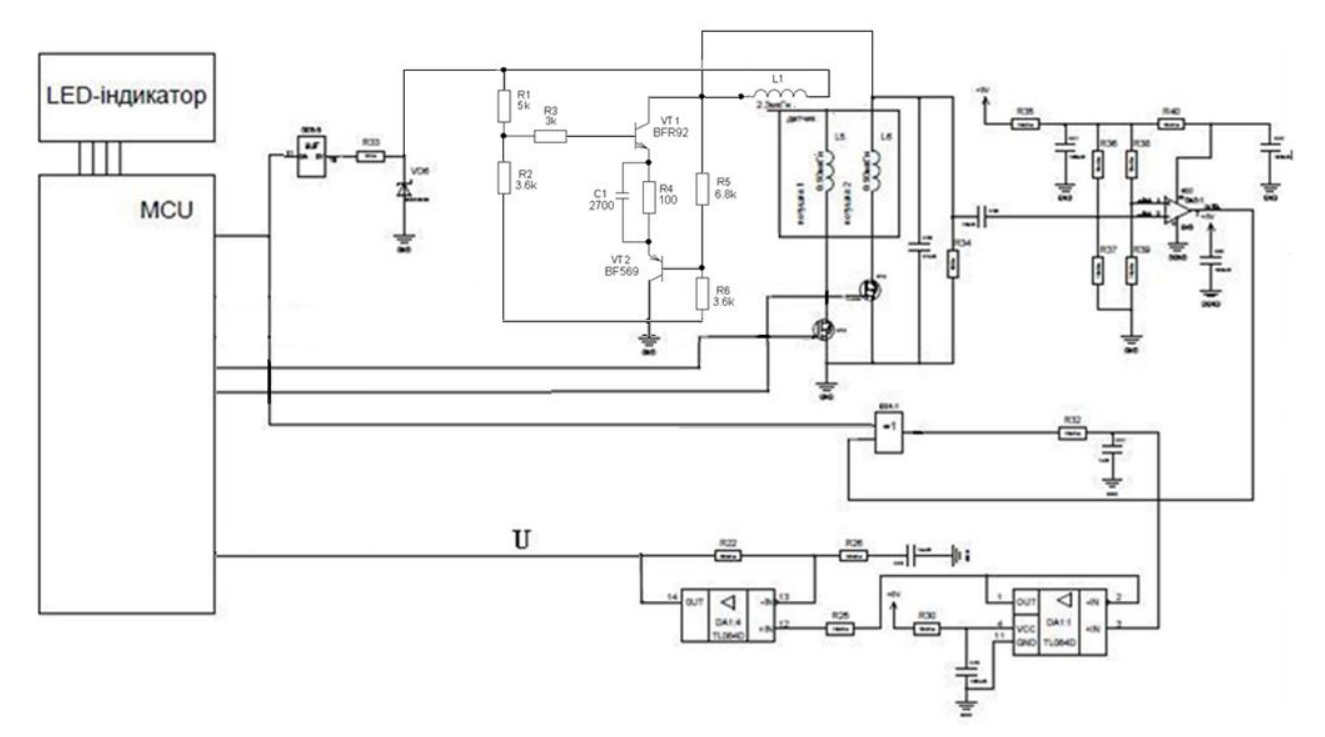

Рисунок 4.25 – Схема вимірювального пристрою

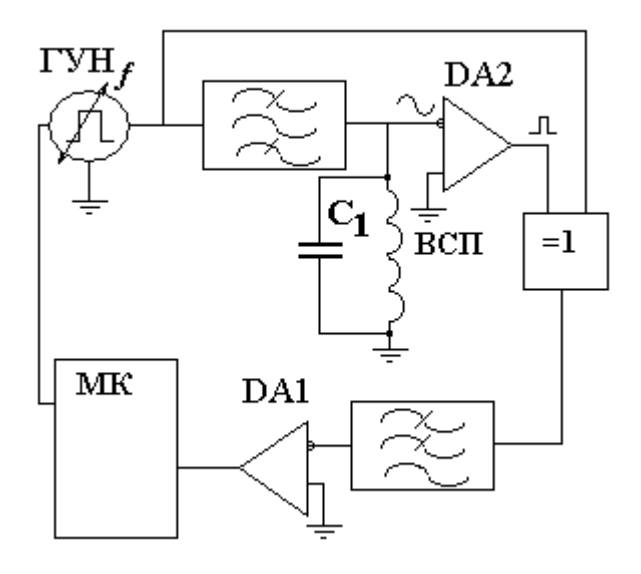

Рисунок 4.26 – Структурна схема вимірювального пристрою без самокалібрування

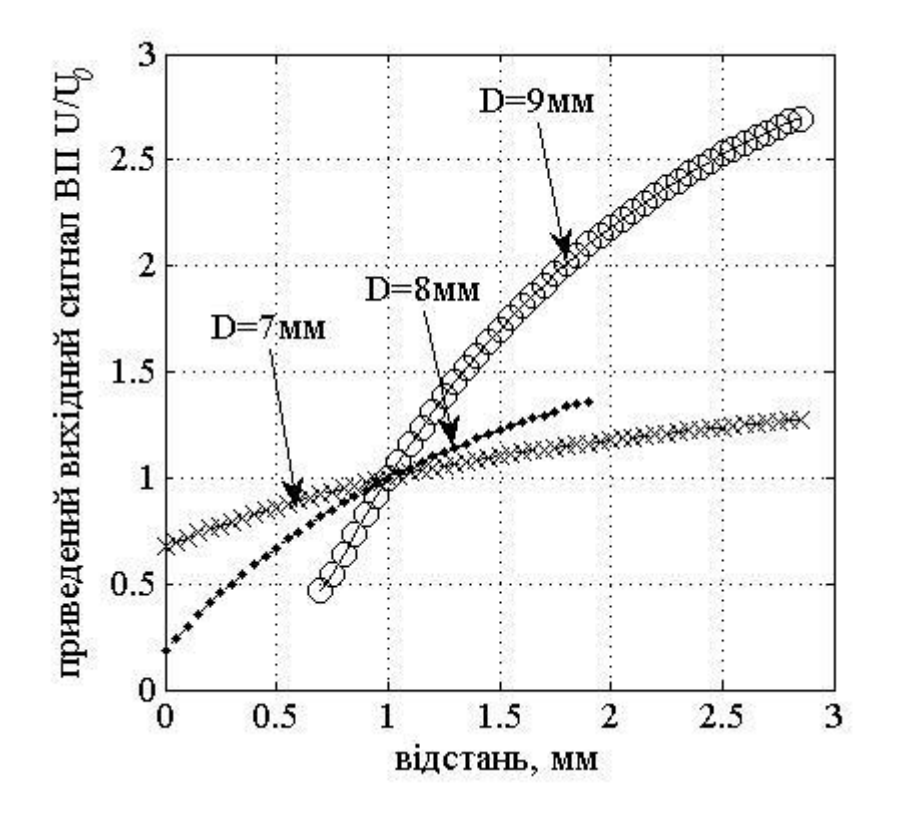

Рисунок 4.27 – Результат експерименту проведеного ЗВ без самокалібрування

Оскільки розглянутий підхід не дозволяє просто та швидко визначити амплітуду коливань будь-якого ультразвукового випромінювача, тобто без застосування зовнішніх додаткових пристроїв для калібрування та фіксації активного магнітного ПП відносно торця, що коливається, область його застосування обмежена.

З огляду на вказані недоліки ЗВ без самокалібрування, потрібно зазначити, що вирішити частково проблему можна, застосувавши розроблену в цій роботі аналітичну модель. До недоліків цього способу вимірювання за моделлю системи «Активний магнітний ПП – циліндричний ОВ» доцільно зазначити наближеність моделі та затрати машинного часу на розрахунок. Точність розрахунку визначатиметься ступенем наближеності моделі до реальних умов вимірювання та точністю вимірювання параметрів активного магнітного ПП (реактивний та активний опір) [51].

Аналізуючи результати теоретичних та експериментальних досліджень (розділ 3 цієї роботи) видно, що в діапазоні зміни АК 0…100 мкм залежність індуктивності активного магнітного ПП від зазору добре апроксимується лінійною залежністю, що наводить на думку застосування принципу методу варіації, фізична суть якого полягає у примусовій зміні завадного параметру та виявлені характеру зміни робочої характеристики ЗВ. Якщо змінювати не завадний параметр, а вимірювальний, то можна реалізувати самокалібрування ЗВ. Технічна реалізація цього способу полягає у виготовлені активного магнітного сенсора як сукупність декількох активних магнітних ПП (мінімум два, ідентичних за геометричними параметрами, а отже і за електричними (активний та реактивний опори). Такий сенсор краще реалізувати як багатошарова друкована плата, де кожен шар плати це окремий параметричний накладний активний магнітний ПП. Самокалібрування ЗВ проводиться наступним чином: один з активних магнітних ПП сенсора, який розміщено над ОВ, підключається до вимірювального кола, при цьому інші активні магнітні ПП розімкнені, та вимірюють вихідний сигнал ЗВ. Проводячи почергово підключення кожного з активних магнітних ПП сенсора до вимірювального кола та вимірюючи вихідний сигнал ЗВ, за відомими зміщеннями активних магнітних перетворювачів сенсора один відносно одного, визначається калібрувальна характеристика ЗВ для кожного конкретного випадку вимірювання, а саме визначається коефіцієнт пропорційності між АК та вихідним сигналом ЗВ. Вимірявши значення амплітуди коливання вихідного сигналу ЗВ та помноживши його на коефіцієнт пропорційності, визначається АК. Структурна схема такого ЗВ зображена на рисунок 4.29. Цей спосіб легко автоматизується із застосуванням мікроконтролера.

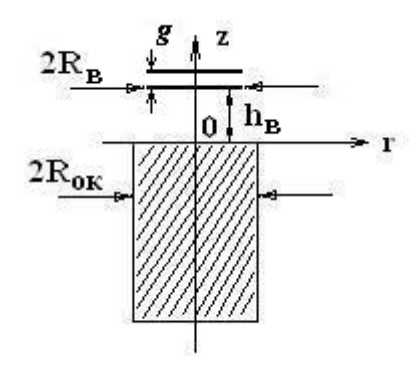

Рисунок 4.28 – Система «Активний магнітний ПП – ОВ» ( $R_{\text{ok}}$  – радіус ОВ;  $R_{\text{B}}$  – радіус витка зі струмом;  $h_{\text{B}}$  – зазор між активним магнітним ПП та ОВ; g – зміщення котушок індуктивності активного магнітного ПП одна відносно іншої)

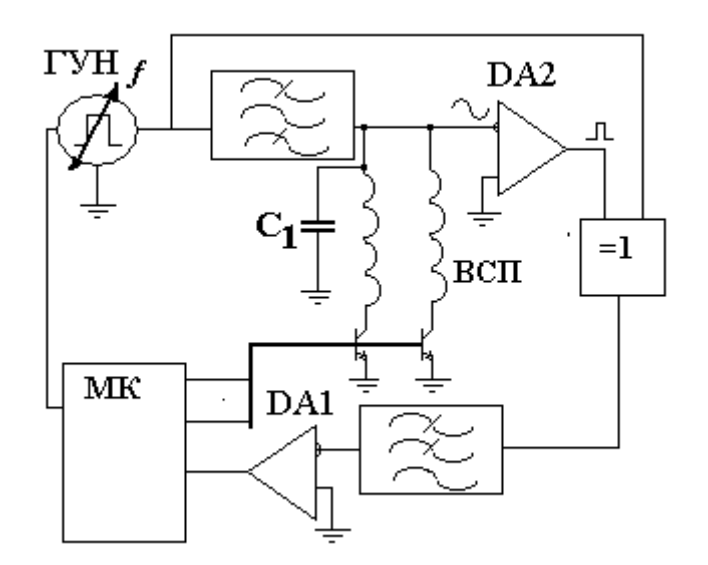

Рисунок 4.29 – Структурна схема ЗВ із самокалібруванням

Запропонована структурна схема ( рисунок 4.29) ЗВ із самокалібруванням відрізняється від структурної схеми ЗВ без самокалібрування ( рисунок 4.26) наявністю ключів підключення активних магнітних ПП сенсора до вимірювального кола та сенсором у якого не один активний магнітний ПП, а декілька (у цьому випадку два), що дозволило автоматизувати процес самокалібрування активного магнітного ЗВ та спростити вимірювання і контроль АК торця накладки ультразвукового випромінювача.

Недоліком такої схеми реалізації вимірювального приладу є сенсор, тобто складність створення ідентичних активних магнітних первинних перетворювачів на кожному шарі багатошарової друкованої плати сенсора, що визначається технологічними похибками виготовлення багатошарової друкованої плати, які є невідємною властивістю будь-якого технологічного процесу та усунути їх неможливо.

4.3 Висновки до розділу

- 1. На основі математичної моделі системи «активний магнітний перетворювач – циліндричний об'єкт вимірювання» промодельовано параметри круглого та прямокутного плоского активного магнітного перетворювача.
- 2. Розглянуто два варіанти реалізації активного магнітного пристрою вимірювання амплітуди ультразвукових коливань: без самокалібрування та з самокалібруванням. Проаналізовано їх переваги та недоліки.
- 3. Запропоновано конструкцію радіовимірювального приладу визначення амплітуди ультразвукового випромінювача системи «Активний магнітний перетворювач – циліндричний об'єкт вимірювання».

# **5 ЕКОНОМІЧНА ЧАСТИНА**

Таблиця 5.1 Основні техніко-економічні показники аналога і нової розробки

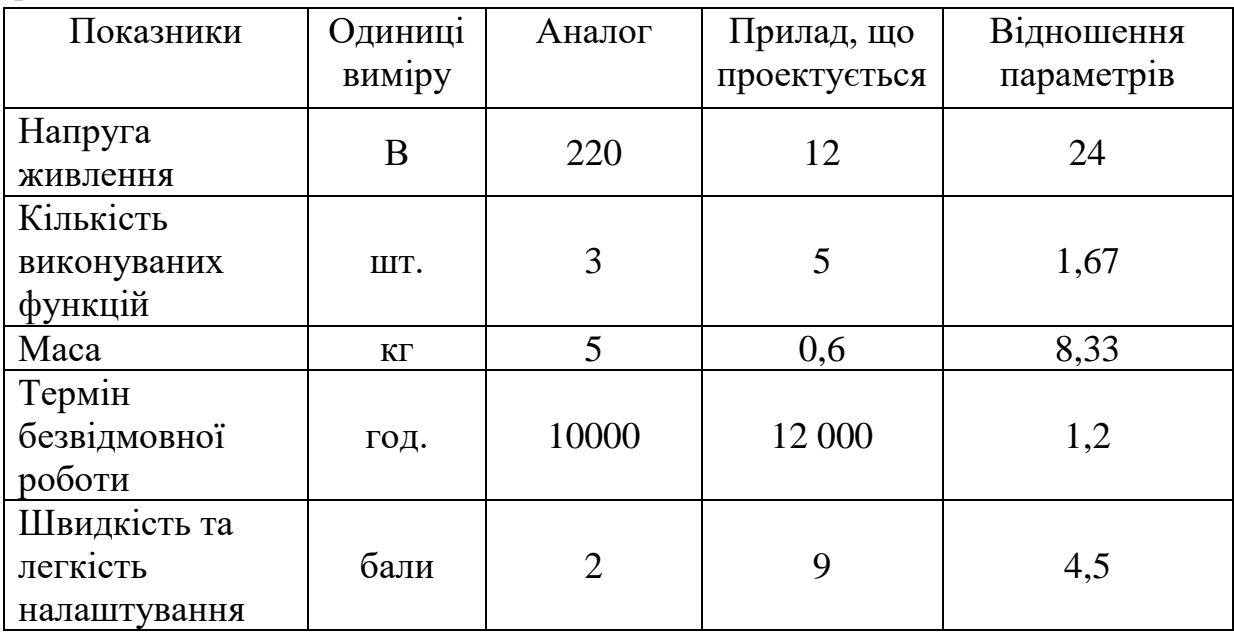

### 5.1 Оцінка наукового, технічного та економічного рівня НДДКР

Проаналізуємо рівень науково-дослідної роботи яка пов'язана з дослідженням радіовимірювального приладу визначення амплітуди ультразвукового випромінювача. Виходячи з відповідних вимог НТП, доцільно орієнтуватися на час проведення НДДКР 2 роки і менше (+2), при чому технічні показники результатів плануються на на рівні кращих світових зразків (0); наявність можливості отримання авторських свідоцтв на винахід - впевненість в отриманні авторських свідоцтв (+2); а строк окупності витрат 2 роки і менше  $(+3)$ .

В таблиці 5.2 наведено критерії та бальна оцінка для визначення наукового та технічного рівня науково-дослідної роботи

Таблиця 5.2 – Критерії та бальна оцінка для визначення наукового, технічного та економічного рівня науково-дослідної роботи

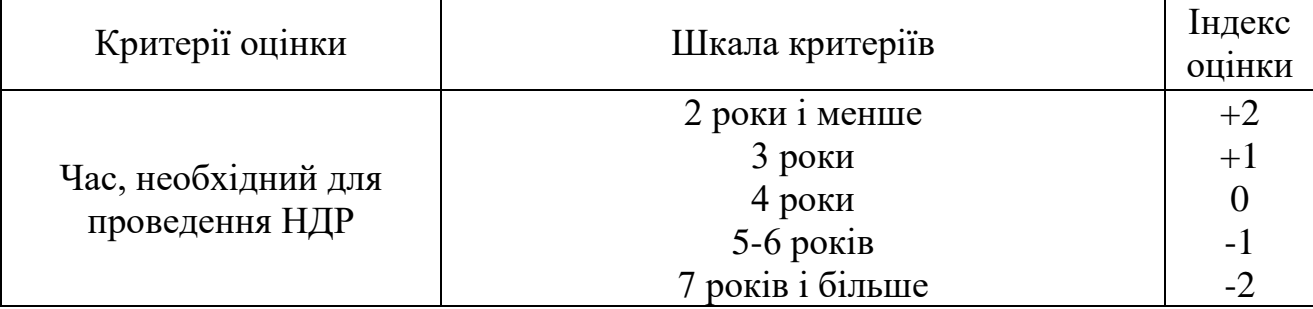

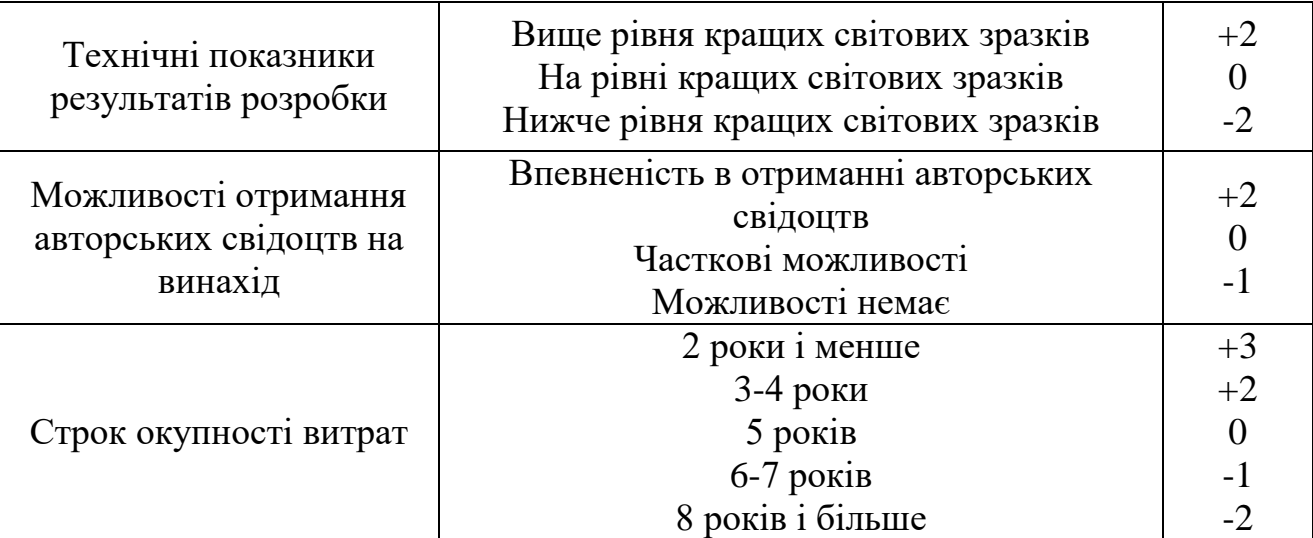

Продовження таблиці 5.2 – Критерії та бальна оцінка для визначення наукового, технічного та економічного рівня науково-дослідної роботи

В таблиці 5.3 наведено можливі результати оцінки теми НДДКР

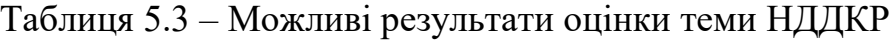

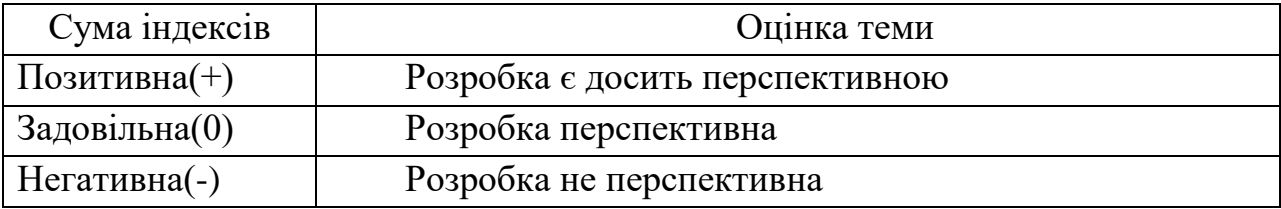

Проаналізувавши дані таблиць 5.2 та 5.3, та підрахувавши загальну суму балів (+2+0+2+3=+7), робимо висновок, що дана науково-дослідна робота з дослідження радіовимірювального приладу визначення амплітуди ультразвукового випромінювача є досить перспективною.

5.1.1 Оцінювання комерційного потенціалу розробки

Метою проведення технологічного аудиту є оцінювання комерційного потенціалу результатів НДДКР. В результаті оцінювання можна зробити висновок щодо напрямів (особливостей) організації подальшого впровадження результатів з врахуванням встановленого рейтингу.

Рекомендується здійснювати оцінювання комерційного потенціалу розробки за 12-ма критеріями, наведеними в таблиці 5.4. [62]

Таблиця 5.4 - Рекомендовані критерії оцінювання комерційного потенціалу розробки та їх можлива бальна оцінка

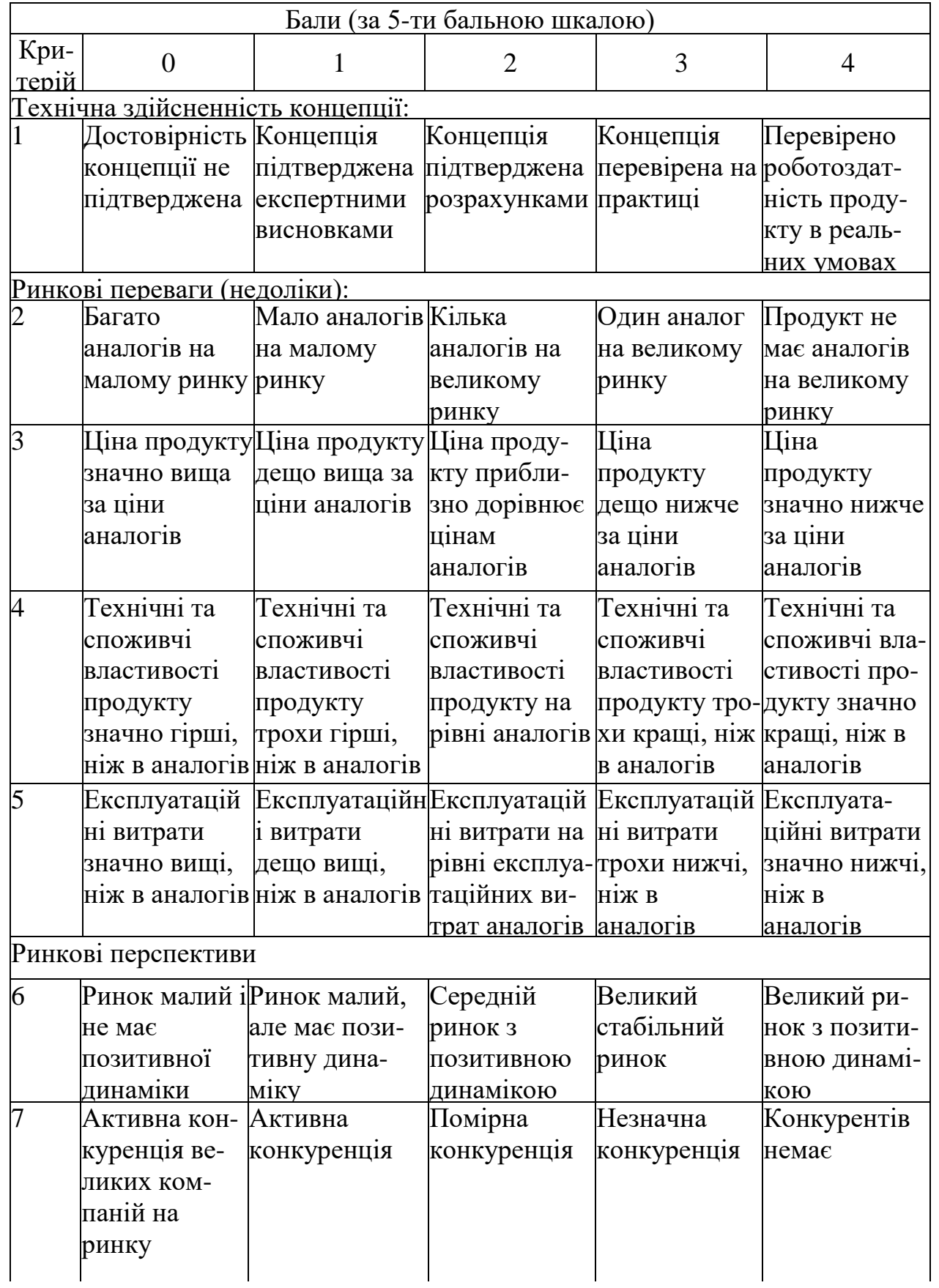

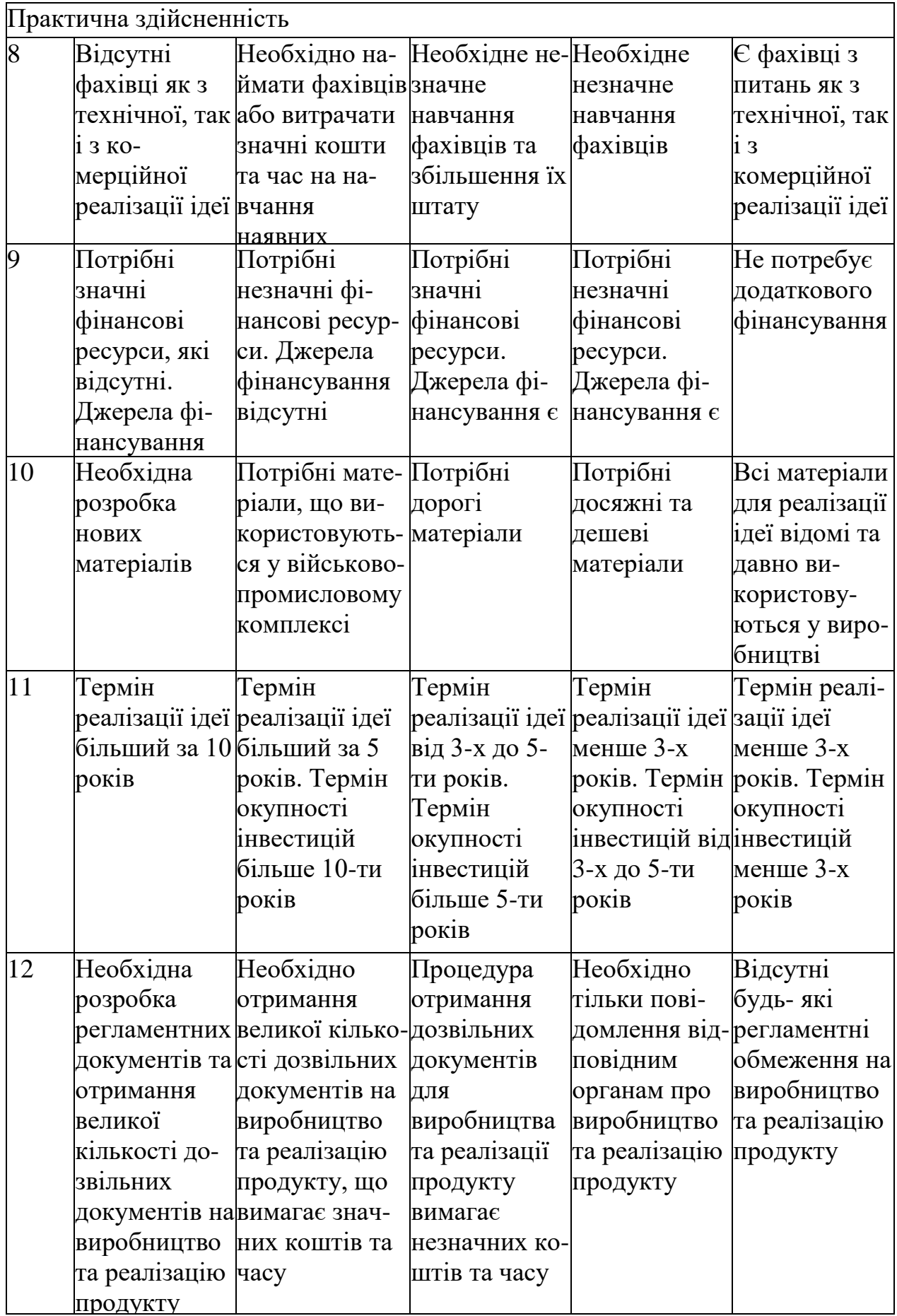

Результати оцінювання комерційного потенціалу розробки зведемо до таблиці 5.5.

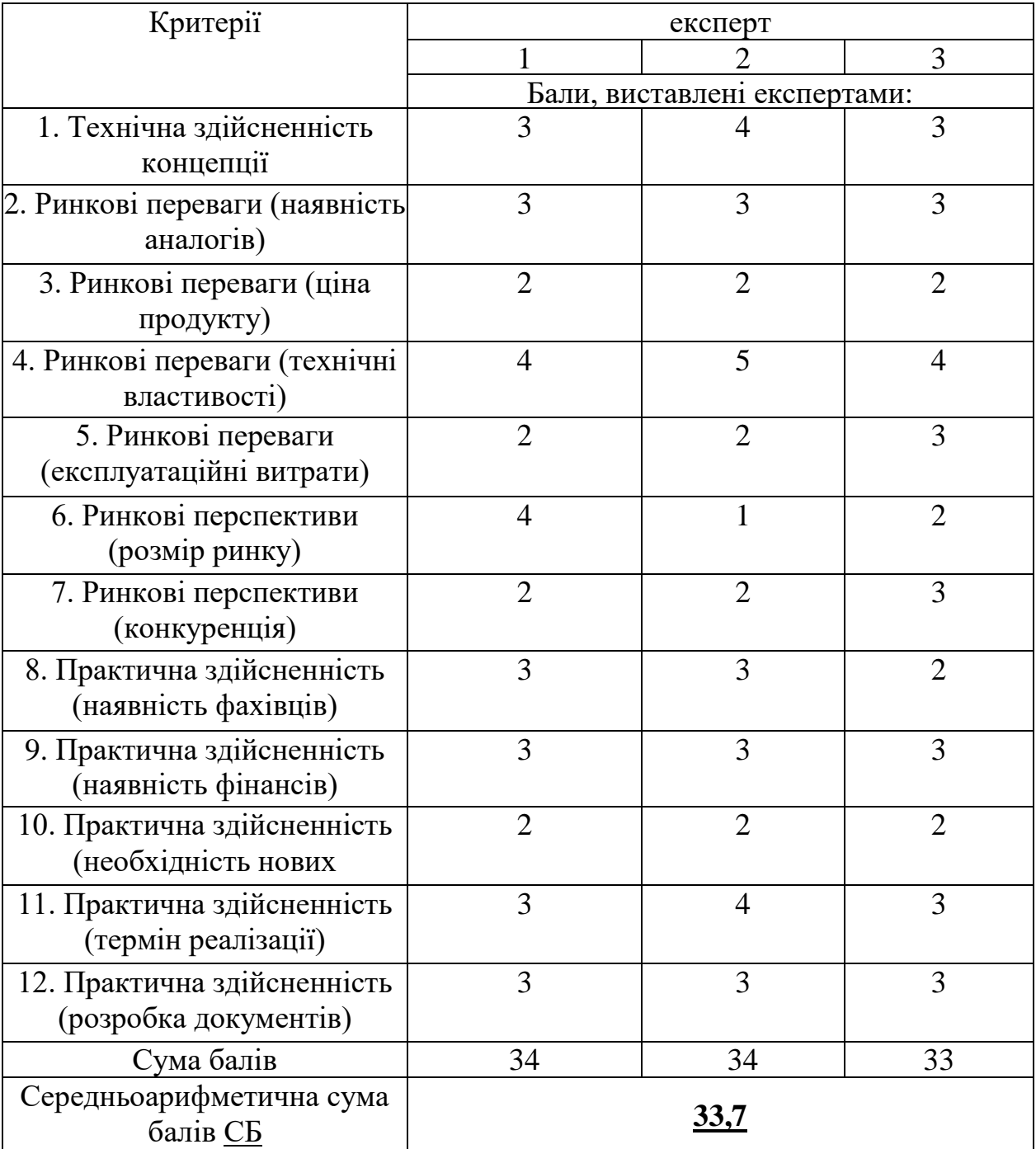

Таблиця 5.5 - Результати оцінювання комерційного потенціалу розробки

За даними таблиці 5.5 зробимо висновок щодо рівня комерційного потенціалу дослідження. При цьому доцільно користуватися рекомендаціями, наведеними в таблиці 5.6. [62]

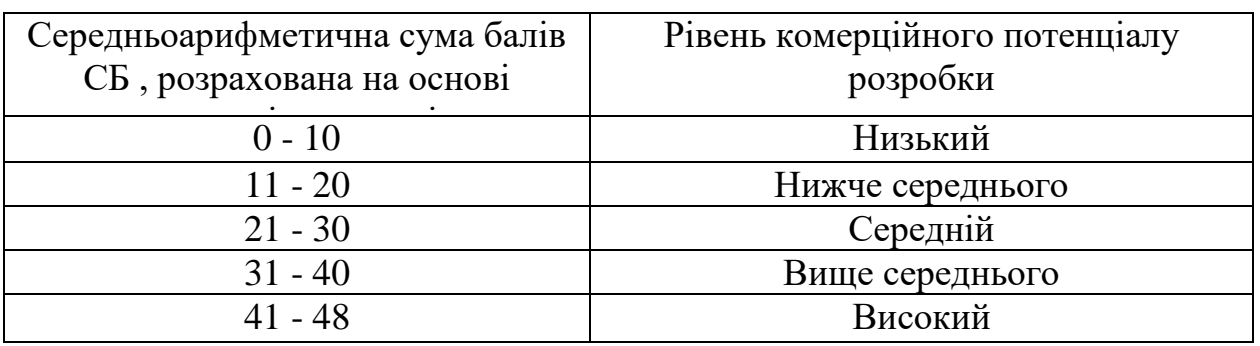

## Таблиця 5.6 - Рівні комерційного потенціалу розробки

Згідно проведених досліджень рівень комерційного потенціалу розробки становить 33,7 бала, що, згідно таблиці 5.6, свідчить про комерційну важливість проведення даних досліджень (рівень комерційного потенціалу розробки вище середнього).

## 5.1.2 Оцінювання рівня новизни розробки

Виводячи на ринок новинку виробник вважає, що тієї новизни, якою наділений новий товар є достатньо для того, щоб він був сприйнятий споживачем як новий. Але це не завжди так, в силу того, що споживач і виробник неоднозначно визначать її рівень новизни.

Саме визначення рівня і ступеня інтегральної новизни товару є найбільш актуальним, оскільки її рівень визначає ступінь однакового позитивного сприйняття новизни товару як виробником, так і споживачем, а отже і ринком в цілому, а це, у свою чергу, є гарантією того, що новинка знайде своє місце на ринку, користуватиметься попитом у споживачів і забезпечить відшкодування витрат, зазнаних товаровиробником під час розроблення та виробництва інноваційного продукту [64].

Рівень новизни нової продукції пропонується розраховувати експертним методом шляхом протиставлення нової продукції та її аналогів, що існують в даний час на ринку, за чинниками що визначають її значення, в системі «кращегірше». Рівень новизни пропонується встановлювати відносно рівня аналога (або товару, що досить близький до аналога).

Для визначення *і*-го виду новизни, застосуємо чинники, які впливають на її рівень. Кожен чинник *і*-го виду новизни розраховуємо в балах. Більша кількість набраних балів свідчить про більший рівень новизни. Для оцінювання рівня новизни використаємо думки експертів, які встановлюють визначені бали відповідним чинникам. Бал відповідності проставляється в діапазоні від (-5 –

значно гірше аналога до +5 – значно краще аналога). Результати попереднього оцінювання зведемо до відповідного листа оцінювання (таблиця 5.7).

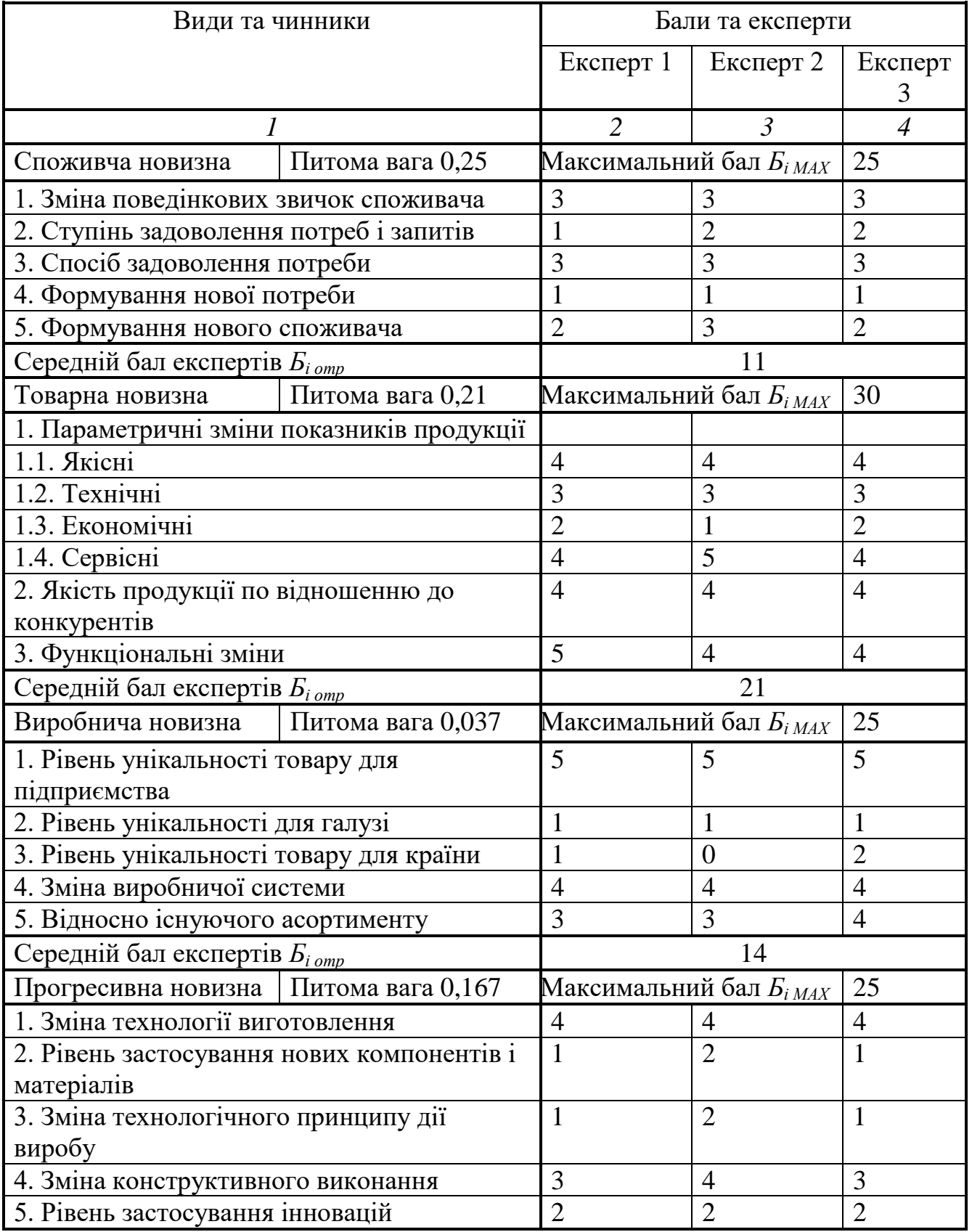

Таблиця 5.7 – Лист оцінювання рівня новизни

Продовження таблиці 5.7 – Лист оцінювання рівня новизни

| Середній бал експертів $E_{i \,omp}$        | 12                                                        |                                            |                |                |
|---------------------------------------------|-----------------------------------------------------------|--------------------------------------------|----------------|----------------|
| Ринкова новизна                             | Питома вага 0,11                                          | Максимальний бал $B_{i\,MAX}$              | 20             |                |
| 1. Новий виріб на новому ринку              |                                                           | $\overline{0}$                             | $\theta$       | $\overline{0}$ |
| 2. Новий виріб на відомому ринку            |                                                           |                                            | 1              |                |
| 3. Модернізований виріб                     | $\overline{2}$                                            | $\overline{2}$                             | $\overline{2}$ |                |
| 4. Нова модель                              |                                                           | $\overline{2}$                             | $\overline{2}$ |                |
| Середній бал експертів $E_{i \text{ comp}}$ |                                                           | 5                                          |                |                |
| Екологічна новизна                          | Максимальний бал $E_{i \text{ MAX}}$<br>Питома вага 0,038 |                                            |                | 20             |
| 1. Рівень екологічної чистоти технології    | 3                                                         | 3                                          | $\overline{2}$ |                |
| виробництва                                 |                                                           |                                            |                |                |
| 2. Рівень впровадження мало- та             |                                                           | $\overline{4}$                             | $\overline{4}$ | 3              |
| безвідходних технологій                     |                                                           |                                            |                |                |
| 3. Рівень екологічно небезпечних режимів    |                                                           | $\mathbf{1}$                               | $\mathbf{1}$   | 1              |
| експлуатації продукції                      |                                                           |                                            |                |                |
| 4. Рівень забруднення навколишнього         |                                                           | $\overline{0}$                             | $\overline{0}$ | $\overline{0}$ |
| середовища                                  |                                                           |                                            |                |                |
| Середній бал експертів $S_{i \,omp}$        | 7                                                         |                                            |                |                |
| Соціальна новизна                           | Питома вага 0,038                                         | Максимальний бал $E_{i \text{ MAX}}$<br>20 |                |                |
| 1. Використання нового товару приводить     | 1                                                         |                                            | 1              |                |
| до покращення стану здоров'я нації          |                                                           |                                            |                |                |
| 2. Використання нового товару приводить     |                                                           | 1                                          | $\overline{2}$ | $\overline{2}$ |
| до зростання доходів населення              |                                                           |                                            |                |                |
| 3. Виробництво нового товару приводить до   | $\overline{4}$                                            | 5                                          | $\overline{4}$ |                |
| збільшення (зменшення) кількості робочих    |                                                           |                                            |                |                |
| місць на підприємстві                       |                                                           |                                            |                |                |
| 4. Виробництво нового товару приводить до   | $\overline{2}$                                            | 3                                          | $\overline{2}$ |                |
| підвищення кваліфікації персоналу           |                                                           |                                            |                |                |
| Середній бал експертів $B_{i \text{ comp}}$ | 9                                                         |                                            |                |                |
| Маркетингова                                | Питома вага 0,15                                          | Максимальний бал $E_{i,MAX}$               |                | 20             |
| новизна                                     |                                                           |                                            |                |                |
| 1. Нові методи маркетингових досліджень     | 1                                                         | $\overline{2}$                             | $\mathbf{1}$   |                |
| 2. Вживання нових стратегій сегментації     | $\overline{2}$                                            | $\overline{2}$                             | $\overline{2}$ |                |
| ринку                                       |                                                           |                                            |                |                |
| 3. Вибір нової маркетингової стратегії      | $\overline{2}$                                            | 3                                          | $\overline{2}$ |                |
| обхвату і розвитку цільового сегмента       |                                                           |                                            |                |                |
| 4. Побудова нових каналів збуту             | $\overline{2}$                                            | 3                                          | $\overline{2}$ |                |
| Середній бал експертів $E_{i \text{ comp}}$ |                                                           | 8                                          |                |                |

Значення *і*-го виду новизни пропонується розрахуємо за формулою [64]

$$
I_i = \frac{S_{i \text{omp}}}{S_{i \text{MAX}}},\tag{5.1}
$$

де *Бі отр* – отримана кількість балів за шкалою оцінок чинників, що визначають *і*-й вид новизни;

*Б<sup>і</sup> МАХ* – максимальна кількість балів, що може бути отримана за *і*-м видом новизни.

Загальний рівень інтегральної новизни розраховується шляхом перемноження отриманого значення *і*-го виду новизни на її вагомість, причому вагомість *і*-го виду новизни визначається експертним методом, за формулою [64]

$$
N_{\text{imm}} = \sum_{i}^{n} W_i \cdot I_i \tag{5.2}
$$

де *Nінт* – рівень інтегральної (сукупної) новизни; *W<sup>i</sup>* – вагомість (питома вага) *і*-го виду новизни; *n* – загальна кількість видів новизни.

$$
N_{\text{inr}} = (0,25*11/25) + (0,21*21/30) + 0,037*14/25) + (0,167*12/25) + (0,11*5/20) + (0,038*7/20) + (0,038*9/20) + (0,15*8/20) = 0,48
$$

Отримане значення інтегрального рівня новизни зіставляємо зі шкалою, що наведена в табл. 5.8.

| <b>Рівні</b>   | Значення       | Характеристика товару       | Вид нового            |
|----------------|----------------|-----------------------------|-----------------------|
| <b>НОВИЗНИ</b> | інтегральної   |                             | товару                |
| товару         | <b>НОВИЗНИ</b> |                             |                       |
| Найвища        | 1,00           | Абсолютно новий товар       | Новий товар, що       |
| Висока         | 0, 80, 99      | Товар, який не має аналогів | наділений             |
| Значуща        | 0,60,79        | Принципова зміна спожи-     | ознаками              |
|                |                | вчих властивостей товару    | інноваційності        |
| Достатня       | 0,40,59        | Принципова технологічна     | ( <i>інноваційний</i> |
|                |                | модифікація товару          | товар)                |
| Незначна       | 0, 20, 39      | Кардинальна зміна           | Новий товар           |
|                |                | параметрів                  |                       |
| Помилкова      | 0,000,19       | Малоістотна модифікація     |                       |

Таблиця 5.8 – Рівні новизни нового товару та їхня характеристика

Згідно таблиці 5.8 розробка відповідає рівню - новий товар, що наділений ознаками інноваційності (інноваційний товар), а значення інтегральної новизни 0,48, що є принципова технологічна модифікація товару.

#### 5.1.3 Розрахунок узагальненого коефіцієнта якості для нового рішення

В процесі дослідження необхідно розглянути основні технічні показники, пристрою, що може бути спроектований в результаті проведення дослідження радіовимірювального приладу визначення амплітуди ультразвукового випромінювача. Ці показники по-різному впливають на загальну якість проектної розробки.

Узагальнений коефіцієнт якості (*Вн*) для нового технічного рішення розрахуємо за формулою [63]

$$
B_{\scriptscriptstyle \mu} = \sum_{i=1}^{k} \alpha_i \cdot \beta_i \,, \tag{5.3}
$$

де k – кількість найбільш важливих технічних показників, які впливають на якість нового технічного рішення;

*α<sup>і</sup>* – коефіцієнт, який враховує питому вагу *і-го* технічного показника в загальній якості розробки. Коефіцієнт *α<sup>і</sup>* визначається експертним шляхом і при цьому має виконуватись умова  $\sum_{i=1} \alpha_i = 1$  ; *k i i* 1  $\alpha_i = 1$ 

*β<sup>і</sup>* – відносне значення *і-го* технічного показника якості нової розробки.

Відносні значення *β<sup>і</sup>* для різних випадків розраховують за такими формулами:

- для показників, зростання яких вказує на підвищення в лінійній залежності якості нової розробки

$$
\beta_i = \frac{I_{ni}}{I_{ai}}\,,\tag{5.4}
$$

де *Іні* та *Іна* – чисельні значення конкретного *і-*го технічного показника якості відповідно для нової розробки та аналога;

- для показників, зростання яких вказує на погіршення в лінійній залежності якості нової розробки

$$
\beta_i = \frac{I_{ai}}{I_{ni}} \, ; \tag{5.5}
$$

94

Використовуючи наведені залежності можемо проаналізувати та порівняти техніко-економічні характеристики аналогу та майбутньої розробки на основі отриманих наявних та проектних показників, а результати порівняння зведемо до таблиці 5.9.

Таблиця 5.9 – Порівняння основних параметрів пристрою що проектується та аналога.

| Показники<br>(параметри) | Одиниця<br>вимірю-<br>вання | Аналог         | Проектований<br>пристрій | Відношення  | Питома    |
|--------------------------|-----------------------------|----------------|--------------------------|-------------|-----------|
|                          |                             |                |                          | параметрів  | вага      |
|                          |                             |                |                          | нової       | показника |
|                          |                             |                |                          | розробки до |           |
|                          |                             |                |                          | аналога     |           |
| Напруга                  | B                           | 220            | 12                       | 24          | 0,05      |
| живлення                 |                             |                |                          |             |           |
| Кількість                |                             |                |                          |             |           |
| виконуваних              | ШT.                         | 3              | 5                        | 1,67        | 0,35      |
| функцій                  |                             |                |                          |             |           |
| Maca                     | $\mathbf{K}\Gamma$          | 5              | 0,6                      | 8,33        | 0,15      |
| Термін                   |                             |                |                          |             |           |
| безвідмовної             | год.                        | 10000          | 12 000                   | 1,2         | 0,1       |
| роботи                   |                             |                |                          |             |           |
| Швидкість та             |                             |                |                          |             |           |
| легкість                 | бали                        | $\overline{2}$ | 9                        | 4,5         | 0,35      |
| налаштування             |                             |                |                          |             |           |

Узагальнений коефіцієнт якості (*Вн*) для нового технічного рішення складе

$$
B_{\scriptscriptstyle n} = \sum_{i=1}^k \alpha_i \cdot \beta_i = 24*0,05+1,67*0,35+8,33*0,15+1,2*0,1+4,5*0,35 = 4,73.
$$

Отже за технічними параметрами, згідно узагальненого коефіцієнту якості розробки, проектований компонент переважає існуючі аналоги приблизно в 4,73 рази.

#### Висновки

Згідно проведених досліджень рівень комерційного потенціалу розробки становить 33,7 балів, що свідчить про комерційну важливість проведення даних досліджень (рівень комерційного потенціалу розробки вище середнього). При оцінюванні за технічними параметрами, згідно узагальненого коефіцієнту якості розробки, удосконалений пристрій переважає існуючі аналоги приблизно в 4,73 рази. Отже можна зробити висновок про доцільність проведення НДДКР з дослідження та розробки радіовимірювального приладу визначення амплітуди ультразвукового випромінювача**.**

5.2 Розрахунок витрат на проведення НДДКР з дослідження радіовимірювального приладу визначення амплітуди ультразвукового випромінювача

В техніко-економічному обґрунтуванні представленому в першому розділі даної магістерської кваліфікаційної роботи було приблизно обґрунтовано доцільність проведення НДДКР. Тому в даному розділі будуть проведені більш детальні розрахунки витрат на проведення НДДКР стосовно дослідження радіовимірювального приладу визначення амплітуди ультразвукового випромінювача.

Для економічного розрахунку проведення НДДКР потрібно скласти кошторис витрат, який передбачає розрахунок визначених основних статей витрат.

Основна заробітна плата дослідників та розробників, яка розраховується за формулою [63]

$$
3_o = \frac{M}{T_p} \cdot t \tag{5.6}
$$

де *М* – місячний посадовий оклад конкретного розробника (дослідника), грн.; *Т<sup>р</sup>* – число робочих днів в місяці, 22 дн;

*t* – число днів роботи розробника (дослідника).

Проведені розрахунки зводимо до таблиці 5.10.

Таблиця 5.10 – Основна заробітна плата дослідників та розробників

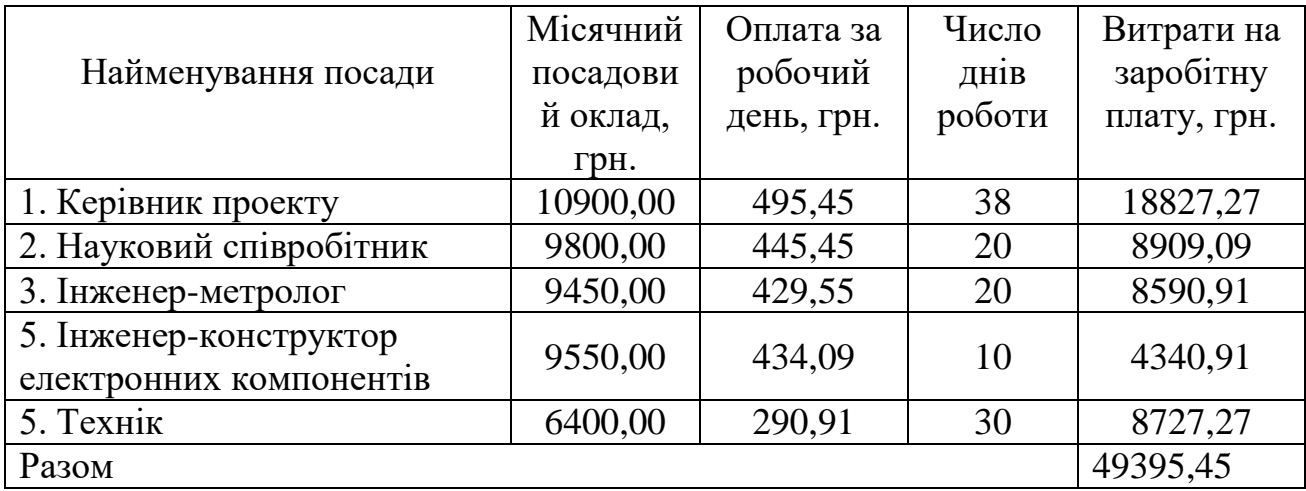

Витрати на основну заробітну плату працівників (Зр), що здійснюють підготовку робочих місць необхідних для дослідження радіовимірювального приладу визначення амплітуди ультразвукового випромінювача, підготовку та формування баз даних, підготовку та монтаж обладнання, макетів, виготовлення дослідних зразків тощо, розраховуються на основі норм часу, які необхідні для виконання даної роботи, за формулою [62]

$$
3_{p} = \sum_{1}^{n} t_{i} \cdot C_{i} \cdot K_{c} \tag{5.7}
$$

де *t<sup>i</sup>* - норма часу (трудомісткість) на виконання конкретної роботи, годин; *n* - число робіт по видах та розрядах;

*К<sup>с</sup>* - коефіцієнт співвідношень, який установлений в даний час Генеральною тарифною угодою між Урядом України і профспілками, *К<sup>с</sup>* = 1,75;

*Сі* - погодинна тарифна ставка робітника відповідного розряду, який виконує відповідну роботу, грн./год.

*С<sup>і</sup>* визначається за формулою [62]

$$
C_i = \frac{M_{M} \cdot K_i}{T_p \cdot T_{3M}},
$$
\n(5.8)

де,  $M_{\text{H}}$  – прожитковий мінімум працездатної особи, грн.,  $M_{\text{H}} = 2197,00$  грн.;

*Кі* - тарифний коефіцієнт робітника відповідного розряду;

 $T_p$  - число робочих днів в місяці,  $T_p = 22$  дн;

 $T_{3M}$  - тривалість зміни,  $T_{3M}$  = 8 годин.

Проведені розрахунки винесемо до таблиці 5.11.

Таблиця 5.11 – Витрати на основну заробітну плату працівників

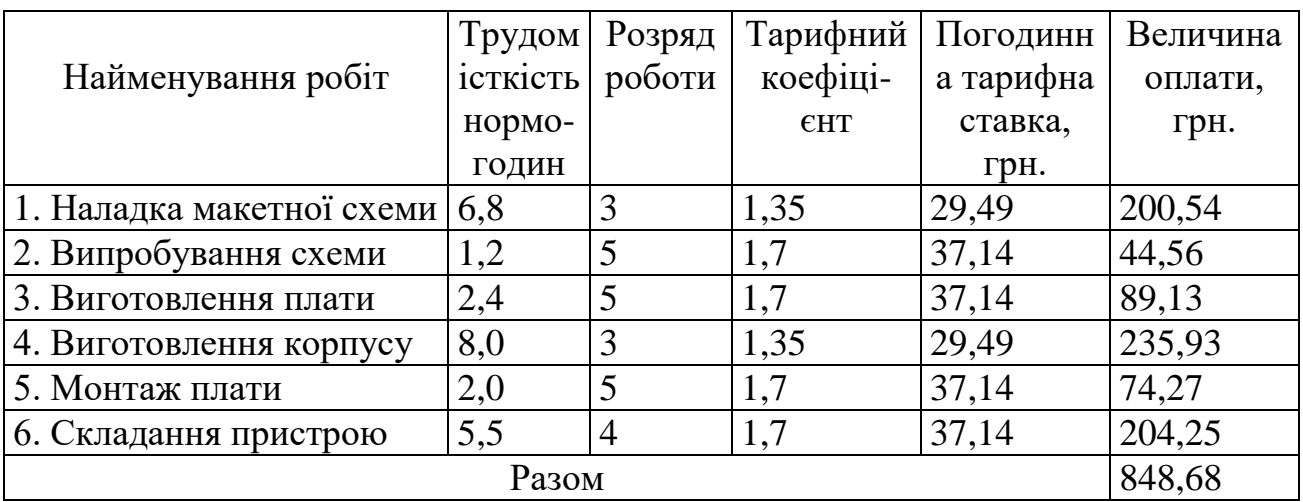

Додаткова заробітна плата розробників, дослідників та працівників, які приймали участь в дослідженнях та розробці НДДКР розраховується як 11% від основної заробітної плати розробників та працівників

$$
3_{\mu} = 3_{o} * 11 / 100\%,\tag{5.9}
$$

$$
3_{\mu} = (49395, 45 + 848, 68) * 11 / 100 % = 5526, 86 (rph.).
$$

Нарахування на заробітну плату дослідників та працівників.

Згідно діючого законодавства нарахування на заробітну плату складають 22% від суми основної та додаткової заробітної плати

$$
H3 = (3o + 3π) * 22% / 100% \t\t(5.10)
$$

$$
H3 = (49395,45 + 848,68 + 5526,86) * 22\% / 100\% = 12269,62
$$
 (rph.)

Витрати на матеріали на даному етапі проведення НДДКР пов'язані з використанням моделей елементів та моделювання роботи і досліджень за допомогою комп'ютерної техніки та створення експериментальних блоків і компонентів, тому дані витрати формуються на основі як офісних витратних матеріалів так і обмеженого переліку матеріалів.

Витрати на матеріали, що були використані при проведенні досліджень, розраховуються по кожному виду матеріалів за формулою [62]

$$
M = \sum_{i=1}^{n} H_i \cdot H_i \cdot K_i \tag{5.11}
$$

де, - *Н*<sup>i</sup> - витрати матеріалу *i*-го найменування, кг;

*Ц<sup>i</sup>* - вартість матеріалу *i*-го найменування, грн./кг.;

 $K_i$  - коефіцієнт транспортних витрат,  $K_i = 1,1$ ;

*n* - кількість видів матеріалів,

Проведені розрахунки зводимо до таблиці 5.12.

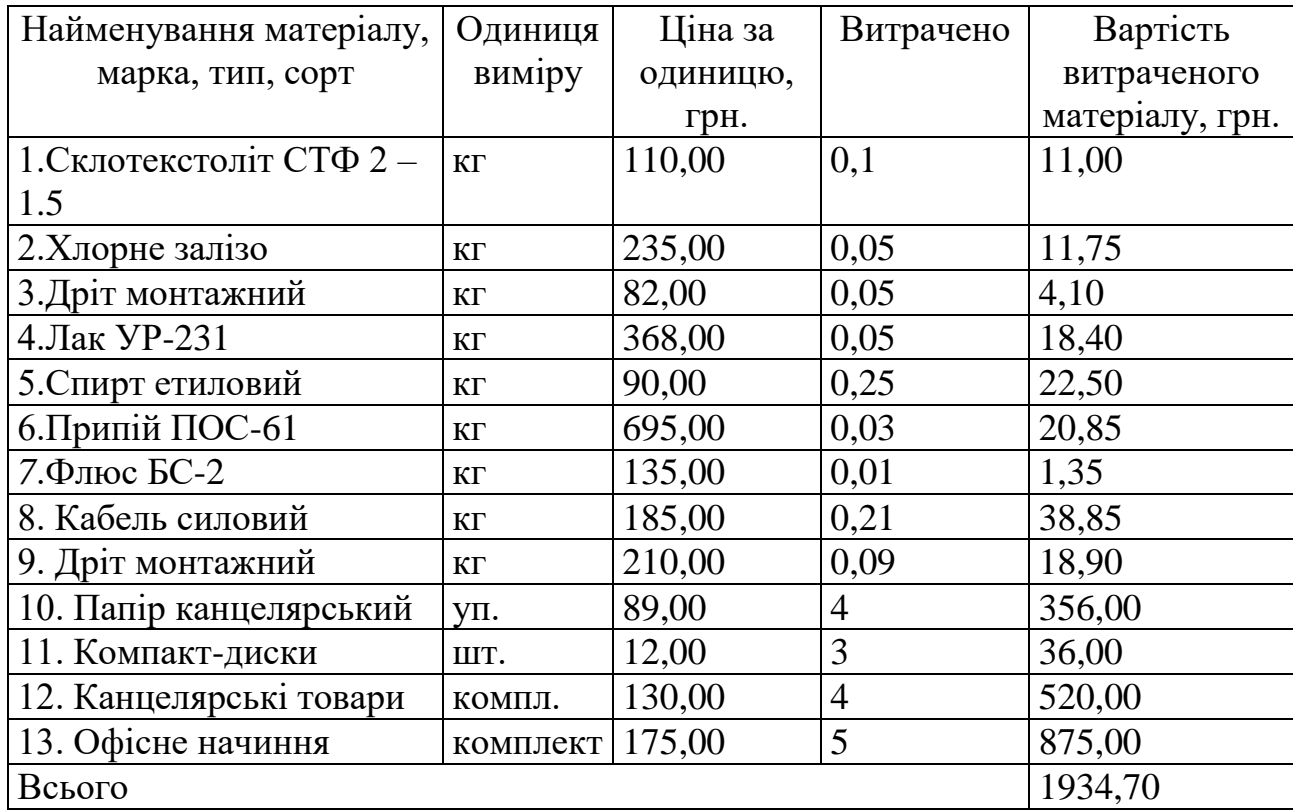

Таблиця 5.12 – Витрати на основні матеріали

З врахуванням транспортних витрат вартість матеріалів складе

$$
M = 1934,70 * 1,11 = 2147,52
$$
 rph.

Витрати на комплектуючі (основне обладнання, емулятори, моделі, комплектуючі макетів), що були використані при дослідженні радіовимірювального приладу визначення амплітуди ультразвукового випромінювача, розраховуються за формулою

$$
H = \sum_{1}^{n} H_i \cdot H_i \cdot K_i \tag{5.12}
$$

де: *Ні* - кількість комплектуючих *і*-го виду, шт.;

*Ці* - покупна ціна комплектуючих *і*-го виду, грн.;

 $K_i$  - коефіцієнт транспортних витрат,  $K_i = 1,11$ ;

*n* - кількість видів матеріалів.

Проведені розрахунки зводимо до таблиці 5.13.

| Найменування комплектуючих | Кількість,     | Ціна за штуку, | Сума, грн. |  |
|----------------------------|----------------|----------------|------------|--|
|                            | ШT.            | грн.           |            |  |
| Конденсатори               | $\theta$       | 0,00           | 0,00       |  |
| <b>SMD 0805</b>            | 15             | 4,40           | 66,00      |  |
| SMD AVX B,C, D             | 6              | 8,50           | 51,00      |  |
| Резистори                  | $\overline{0}$ | 0,00           | 0,00       |  |
| <b>SMD 0805</b>            | 26             | 1,50           | 39,00      |  |
| Індуктивність              | 1              | 4,30           | 4,30       |  |
| Транзистори                | $\overline{0}$ | 0,00           | 0,00       |  |
| <b>BC847</b>               | 3              | 1,50           | 4,50       |  |
| <b>BC857</b>               | 3              | 1,60           | 4,80       |  |
| 2SD1859                    | 1              | 9,20           | 9,20       |  |
| Мікросхеми                 | $\overline{0}$ | 0,00           | 0,00       |  |
| ADCMP600                   | 1              | 59,50          | 59,50      |  |
| 74HC4046                   |                | 9,80           | 9,80       |  |
| ATmega328P-AU              |                | 185,00         | 185,00     |  |
| Всього                     |                |                | 433,10     |  |

Таблиця 5.13 – Витрати на комплектуючі для формування компонентів для НДДКР

Витрати на комплектуючі з урахуванням транспортних витрат складають

$$
H = 433,10 * .1,11 = 480,74
$$
 (rph.)

Амортизація обладнання для проведення досліджень

В спрощеному вигляді амортизаційні відрахування по кожному виду обладнання, приміщень та програмному забезпеченню можуть бути розраховані з використанням прямолінійного методу амортизації за формулою

$$
A_{o\tilde{o}n} = \frac{H_{\tilde{o}}}{T_e} \cdot \frac{t_{\text{aux}}}{12},\tag{5.13}
$$

де *Ц<sup>б</sup>* – балансова вартість обладнання, приміщень тощо, які використовувались для розробки нового технічного рішення, грн.;

*tвик* – термін використання обладнання, приміщень під час розробки, місяців;

# *Т<sup>в</sup>* – строк корисного використання обладнання, приміщень тощо, років. Проведені розрахунки необхідно звести до таблиці 5.14.

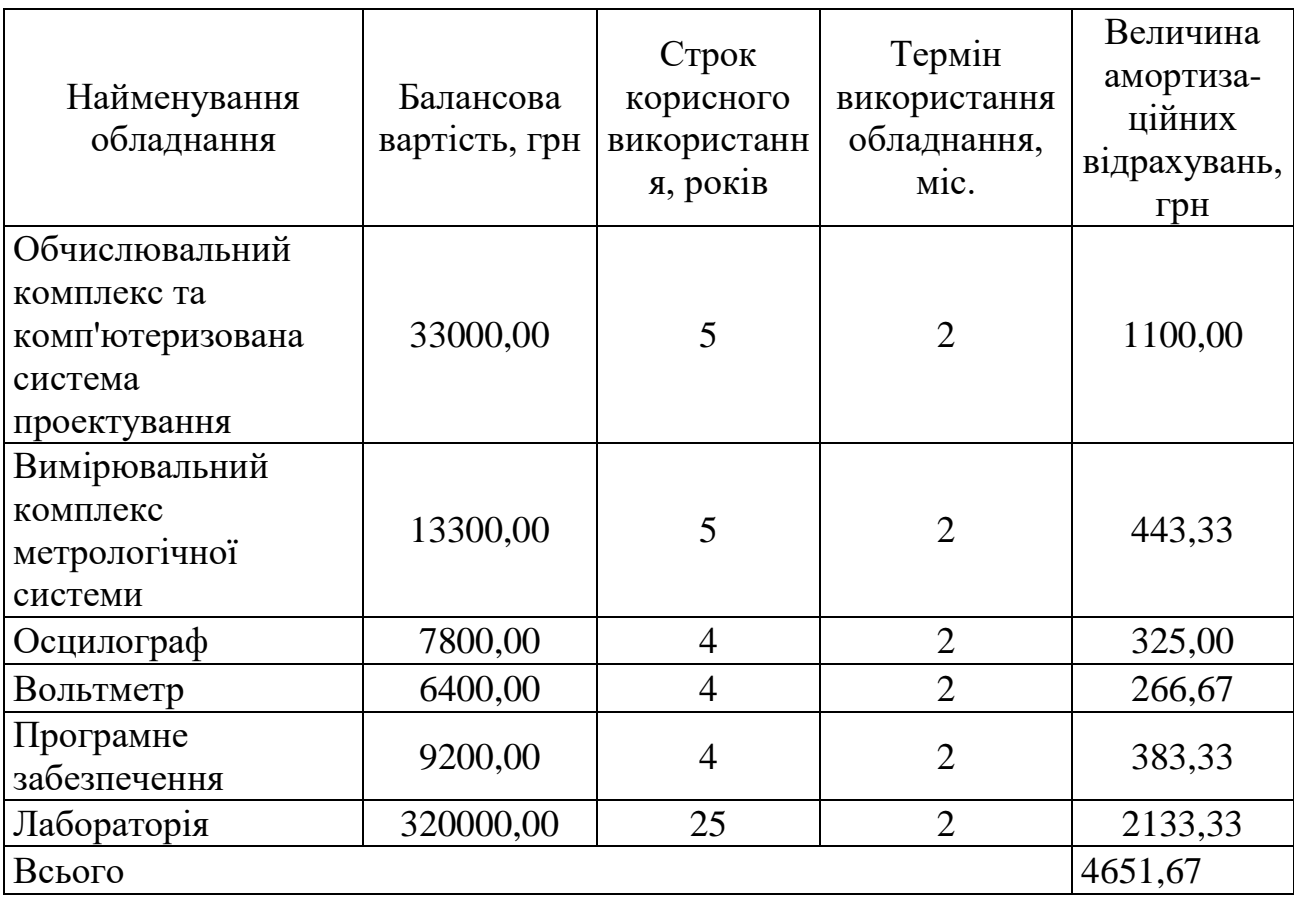

Таблиця 5.14 - Величина амортизаційних відрахувань

Витрати на силову електроенергію на проведення досліджень розраховують за формулою [62]

$$
B_e = B \cdot \Pi \cdot \Phi \cdot K_{\pi}, \qquad (5.14)
$$

де, *В* – вартість 1 кВт-години електроенергії, *В* = 2,91 грн./кВт –година;

*П* – встановлена потужність обладнання, кВт.;

*Ф* – фактична кількість годин роботи обладнання, годин. ;

*К<sup>п</sup>* – коефіцієнт використання потужності.

Всі проведені розрахунки зведемо до таблиці 5.15.

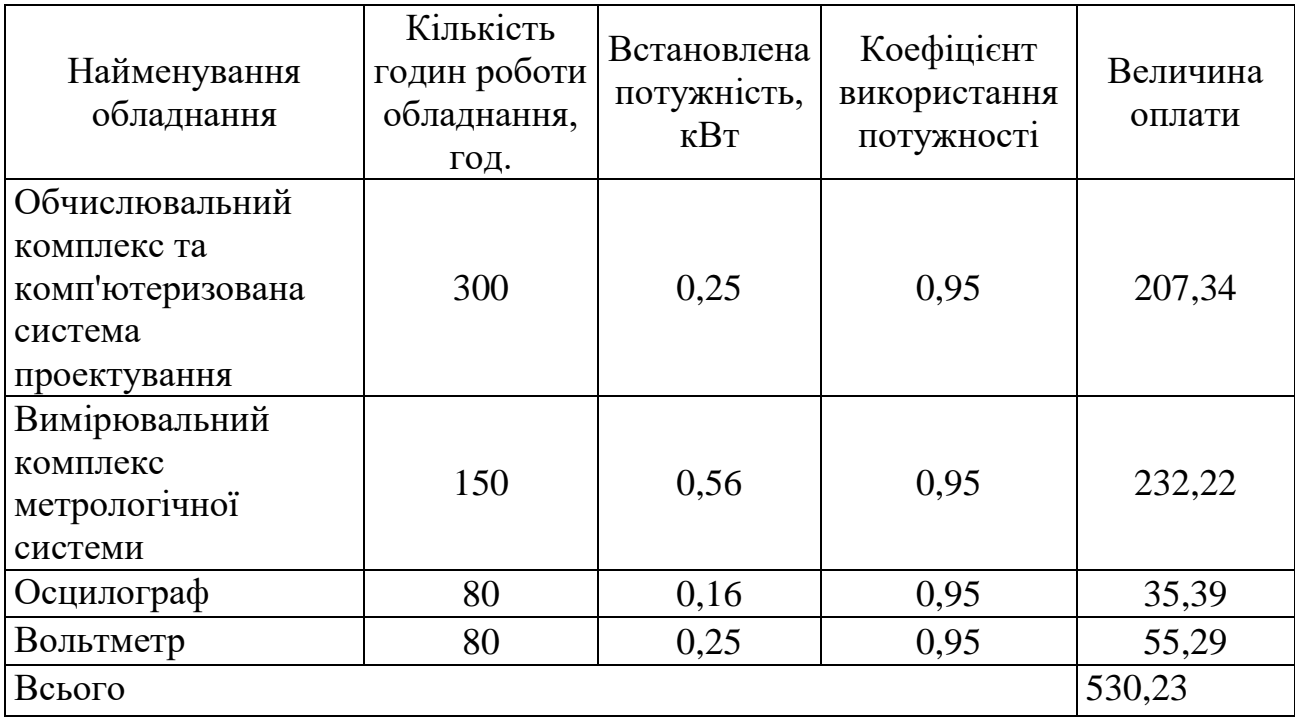

Таблиця 5.15 – Витрати на електроенергію при проведенні досліджень

Інші витрати охоплюють: загальновиробничі витрати, адміністративні витрати, витрати на відрядження, матеріали, окремі непередбачені витрати, зв'язок, витрати на інтернет-послуги тощо.

Інші витрати доцільно приймати як 200...300% від суми основної заробітної плати дослідників та робітників. Величина інших витрат складе:

$$
I = (49395,45 + 848,68) * 200\% / 100\% = 100488,28
$$
 (rph.)

Загальні витрати на проведення науково-дослідної роботи.

Сума всіх попередніх статей витрат дає загальні витрати на проведення науково-дослідної роботи

$$
B = 49395,45+848,68+5526,86+12269,62+1934,70+480,74+4651,67+530,23+ \\ +100488,28=176126,23 \text{ (rph.)}
$$

Загальна (повна) вартість всієї НДДКР визначається за формулою

$$
B_{\text{3a2}} = \frac{B}{\alpha},\tag{5.15}
$$

де α - частка витрат, які безпосередньо здійснює виконавець даної НДДКР, у відносних одиницях

$$
B_{\text{vac}} = \frac{B}{\alpha} = \frac{176126,00}{1} = 176126,00, \text{(rph.)}.
$$

Прогнозування загальних витрат ЗВ на виконання та впровадження результатів виконаної НДДКР здійснюється за формулою

$$
3B = \frac{B_{\text{3ac}}}{\beta},\tag{5.16}
$$

де β - коефіцієнт, який характеризує етап (стадію) виконання даної НДДКР (від  $0,1...$  до  $0,9$ )

$$
3B = \frac{B_{\text{3a2}}}{\beta} = \frac{176126,00}{0,9} = 195695,00
$$
, (rph.).

5.2.1 Прогнозування комерційних ефектів від реалізації результатів розробки

В умовах ринку узагальнюючим позитивним результатом, що його отримує підприємство (організація) від впровадження результатів тієї чи іншої розробки, є збільшення чистого прибутку підприємства (організації). Зростання чистого прибутку ми можемо оцінити у теперішній вартості грошей.

Саме зростання чистого прибутку забезпечить підприємству (організації) надходження додаткових коштів, які дозволять покращити фінансові результати діяльності та виплатити кредити (якщо вони потрібні для впровадження результатів розробки).

При проведенні даної розробки не можливо прямо оцінити зростання чистого прибутку підприємства від впровадження результатів наукової розробки. У цьому випадку збільшення чистого прибутку підприємства для кожного із років, протягом яких очікується отримання позитивних результатів від впровадження розробки, розраховується за формулою

$$
\Delta \Pi_i = \sum (\Delta U_0 \cdot N + U_0 \cdot \Delta N)_i \cdot \lambda \cdot \rho \cdot (1 - \frac{\nu}{100}) \tag{5.17}
$$

де ∆Ц<sub>о</sub> - покращення основного оціночного показника від впровадження результатів розробки у даному році. Зазвичай таким показником може бути ціна одиниці нової розробки;

N - основний кількісний показник, який визначає діяльність підприємства у даному році до впровадження результатів наукової розробки;

∆N - покращення основного кількісного показника діяльності підприємства від впровадження результатів розробки;

Ц<sup>о</sup> - основний оціночний показник, який визначає діяльність підприємства у даному році після впровадження результатів наукової розробки;

n - кількість років, протягом яких очікується отримання позитивних результатів від впровадження розробки;

λ - коефіцієнт, який враховує сплату податку на додану вартість. У 2020 р. ставка податку на додану вартість дорівнює 20%, а коефіцієнт λ = 0,8333.

ρ - коефіцієнт, який враховує рентабельність продукту. Рекомендується приймати р = 0,2...0,3;

 $v$  - ставка податку на прибуток. У 2020 році  $v = 18\%$ .

В результаті впровадження результатів наукової розробки покращується якість нашої розробки, що дозволяє підвищити ціну її реалізації на 100 грн. Кількість одиниць реалізованої продукції також збільшиться: протягом першого року - на 200 шт., протягом другого року - ще на 300 шт., протягом третього року - ще на 400 шт., а протягом четвертого року – на 100 шт. Орієнтовно: реалізація аналогічного пристрою до впровадження результатів наукової розробки складала 3200 шт., а її ціна - 4000 грн.

Спрогнозуємо збільшення чистого прибутку підприємства від впровадження результатів наукової розробки у кожному році відносно базового.

Збільшення чистого прибутку підприємства протягом першого року складе

• K寸

\n• K寸

\n
$$
1 \quad 1 \quad 1
$$
\n• KJIAI

\n
$$
\Delta\Pi_1 = [100 \cdot 3200 + (4000 + 100) \cdot 200] \cdot 0,8333 \cdot 0,25 \cdot (1 - \frac{18}{100}) = 194742,00 \text{ (PPH.)}
$$

Збільшення чистого прибутку підприємства протягом другого року (відносно базового року, тобто року до впровадження результатів наукової розробки) складе

<sup>2</sup> <sup>18</sup> 100 3200 (4000 100) (200 300) 0,8333 0, 25 (1 ) 404859,00 100 *<sup>П</sup>* (грн.).

Збільшення чистого прибутку підприємства протягом третього року (відносно базового року, тобто року до впровадження результатів наукової розробки) складе

<sup>3</sup> <sup>18</sup> 100 3200 (4000 100) (200 300 400) 0,8333 0, 25 (1 ) 685014,00 100 *<sup>П</sup>* (грн.).

Збільшення чистого прибутку підприємства протягом четвертого року (відносно базового року, тобто року до впровадження результатів наукової розробки) складе

<sup>4</sup> 100 3200 (4000 100) (200 300 400 100) 0,8333 <sup>18</sup> 0, 25 (1 ) 755053, 00 100 *<sup>П</sup>* (грн.).

5.2.2 Розрахунок ефективності вкладених інвестицій та періоду їх окупності

Основними показниками, які визначають доцільність фінансування наукової розробки певним інвестором, є абсолютна і відносна ефективність вкладених інвестицій та термін їх окупності.

Розрахунок ефективності вкладених інвестицій передбачає проведення таких робіт:

- 1. Розраховують теперішню вартість інвестицій, що вкладаються в наукову розробку. Такою вартістю ми можемо вважати прогнозовану величину загальних витрат ЗВ=**195695,00** грн. на виконання та впровадження результатів НДДКР.
- 2. Розраховують очікуване збільшення прибутку, що його отримає підприємство (організація) від впровадження результатів наукової розробки, для кожного із років, починаючи з першого року впровадження.
- 3. Для спрощення подальших розрахунків будують вісь часу, на яку наносять всі платежі (інвестиції та прибутки), що мають місце під час виконання науководослідної роботи та впровадження її результатів.

Платежі показуються у ті терміни, коли вони здійснюються.

Проведемо відповідні розрахунки.

У першому році підприємство отримає збільшення чистого прибутку на **194742** грн відносно базового року.

У другому році - збільшення чистого прибутку на **404859** грн (відносно базового року).

У третьому році - збільшення чистого прибутку на **685014** грн (відносно базового року),

У четвертому - на **755053** грн (відносно базового року).

Тоді рисунок, що характеризує рух платежів (інвестицій та додаткових прибутків) буде мати вигляд, наведений на рис.5.1

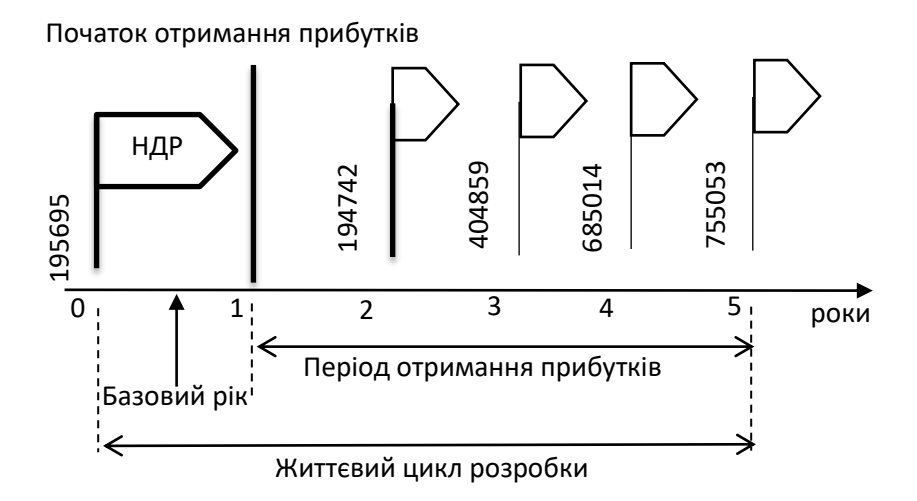

Рисунок 5.1 - Вісь часу з фіксацією платежів, що мають місце під час розробки та впровадження результатів НДДКР

4. Розраховують абсолютну ефективність вкладених інвестицій *Еабс*. Для цього використаємо формулу [62]

$$
E_{a\delta c} = (\Pi \Pi - PV),\tag{5.18}
$$

де *ПП* - приведена вартість всіх чистих прибутків, що їх отримає підприємство (організація) від реалізації результатів наукової розробки, грн;

 $PV$  - теперішня вартість інвестицій  $PV = 3B = 195695,00$  грн.

У свою чергу, приведена вартість всіх чистих прибутків *ПП* розраховується за формулою

$$
\Pi\Pi = \sum_{1}^{T} \frac{\Delta \Pi_i}{\left(1 + \tau\right)^t},\tag{5.19}
$$

де *ΔП* - збільшення чистого прибутку у кожному із років, протягом яких виявляються результати виконаної та впровадженої НДДКР, грн;

*T* - період часу, протягом якого виявляються результати впровадженої НДДКР, роки;

*τ* - ставка дисконтування, за яку можна взяти щорічний прогнозований рівень інфляції в країні; для України цей показник знаходиться на рівні 0,12;

*t* - nepioд часу (в роках) від моменту отримання чистого прибутку до точки "0".  
\n
$$
\Pi\Pi = \frac{194742}{(1+0,12)^2} + \frac{404859}{(1+0,12)^3} + \frac{685014}{(1+0,12)^4} + \frac{755053}{(1+0,12)^5} = 1307194,00.
$$

Розрахуємо абсолютну ефективність інвестицій, вкладених у реалізацію проекту. Отримаємо

$$
E_{a\bar{b}c} = (1307194 - 195696) = 1111498
$$
 (rph.).

Оскільки *Еабс* > 0, то вкладання коштів на виконання та впровадження результатів НДДКР може бути доцільним.

Результат від проведення наукових досліджень та їх впровадження принесе прибуток, але це також ще не свідчить про те, що інвестор буде зацікавлений у фінансуванні даного проекту (роботи).

Розрахуємо відносну (щорічну) ефективність вкладених в наукову розробку інвестицій *Е<sup>в</sup>* . Для цього використаємо формулу

$$
E_s = \sqrt[1]{1 + \frac{E_{\text{acc}}}{PV}} - 1, \tag{5.20}
$$

де *Еабс* - абсолютна ефективність вкладених інвестицій, грн; *PV* - теперішня вартість інвестицій *PV = ЗВ*, грн;

*Т* - життєвий цикл наукової розробки, роки.

$$
E_{\rm e} = \sqrt[1]{1 + \frac{E_{\rm a6c}}{PV}} - 1 = \sqrt[5]{1 + \frac{1111498}{195696}} - 1 = 0,46
$$

Розраховану величину *Е<sup>в</sup>* порівнюємо з мінімальною ставкою дисконтування, яка визначає ту мінімальну дохідність, нижче за яку інвестиції вкладатися не будуть. У загальному вигляді мінімальна (бар'єрна) ставка дисконтування визначається за формулою

$$
\tau = d + f,\tag{5.21}
$$

де *d* - середньозважена ставка за депозитними операціями в комерційних банках; в 2020 році в Україні (0,08...0,12);

*f* - показник, що характеризує ризикованість вкладень (0,05...0,1).

$$
\tau = d + f = 0, 1 + 0, 1 = 0, 2.
$$

Розрахуємо термін окупності вкладених у реалізацію наукового проекту інвестицій.

Термін окупності вкладених у реалізацію наукового проекту інвестицій *Ток* можна розрахувати за формулою

$$
T_{\rm ok}=\frac{1}{E_{\rm e}}.
$$

$$
T_{ox} = \frac{1}{E_e} = \frac{1}{0,46} = 2,16 \text{ (poky)}.
$$

Якщо *Ток* < 3...5-ти років, то фінансування даної наукової розробки в принципі є доцільним.

# **6 ОХОРОНА ПРАЦІ ТА БЕЗПЕКА В НАДЗВИЧАЙНИХ СИТУАЦІЯХ**

Головна задача охорони праці – мінімізація імовірності виникнення виробничого травматизму та захворювань при забезпеченні регламентованих параметрів умов праці.

В цьому розділі проводиться аналіз небезпечних, шкідливих і уражаючих для людини та навколишнього середовища чинників, що виникають при проведенні розробки радіовимірювального приладу визначення амплітуди ультразвукового випромінювача. В ньому розглядаються, зокрема, технічні рішення з виробничої санітарії та гігієни праці, визначення послаблення ультразвуку екрануванням, технічні рішення з промислової та пожежної безпеки під час проведення розробки, безпека в надзвичайних ситуаціях.

В процесі розробки даного пристрою на працівників діють ті чи інші небезпечні і шкідливі виробничі фактори (НШВФ) фізичної психофiзiологiчної груп згідно [65]. Фізичні небезпечні i шкідливі виробничі фактори: понижена або підвищена температура повітря робочої зони, підвищений рівень шуму на робочому місці, підвищений рівень статичної електрики, відсутність або недостатність природного освітлення, недостатня освітленість робочої зони, підвищена яскравість світла, відбита або пряма блискучість. Психофiзiологiчнi НШВФ: нервово-психiчнi перевантаження: розумове перенапруження, монотонність праці, перенапруження аналізаторів.

6.1 Технічні рішення з виробничої санітарії та гігієни праці

6.1.1 Мікроклімат та склад повітря робочої зони

Вибираємо для приміщення, в якому проводяться роботи з розробки радіовимірювального приладу визначення амплітуди ультразвукового випромінювача, категорію важкості робіт за фізичним навантаженням – легка Іа.

Відповідно до [66] допустимі показники мікроклімату у робочій зоні для холодного та теплого періодів року приведені у таблиці 6.1.

| Період<br>року | Катего<br>p1 <sub>A</sub><br>робіт |           | Температура повітря, °С для<br>робочих місць | Відносна<br>вологість<br>повітря, % | Швидкість<br>pyxy<br>повітря, м/с |
|----------------|------------------------------------|-----------|----------------------------------------------|-------------------------------------|-----------------------------------|
|                |                                    | постійних | непостійних                                  |                                     |                                   |
| Холодний       | la                                 | $21 - 25$ | 18-26                                        |                                     | ≤0,1                              |
| Теплий         | ıa                                 | $22 - 28$ | $20 - 30$                                    | $55$ при 28°С                       | $0,1-0,2$                         |

Таблиця 6.1 – Допустимі показники мікроклімату в приміщенні [66]
Розкид значень температури повітря за висотою робочої зони для всіх категорій робіт допускається до 3°С. При опроміненні менше 25% поверхні тіла людини, допустима інтенсивність теплового опромінення –  $100\;\mathrm{Br/m}^2.$ 

Вміст шкідливих речовин в повітрі робочої зони не повинен перевищувати гранично допустимих концентрацій (ГДК), які використовуються при проектуванні виробничих приміщень (будівель), обладнання, технологічних процесів, вентиляцій, для контролю за якістю виробничого середовища. ГДК шкідливих речовин, які використовуються у даному виробничому приміщені наведено в таблиці 6.2.

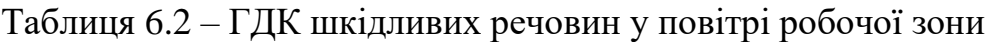

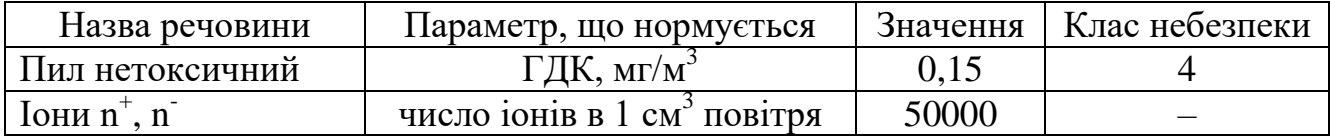

Для встановлення необхідних за нормативами параметрів мікроклімату та чистоти повітря робочої зони запропоновано: в приміщенні має бути розміщена система кондиціонування для теплого і опалення для холодного періодів року; для підвищення вологості повітря слід використовувати зволожувачі або розташовувати місткості з водою за типом акваріумів поблизу опалювальних приладів; застосування витяжної вентиляції, яка видаляє забруднення або нагріте повітря з приміщення, а також за допомогою неї контролюється швидкість руху повітря і вологість.

6.1.2 Виробниче освітлення

З метою створення раціональних гігієнічних умов на робочих місцях великі вимоги пред'являються щодо якісних та кількісних параметрів освітлення.

З точки зору задач зорової роботи в приміщенні, в якому проводяться роботи з розробки радіовимірювального приладу визначення амплітуди ультразвукового випромінювача, згідно [67] визначаємо, що вони відповідають ІІІ розряду зорових робіт. Приймаємо контраст об'єкта з фоном – середній та характеристику фону – середню, яким відповідає підрозряд зорових робіт *в*.

Нормативні значення коефіцієнта природного освітлення (КПО) та мінімальні значення освітленості при штучному освітленні приведені в таблиці 6.3.

Таблиця 6.3 – Нормовані значення КПО і мінімальні освітленості для штучного освітлення

|                          | екта                                                          |                             |                      |                                      |                |                            | Освітленість для                                    |          | КПО, $%$                        |                                 |
|--------------------------|---------------------------------------------------------------|-----------------------------|----------------------|--------------------------------------|----------------|----------------------------|-----------------------------------------------------|----------|---------------------------------|---------------------------------|
| зорової                  | $\dot{S}$<br>MМ<br>posmip<br>$\cdot$<br>розрізн.<br>Найменший | роботи<br>зорової<br>Розряд | роботи               | фоном<br>єкта<br>$\dot{S}$<br>$\sim$ | фону           | штучного<br>освітлення, лк |                                                     |          |                                 |                                 |
|                          |                                                               |                             |                      |                                      |                | комбіноване                |                                                     |          |                                 |                                 |
| Характеристика<br>роботи |                                                               |                             | зорової<br>Підрозряд | розрізнення<br>Контраст              | Характеристика | <b>BCLOTO</b>              | Т. Ч.<br>$B1\overline{A}$<br>загально<br>$\Gamma$ O | загальне | Природне освітлення<br>(бокове) | Суміщене освітлення<br>(бокове) |
| Високої<br>точності      | $0,3-0,5$                                                     | III                         | B                    | середній                             | cepe-<br>дній  | 750                        | 200                                                 | 300      | $\overline{2}$                  | 1,2                             |

Оскільки приміщення знаходиться у м. Вінниця (2-га група забезпеченості природним світлом), а світлові пройми розташовані за азимутом  $180^{\circ}$ , то для таких умов KEO визначатиметься за формулою [67, 68]

$$
e_{\rm N}=e_{\rm H}m_{\rm N}\,[\%],\qquad \qquad (6.1)
$$

де *е*<sup>н</sup> – табличне значення КЕО, %;

*m<sup>N</sup>* – коефіцієнт світлового клімату;

*N* – номер групи забезпеченості природним світлом.

Підставляючи відомі значення отримаємо нормовані значення КПО для бокового та суміщеного освітлення:

$$
e_{N.6}
$$
= 2 · 0,85 = 1,7 (%);

$$
e_{\text{N.c}} = 1.2 \cdot 0.85 = 1.02 \, (\frac{6}{6}).
$$

З метою встановлення нормативних значень параметрів освітлення запропоновано: при недостатньому природному освітлені в світлу пору доби доповнення штучним завдяки використанню люмінесцентних ламп з утворенням системи суміщеного освітлення; використання загального штучного освітлення в темний час доби.

6.1.3 Виробничі віброакустичні коливання

Зважаючи на те, що при використанні пристроїв крім усього іншого устаткування застосовується обладнання, робота якого супроводжується шумом та вібрацією, потрібно передбачити шумовий та вібраційний захист.

Визначено, що приміщення, в якому відбувається робота з розробки радіовимірювального приладу визначення амплітуди ультразвукового випромінювача може мати робочі місця із шумом та вібрацією, що генерується електродвигунами вентиляційної системи.

Для запобігання травмуванню працюючих під дією шуму та вібрації вони підпадає під нормування. Основним документом з питань промислового шуму, діючим на території України, є [69], згідно з яким допустимі рівні звукового тиску, рівні звуку та еквівалентні рівні шуму на робочих місцях в виробничих приміщеннях не мають перевищувати значень, які приведені у таблиці 6.4.

Таблиця 6.4 – Допустимі рівні шуму і еквівалентні рівні звуку

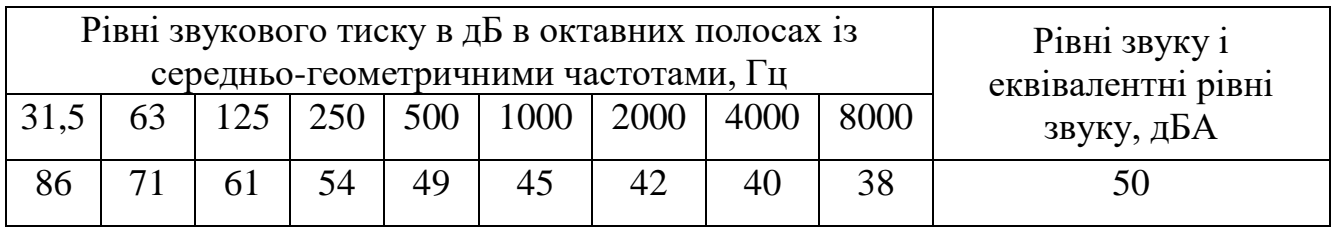

Норми виробничих вібрацій наведені в таблиці 6.5 для 3-ї категорії (технологічна) типу "в".

Таблиця 6.5 – Допустимі рівні вібрації [70]

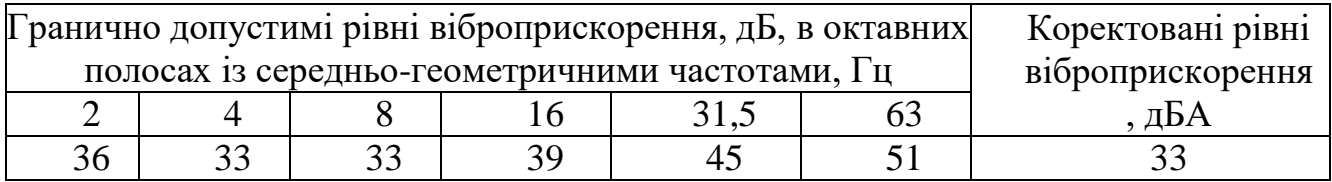

В даному приміщенні джерелом ультразвуку є ультразвуковий випромінювач. Допустимий рівень ультразвуку наведено в таблиці 6.6.

Таблиця 6.6 – Допустимий рівень ультразвукового тиску в октавних смугах

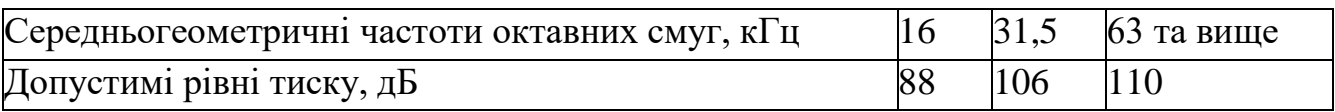

Для поліпшення віброакустичного клімату у приміщенні запропоновано:

1) постійне змащування підшипників вентиляторів системи вентиляції;

2) проведення контролю рівнів шуму та вібрації;

3) екранувати джерело ультразвуку.

Визначимо послаблення ультразвуку екрануванням, якщо розмір сторони екрану *H* = 2,5 м, відстань від джерела ультразвуку до екрану *R* = 0,5 м, відстань від екрану до працівника *D* = 0,7 м, частота ультразвуку *f* = 1400 кГц.

Для визначення послаблення ультразвуку треба знайти спочатку величину *N*

$$
N = \frac{2}{\lambda} \left[ R \left( \sqrt{1 + \left(\frac{H}{R}\right)^2} - 1 \right) + D \left( \sqrt{1 + \left(\frac{H}{D}\right)^2} - 1 \right) \right],
$$
 (6.2)

де  $\lambda$  – довжина хвилі, м;

*R* – відстань від джерела ультразвуку до екрану, м;

*D* – відстань від екрану до працівника, м;

*H* – розмір сторони екрану, м.

Довжину хвилі можна визначити за формулою

$$
\lambda = \frac{c}{f} \text{ [M]},\tag{6.3}
$$

де *c* – швидкість звуку в повітрі за нормальних умов, м/с (*с* = 330 м/с);

*f* – частота коливань, Гц.

Після підстановки відомих значень у формули (6.3, 6.2) одержимо

$$
\lambda = \frac{330}{1400 \cdot 10^3} = 0,000236 \text{ (m)};
$$

$$
N = \frac{2}{0,000236} \left[ 0,5 \left( \sqrt{1 + \left( \frac{2,5}{0,5} \right)^2} - 1 \right) + 0,7 \left( \sqrt{1 + \left( \frac{2,5}{0,7} \right)^2} - 1 \right) \right] = 33437,803.
$$

За величиною *N* = 33437,803 вибираємо послаблення ультразвуку *L* =  $= 21,872 \text{ }\mathrm{AB}.$ 

### 6.1.4 Виробничі випромінювання

Проведений аналіз умов праці показав, що приміщення, в якому виконується робота з розробки радіовимірювального приладу визначення амплітуди ультразвукового випромінювача може містити електромагнітні випромінювання.

Гранично допустимі рівні електромагнітних полів показані у таблиці 6.7.

Таблиця 6.7 – Гранично допустимі рівні електромагнітних полів (безперервне випромінювання, амплітудна чи кутова модуляція)

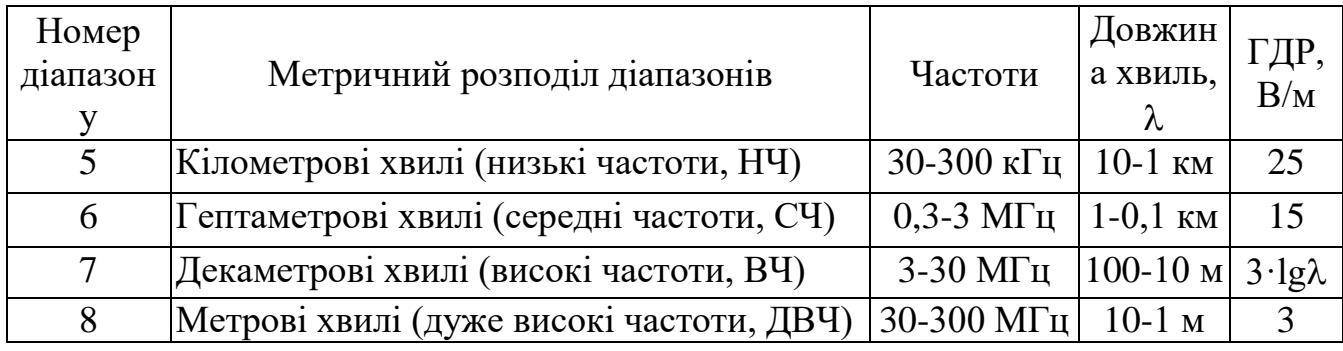

Для гарантування захисту та досягнення нормованих рівнів випромінювань необхідно використовувати екранування робочого місця і скорочення часу опромінення за рахунок перерв на відпочинок.

6.2 Промислова та пожежна безпека при проведенні розробки радіовимірювального приладу визначення амплітуди ультразвукового випромінювача

6.2.1 Безпека щодо організації робочих місць

Конструкція робочого місця, його розміри і взаємне розташування його елементів мають відповідати антропометричним, психофізіологічним і фізіологічним характеристикам працівника, а також характеру праці [71].

Площа, на якій розташовується одне робоче місце для обслуговуючого персоналу, має становити не менше 6,0 м<sup>2</sup>, об'єм приміщення – не менше ніж 20 м<sup>3</sup>, висота – не менше 3,2 м [72].

Кольорове оздоблення інтер'єру приміщення повинно відповідати вказівкам з проектування кольорової обробки інтер'єрів приміщень будівель промислових підприємств. Поверхня підлоги має бути рівною, не слизькою, без вибоїн, мати антистатичні властивості, зручною для вологого прибирання. Не дозволяється використовувати для оснащення інтер'єру полімери, які забруднюють повітря шкідливими хімічними речовинами та сполуками.

### 6.2.2 Електробезпека

Причинами ураження електричним струмом у цьому приміщенні можуть бути: робота під напругою під час проведення ремонтних робіт, несправність електрообладнання, випадковий дотик до металевих частин, що опинилися під напругою чи струмоведучих частин. Згідно [73] це приміщення належить до приміщень із підвищеною небезпекою ураження електричним струмом через наявність високої (понад 75 %) відносної вологості. Через це безпека використання електрообладнання повинна гарантуватись рядом заходів, які передбачають застосування ізоляції струмовідних частин, захисних блокувань, захисного заземлення та ін [74].

6.2.3 Пожежна безпека

Відповідно до [75] приміщення, де проводиться робота з розробки радіовимірювального приладу визначення амплітуди ультразвукового випромінювача, відноситься до категорії пожежної небезпеки Б. Це приміщення відноситься до 2-го ступеня вогнестійкості, в якому приміщення знаходяться в будівлі з несучими та огороджувальними конструкціями з природних або штучних кам'яних матеріалів, бетону, залізобетону із застосуванням листових і плитних негорючих матеріалів.

Мінімальні межі вогнестійкості будівельних конструкцій розглядуваного приміщення наведені в таблиці 6.8.

|                                                                           |                       | Стіни          |                  |                |                |                         |                         |                   |                 |  |
|---------------------------------------------------------------------------|-----------------------|----------------|------------------|----------------|----------------|-------------------------|-------------------------|-------------------|-----------------|--|
| будівлі<br>BOTHE                                                          |                       | клітки<br>ra   |                  |                |                |                         | конструкції             | Елементи покриття |                 |  |
| crimocri<br>Ступінь                                                       | Несучі<br>східчасті   | Самонесучі     | Hecy<br>Зовнішні | Перегородки    | Колони         | майданчики<br>Східчасті | Плити та інші<br>несучі | протони<br>Плити, | ферми<br>Балки, |  |
| $\mathcal{D}_{\mathcal{L}}$                                               | <b>REI 120 REI 60</b> |                | E 15             |                | EI 15 R 120    | R 60                    | <b>REI 45</b>           | <b>REI 15</b>     | R 30            |  |
|                                                                           | M <sub>0</sub>        | M <sub>0</sub> | M <sub>0</sub>   | M <sub>0</sub> | M <sub>0</sub> | M <sub>0</sub>          | M <sub>0</sub>          | M <sub>0</sub>    | M <sub>0</sub>  |  |
| Примітка. R - втрати несучої здатності; Е - втрати цілісності; I - втрати |                       |                |                  |                |                |                         |                         |                   |                 |  |
| теплоізолювальної спроможності; М - показник здатності будівельної        |                       |                |                  |                |                |                         |                         |                   |                 |  |
|                                                                           |                       |                |                  |                |                |                         |                         |                   |                 |  |

Таблиця 6.8 – Значення мінімальних меж вогнестійкості приміщення [75]

В таблиці 6.9 приведено протипожежні норми проектування будівель і споруд.

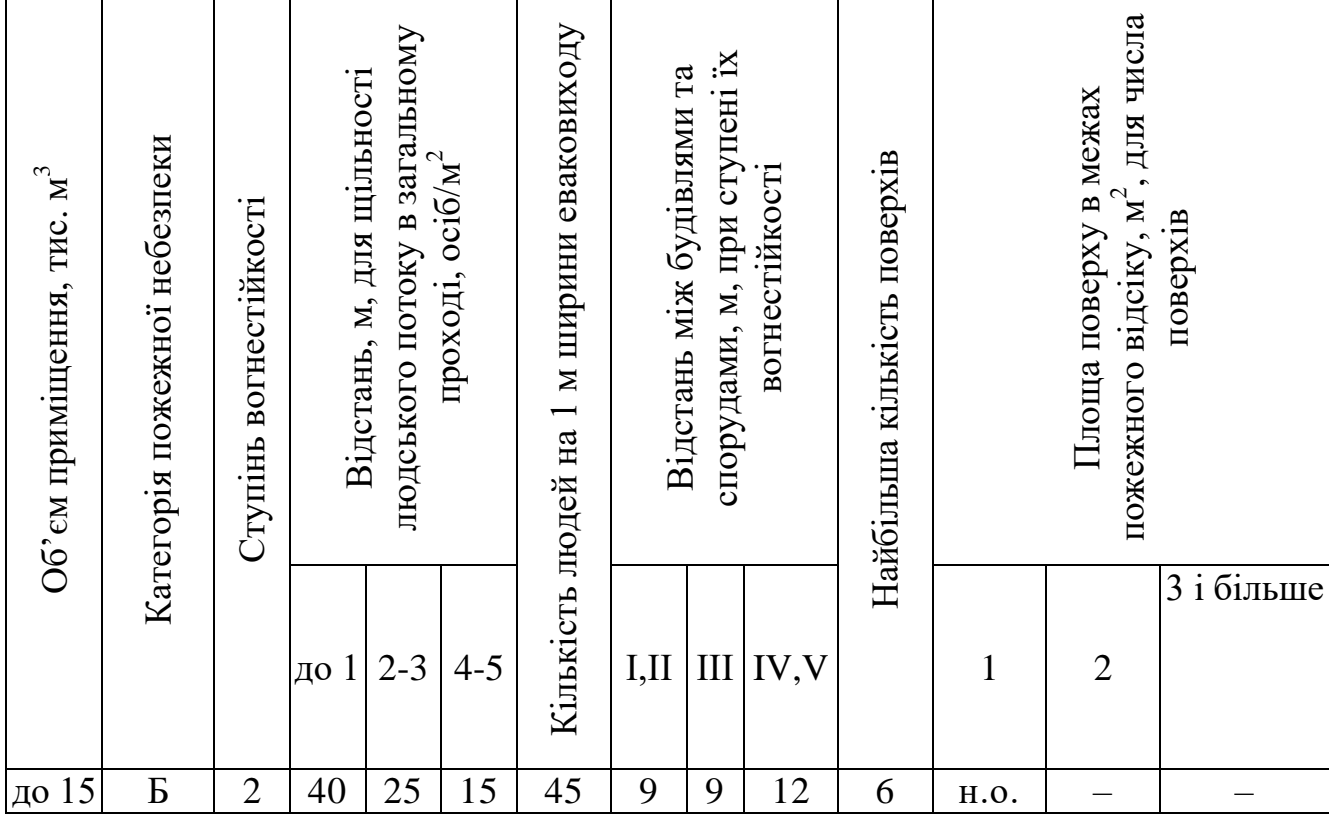

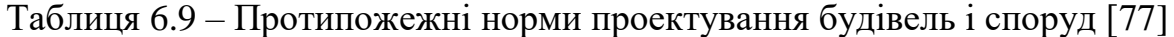

Примітки: н.о. – не обмежується

Вибираємо, що приміщення, де проводиться робота з розробки, має бути обладнане двома вогнегасниками, пожежним щитом, а також ємністю з піском [76].

6.3 Безпека у надзвичайних ситуаціях. Дослідження стійкості роботи радіовимірювального приладу визначення амплітуди ультразвукового випромінювача до впливу загрозливих чинників надзвичайних ситуацій

В складі радіовимірювального приладу визначення амплітуди ультразвукового випромінювача є пристрої, в яких застосовуються елементи в склад яких входять такі матеріали як метали, неорганічні матеріали, провідники, діелектрики, смоли і різноманітні сполуки. В радіоелектронних елементах іонізуючі випромінювання викликають зворотні і незворотні процеси, внаслідок яких можуть відбуватися порушення роботи електричних елементів схеми, що призводять до виходу з ладу апаратури. Так, проходячи через елементи приладу визначення амплітуди, потік γ-випромінювань створює в них вільні носії електричних зарядів, які призводять до помилкового імпульсу і відповідно до спрацьовування приладу визначення амплітуди.

Значні дози опромінення викликають втрату працездатності комплектуючих елементів систем радіоелектроніки. В результаті опромінення у транзисторах змінюється обернений струм і коефіцієнт підсилення, у конденсаторах знижуються напруга пробою та опір стікання, змінюється провідність і внутрішній нагрів, руйнується електрична ізоляція дротів з полімерних матеріалів. Органічні діелектрики змінюють: електричну провідність і тангенс кута втрат.

Практика експлуатації радіоелектронної апаратури в умовах впливу іонізуючих випромінювань дозволяє зробити наступні висновки, що радіоелектронна апаратура може втратити працездатність при визначених критичних рівнях випромінювання миттєво.

В елементах схем радіоелектронної апаратури можуть розпочатися зворотні чи незворотні зміни через визначений час після забруднення при рівнях випромінювання значно нижчих від критичних. Більшість електронних схем і обладнання, чутливі до дії електромагнітного імпульсу, але повинні зберігати працездатність в умовах його впливу. До основних параметрів електромагнітного імпульсу відносять форму і тривалість електромагнітного імпульсу, амплітуду імпульсу (максимальна напруженість поля) та діапазон частот електромагнітного випромінювання.

При оцінці впливу електромагнітного імпульсу на струмоведучі елементи необхідно враховувати, що електромагнітні випромінювання мають горизонтальну і вертикальну складові напруженості і тому повинні визначатися значення напруг, які наводяться як на вертикальних, так і на горизонтальних ділянках ліній. Основну небезпеку являє вертикальна складова напруженості електричного поля, яка перевищує горизонтальну складову в тисячу раз.

6.3.1 Дослідження стійкості роботи приладу визначення амплітуди ультразвукового випромінювача в умовах впливу іонізуючих випромінювань

З схем приладу визначення амплітуди ультразвукового випромінювача визначаємо всі елементи від яких залежить його робота. Приймаючи до уваги елементну базу, що використовується для приладу визначення амплітуди складемо таблицю, де вказуємо максимально допустимі дози гаммавипромінювання.

|              | Елементи приладу                | $\mu_{\text{rp,}}$ $\bm{\mathsf{r}}$ | $\mu_{\text{FD.CMCT}}$ , Г |
|--------------|---------------------------------|--------------------------------------|----------------------------|
| $N_{\Omega}$ |                                 |                                      |                            |
|              | Мікросхема                      |                                      |                            |
|              | Резистори МЛТ, СМД              |                                      |                            |
| ⌒            | Конденсатори Ср-13.020          |                                      |                            |
|              | Мікросхеми АТтеда16а, ТРІС6В595 |                                      |                            |

Таблиця 6.10 – Максимально допустимі дози елементів приладу.

Границю стійкості роботи в цілому приладу визначення амплітуди ультразвукового випромінювача визначаємо по мінімальному значенню граничних доз окремих елементів, при яких в елементній базі виникають, необоротні зміни. Отже, найуразливішими елементами даного приладу визначення амплітуди в умовах дії іонізуючих випромінювань, є мікросхема тобто приймається значення  $(\text{I}_{\text{rp}} = 10^3 \text{ P})$  і визначається можлива доза опромінення Д<sub>м</sub> за формулою

$$
\mathcal{A}_M = \frac{2 \cdot p_{1\max} \cdot (\sqrt{t_k} - \sqrt{t_n})}{K_{\text{noc}}}
$$
 (P), (6.4)

де *р1max* – максимальне значення рівня радіації;

 $K_{\text{max}}$  – коефіцієнт послаблення приміщення (К<sub>посл</sub>=2);

*n t* – час початку опромінювання;

 $t_{k}$  – час кінця опромінювання;

Відомо, що максимальне значення рівня радіації *р1*, яке очікується на дорівнює 2,8 (Р/год), коефіцієнт послаблення радіації  $K_{\text{noc}} = 2$ , час початку опромінення  $t_n = 1$  (год), а кінцевий час напрацювання мікросхеми на відмову приймаємо рівним 12500 годин безперервної роботи. Отже, при таких умовах можлива доза опромінення буде дорівнювати

$$
\mathcal{A}_M = \frac{2 \cdot 2.8 \cdot (\sqrt{12500} - \sqrt{1})}{2} = 310,24
$$
 (P)

Допустимий час роботи приладу визначення амплітуди в заданих умовах можна визначити за допомогою виразу

$$
t_{\partial} = \left(\frac{\underline{H}_{\text{2p}} \cdot K_{\text{nocat}} + 2 \cdot p_{1\text{max}} \cdot \sqrt{t_n}}{2 \cdot p_{\text{max}}}\right)^2.
$$
 (6.5)

Оскільки всі значення відомі, то допустимий час роботи РЕА буде таким

$$
t_{\delta} = \left(\frac{10^3 \cdot 2 + 2 \cdot 2.8 \cdot \sqrt{1}}{2 \cdot 2.8}\right)^2 = 118476 \quad \text{(rod)}.
$$

З розрахунків можна зробити висновок, що робота приладу визначення амплітуди ультразвукового випромінювача в умовах дії іонізуючих випромінювань буде стійкою, тому що граничне значення експозиційної дози  $\text{H}_{\text{rp}} = 10^3$  Р співрозмірне значенню можливої дози опромінення  $\text{H}_{\text{M}} = 310,24$  Р. Отже, заходи щодо підвищення стійкості роботи приладу визначення амплітуди ультразвукового випромінювача мають збільшити  $K_{\text{mocr}}$  хоч в 2 рази.

6.3.2 Дослідження стійкості роботи радіовимірювального приладу визначення амплітуди ультразвукового випромінювача в умовах дії електромагнітного імпульсу

Критерієм стійкості роботи приладу визначення амплітуди ультразвукового випромінювача в умовах дії електромагнітного імпульсу є значення коефіцієнта безпеки роботи *Кб* , який має бути більше 40 дБ, а визначається по формулі

$$
K_{\delta} = 20 \lg \frac{U_{\delta}}{U_{\epsilon(z)}} \ge 40 \text{ [AB]},\tag{6.6}
$$

де *U <sup>д</sup>* - допустимі коливання напруги живлення приладу визначення амплітуди;

*Uвг* - напруга вертикальної чи горизонтальної напруги наводки.

В зв'язку з тим, що окремі елементи приладу можуть мати різні значення коефіцієнтів безпеки, то стійкість роботи радіовимірювального приладу в цілому визначається мінімальним значенням коефіцієнта безпеки.

Визначимо горизонтальну складову напруженості електромагнітного поля

$$
E_z = 9.6 \cdot 10^3 \cdot 10^{-3} = 9.6 \text{ (B/m)}.
$$

Визначаємо горизонтальну та вертикальну напругу наводки [15].

$$
U2 = 9.6 \cdot 103 \cdot 0.5 = 4800
$$
 (B).

Визначаємо допустимі коливання напруги живлення для різних блоків

$$
U_{\mu} = U_{*} + \frac{U_{*}}{100} \cdot N, \qquad (6.7)
$$

де N − відсоток допуску.

$$
U_{\partial 1} = 12 + \frac{12}{100} \cdot 5 = 12,6 \text{ (B)},
$$
  

$$
U_{\partial 2} = 24 + \frac{24}{100} \cdot 5 = 25,2 \text{ (B)},
$$
  

$$
U_{\partial 3} = 5 + \frac{5}{100} \cdot 5 = 5,25 \text{ (B)}.
$$

Визначаємо коефіцієнти безпеки для кожної ділянки:

Горизонтальної: Вертикальної:

$$
K\delta_{e1} = 20 \cdot 1g \frac{12,6}{4800} = -51,25 \text{ } (\partial B);
$$
  $K\delta_{e1} = 20 \cdot 1g \frac{12,6}{4,8} = 8,75 \text{ } (\partial B);$   
\n $K\delta_{e2} = 20 \cdot 1g \frac{25,2}{4800} = -45,23 \text{ } (\partial B);$   $K\delta_{e2} = 20 \cdot 1g \frac{25,2}{4,8} = 14,77 \text{ } (\partial B);$   
\n $K\delta_{e3} = 20 \cdot 1g \frac{5,25}{4800} = -23,15 \text{ } (\partial B);$   $K\delta_{e3} = 20 \cdot 1g \frac{5,25}{4,8} = 36,85 \text{ } (\partial B).$ 

Розрахункові дані заносимо в таблицю 6.11.

Таблиця 6.11 – Значення коефіцієнтів безпеки радіовимірювального приладу визначення амплітуди

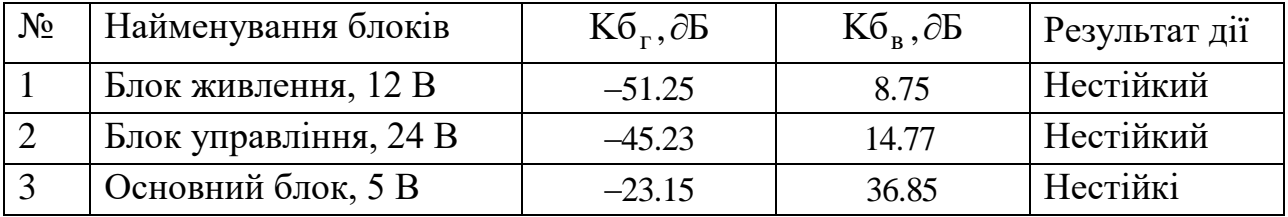

Границя стійкості системи керування Кб<sub>мін</sub> = -51,25 дБ, а Кб<sub>гр</sub> = 36,85. Отже, прилад є нестійким в умовах дії електромагнітного імпульсу. Для підвищення стійкості необхідно використовувати екранування радіовимірювального приладу визначення амплітуди.

6.3.3 Розробка заходів по підвищенню стійкості радіовимірювального приладу визначення амплітуди в умовах дії загрозливих чинників НС

Для мінімізації впливу на радіовимірювального приладу визначення амплітуди можна використати наступне. Від іонізуючих випромінювань можна використати алюмінієві сплави, леговані елементами з високим атомним номером (рідкоземельними елементами), сплави на основі тугоплавких і рідкоземельних елементів і багатошарові матеріали. Використовують також захисні покриття радіоелектронної апаратури, що розміщується на поверхнях елементів, які не піддаються впливу іонізуючого випромінювання. Захисне покриття виконане у вигляді наноструктур, які включають сукупність атомів рідкоземельних елементів, введених в структуру армованої атомномолекулярної металічної матриці і утворює її захисний шар.

Для захисту від електромагнітного імпульсу є екранування металевим екраном, в якому розміщена радіоелектронна апаратура. Оскільки такий захист в ряді випадків неможливо виконати, то використовуються менш надійні засоби захисту, такі як струмопровідні сітки та плівкові покриття вікон, стільникові металеві конструкції для повітрозбірників та вентиляційних отворів і контактні пружинні прокладки, що розміщуються по периметру дверей і люків. Від проникнення електромагнітного імпульсу в апаратуру через різні кабельні вводи використовують перехід від електричних мереж зв'язку до практично не залежних від впливів ЕМІ волоконно-оптичних. Також для захисту кабельних вводів використовують в їх конструкції фільтрів та вбудованих зенерівських діодів.

Перехідне гасіння енергії електричного поля екраном для сталі

$$
A = 40 - K6min, \t(6.8)
$$

Для БЖ:  $A_1 = 40 + 51,25 = 91,25$  ( $\partial$ Б);

Для БУ:  $A_2 = 40 + 45,23 = 85,23$  (дБ);

Для ОБ:  $A_3 = 40 + 23,15 = 63,15$  (дБ).

Розрахуємо товщини захисних екранів

$$
t = \frac{A}{5, 2 \cdot \sqrt{f}},\tag{6.9}
$$

де  $\rm f$  - найбільш характерна частота, ( $\rm f$  = 15 кГц).

Для БЖ: (см); 0,14  $5,2 \cdot \sqrt{15000}$  $\epsilon_1 = \frac{91.25}{5.2 \sqrt{15000}} =$ .  $t_1 =$ 

Для БУ: (см); 0,13 5,2 15000 85,23 <sup>2</sup> *t*

Для ОБ: (см). 0,1  $5,2 \cdot \sqrt{15000}$  $s_3 = \frac{63,25}{5,2 \sqrt{15000}} =$ .  $t_3 =$ 

Отже, при екрануванні блоку живлення та блоку керування з використанням екрану товщиною 0,14 см зі сталі, радіовимірювальний прилад визначення амплітуди ультразвукового випромінювача буде стійким в умовах дії електромагнітного імпульсу, при екрануванні основного блоку з використанням екрану товщиною 0,1 см, цей блок теж буде стійким в умовах дії електромагнітного імпульсу.

В результаті застосування екранів пристрій буде працювати стійко, аж до значення напруженості вертикальної складової (9,6 кВ/м) Ще одним варіантом підвищення роботи стійкості апаратури до дії імпульсу є зменшення довжин струмопровідних частин шляхом вдосконалення схемокомпоновки елементів радіовимірювального приладу визначення амплітуди. Крім цього необхідно екранувати кабелі живлення, а також застосувати конструкції вбудованих зенерівських діодів.

### Висновки до розділу

Під час написання даного розділу було розглянуто такі питання охорони праці та безпеки в надзвичайних ситуаціях, як технічні рішення з гігієни праці і виробничої санітарії, визначення послаблення ультразвуку екрануванням, технічні рішення з промислової та пожежної безпеки під час проведення розробки радіовимірювального приладу визначення амплітуди ультразвукового випромінювача, безпека у надзвичайних ситуаціях.

### **ВИСНОВКИ**

- 1. Зазначено актуальність проблеми вимірювання амплітуди ультразвукових коливань, проаналізовано існуючі методи вимірювання амплітуди коливань, виокремлено активний магнітний метод, запропоновано розробити математичну модель системи «Активний магнітний ПП – циліндричний ОВ» та розробити вимірювальний пристрій.
- 2. Розглянуто фізико-математичну модель системи «Активний магнітний ПП – циліндричний ОВ», отримано аналітичний розв'язок системи диференційних рівнянь, які описують систему. Модель враховує вплив геометричних та електрофізичних параметрів об'єкту, зазору між сенсором та об'єктом, не вісесиметричність системи «Активний магнітний ПП – циліндричний ОВ».
- 3. Проведено теоретичне дослідження впливу основних завадних параметрів системи «Активний магнітний ПП – циліндричний ОВ». Проведено експериментальні дослідження системи «квадратний активний магнітний ПП – циліндричний магнітний ОВ», які підтверджують адекватність розробленої моделі.
- 4. Розроблено програмне забезпечення розрахунку круглих та прямокутних плоских активних магнітних сенсорів. Запропоновано два варіанти реалізації активного магнітного пристрою: без самокалібрування та з самокалібруванням, наведено їх недоліки і переваги та виведено умову забезпечення режиму роботи вимірювального пристрою.
- 5. В економічній частині згідно проведених досліджень рівень комерційного потенціалу розробки становить 33,7 балів, що свідчить про комерційну важливість проведення даних досліджень (рівень комерційного потенціалу розробки вище середнього). При оцінюванні за технічними параметрами, згідно узагальненого коефіцієнту якості розробки, удосконалений пристрій переважає існуючі аналоги приблизно в 4,73 рази. Отже можна зробити висновок про доцільність проведення НДДКР з дослідження та розробки радіовимірювального приладу визначення амплітуди ультразвукового випромінювача**.**
- 6. В розділі охорони праці було розглянуто такі питання охорони праці та безпеки в надзвичайних ситуаціях, як технічні рішення з гігієни праці і виробничої санітарії, визначення послаблення ультразвуку екрануванням, технічні рішення з промислової та пожежної безпеки під час проведення розробки радіовимірювального приладу визначення амплітуди ультразвукового випромінювача, безпека у надзвичайних ситуаціях.

### **ПЕРЕЛІК ПОСИЛАНЬ**

1. Готра З. Ю., Большакова І.А., Голяка Р.Л. и др. Мікроелектронні сенсорні пристрої магнітного поля. – Львів: Видавництво Національного університету "Львівська політехніка", 2001. – 412 с.

2. Осадчук В.С. Индуктивный эффект в полупроводниковых приборах. - К.: Вища школа, 1987. - 155 с.

3. Осадчук В.С, Осадчук О.В. Реактивні властивості транзисторів і транзисторних схем. - Вінниця: «УНІВЕРСУМ - Вінниця», 1999. - 275 с.

4. Закревський О.Ф. Вплив ефекту швидкості на вимірювання амплітуди механічних коливань ультразвукового випромінювача вихрострумовим методом. / О.Ф. Закревський, А.В. Мовчанюк // Відбір і обробка інформації  $(ISSN 0474-8662)$ . – 2011, – № 35 (111), с. 16-21.

5. Zakrevskyi O.F. Eddy-Current Probe for conductive objects displacement in space measurement. / O.F. Zakrevskyi, A.V. Movchanuk // Scientific proceedings. "NDT Days 2011" (ISSN 1310-3946). – 2011, – № 1(121). pp. 28-31.

6. Закревский А.Ф. Метод вариации при измерении параметров вибрации. / А.Ф. Закревский, А.В. Мовчанюк // Вестник СевНТУ. Автоматизация и контроль процессов. – 2012, – № 125. с. 23-27.

7. Zakrevskyi O.F. The model of Eddy-Current Probe. / O.F. Zakrevskyi, A.V. Movchanuk // Scientific proceedings. "NDT Days 2012" (ISSN 1310-3946). – 2012,  $-$  No 1(133), pp. 252-254.

8. Свиридов А. П. Ультразвуковая обработка радиотехнических деталей. / А. П. Свиридов, В. А. Волосатов. – «Энергия» Л., 1969. – 120 с.

9. Холопов Ю. В. Ультразвуковая сварка пластмасс и металлов. / В. А. Холопов. – Л.: Машиностроение. Ленингр. отд-ние, 1988. – 224 с. ISBN 5-217- 00270-0

10. Николаев Г. А. Ультразвуковая технология в хирургии. / Г. А. Николаев, В. И. Лощилов. – М.: Медицина, 1980. – 272 с.

11. Клубович В. В. Ультразвуковая обработка материалов. / В. В. Клубович, А. В. Степаненко. – Мн.: Наука и техника, 1981. – 295 с.

12. Макаров Л.О. Акустические измерения в процессах ультразвуковой технологии, / Л.О. Макаров, – М., Машиностроение, 1983

13. Аш Ж. Датчики измерительных систем: // В 2-х книгах. / Ж. Аш, П. Андре, Ж. Бофрон, П. Дегут. Кн. 1 Перевод с франц. – М.: Мир, 1992. – 480 с., ил. ISBN 5-03-001641-4

14. Аш Ж. Датчики измерительных систем: // В 2-х книгах. / Ж. Аш, П. Андре, Ж. Бофрон, П. Дегут. Кн. 2 Перевод с франц. – М.: Мир, 1992. – 424 с., ил. ISBN 5-03-001642-2

15. S. Corodeanu "Magnetic characterization of submicron wires and nanowires using digital integration techniques," / S. Corodeanu,H. Chiriac, N. Lupu, and T.-A. Ovari // IEEE Trans. Magn., vol. 47, no. 10, pp. 3513-3515, Oct. 2011.

16. Клюев В.В. Неразрушающий контроль и диагностика: Справочник в 2 т. М.: Машиностроение, 2003. Т. 2: Вихретоковый контроль, с. 688, 2003.

17. Brauer John R. Magnetic actuators and sensors. 2006

18. Осадчук В.С. Мікроелектронні сенсори магнітного поля з частотним виходом / Осадчук В.С., Осадчук О.В. – Вінниця: ВНТУ, 2013. – 264 с. ISВN 978-966-641-530-4.

19. Осадчук В.С. Радіовимірювальні перетворювачі для визначення товщини плівок на основі пристроїв з від'ємним опором : монографія / Осадчук В.С., Осадчук О.В., Криночкін Р.В. – Вінниця : ВНТУ, 2013. – 136 с. ISВN 978-966- 641-550-6

20. [Lenz J.,](http://ieeexplore.ieee.org/search/searchresult.jsp?searchWithin=p_Authors:.QT.Lenz,%20J..QT.&searchWithin=p_Author_Ids:37386592100&newsearch=true) "Magnetic sensors and their applications," // [Lenz J.,](http://ieeexplore.ieee.org/search/searchresult.jsp?searchWithin=p_Authors:.QT.Lenz,%20J..QT.&searchWithin=p_Author_Ids:37386592100&newsearch=true) [Edelstein A. S.](http://ieeexplore.ieee.org/search/searchresult.jsp?searchWithin=p_Authors:.QT.Edelstein,%20Alan%20S..QT.&searchWithin=p_Author_Ids:37316215300&newsearch=true) / IEEE Sensors J., vol. 6, no 3, pp. 631 – 649, 2006.

21. Ланин В.Л. Приборное обеспечение измерения параметров ультразвуковых воздействий в технологических процессах. / В. Л. Ланин, Н. В. Дежкунов, В. С. Томаль // Технология и конструирование в электронной аппаратуре, 2008, №2, стр. 51 – 56.

22. [Pilipenko, O.V.,](http://ieeexplore.ieee.org/search/searchresult.jsp?searchWithin=p_Authors:.QT.Pilipenko,%20O.V..QT.&searchWithin=p_Author_Ids:37282801900&newsearch=true) [Gorev, N.B.,](http://ieeexplore.ieee.org/search/searchresult.jsp?searchWithin=p_Authors:.QT.Gorev,%20N.B..QT.&searchWithin=p_Author_Ids:37282801500&newsearch=true) [Zapol'sky, L.G.,](http://ieeexplore.ieee.org/search/searchresult.jsp?searchWithin=p_Authors:.QT.Zapol) [Kodzhesprova, I.F.,](http://ieeexplore.ieee.org/search/searchresult.jsp?searchWithin=p_Authors:.QT.Kodzhesprova,%20I.F..QT.&searchWithin=p_Author_Ids:37939471000&newsearch=true) [Privalov,](http://ieeexplore.ieee.org/search/searchresult.jsp?searchWithin=p_Authors:.QT.Privalov,%20E.N..QT.&newsearch=true)  [E.N.,](http://ieeexplore.ieee.org/search/searchresult.jsp?searchWithin=p_Authors:.QT.Privalov,%20E.N..QT.&newsearch=true) [Drobakhin, O.O.,](http://ieeexplore.ieee.org/search/searchresult.jsp?searchWithin=p_Authors:.QT.Drobakhin,%20O.O..QT.&searchWithin=p_Author_Ids:37265223600&newsearch=true) [Saltykov, D.Y.](http://ieeexplore.ieee.org/search/searchresult.jsp?searchWithin=p_Authors:.QT.Saltykov,%20D.Y..QT.&searchWithin=p_Author_Ids:37282797500&newsearch=true) . [Conical and biconical resonator-based](http://ieeexplore.ieee.org/xpl/articleDetails.jsp?tp=&arnumber=1390388&searchField%3DSearch_All%26queryText%3Dvibration+parameters+measurement)  [transducers for](http://ieeexplore.ieee.org/xpl/articleDetails.jsp?tp=&arnumber=1390388&searchField%3DSearch_All%26queryText%3Dvibration+parameters+measurement) vibration parameter measurement. *[Microwave and](http://ieeexplore.ieee.org/xpl/mostRecentIssue.jsp?punumber=9578)  [Telecommunication Technology, 2004. CriMico 2004. 14th International Crimean](http://ieeexplore.ieee.org/xpl/mostRecentIssue.jsp?punumber=9578)  [Conference on,](http://ieeexplore.ieee.org/xpl/mostRecentIssue.jsp?punumber=9578)* pp. 705 – 706

23. [Persson H.W.,](http://ieeexplore.ieee.org/search/searchresult.jsp?searchWithin=p_Authors:.QT.Persson,%20H.W..QT.&searchWithin=p_Author_Ids:37323887500&newsearch=true) Remote vibration measurements [using airborne ultrasound.](http://ieeexplore.ieee.org/xpl/articleDetails.jsp?tp=&arnumber=584068&pageNumber%3D3%26rowsPerPage%3D100%26queryText%3Dvibration+parameters+measurement) // [Persson H.W.,](http://ieeexplore.ieee.org/search/searchresult.jsp?searchWithin=p_Authors:.QT.Persson,%20H.W..QT.&searchWithin=p_Author_Ids:37323887500&newsearch=true) [Hakansson H.](http://ieeexplore.ieee.org/search/searchresult.jsp?searchWithin=p_Authors:.QT.Hakansson,%20H..QT.&searchWithin=p_Author_Ids:37846394200&newsearch=true) / IEEE [Ultrasonics Symposium, 1996. Proceedings.,](http://ieeexplore.ieee.org/xpl/mostRecentIssue.jsp?punumber=4446) vol.1 pp.  $689 - 692$ 

24. G. V. Leonov, V. N. Hmelev, I. I. Savin, D. S. Abramenko, 6<sup>th</sup> international Siberian workshop and tutorial EDM'2005, session II, July 1-5, ERLAGOL, 64 (2005)

25. Savin, "The Stroboscopic Method for Determine Oscillations Amplitude of Ultrasonic Working Tool Surface," // I. I. Savin, V. N. Steer / Siberian Russian Workshops and Tutorials on Electron Devices and Materials EDM ' 2002: Workshop Proceedings. - Novosibirsk: NSTU, pp 42-44.

26. Барсуков Р.В. Исследование механических колебаний в системах с высокой добротностью методом оптического стробоскопического наблюдения. / Р.В.

Барсуков, А.Н.. Сливин, С.Н. Цыганок, В.Н. Хмелев, И.И. Савин, А.В. Шалунов // – Межвузовский сборник «Измерения, автоматизация и моделирования в промышленности и научных исследованиях». – Бийск. – 2001. – С. 224 – 229.

27. Зрюмов Е.А. Оптический метод контроля линейных микроперемещений с помощью цветной видеокамеры при нониусном сопряжении растров: диссертация к.т.н.: 05.11.13, Барнаул, 2005, 113с. ил.

28. Лысов И.А. Оптический метод бесконтактного измерения малых линейных перемещений: автореферат дис. на соискание ученой степени кандидата технических наук: 05.02.11/Сев.-Зап. гос. заоч. техн. ун-т, Санкт-Петербург, 2006, 20с.

29. Сучкова Л.И. Интерполяционный метод контроля линейных перемещений для растровых фотоэлектрических преобразователей: диссертация на соискание ученой степени кандидата технических наук: 05.11.13, Барнаул, 2002, 145 с. ил.

30. Шмальгаузен В.И. Новые приборы и методы измерений. Интерферометры для изучения малых колебаний. // В. И. Шмальгаузен, – Успехи физических наук. т.132, вып.4 декабрь 1980г. стр. 679-684.

31. Соколов А.Н. Волоконно-оптические датчики и системы: принципы построения, возможности и перспективы. / А.Н. Соколов, В.А. Яцеев // Измерительная техника, – №4, – 2006, – стр. 42-44.

32. D. Kim, "3-D Vibration Measurement Using a Single Laser Scanning Vibrometer by Moving to Three Different Locations," // D. Kim, H. Song, H. Khalil, J. Lee, S. Wang, and K. Park / Trans.On Instr.&Meas., Vol. 63, no. 8, pp. 2028 – 2033, August, 2014

33. Казаков В.В. Ультразвуковой фазовый измеритель вибраций для задач вибрационной диагностики. / В.В. Казаков // Датчики и системы. – 2009, – №11  $(126)$ , – стр. 39 – 42.

34. Гробова Г.М. Приборы контроля линейных перемещений на основе бесконтактных электроемкостных трехэлектродных первичных измерительных преобразователей: диссертация на соискание ученой степени доктора технических наук: 05.11.13. Барнаул, 2003, 289 с. ил.

35. Макаров Л.О. Акустические измерения в процессах ультразвуковой технологии. // Л.О. Макаров, – М.: Машиностроение 1983.

36. Смирнов В.И. Методы и средства функциональной диагностики и контроля технологических процессов на основе электромагнитных датчиков / В.И. Смирнов, – Ульяновский государственный технический университет. – Ульяновск: УлГТУ. – 2001. – с. 190. ISBN 5-89146-246-Х

37. [Bernieri A.,](http://ieeexplore.ieee.org/search/searchresult.jsp?searchWithin=p_Authors:.QT.Bernieri,%20A..QT.&searchWithin=p_Author_Ids:37281523100&newsearch=true) "An automated [self-calibrated instrument for nondestructive testing](http://ieeexplore.ieee.org/xpl/articleDetails.jsp?tp=&arnumber=1315968&searchField%3DSearch_All%26queryText%3DEddy-Current+sensor+with+self+calibration)  [on conductive materials,](http://ieeexplore.ieee.org/xpl/articleDetails.jsp?tp=&arnumber=1315968&searchField%3DSearch_All%26queryText%3DEddy-Current+sensor+with+self+calibration)" // [Bernieri A.,](http://ieeexplore.ieee.org/search/searchresult.jsp?searchWithin=p_Authors:.QT.Bernieri,%20A..QT.&searchWithin=p_Author_Ids:37281523100&newsearch=true) [Betta G.,](http://ieeexplore.ieee.org/search/searchresult.jsp?searchWithin=p_Authors:.QT.Betta,%20G..QT.&searchWithin=p_Author_Ids:37272769200&newsearch=true) [Ferrigno L.,](http://ieeexplore.ieee.org/search/searchresult.jsp?searchWithin=p_Authors:.QT.Ferrigno,%20L..QT.&searchWithin=p_Author_Ids:37274058500&newsearch=true) and [Laracca M.,](http://ieeexplore.ieee.org/search/searchresult.jsp?searchWithin=p_Authors:.QT.Laracca,%20M..QT.&searchWithin=p_Author_Ids:37272766500&newsearch=true) / IEEE Trans. Instrum.&Meas., vol. 53, [no 4, p](http://ieeexplore.ieee.org/xpl/tocresult.jsp?isnumber=29167)p. 955 – 962, 2004

38. Luheng Wang, "Usage of Conductive Polymer Composite as the Object Film of Eddy Current Gap Sensor," // Luheng Wang, Yanyan Han, and Yannan Huang, / IEEE Trans. Instrum.&Meas., vol, 62 no. 12, pp. 3202 – 3208, 2013

39. D. Mayer, "Inductance of coil in nonhomogenous surrounding," // D. Mayer, / IEEE Trans. Magn., vol, 45 no. 3, pp. 1032– 1035, 2009

40. S. Khan, "No fault found events in maintainance engineering part 2: Root causes, technical developments and future research," // S. Khan, P. Phillips, C. Hockley, and I. Jennions / Rel. Eng. Syst. Safety, vol. 123, pp. 196 – 208, Jan. 2014.

41. Brauer John R. Magnetic actuators and sensors. // John R. Brauer, – Wiley-Interscience, inc., publ.  $-2006, -322$  p.

42. Дякин В.В. Теория и расчет накладных вихретоковых преобразователей. // В.В. Дякин, В.А. Сандовский, – М.: Наука, – 1981. – 137 стр.

43. Учанин В.Н. Вихретоковые накладные преобразователи: расширенная классификация, сравнительный анализ и характерные примеры реализации (Обзор). / В.Н. Учанин //, – Техническая диагностика и неразрушающий контроль. – 2010, –  $N_24$ , – с. 24 – 30.

44. Закревский А.Ф. Вихретоковый метод измерения параметров объекта контроля. / А.Ф. Закревский // Электроника и связь (ISSN 1811-4512). – 2011, –  $N<sub>2</sub>6(65)$ . c. 11-15.

45. Воробьев М.А. Интеллектуальная система компьютерного проектирования соленоидальных многосекционных источников магнитных полей с заданным распределением поля в объеме пространства. / М.А. Воробьев // Искусственный интеллект. – 2004, – №1, – стр. 144 – 151.

46. Павлов А.К. Информационные модели для проектирования источников магнитных полей. / А.К. Павлов, В.Я. Гальченко, // Информационные технологии. – 2002, –  $N_2$ 7, – стр. 47 – 53.

47. Герасимов В.Г. Неразрушающий контроль качества изделий электромагнитными методами // В.Г. Герасимов, Ю.А. Останин, А.Д Покровский. и др. – М.: Энергия, – 1978. – 216 с., ил.

48. Гальченко В.Я. Структурный синтез накладных вихретоковых преобразователей с заданным распределением зондирующего поля в зоне контроля. / В.Я. Гальченко, М.А. Воробьев // Дефектоскопия. – 2005. – № 1. – c. 40–46.

49. [Vasic](http://ieeexplore.ieee.org/search/searchresult.jsp?searchWithin=p_Authors:.QT.Vasic,%20D..QT.&searchWithin=p_Author_Ids:38221058300&newsearch=true) D., [BilasV.,](http://ieeexplore.ieee.org/search/searchresult.jsp?searchWithin=p_Authors:.QT.Bilas,%20V..QT.&searchWithin=p_Author_Ids:37273529200&newsearch=true) [AmbrusD.,](http://ieeexplore.ieee.org/search/searchresult.jsp?searchWithin=p_Authors:.QT.Ambrus,%20D..QT.&searchWithin=p_Author_Ids:37273530100&newsearch=true) "Pulsed eddy current nondestructive testing of ferromagnetic tubes," [Instrum. and Measurement Technology Conf., 2003. IMTC '03.](http://ieeexplore.ieee.org/xpl/mostRecentIssue.jsp?punumber=8584)  [Proceedings of the 20th IEEE](http://ieeexplore.ieee.org/xpl/mostRecentIssue.jsp?punumber=8584) (Vol.2), pp. 1120 - 1125, 20-22 May 2003.

50. Неразрушающий контроль и диагностика: Справочник / В.В. Клюев, Ф.Р. Соснин, А.В. Ковалев и др.; Под ред. В.В. Клюева. 3-е изд., испр. и доп. – М.: Машиностроение, 2005. 656 с. ISBN 5-217-03300-2

51. Неразрушающий контроль. В 5 кн. Кн. 3 Электромагнитный контроль: Практ. пособие/ В.Г. Герасимов, А.Д. Покровский, В.В. Сухоруков; Под ред. В.В. Сухорукова. – М.: Высш. шк., 1992. – 312 с.: ил.

52. Дякин В.В. Решение краевой задачи вихретокового контроля методом интегральных уравнений. / В.В. Дякин, В.А. Сандовский // Дефектоскопия, –  $1988, -N<sub>2</sub>, -c. 30 - 36.$ 

53. Агамалов Ю.Р. Возможности построения многофункциональных средств измерений на основе принципа самоповеряемости. / Ю.Р. Агамалов // – Метрология, – 2007, – №12, с. 3–14

54. Поліщук Є.С., Дорожовець М.М., Стадник Б.І. Засоби та методи вимірювань неелектричних величин: Підручник /За ред. проф. Поліщука Є.С. – Львів: Видавництво «Бескид Біт», 2008. – 618 с. ISBN 966-8450-22-1

55. Техническая электродинамика / Ю.В. Пименов, В.И. Вольман, А.Д. Муравцов // под ред. Пименова Ю.В.: Учеб. пособие для вузов. – М.: Радио и связь, 2000. – 536 с.: ил.

56. Голоскоков Д.П. Уравнения математической физики. Решение задач в системе Maple. // Д.П. Голоскоков, Учебник для вузов – СПб.: Питер, – 2004. – 539 с. ISBN 5-94723-670-2.

57. Калантаров П.Л. Расчет индуктивностей: Справочная книга. / П.Л. Калантаров, Л.А. Цейтлин – 3-е изд., перераб. и доп. Л.: Энергоатомиздат. Ленингр. отд-ние, 1986. – 488 с.

58. Неразрушающий контроль качества изделий электромагнитными методами / Герасимов В.Г. и др. – М.: Энергия, 1978. – 216 с., ил.

59. Закревський О.Ф. Вимірювання амплітуди механічних коливань ультразвукового частотного діапазону (Огляд). / О.Ф. Закревський // Електроніка та Зв'язок (ISSN 1811-4512). – 2012, - № 2(67), с. 41-50

60. Пат. U201102528 Україна, МПК G01R 33/12 (2006.01). Пристрій для контролю зміни положення електропровідної або магнітодіелектричної поверхні / Закревський О.Ф., Мовчанюк А.В.; власник Національний технічний університет України «Київський політехнічний інститут». – № 65359; заявл. 03.03.2011; опубл. 12.12.2011. Бюл. №23.

61. Осадчук О.В. Мікроелектронні частотні перетворювачі на основі транзисторних структур з від'ємним опором. - Вінниця: «УНІВЕРСУМ -Вінниця», 2000. - 303 с.

62. Методичні вказівки до виконання студентами-магістрантами наукового напрямку економічної частини магістерських кваліфікаційних робіт / Уклад. В.О. Козловський – Вінниця: ВНТУ, 2012. – 22 с.

63. Козловський В.О. Техніко-економічні обґрунтування та економічні розрахунки в дипломних проектах та роботах. Навчальний посібник. – Вінниця : ВДТУ, 2003. – 75с.

64. Кавецький В. В. Економічне обґрунтування інноваційних рішень: практикум / В. В. Кавецький, В. О. Козловський, І. В. Причепа – Вінниця : ВНТУ, 2016. – 113 с.

65. ГОСТ 12.0.003-74.ССБТ. Опасные и вредные производственные факторы. Классификация.

66. ДСН 3.3.6.042-99. Санітарні норми мікроклімату виробничих приміщень.

67. ДБН В.2.5-28-2006. Природне і штучне освітлення.

68. Пособие по расчету и проектированию, естественного, искусственного и совмещенного освещения НИИСФ – М.: Стройиздат. 1985. – 384 с.

69. ДСН 3.3.6-037-99. Санітарні норми виробничого шуму, ультразвуку та інфразвуку.

70. ДСН 3.3.6.039-99. Державні санітарні норми виробничої та загальної вібрацій.

71. ГОСТ 12.2.032-78. ССБТ. Рабочее место при выполнении работ сидя. Общие эргономические требования.

72. Березюк О. В. Охорона праці. Підсумкова державна атестація спеціалістів, магістрів в галузях електроніки, радіотехніки, радіоелектронних апаратів та зв'язку : навчальний посібник / О. В. Березюк, М. С. Лемешев. – Вінниця : ВНТУ,  $2017. - 104$  c.

73. Правила улаштування електроустановок. 2-е вид., перероб. і доп. – Х: ''Форт'', 2009. – 736 с.

74. ДБН В.2.5-27-2006. Захисні заходи електробезпеки в електроустановках будинків і споруд.

75. ДБН В.1.1.7-2002. Пожежна безпека об'єктів будівництва.

76. НАПБ Б.03.001-2004. Типові норми належності вогнегасників.

77. СНиП 2.09.02-85. Противопожарные нормы проектирования зданий и сооружений.

78. Норми радіаційної безпеки України (НРБУ-97), МОЗ України. – К., 1997.

 ПОГОДЖЕНО ЗАТВЕРДЖУЮ Зав.кафедри РТ ВНТУ, докт.техн.наук, професор О.В. Осадчук "  $\frac{2020 \text{ p.}}{2020 \text{ p.}}$  " $\frac{26}{9}$  " $\frac{09}{2020 \text{ p.}}$ 

### ТЕХНІЧНЕ ЗАВДАННЯ

на виконання магістерської кваліфікаційної роботи **РАДІОВИМІРЮВАЛЬНИЙ ПРИЛАД ВИЗНАЧЕННЯ АМПЛІТУДИ УЛЬТРАЗВУКОВОГО ВИПРОМІНЮВАННЯ**

08-36.МКР.011.00.000 ТЗ

 Керівник роботи к.т.н., доц. кафедри РТ ВНТУ . . Осадчук Я.О.

Виконавець: ст. гр. РТ-19м

. Пилипчук М. В.

### 1 ПІДСТАВА ДЛЯ ВИКОНАННЯ РОБОТИ

Робота проводиться на підставі наказу ректора по Вінницькому національному технічному університету № 214 "25" 09 2020 року та індивідуального завдання на магістерську кваліфікаційну роботу.

Дата початку роботи: "03" вересня 2020 р.

Дата закінчення: "10" грудня 2020 р.

### 2 МЕТА І ПРИЗНАЧЕННЯ МКР

### **Мета і задачі дослідження.**

Метою дослідження є розробка та дослідження радіовимірювального приладу визначення амплітуди ультразвукових механічних коливань електропровідних об'єктів контролю шляхом самокалібрування вимірювального пристрою в процесі вимірювання.

**Об'єкт дослідження:** метод та засіб вимірювання амплітуди ультразвукових механічних коливань торця накладки ультразвукових випромінювачів.

**Предмет дослідження:** процес взаємодії накладних абсолютних вимірювальних первинних перетворювачів прямокутної та круглої форми з циліндричним об'єктом контролю.

**Методи дослідження.** Дослідження інтегральних параметрів вимірювальних первинних перетворювачів проводиться за допомогою математичного моделювання на основі принципу суперпозиції та розв'язку системи рівнянь електродинаміки в декартових та циліндричних координатах методом Грінберга із застосуванням наступних методів: електродинаміки суцільних середовищ та апарату спеціальних функцій для розробки теоретичних основ роботи електродинамічного пристрою з електропровідними зразками; методи розрахунку електричних кіл для визначення повного опору вимірювального кола пристрою, що поєднує властивості індуктивного та вихрострумового сенсорів при взаємодії з дослідним зразком.

**Для досягнення поставленої мети необхідно було вирішити такі наукові задачі:**

– Обґрунтувати вибір методу вимірювання амплітуди ультразвукового випромінювання.

- Розглянути аналітичну модель системи «Вимірювальний первинний перетворювач – циліндричний об'єкт вимірювання» для випадку прямокутного та круглого витка із синусоїдальним струмом.
- Розробити конструкцію радіовимірювального приладу визначення амплітуди ультразвукового випромінювання, що дозволить проводити самокалібрування в процесі вимірювання, задавати чутливість радіовимірювального приладу не тільки на етапі його проектування, але і у в процесі вимірювання.
- Провести експериментальні дослідження по перевірці математичних моделей.

### 3 ДЖЕРЕЛА РОЗРОБКИ

1. Готра З. Ю., Большакова І.А., Голяка Р.Л. и др. Мікроелектронні сенсорні пристрої магнітного поля. – Львів: Видавництво Національного університету "Львівська політехніка", 2001. – 412 с.

2. Осадчук В.С. Индуктивный эффект в полупроводниковых приборах. - К.: Вища школа, 1987. - 155 с.

3. Осадчук В.С, Осадчук О.В. Реактивні властивості транзисторів і транзисторних схем. - Вінниця: «УНІВЕРСУМ - Вінниця», 1999. - 275 с.

4. Осадчук О.В. Мікроелектронні частотні перетворювачі на основі транзисторних структур з від'ємним опором. - Вінниця: «УНІВЕРСУМ -Вінниця», 2000. - 303 с.

5. Осадчук А.В. Фоточувствительные преобразователи на основе структур с отрицательньїм сопротивлением. - Винница: Континент, 1998. -130 с.

6. Осадчук В. С., Осадчук А. В. Напівпровідникові прилади з від'ємним опором. –Вінниця: ВНТУ, 2006. – 162 с.

7. Козловський В. О. Основи підприємництва. Курс лекцій. Част. 1. / В. О. Козловський – Вінниця : ВНТУ, 2005. – 196 с.

8. Козловський В. О. Основи підприємництва. Курс лекцій. Част. 2 / В. О. Козловський – Вінниця : ВНТУ, 2006. – 184 с.

9 Березюк О. В. Охорона праці. Підсумкова державна атестація спеціалістів, магістрів в галузях електроніки, радіотехніки, радіоелектронних апаратів та зв'язку : навчальний посібник / О. В. Березюк, М. С. Лемешев. – Вінниця : ВНТУ,  $2017. - 104$  c.

10 Правила улаштування електроустановок. 2-е вид., перероб. і доп. – Х: ''Форт'', 2009. – 736 с

11 ДБН В.2.5-27-2006. Захисні заходи електробезпеки в електроустановках будинків і споруд.

12 ДБН В.1.1.7-2002. Пожежна безпека об'єктів будівництва.

### 4 ВИКОНАВЕЦЬ

Вінницький національний технічний університет, кафедра радіотехніки, студент групи РТ-19м Пилипчук.М.В.

### 5 ВИМОГИ ДО ВИКОНАННЯ МКР

Дослідження і розробка методів та засобів вимірювання амплітуди ультразвукового випромінювання, конструкція радіовимірювального приладу визначення амплітуди ультразвукового випромінювання, що дозволить проводити самокалібрування в процесі вимірювання, задавати чутливість радіовимірювального приладу не тільки на етапі його проектування, але і у в процесі вимірювання.

Основними вимогами є:

- Обгрунтувати вибір методу вимірювання амплітуди ультразвукового випромінювання.
- Розглянути аналітичну модель системи «Вимірювальний первинний перетворювач – циліндричний об'єкт вимірювання» для випадку прямокутного та круглого витка із синусоїдальним струмом.
- Розробити конструкцію радіовимірювального приладу визначення амплітуди ультразвукового випромінювання, що дозволить проводити самокалібрування в процесі вимірювання, задавати чутливість радіовимірювального приладу не тільки на етапі його проектування, але і у в процесі вимірювання.
- Провести експериментальні дослідження по перевірці математичних моделей.

# 6 ЕТАПИ МКР І ТЕРМІНИ ЇХ ВИКОНАННЯ

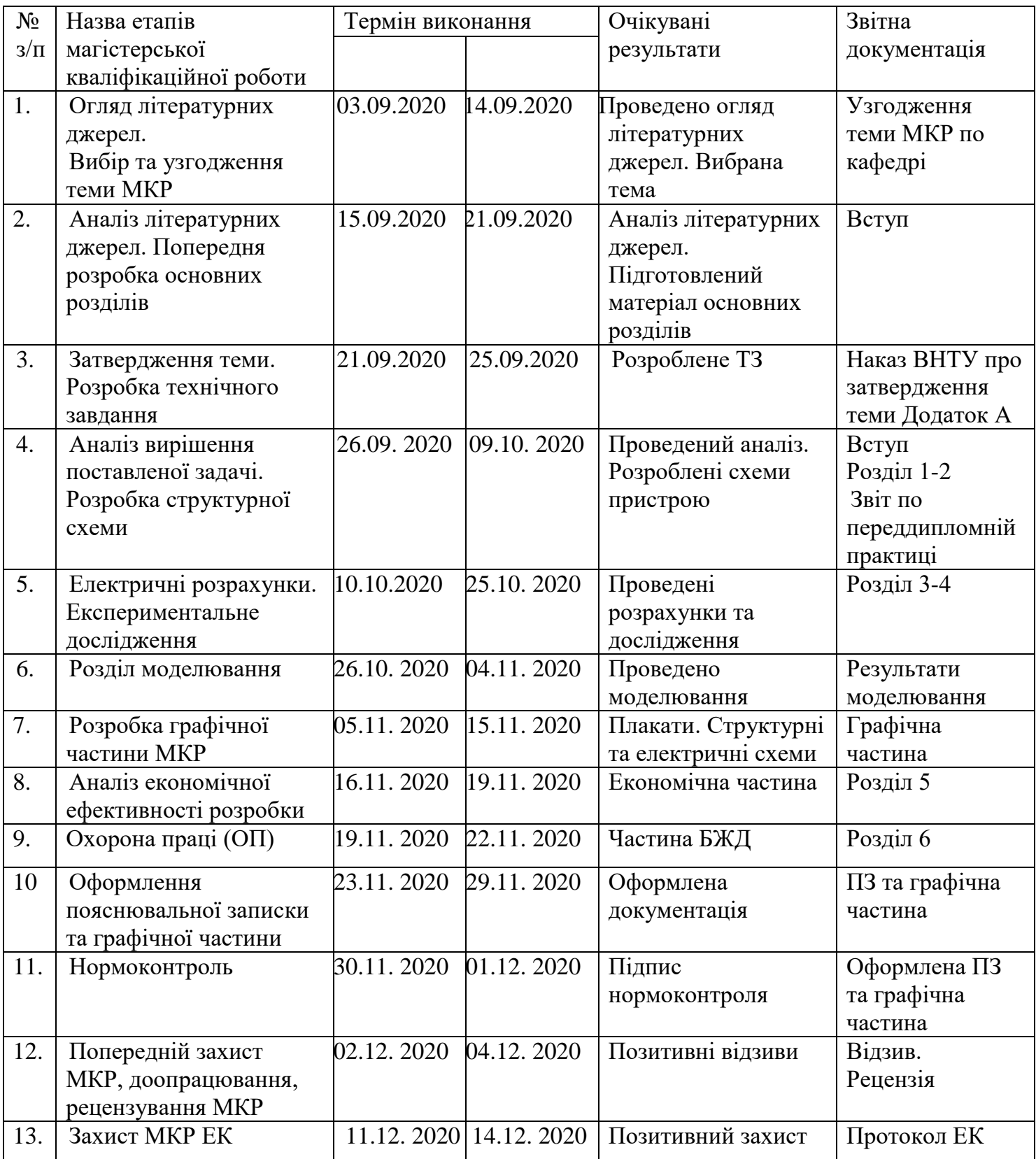

# 7 ОЧІКУВАНІ РЕЗУЛЬТАТИ ТА ПОРЯДОК РЕАЛІЗАЦІЇ МКР

У результаті виконання роботи будуть розроблені:

- математичні моделі радіовимірювального приладу визначення амплітуди ультразвукового випромінювання;

- розділ безпеки життєдіяльності і ЦЗ;
- економічна частина МКР;

Результати, отримані в процесі виконання даної роботи, можуть бути впроваджені в різних галузях науки і техніки.

### 8 МАТЕРІАЛИ, ЯКІ ПОДАЮТЬ ПІСЛЯ ЗАКІНЧЕННЯ РОБОТИ ТА ПІД ЧАС ЕТАПІВ

За результатами виконання МКР до ЕК подаються пояснювальна записка, графічна частина МКР, відзив і рецензія.

### 9 ПОРЯДОК ПРИЙМАННЯ МКР ТА ЇЇ ЕТАПІВ

Поетапно результати виконання МКР розглядаються керівником роботи та обговорюються на засіданні кафедри.

Захист магістерської кваліфікаційної роботи відбувається на відкритому засіданні ЕК.

### 10 ВИМОГИ ДО РОЗРОБЛЮВАНОЇ ДОКУМЕНТАЦІЇ

Документація, що розробляється в процесі виконання досліджень повинна містити:

- дослідження поставленого питання;

- методи дослідження радіовимірювального приладу визначення амплітуди ультразвукового випромінювання;

- експериментальні дослідження по перевірці математичних моделей;
- економічну частину та розділ БЖД і ЦЗ;

### 11 ВИМОГИ ЩОДО ТЕХНІЧНОГО ЗАХИСТУ ІНФОРМАЦІЇ З ОБМЕЖЕНИМ ДОСТУПОМ

У зв'язку з тим, що інформація не є конфіденційною, заходи з її технічного захисту не передбачаються.

Додаток Б (обов'язковий)

# **РАДІОВИМІРЮВАЛЬНИЙ ПРИЛАД ВИЗНАЧЕННЯ АМПЛІТУДИ УЛЬТРАЗВУКОВОГО ВИПРОМІНЮВАННЯ**

Класифікація первинних перетворювачів

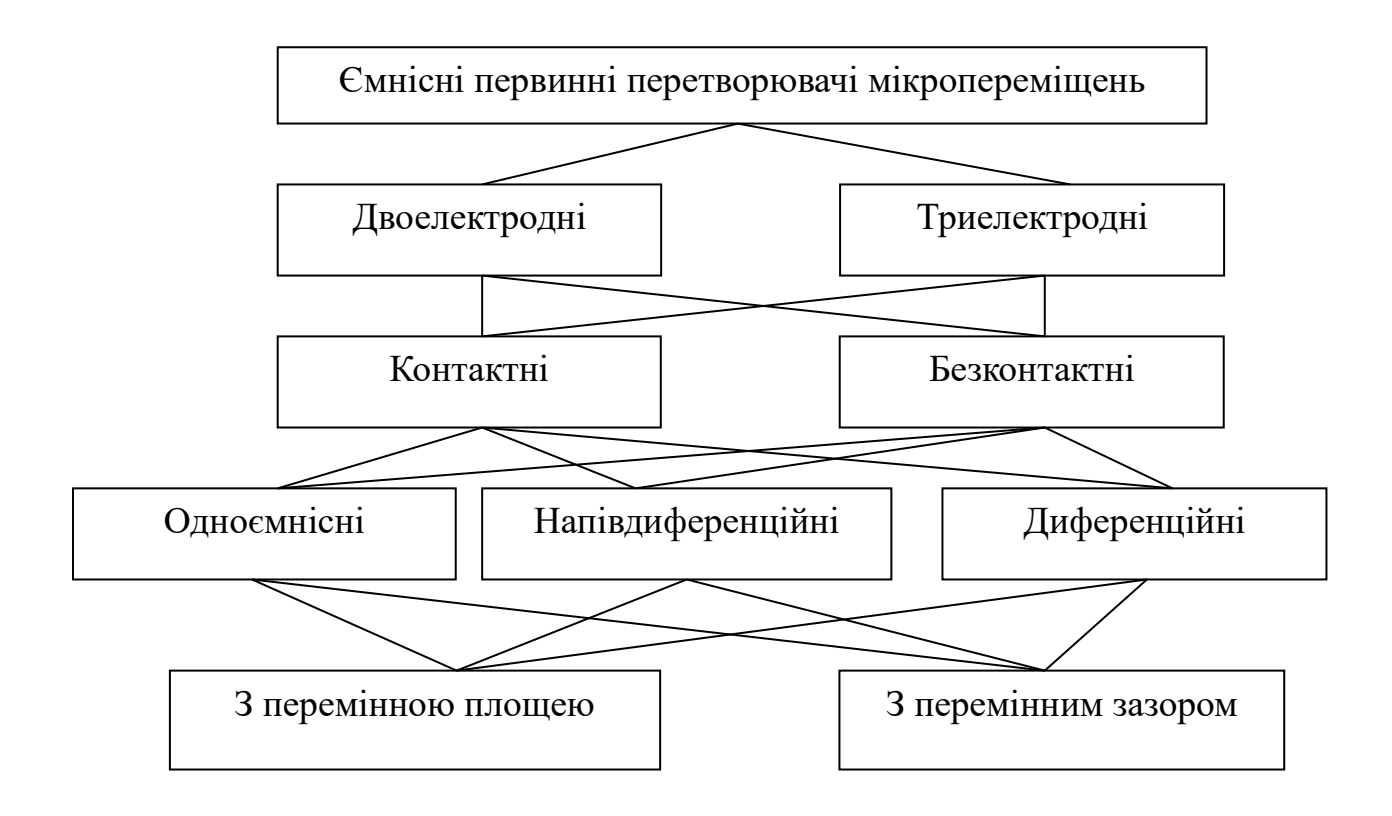

Додаток В (обов'язковий)

# **РАДІОВИМІРЮВАЛЬНИЙ ПРИЛАД ВИЗНАЧЕННЯ АМПЛІТУДИ УЛЬТРАЗВУКОВОГО ВИПРОМІНЮВАННЯ**

Принцип роботи вихрострумового методу

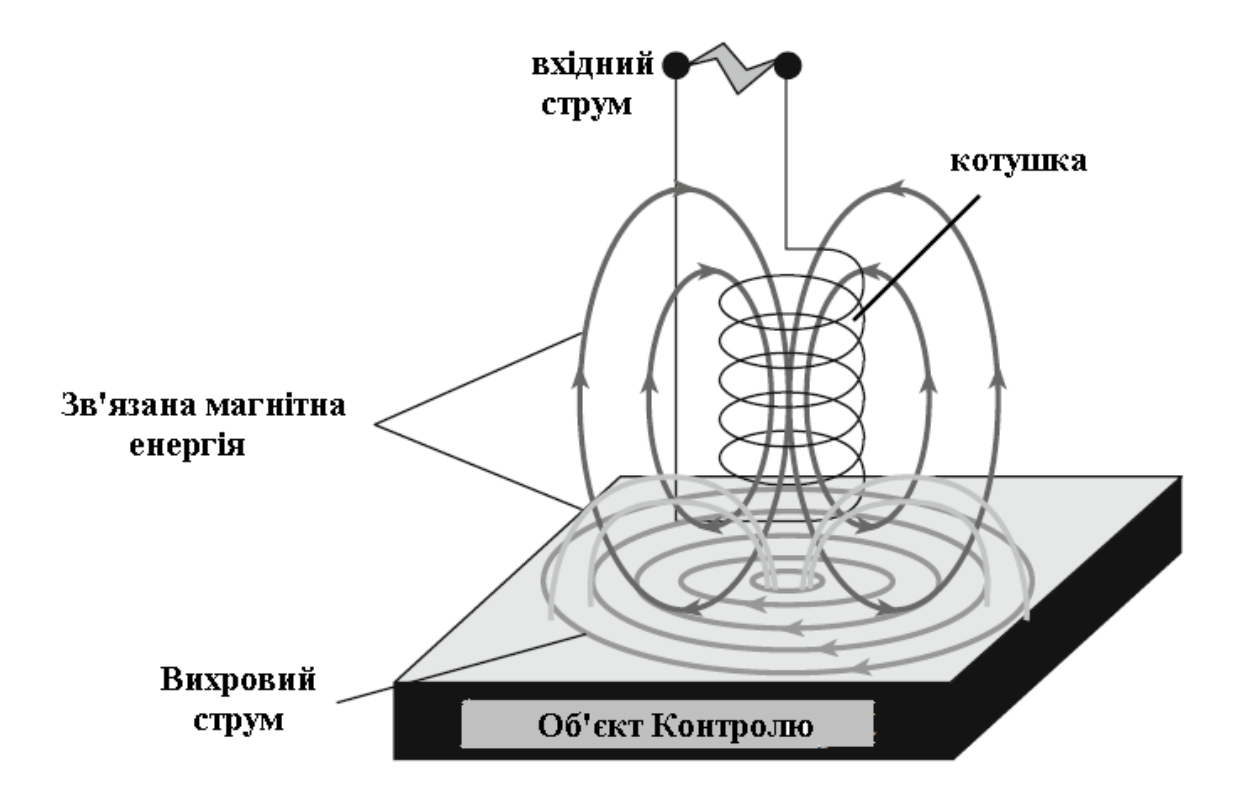

Додаток Д (обов'язковий)

# **РАДІОВИМІРЮВАЛЬНИЙ ПРИЛАД ВИЗНАЧЕННЯ АМПЛІТУДИ УЛЬТРАЗВУКОВОГО ВИПРОМІНЮВАННЯ**

Електрична схема радіовимірювального перетворювача магнітної індукції (а), фото первинного перетворювача (б)

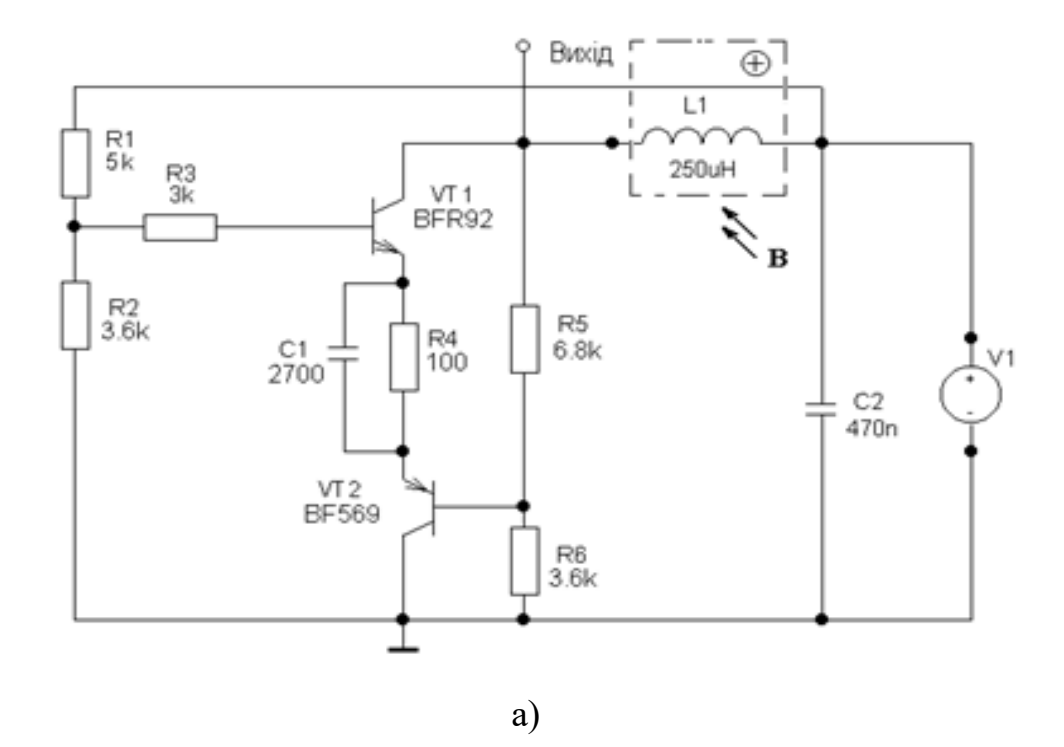

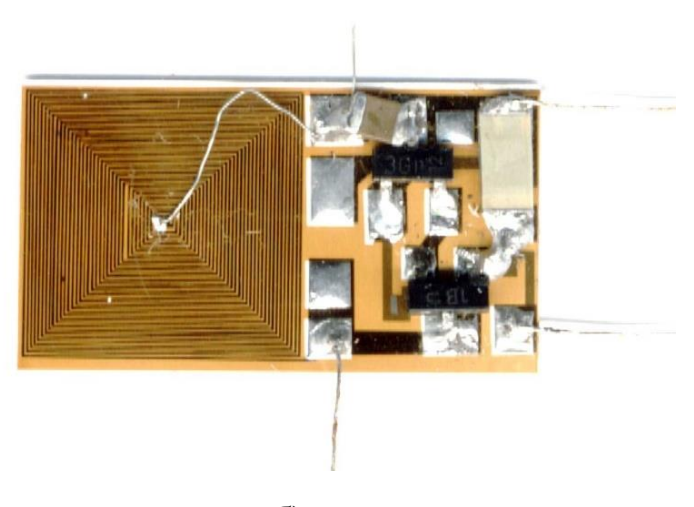

б)

Додаток Е (обов'язковий)

# **РАДІОВИМІРЮВАЛЬНИЙ ПРИЛАД ВИЗНАЧЕННЯ АМПЛІТУДИ УЛЬТРАЗВУКОВОГО ВИПРОМІНЮВАННЯ**

Принципова схема макету вимірювального пристрою (U– вихідний сигнал ЗВ)

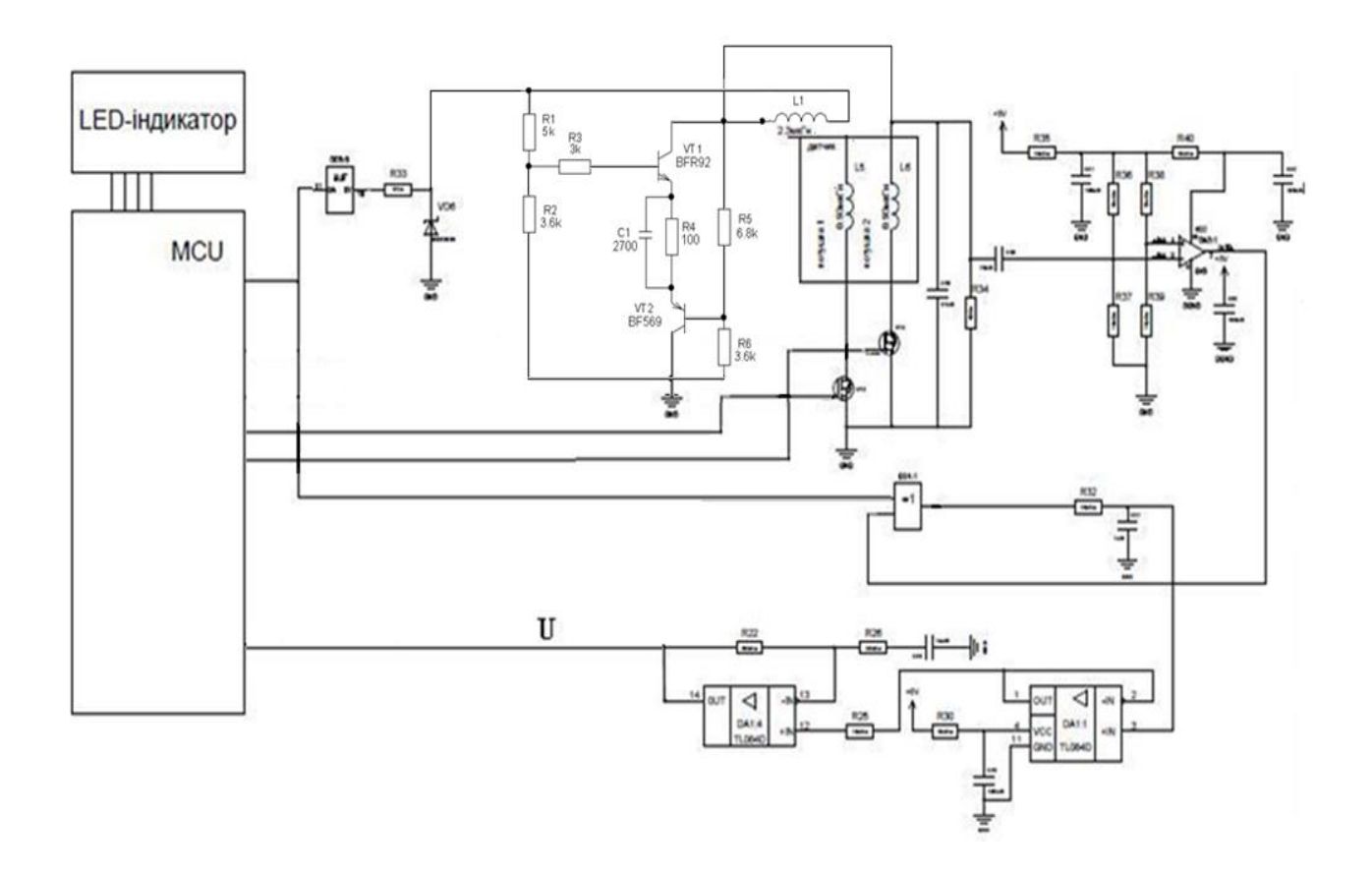

Додаток Ж

(обов'язковий)

# **РАДІОВИМІРЮВАЛЬНИЙ ПРИЛАД ВИЗНАЧЕННЯ АМПЛІТУДИ УЛЬТРАЗВУКОВОГО ВИПРОМІНЮВАННЯ**

Графіки залежності вихідного сигналу ЗВ від відстані від активного магнітного ПП до ОВ для різних діаметрів D ОВ ( – вихідний сигнал ЗВ за присутності ОВ; – вихідний сигнал ЗВ за відсутності ОВ)

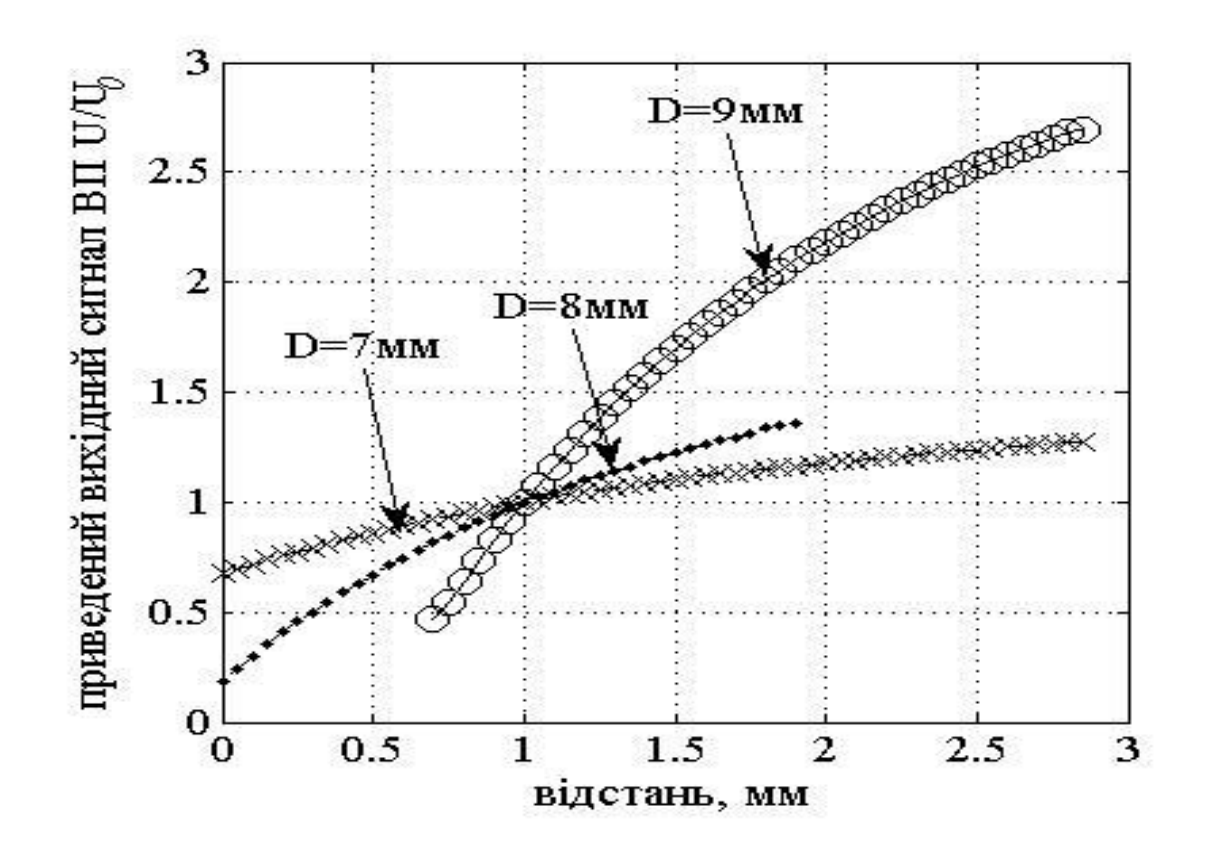
Додаток К (обов'язковий)

## **РАДІОВИМІРЮВАЛЬНИЙ ПРИЛАД ВИЗНАЧЕННЯ АМПЛІТУДИ УЛЬТРАЗВУКОВОГО ВИПРОМІНЮВАННЯ**

Графіки залежності стандартної непевності результату вимірювань приведеного вихідного сигналу ЗВ від відстані від активного магнітного первинного перетворювача до ОВ для різних діаметрів ОВ

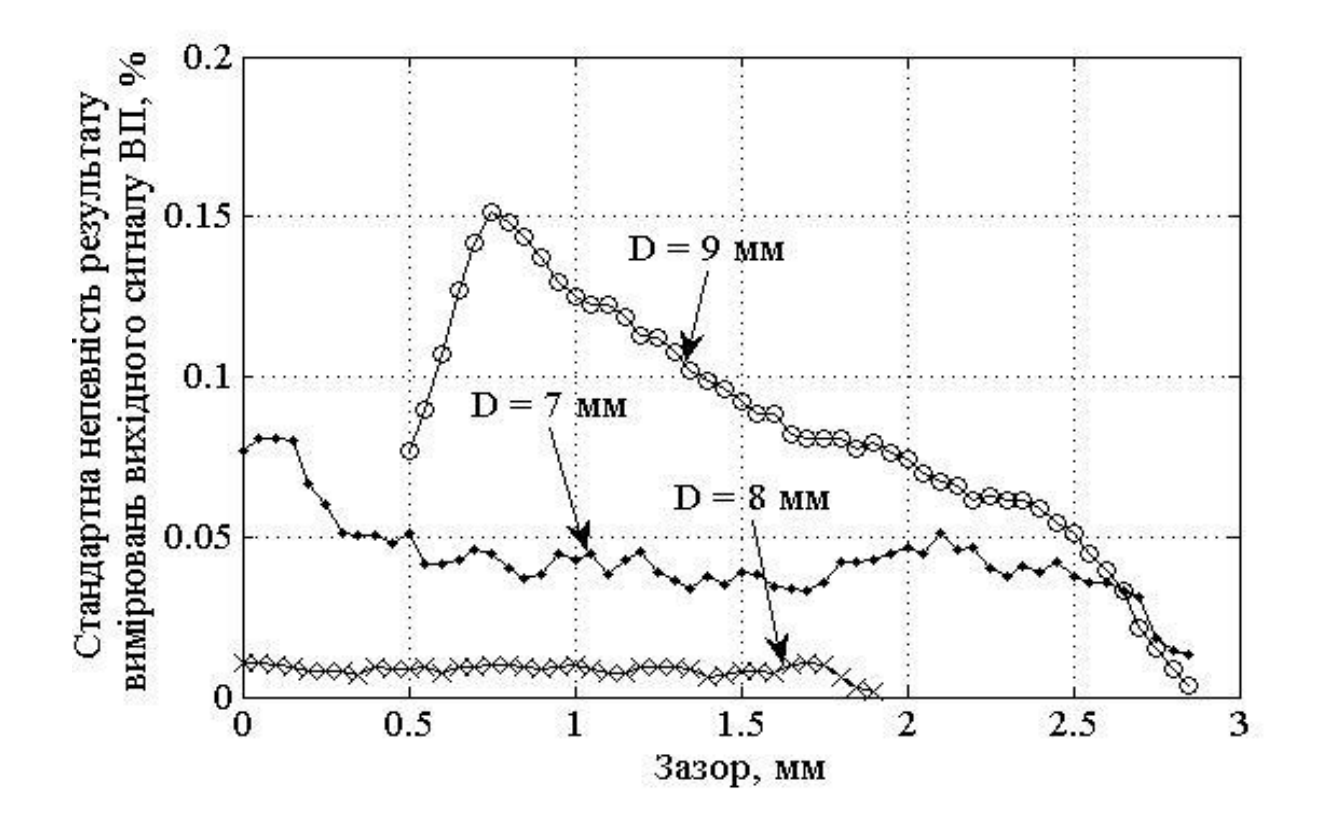

Додаток Л

(обов'язковий)

### **РАДІОВИМІРЮВАЛЬНИЙ ПРИЛАД ВИЗНАЧЕННЯ АМПЛІТУДИ УЛЬТРАЗВУКОВОГО ВИПРОМІНЮВАННЯ**

Графіки залежності не лінійності приведеного вихідного сигналу ЗВ від відстані від активного магнітного первинного перетворювача до ОВ для різних діаметрів D ОВ

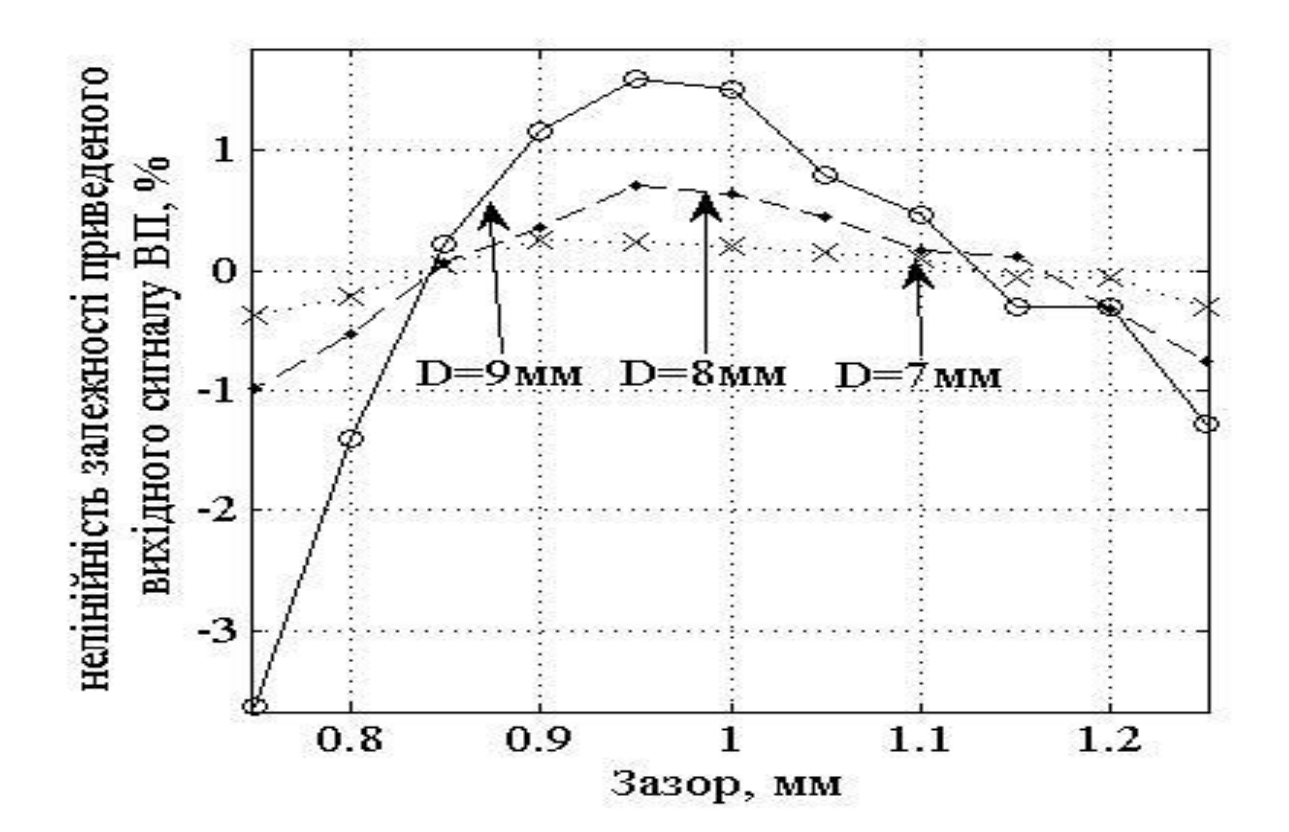

Додаток М (обов'язковий)

# **РАДІОВИМІРЮВАЛЬНИЙ ПРИЛАД ВИЗНАЧЕННЯ АМПЛІТУДИ УЛЬТРАЗВУКОВОГО ВИПРОМІНЮВАННЯ**

Графіки приведеної індуктивності активного магнітного первинного перетворювача від діаметру для різних частот збудження активного магнітного первинного перетворювача

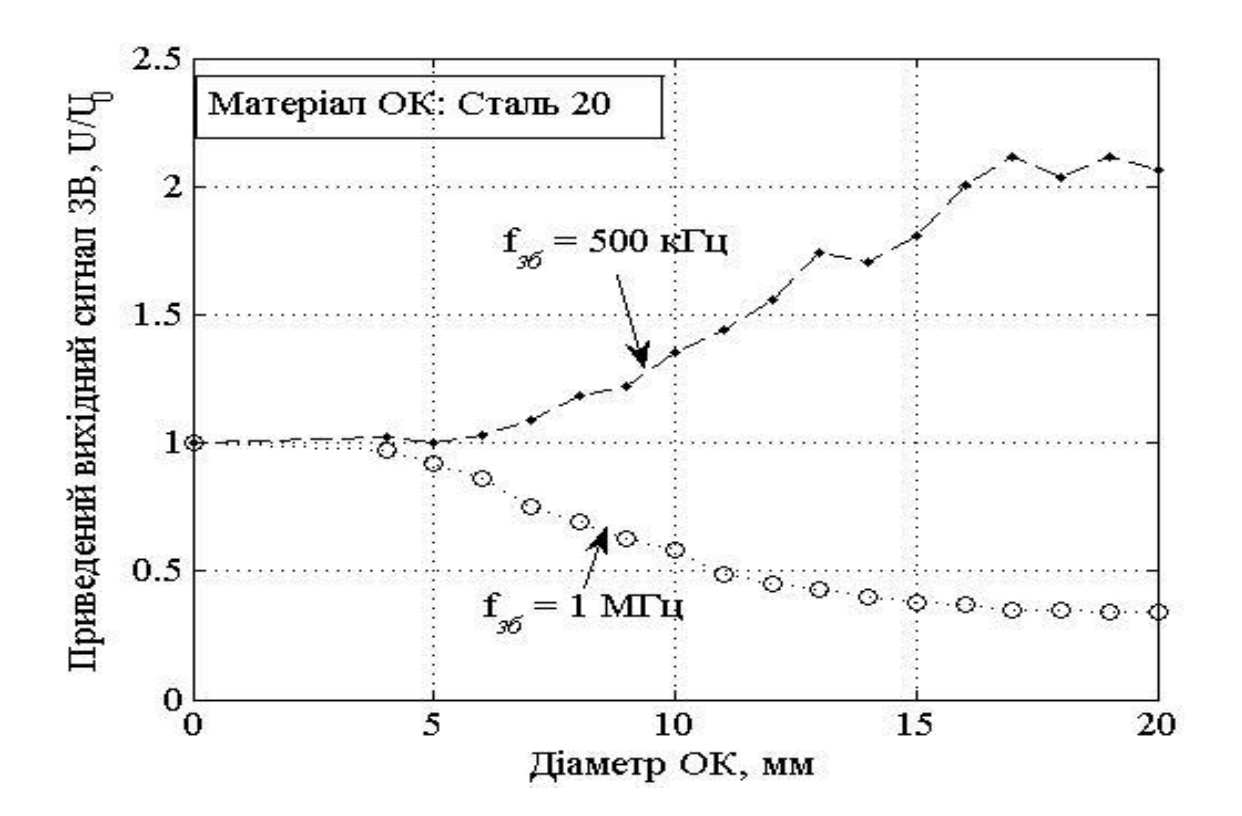

# **РАДІОВИМІРЮВАЛЬНИЙ ПРИЛАД ВИЗНАЧЕННЯ АМПЛІТУДИ УЛЬТРАЗВУКОВОГО ВИПРОМІНЮВАННЯ**

Результат розрахунку

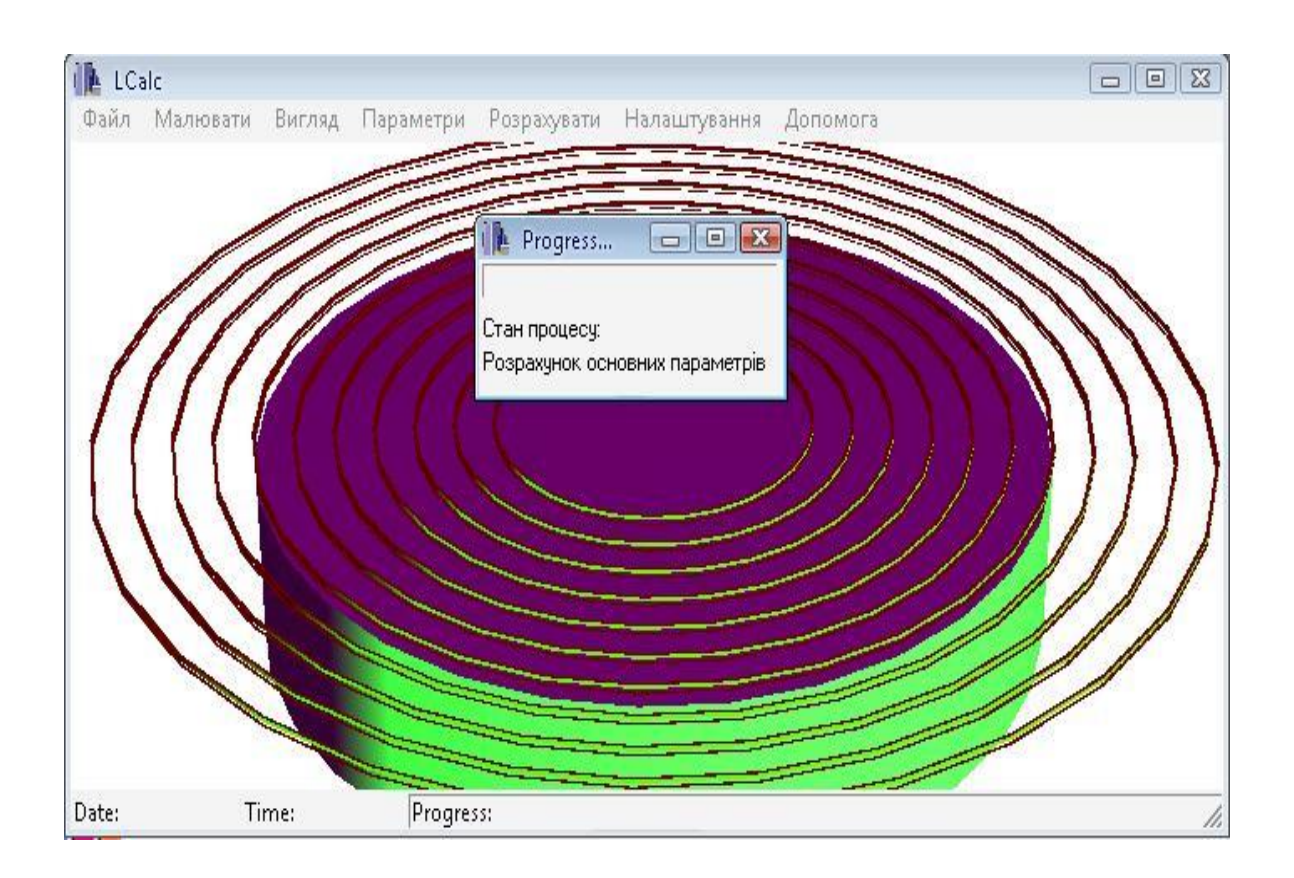

Додаток П (обов'язковий)

## **РАДІОВИМІРЮВАЛЬНИЙ ПРИЛАД ВИЗНАЧЕННЯ АМПЛІТУДИ УЛЬТРАЗВУКОВОГО ВИПРОМІНЮВАННЯ**

Структурна схема вимірювального пристрою без самокалібрування

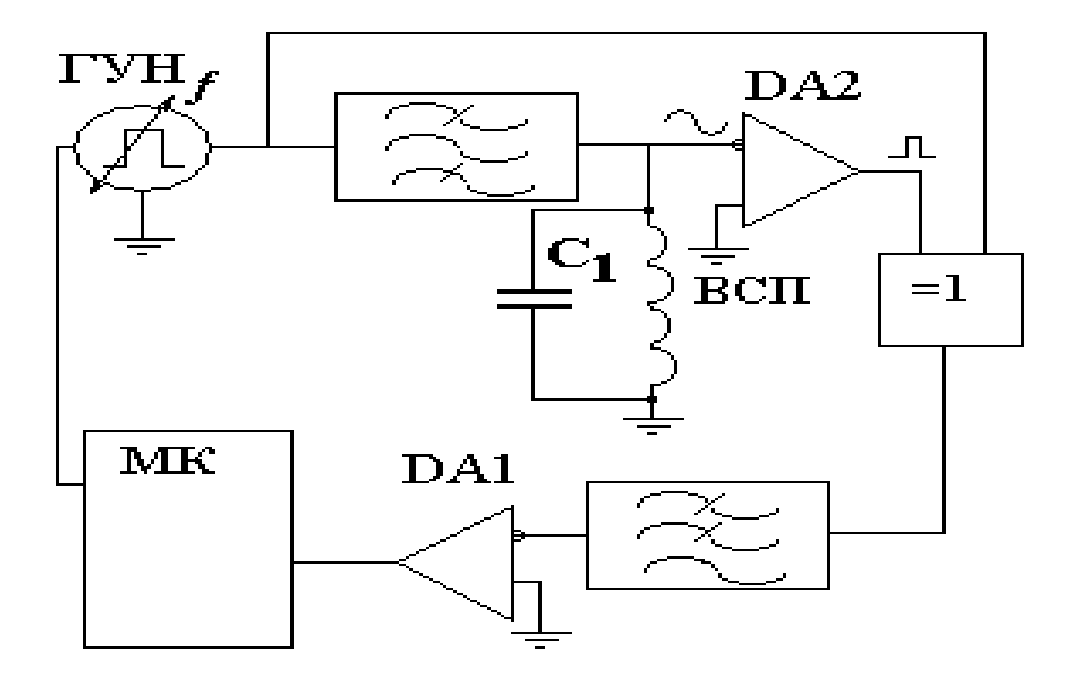

# **РАДІОВИМІРЮВАЛЬНИЙ ПРИЛАД ВИЗНАЧЕННЯ АМПЛІТУДИ УЛЬТРАЗВУКОВОГО ВИПРОМІНЮВАННЯ**

Активні магнітні первинні перетворювачі

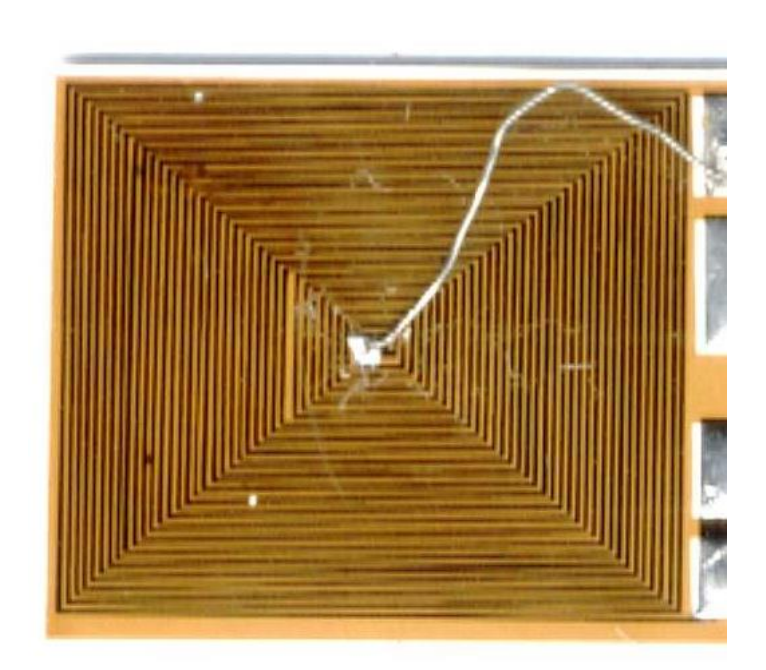

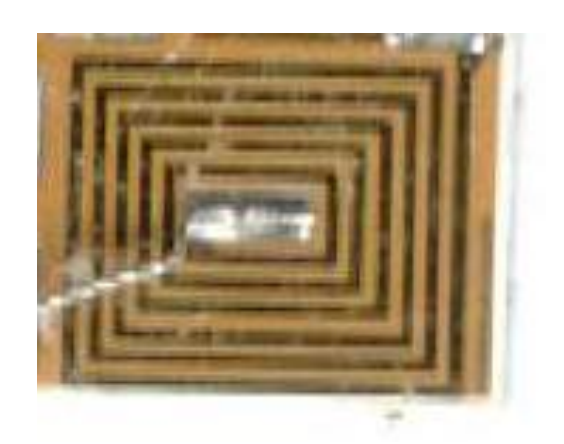

#### Додаток С (довідниковий)

Лістинг програми розрахунку плоскої круглої катушки над циліндричним ОК

```
function res = Zs2planarcoil_fob(par)
mu 0 = 4 * pi * 1e-7;
lambda = eigenvalue( 1, par.N ) / ( par.p * par.R2 );
f_{\text{o}}bj = EdgeEffect( par );
for Rm = par.R1 : par.dR : par.R2Z = 0;
  S = 0;
  Zf = 0;
  for Rl = par.R1 : par.dR : par.R2
     Zn = 0;
     Sn = 0:
     Znf = 0:
     res.Zn = 0;
     for n = 1 : par.N
        q1 =lambda(n);
        q2 = sqrt(q1.^{^{\wedge}} 2 ...+ 1i * 2 * pi * par.f * par.mu_2 * mu_0 * par.sigma ...+ kv \cdot 2 ):
       if par.Robj( 1 ) == inf && R1 == par.R1
          pR2 =lambda( n ) .* par.p .* par.R2;
          bj0 = besselj( 0, pR2 );
          bi1 = besseli( 1, pR2);norm J1( n ) = 0.5 \cdot* par.p \cdot* par.R2 \cdot* ( pR2 ...
          .* bj0 .^ 2 - 2 .* bj0 .* bj1 + pR2 .* bj1 .^ 2 ) ...
          \Lambdalambda(n):
         end
        bj1l = besselj( 1, lambda( n ) .* R1);
        bj1m = besselj( 1, lambda( n ) .* Rm );
        Snn = ( ( par.mu_2 .* q1 - par.mu_1 .* q2 ) ...
          ./ ( par.mu_2 .* q1 + par.mu_1 .* q2 ) ...
          .* exp(-2. * q1. * par.h) ) ...
          .* bj1l .* bj1m ./ norm J1( n );
        Sn = Sn + Sun.* f_obj;Zn = Zn + Snn .* f_obj \sqrt{q1};
```

```
Znf = Znf + bj11.* bj1m./ norm J1( n ) ./ q1;
        if( length( Snn ) = 1 \&\& length( f_obj ) = 1)
           res.Zn( n ) = Snn .* f_obj ./ q1;
           res.Znf( n ) = bj1l .* bj1m ./ norm J1( n ) ./ q1;
         end
      end
     Z = Z + R1 .* Zn:
     S = S + R1 .* Sn;
     Zf = Zf + R1.* Znf;
   end
  res.Z = res.Z + Rm. * Z; % conj(Z');res.S = res.S + Rm. * S; % conj(S');res.Zf = res.Zf + Rm. * Zf;%conj(Zf);
end
res.Z = res.Z \cdot* 1i \cdot* 2 \cdot* pi \cdot* par.f \cdot* par.mu_1 \cdot* mu_0 \cdot* pi;
res.S = - res.S \cdot* 1i \cdot* 4 \cdot* pi \cdot* par.f \cdot* par.mu_1 \cdot* mu_0 \cdot* pi;
res.Zf = res.Zf \cdot * 1i \cdot * 2 \cdot * pi \cdot * par.f \cdot * par.mu 1 \cdot * mu 0 \cdot * pi;
res.L = imag( res.Zf + res.Z) /(2 * pi * par.f);
res.Lf = imag( res.Zf) /(2 * pi * par.f);
res.dr = real( res.Z );
```
# Додаток Т

#### (довідниковий)

#### Лістинг програми розрахунку плоскої прямокутної катушки над циліндричним ОК

function  $res = Zs2recplanarcoil fob(par)$ mu\_0 = 4  $*$  pi  $*$  1e-7;  $k_2 = 1i.* 2.* pi.* par.f.* par.mu_2.* mu_0.* par.sigma;$ lambda\_nx = linspace( 1, par.Nx, par.Nx ) .\* pi ./ ( par.pa .\* par.a2 ); lambda\_my = linspace( 1, par.Ny, par.Ny )  $\cdot$ \* pi ./ ( par.pb  $\cdot$ \* par.b2 ); norm\_x =  $0.5$  .\* par.pa .\* par.a2; norm  $y = 0.5$  .\* par.pb .\* par.b2; for  $t = 0 : N - 1$  % цикл по виткам  $Sp = 0$ ;  $Zp = 0$ ;  $Zfp = 0$ ; f  $obj = EdgeEffect(par)$ ; for  $p = 0$  : N - 1 % цикл по виткам  $Snm = 0$ ;  $Znm = 0$ :  $Zfnm = 0$ ; for  $n = 1$ : par. Nx % цикл по координате х for  $m = 1$ : par. Ny % цикл по координате у if  $p = 0$  & & par. Robj( 1) = inf qnm1( n, m ) = sqrt( lambda\_nx( n )  $\cdot$  2 + lambda\_my( m )  $\cdot$  2 ); qnm2( n, m ) = sqrt( qnm1( n, m )  $.2 + k$  2 + kv .^ 2 ); end k1 = 2  $\cdot$ \* sin( 0.25  $\cdot$ \* lambda\_nx( n )  $\cdot$ \* ( par.a1 + p  $\cdot$ \* par.da )  $\cdot$   $\cdot$  2 ... .\* sin(  $0.5$  .\* lambda\_my( m ) .\* ( par.b1 + t .\* par.db ) ) ... ./ lambda\_nx $(n)$ :  $k2 = 2$  .\* sin( 0.25 .\* lambda\_my( m ) .\* ( par.b1 + p .\* par.db )  $\land$  2 ... .\* sin(  $0.5$  .\* lambda\_nx( n ) .\* ( par.a1 + t .\* par.da ) ) ... ./ lambda my $(m)$ ; snm = ( par.mu\_2 .\* qnm1( n, m ) - par.mu\_1 .\* qnm2( n, m ) ) ...

./ ( par.mu\_2 .\* qnm1( n, m ) + par.mu\_1 .\* qnm2( n, m ) ) ...

```
.* ( k1 .* sin( 0.25 .* lambda_nx( n ) .* ( par.a1 + p .* par.da ) ) .^ 2 ...
           .* sin( 0.5 .* lambda_my( m ) .* ( par.b1 + t .* par.db ) ) ...
            .* lambda my(m)...
           + k2 .* sin( 0.25 .* lambda_my( m ) .* ( par.b1 + p .* par.db ) \cdot \wedge 2 ...
           .* sin( 0.5 .* lambda_nx( n ) .* ( par.a1 + t .* par.da ) ) ...
           .* lambda_nx(n) ) ...
           .* exp(-2.^* qnm1( n, m) .* par.h) ...
           \therefore ( lambda_nx( n ) \therefore lambda_my( m ) ) ...
           \sqrt{2} ( norm_x \cdot* norm_y );
        Snm = Snm + snm * f_0Znm = Znm + snm.* f_obj'.qnm1(n, m);Zfnm = Zfnm + (k1 .* sin( 0.25 .* lambda_nx( n ) .* ( par.a1 + p .* par.da ) )
.^{\wedge} 2 \ldots.* sin( 0.5 .* lambda_my( m ) .* ( par.b1 + t .* par.db ) ) ...
           .* lambda_my(m)...
           + k2 .* sin( 0.25 .* lambda_my( m ) .* ( par.b1 + p .* par.db ) \cdot \wedge 2 ...
           .* sin( 0.5 .* lambda_nx( n ) .* ( par.a1 + t .* par.da ) ) ...
           .* lambda_nx(n) ) ...
           ./ ( lambda_nx( n ) .* lambda_my( m ) ) ...
           ./ ( norm_x .* norm_y ) ./ qnm1( n, m );
      end
    end
   Sp = Sp + Sum;Zp = Zp + Znm;Zfp = Zfp + Zfnm;end
res.Z = res.Z + Zp;res.S = res.S + Sp;res.Zf = res.Zf + Zfp;end
res.Z = 1i * 2 * pi * par.f * 8 * par.mu_1 * mu_0 * res.Z / 2;res.S = - 1i .2 \times 2 \times 2 \times 10^{4} par.f .2 \times 8 \times 10^{4} par.mu_1 .2 \times 10^{4} res.S ./2;
res.Zf = 1i \cdot* 2 \cdot* pi \cdot* par.f \cdot* 8 \cdot* par.mu_1 \cdot* mu_0 \cdot* res.Zf ./2;
res.L = imag( res.Z + res.Zf ) \sqrt{(2 \cdot \pi)} pi \pi par.f );
res.Lf = imag( res.Zf ) ./ ( 2 .* pi .* par.f );
res.dr = real( res.Z);
```